#WWDC17

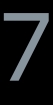

© 2017 Apple Inc. All rights reserved. Redistribution or public display not permitted without written permission from Apple.

Raleigh Ledet, AppKit Engineer Troy Stephens, AppKit Engineer

# **Choosing the Right Cocoa Container View**

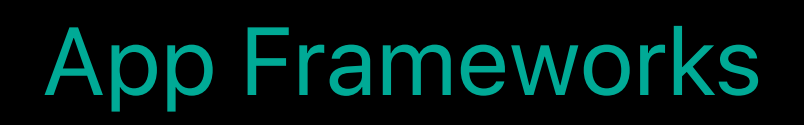

**Let's Play a Game**

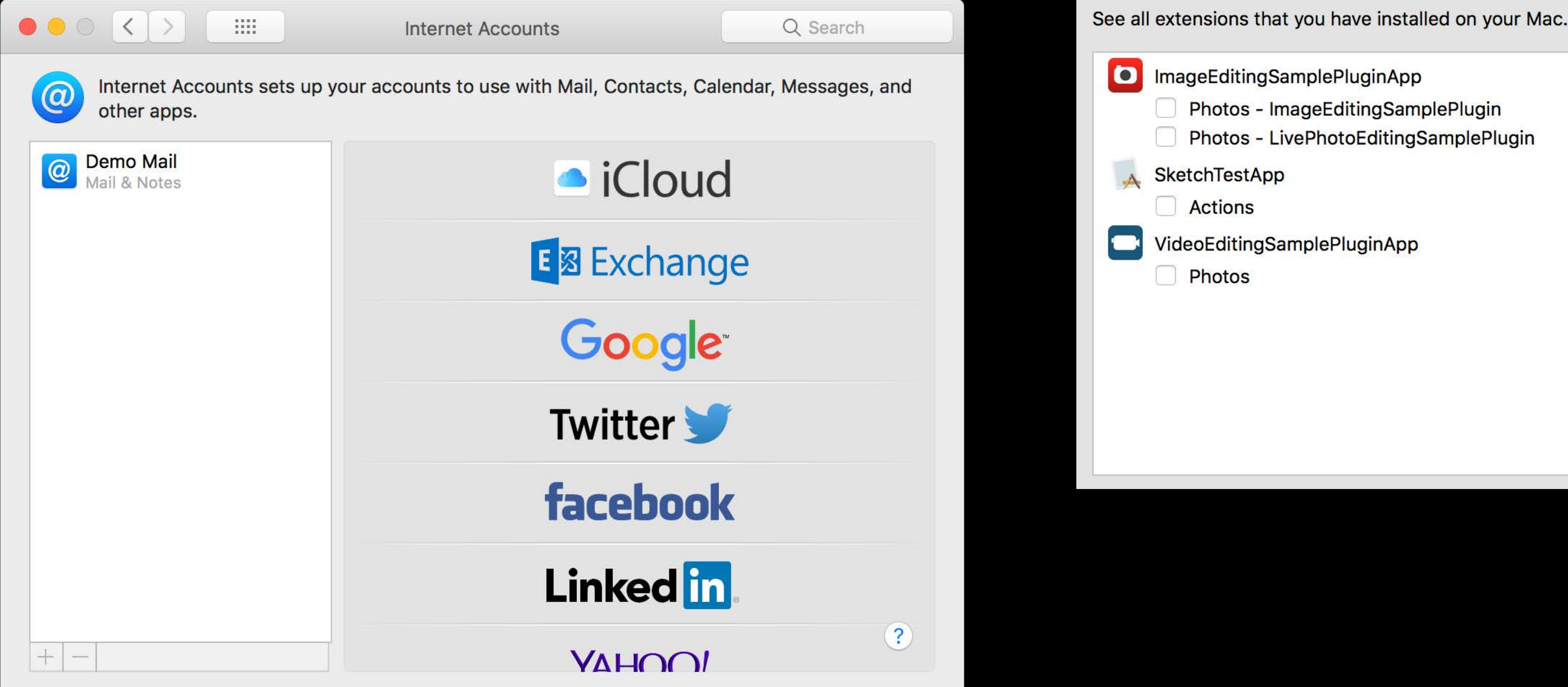

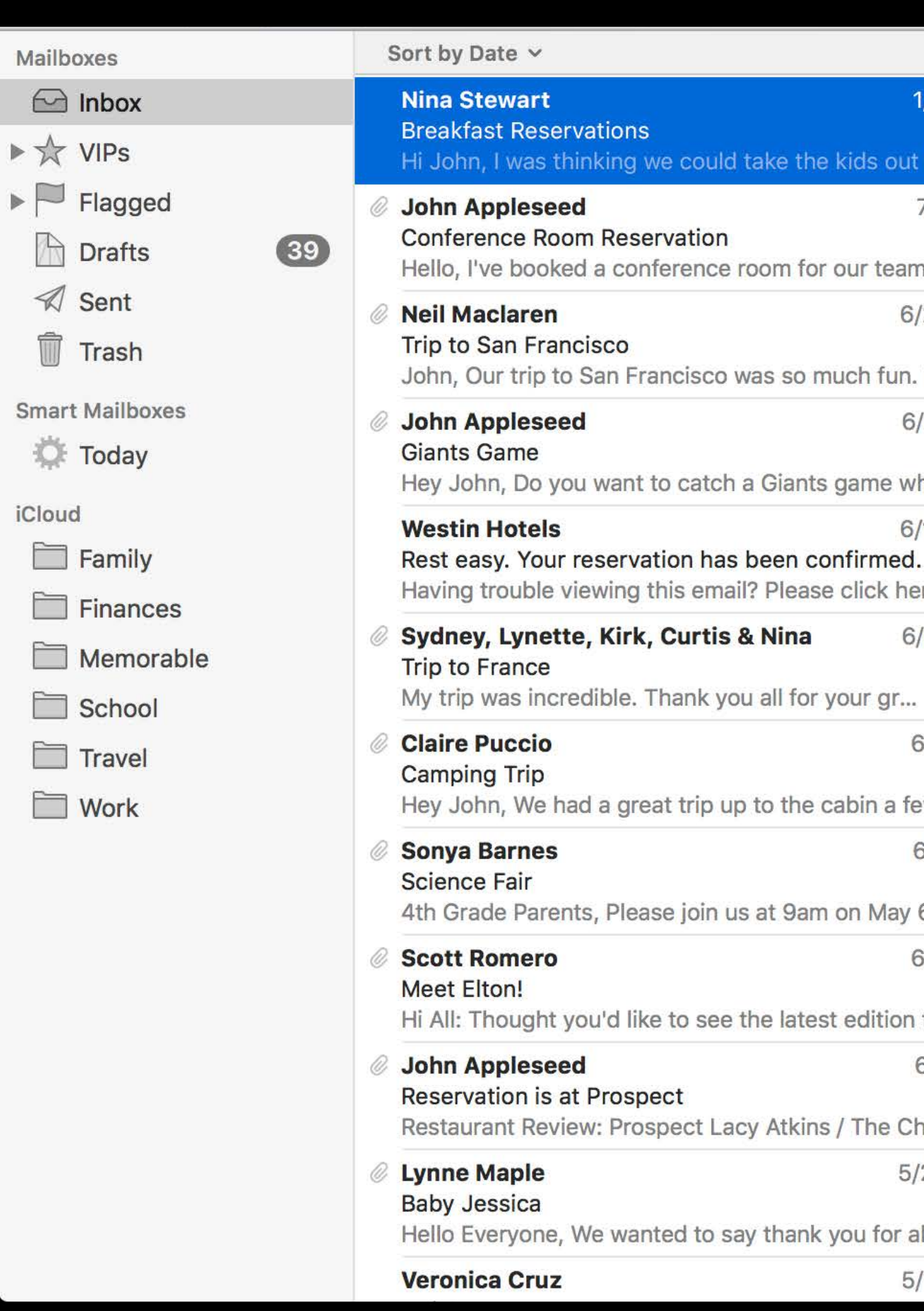

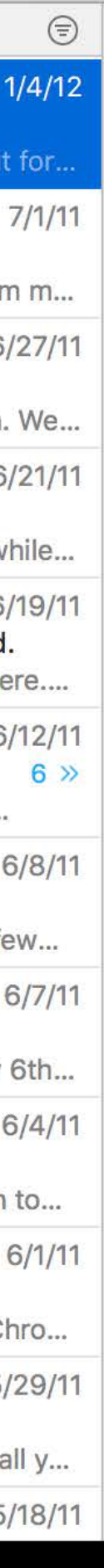

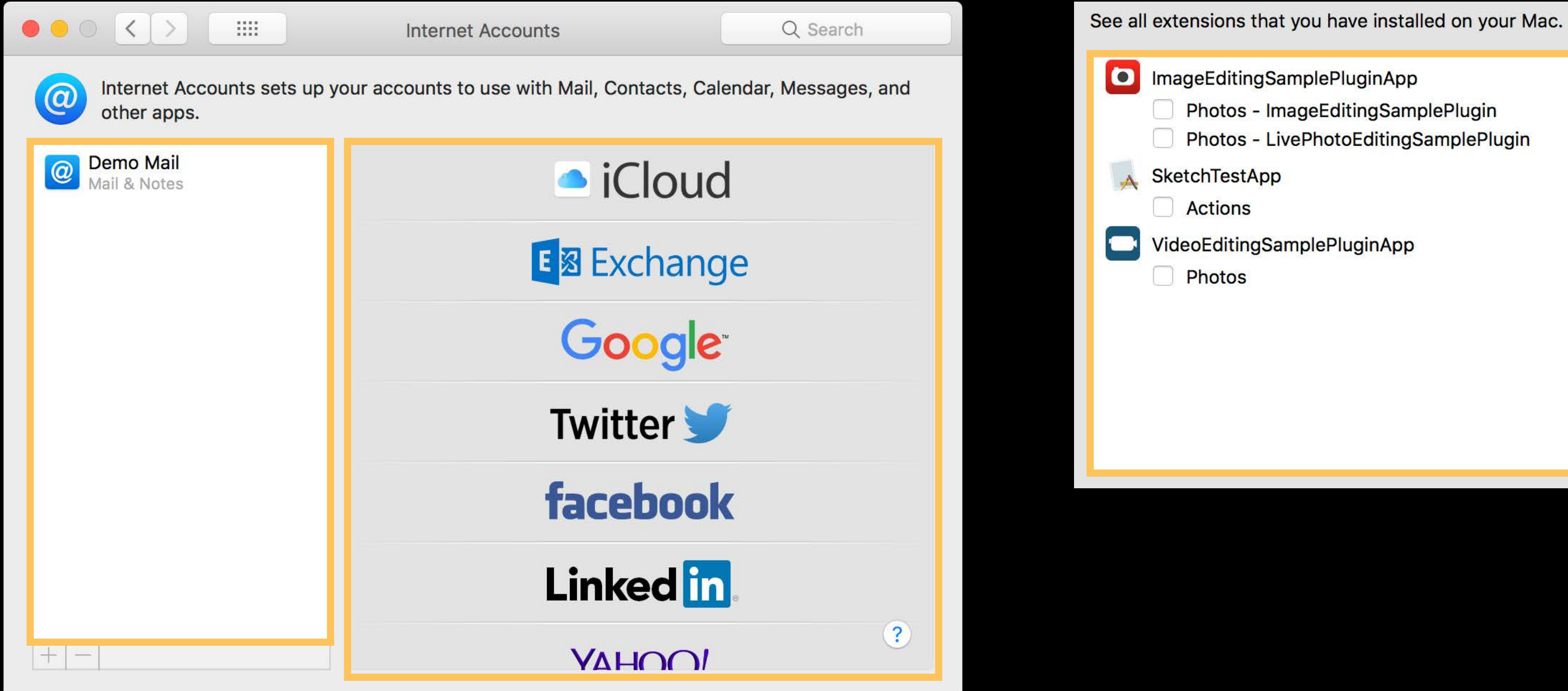

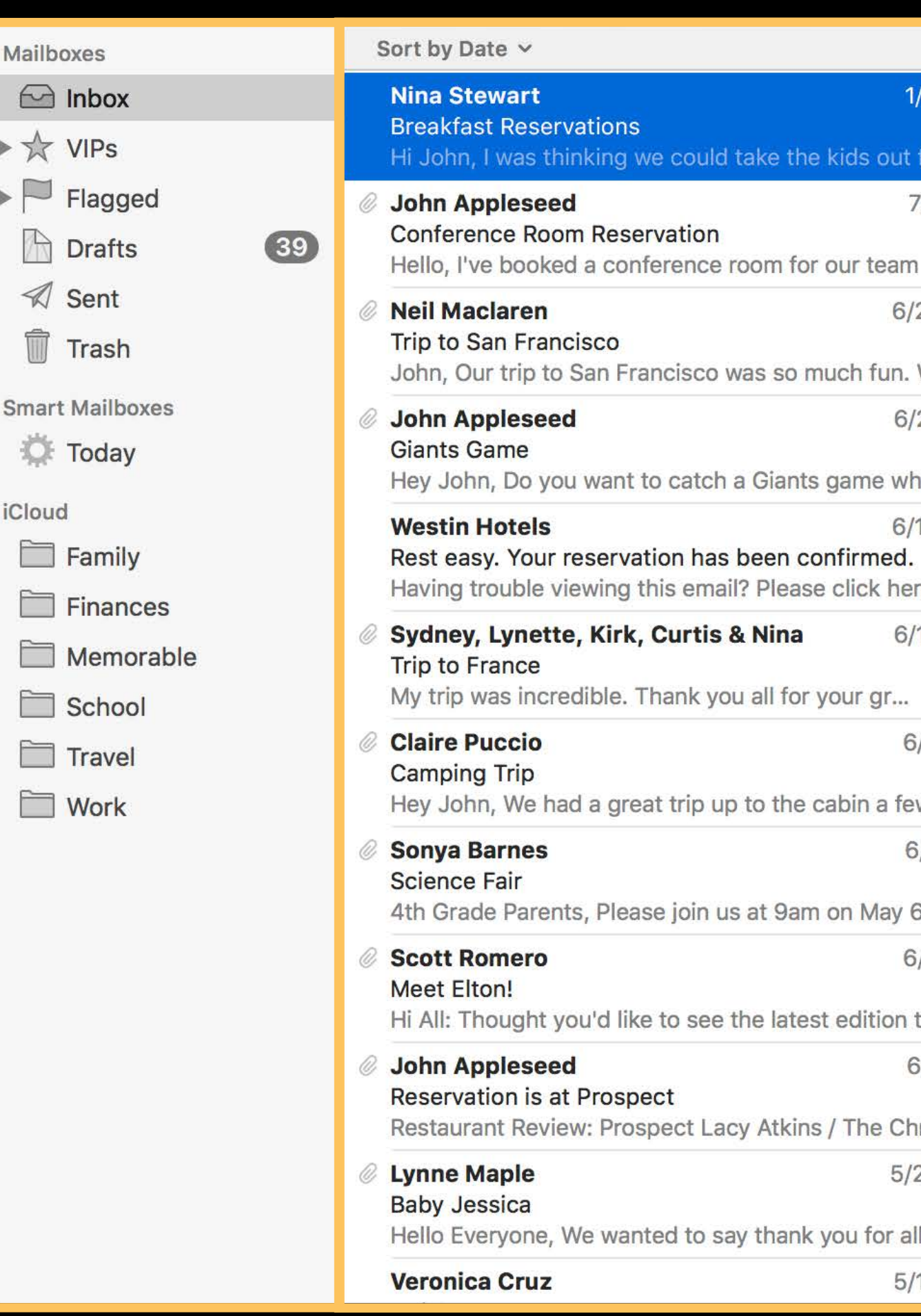

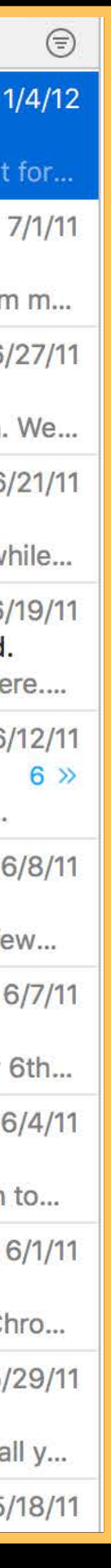

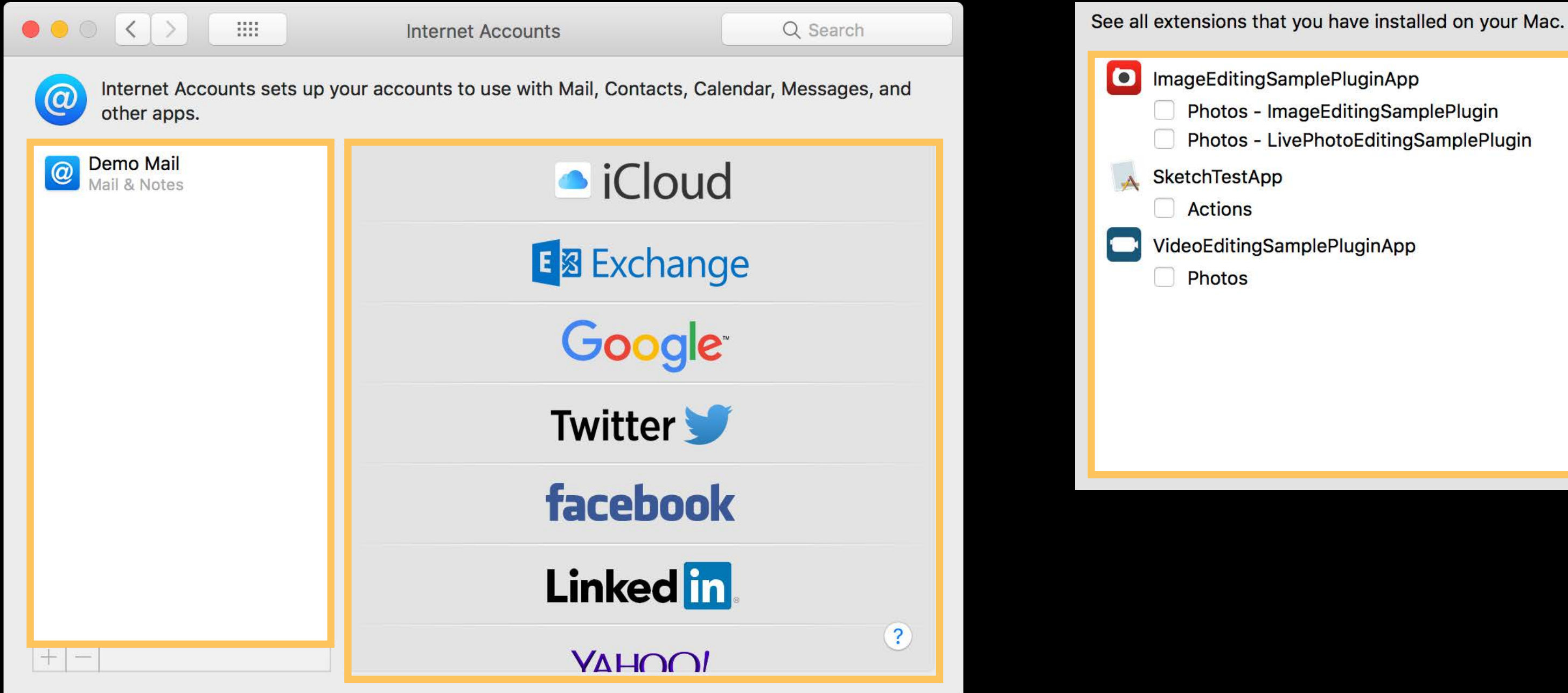

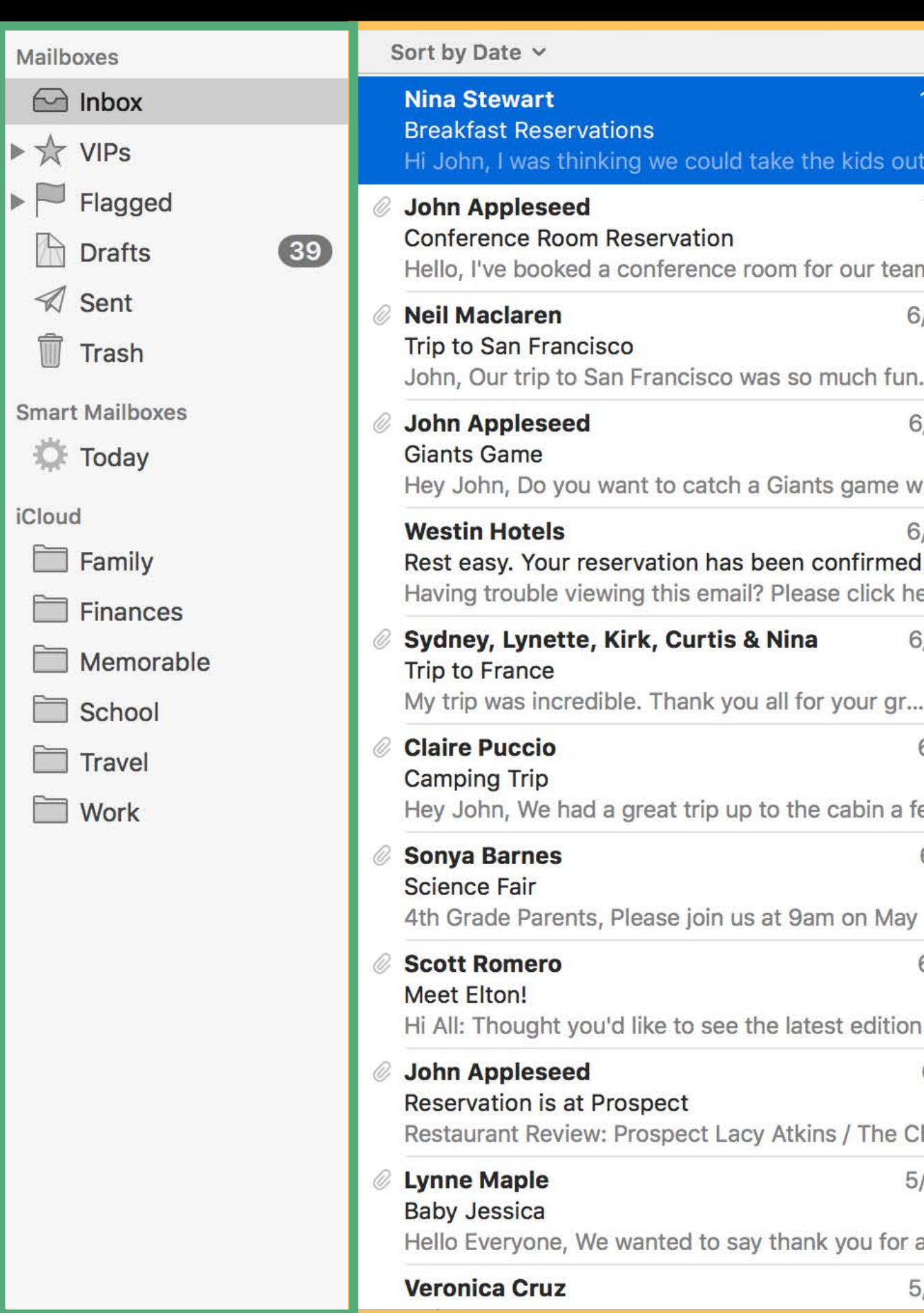

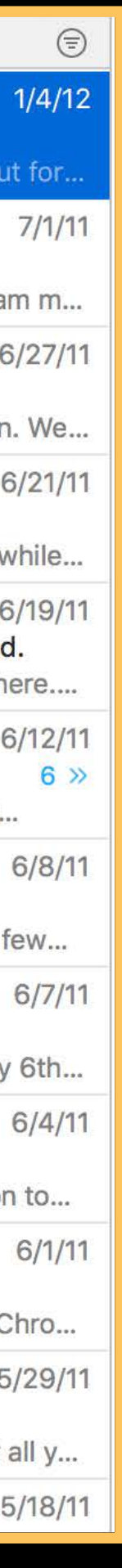

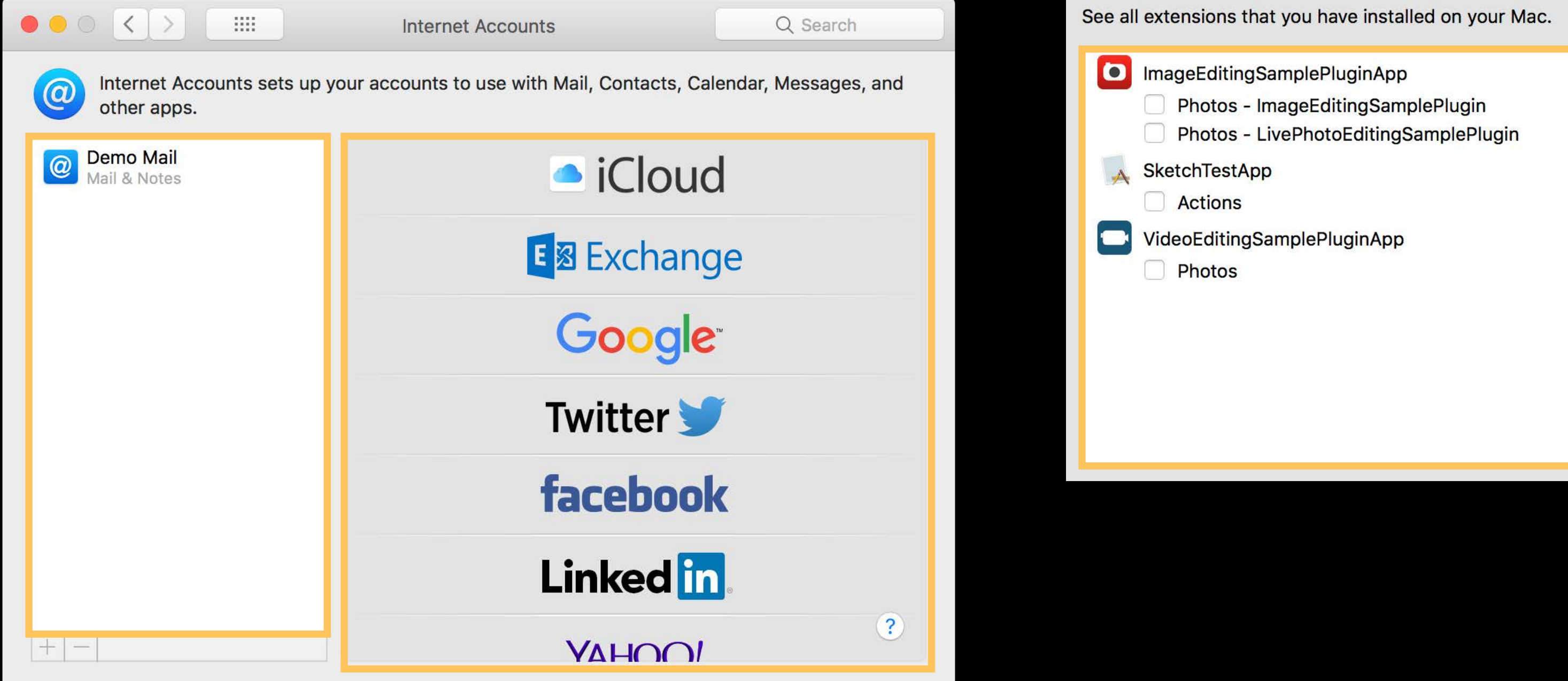

#### NSTableView NSTableView NSTableView NSOutlineView NSTableView

**iCloud** 

#### Sort by Date v Mailboxes  $\Box$  Inbox **Nina Stewart Breakfast Reservations**  $\rightarrow \mathbb{X}$  VIPs Hi John, I was thinking we could take the kids out for.  $\blacktriangleright \blacksquare$  Flagged **John Appleseed Conference Room Reservation Drafts**  $<sup>39</sup>$ </sup> Hello, I've booked a conference room for our team m...  $\mathcal{A}$  Sent **Neil Maclaren**  $\hat{m}$  Trash Trip to San Francisco John, Our trip to San Francisco was so much fun. We... **Smart Mailboxes John Appleseed D** Today **Giants Game** Hey John, Do you want to catch a Giants game while... **Westin Hotels** Family Rest easy. Your reservation has been confirmed. Having trouble viewing this email? Please click here....  $\Box$  Finances Sydney, Lynette, Kirk, Curtis & Nina Memorable **Trip to France** My trip was incredible. Thank you all for your gr... School **Claire Puccio** Travel **Camping Trip** Work Hey John, We had a great trip up to the cabin a few... **Sonya Barnes Science Fair** 4th Grade Parents, Please join us at 9am on May 6th... **Scott Romero Meet Elton!** Hi All: Thought you'd like to see the latest edition to... John Appleseed **Reservation is at Prospect** Restaurant Review: Prospect Lacy Atkins / The Chro... **Lynne Maple Baby Jessica** Hello Everyone, We wanted to say thank you for all y... **Veronica Cruz**

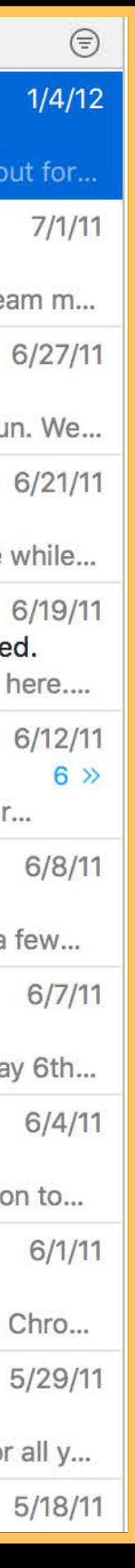

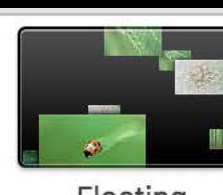

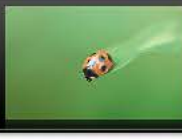

Floating

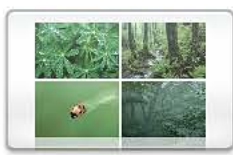

Reflections

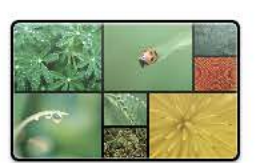

**Shifting Tiles** 

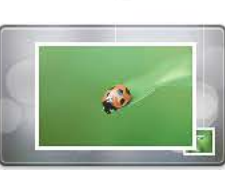

**Photo Mobile** 

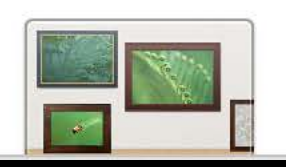

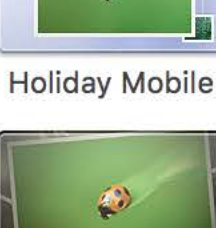

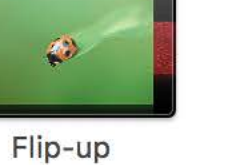

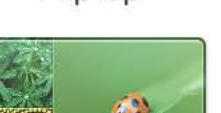

 $\bigcirc$ Origami

**Sliding Panels** 

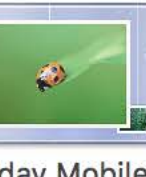

 $\bullet$ 

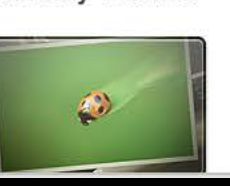

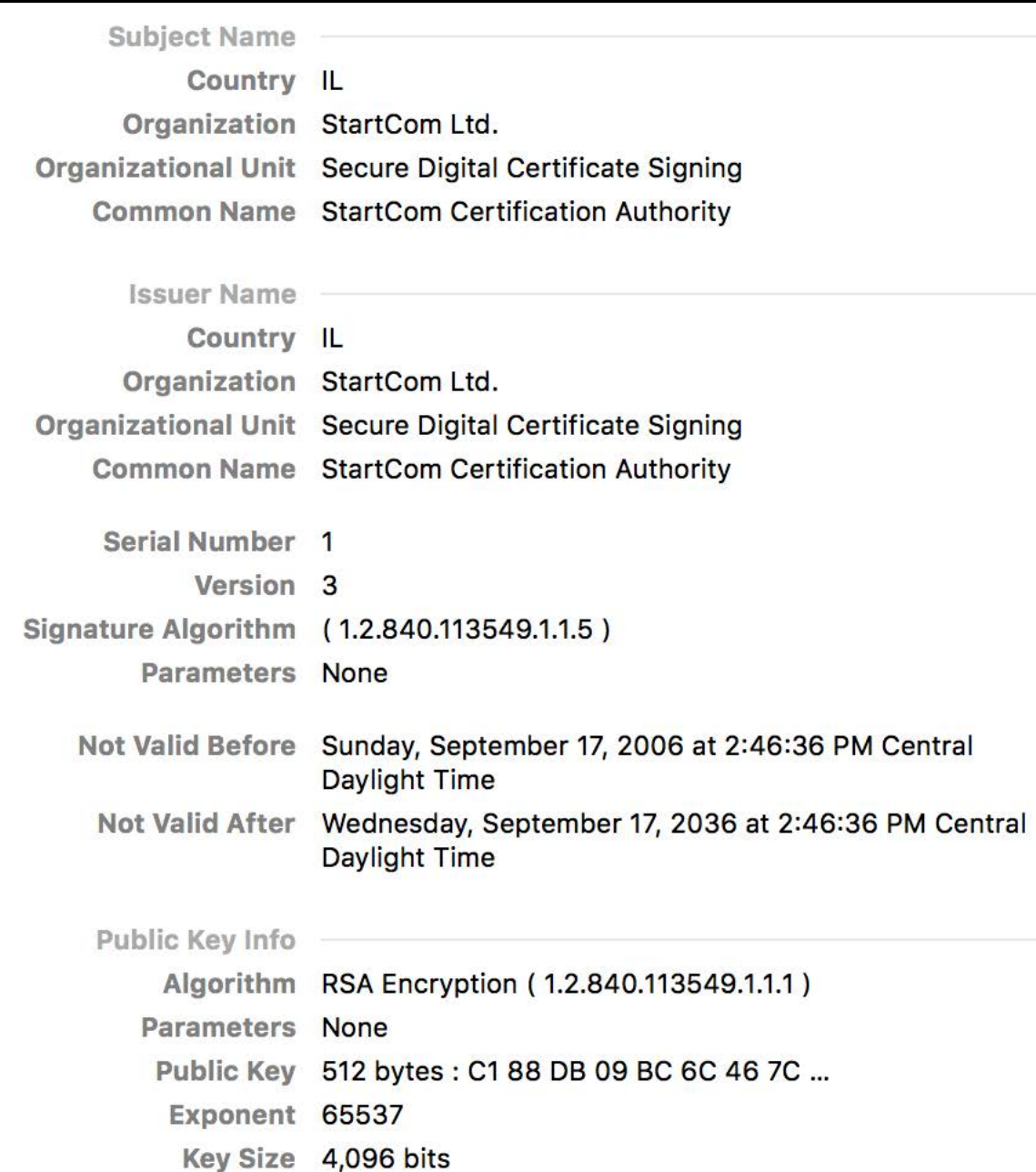

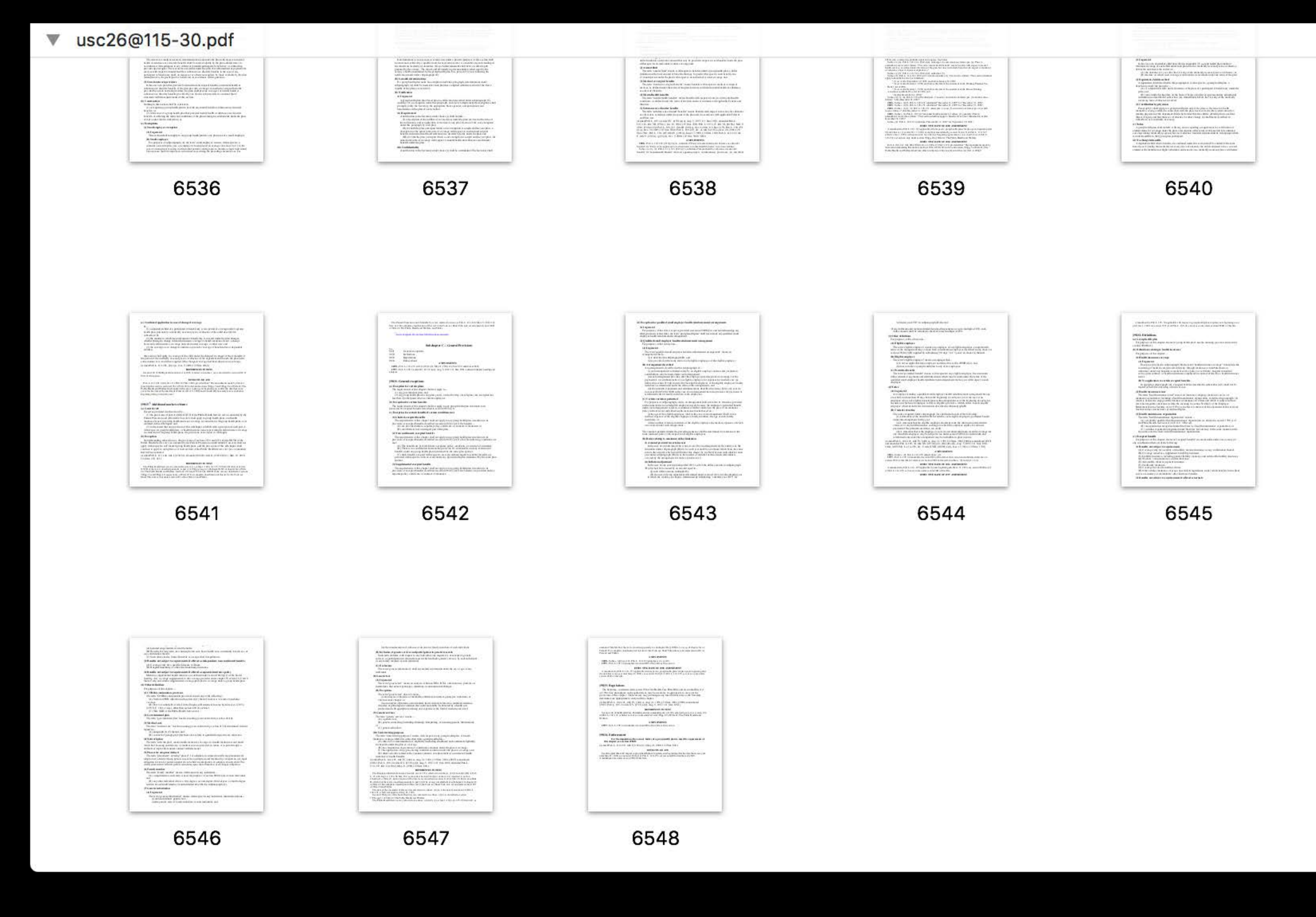

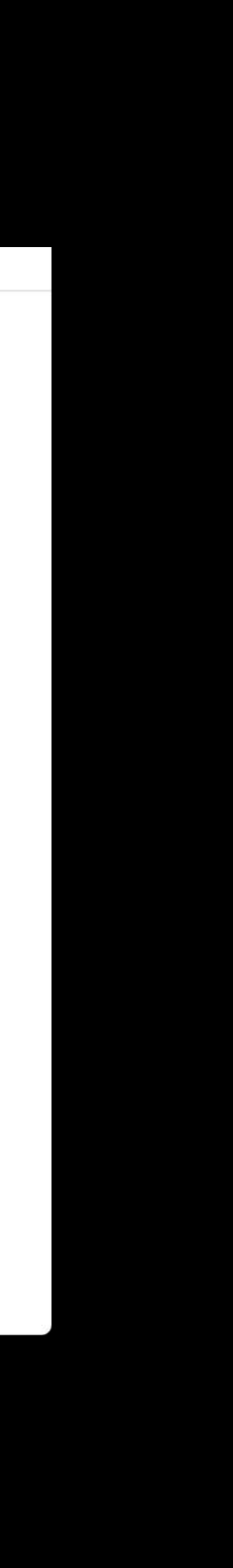

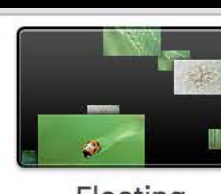

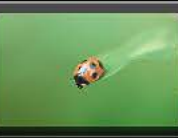

Floating

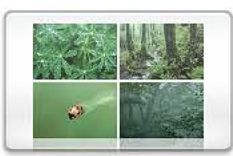

Reflections

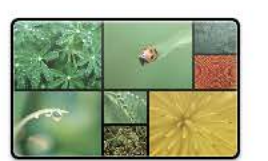

**Shifting Tiles** 

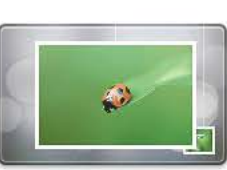

**Photo Mobile** 

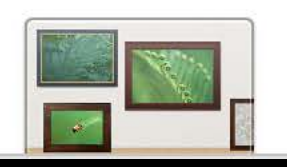

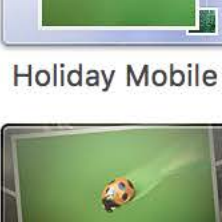

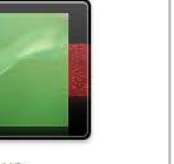

Flip-up

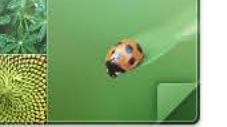

Origami

**Sliding Panels** 

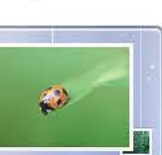

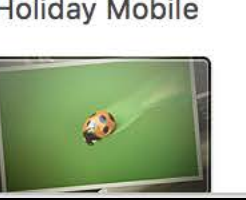

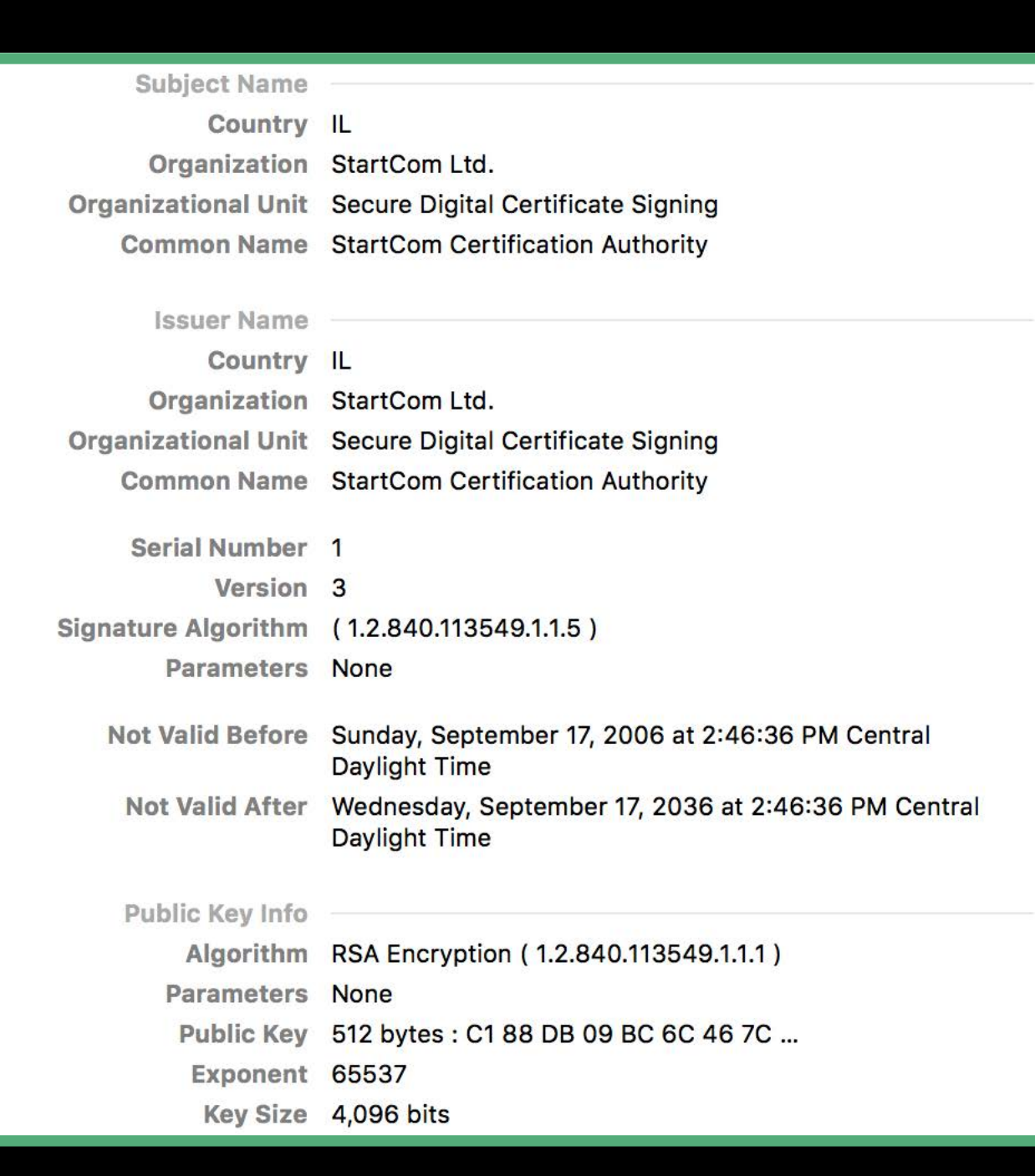

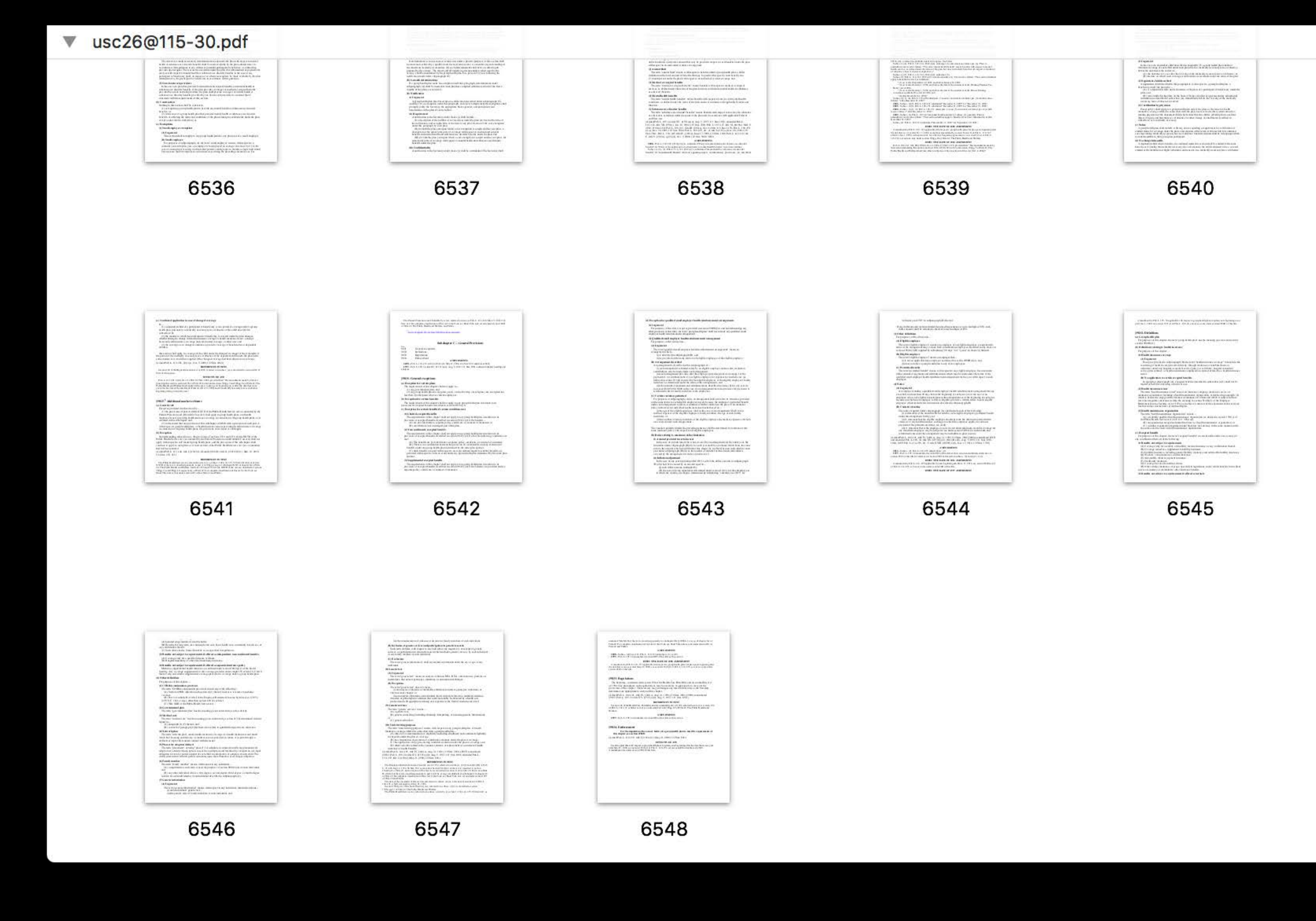

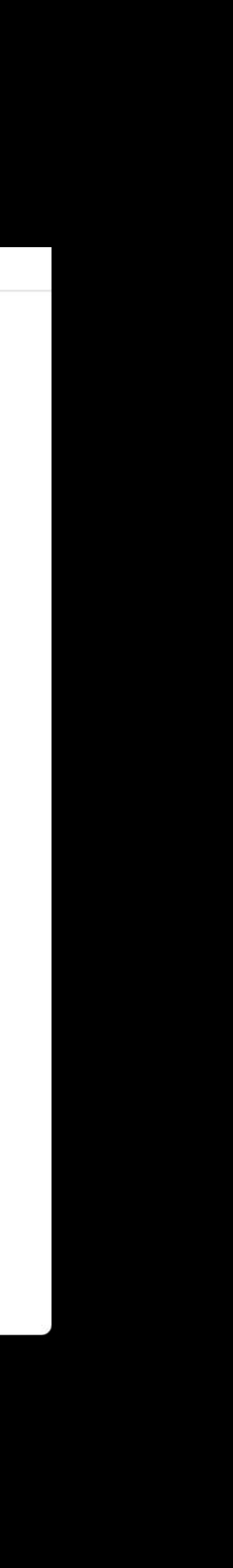

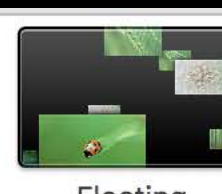

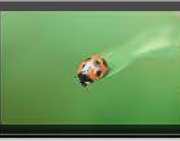

Floating

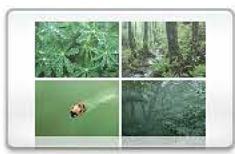

Reflections

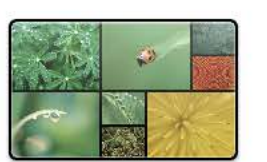

**Shifting Tiles** 

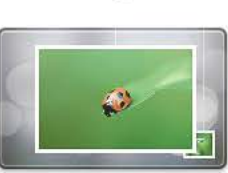

**Photo Mobile** 

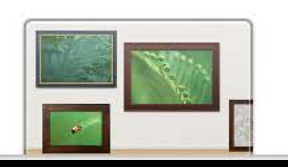

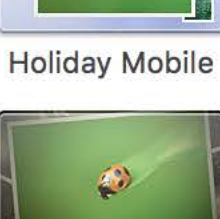

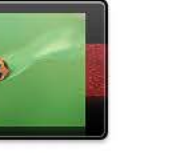

Flip-up

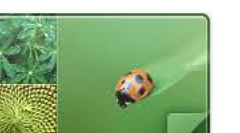

Origami

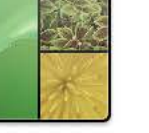

**Sliding Panels** 

 $\bullet$ 

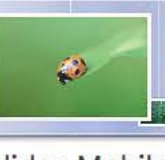

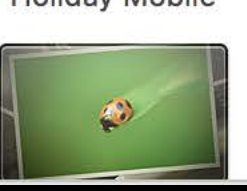

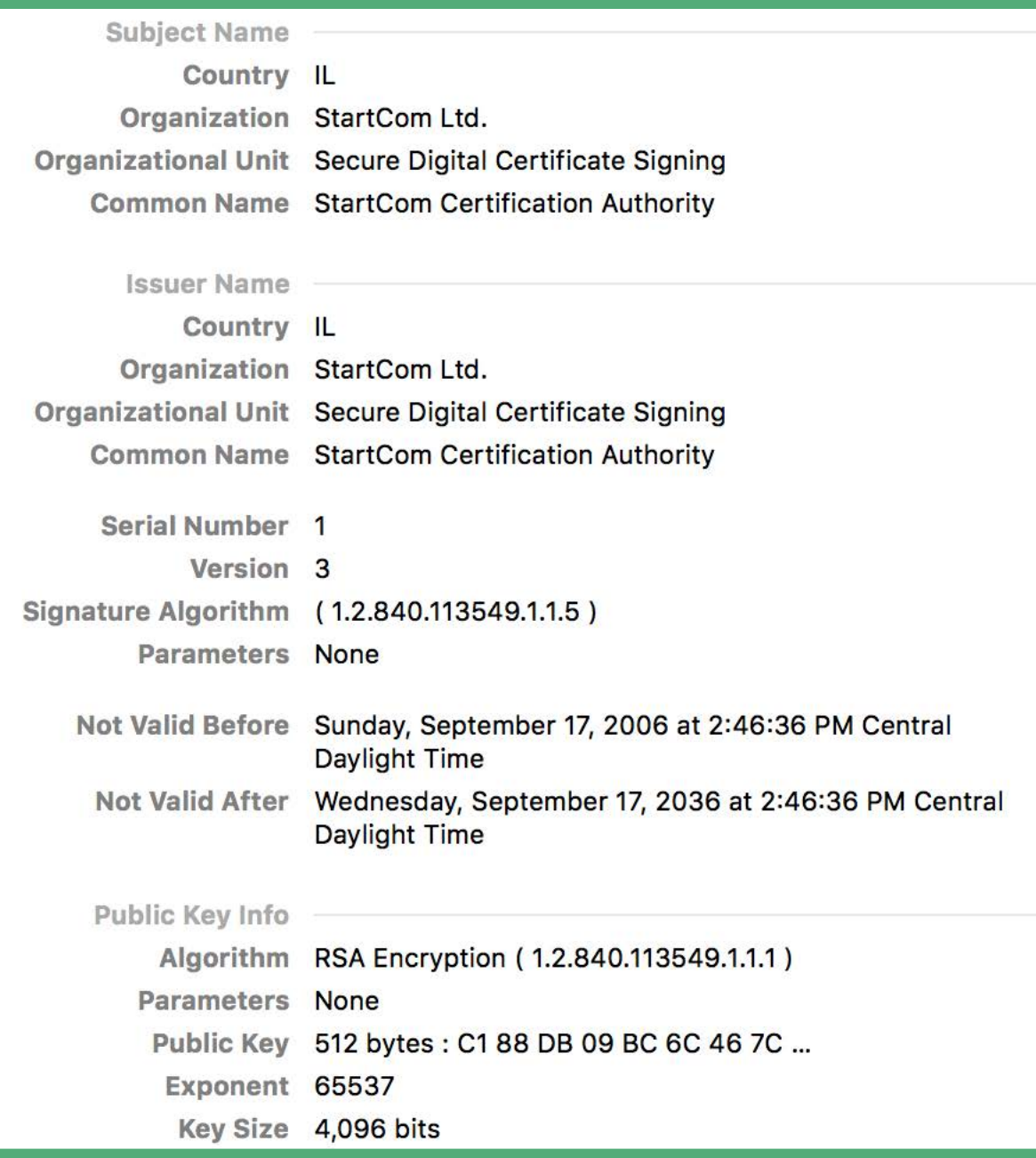

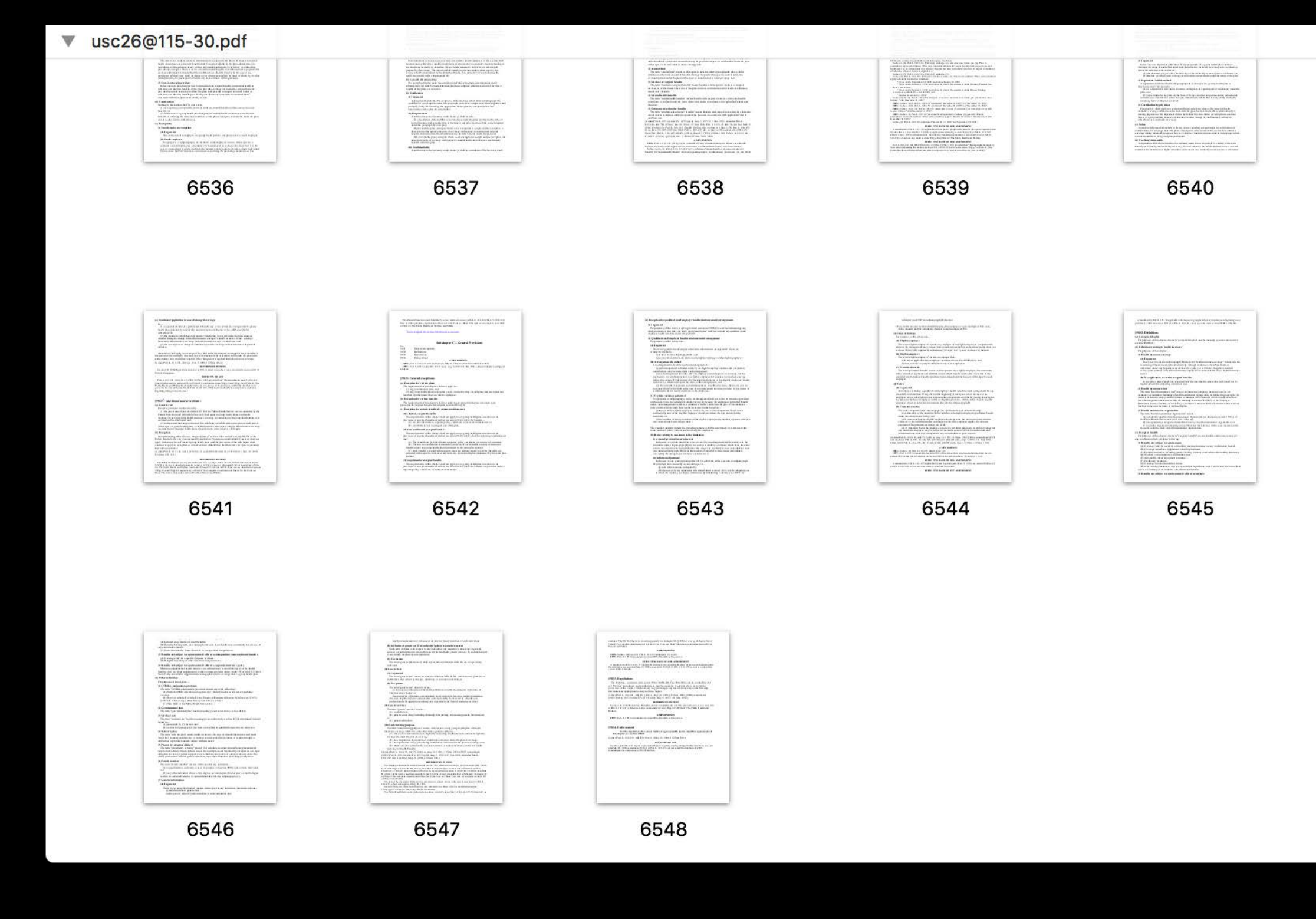

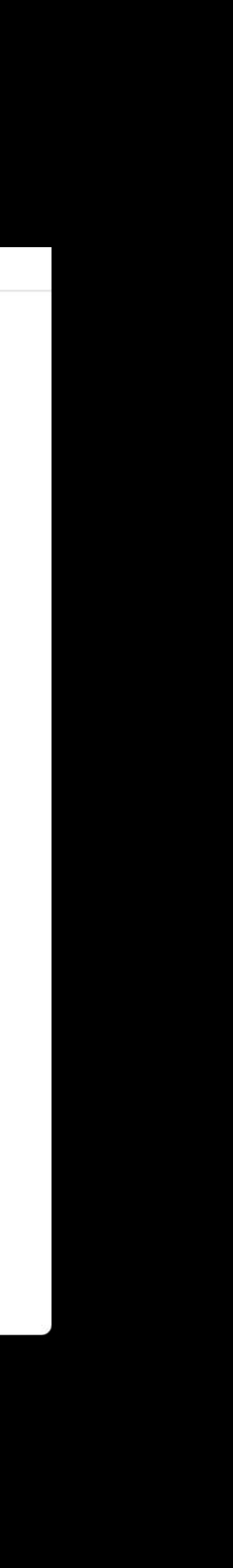

#### NSCollectionView

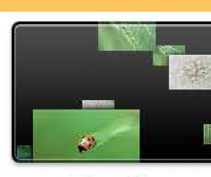

Floating

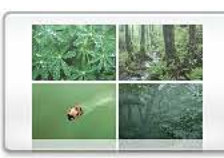

Reflections

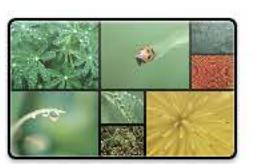

**Shifting Tiles** 

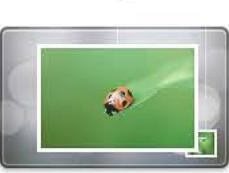

**Photo Mobile** 

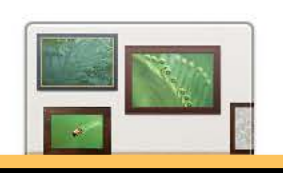

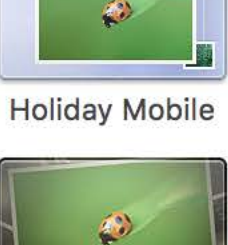

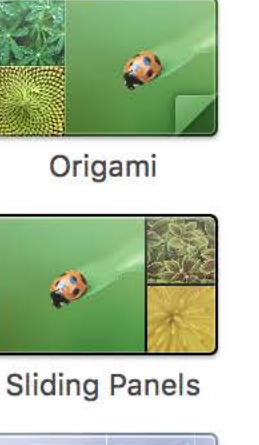

Flip-up

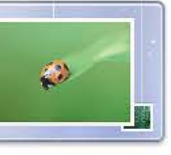

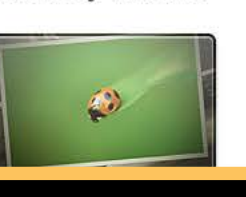

#### **NSGridView**

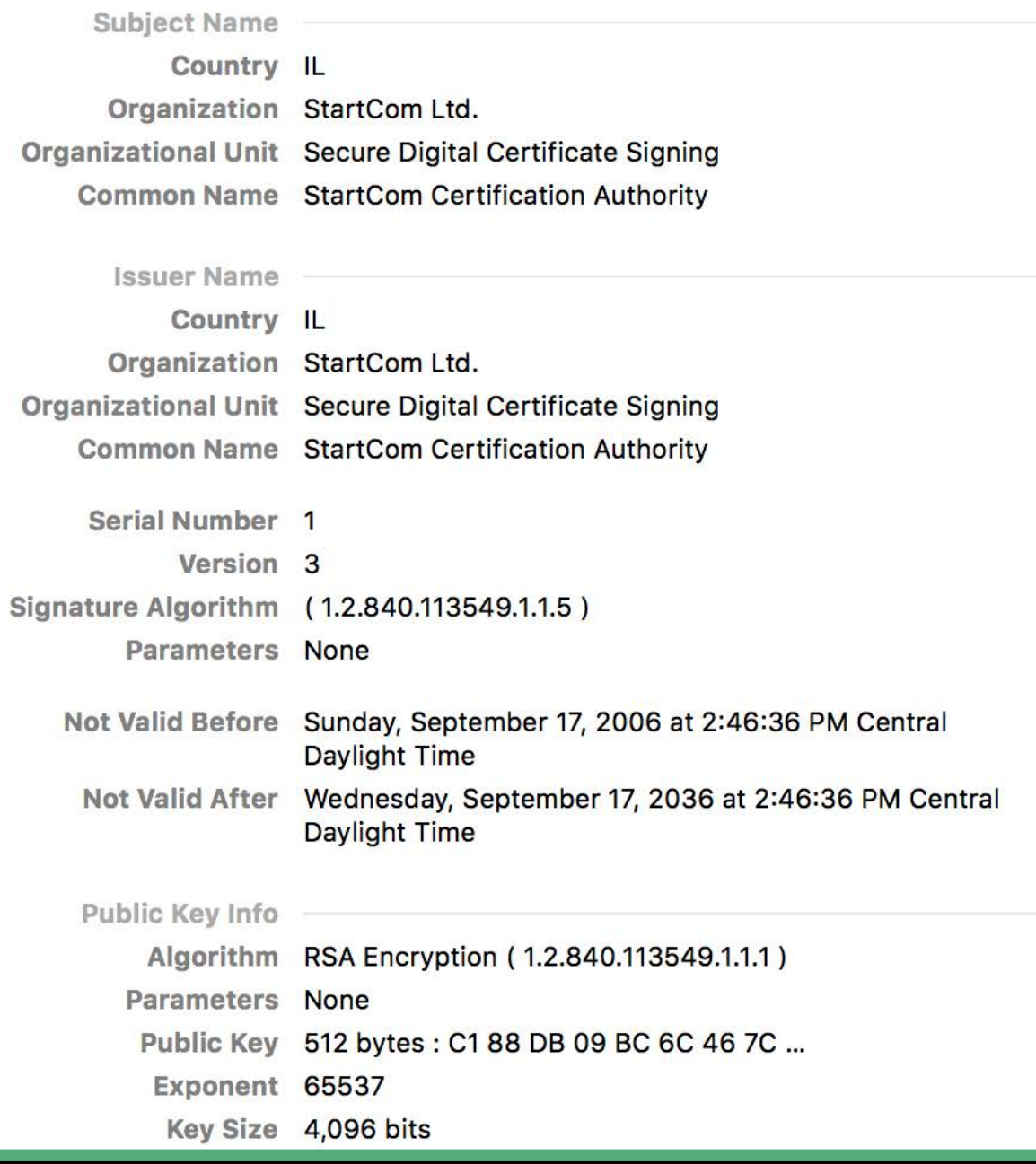

#### NSCollectionView

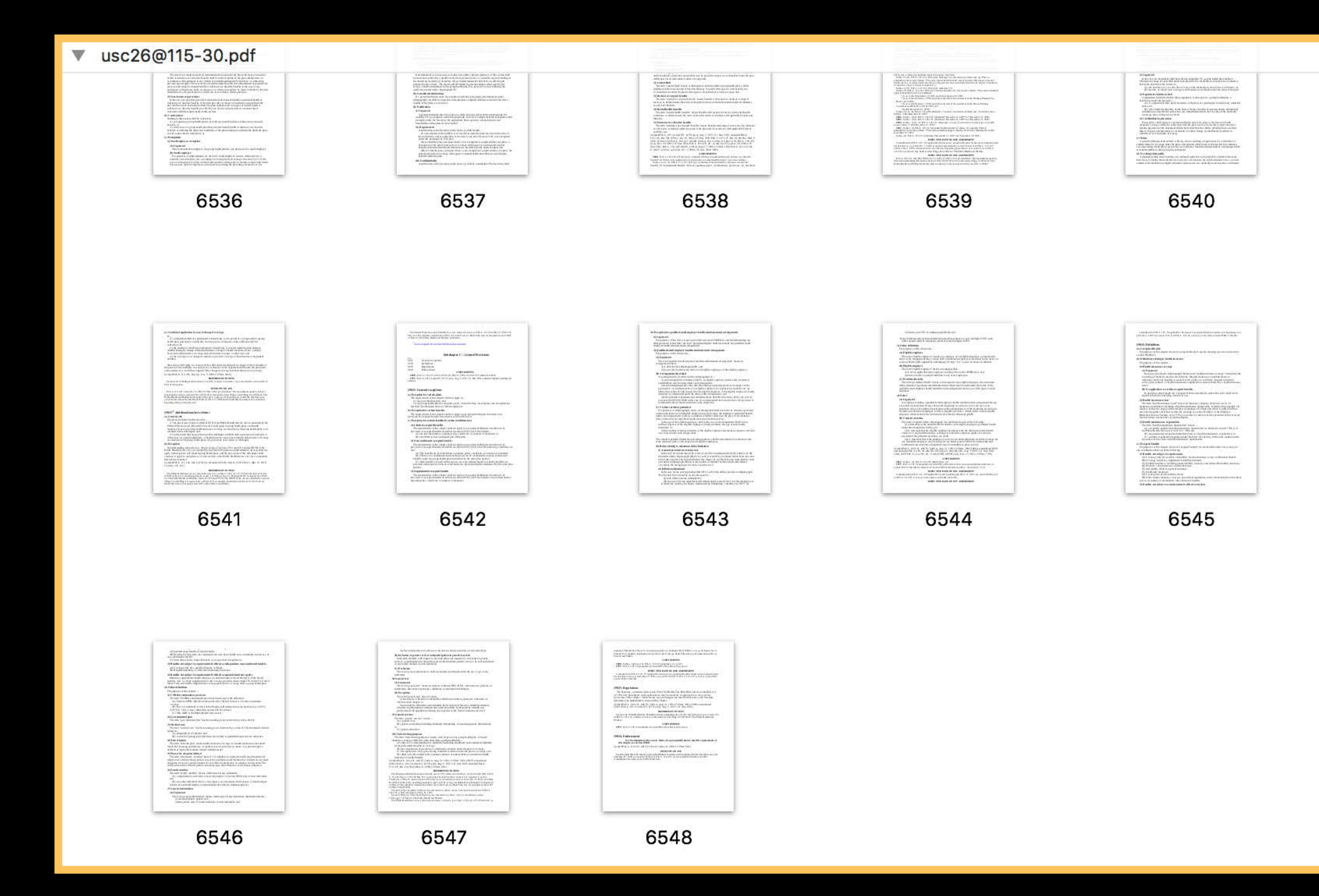

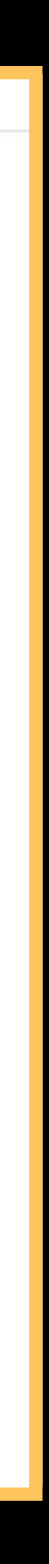

**Agenda**

Container view tour

- NSStackView, NSGridView
- NSTableView, NSOutlineView, NSBrowser, NSCollectionView

Choosing the right container view

Case studies

Troy Stephens, AppKit Engineer

# **Let's Unpack Some Container Views**

- 
- 
- 
- 
- 
- 
- 
- 

Present content

Present content

Apply desired layout

Present content

Apply desired layout

Keep it simple, reuse common solutions

Present content

Apply desired layout

Keep it simple, reuse common solutions

Accommodate arbitrary content

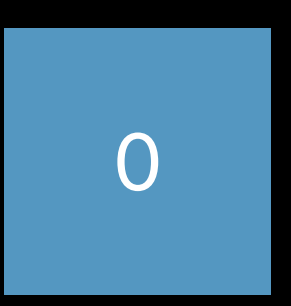

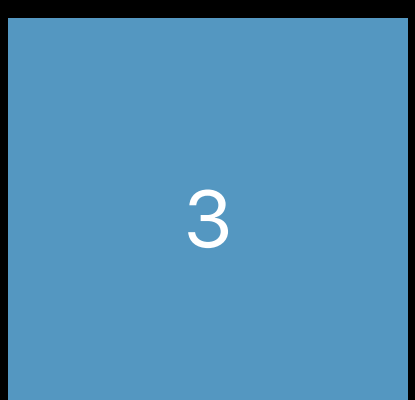

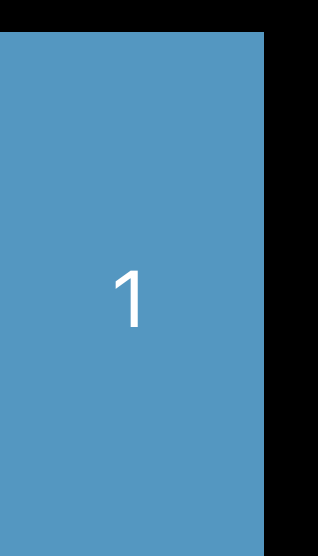

#### $\overline{4}$

 $\overline{2}$ 

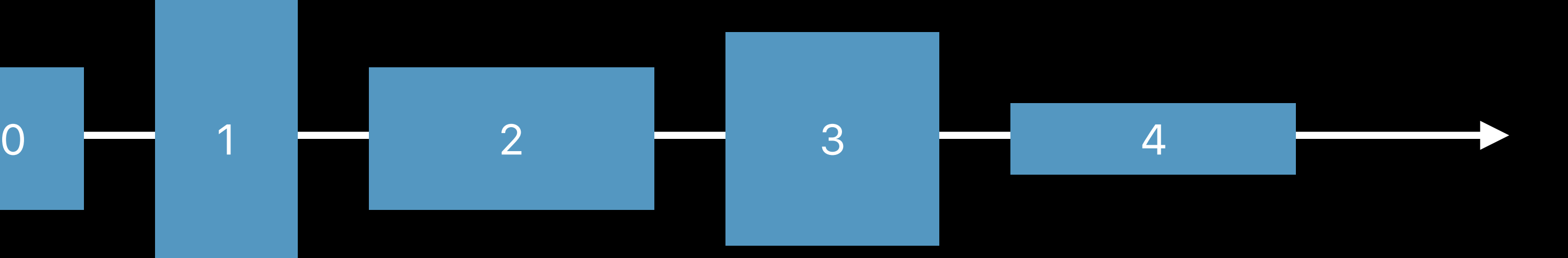

 $\overline{0}$ 

 $\overline{1}$ 

 $\overline{2}$ 3

4

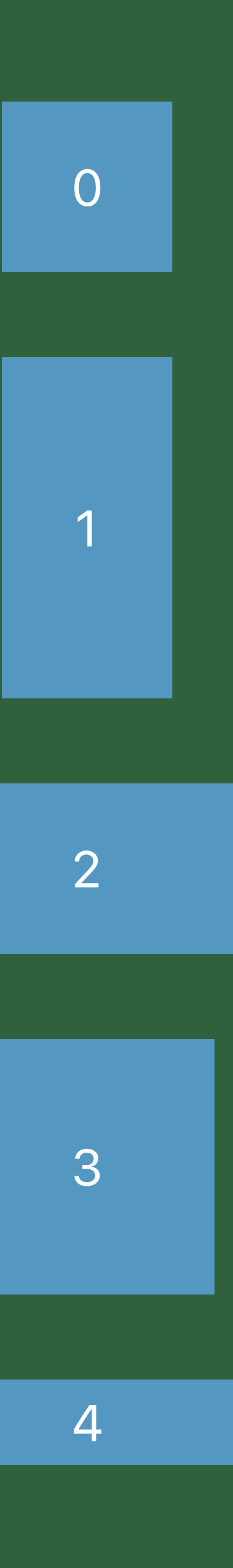

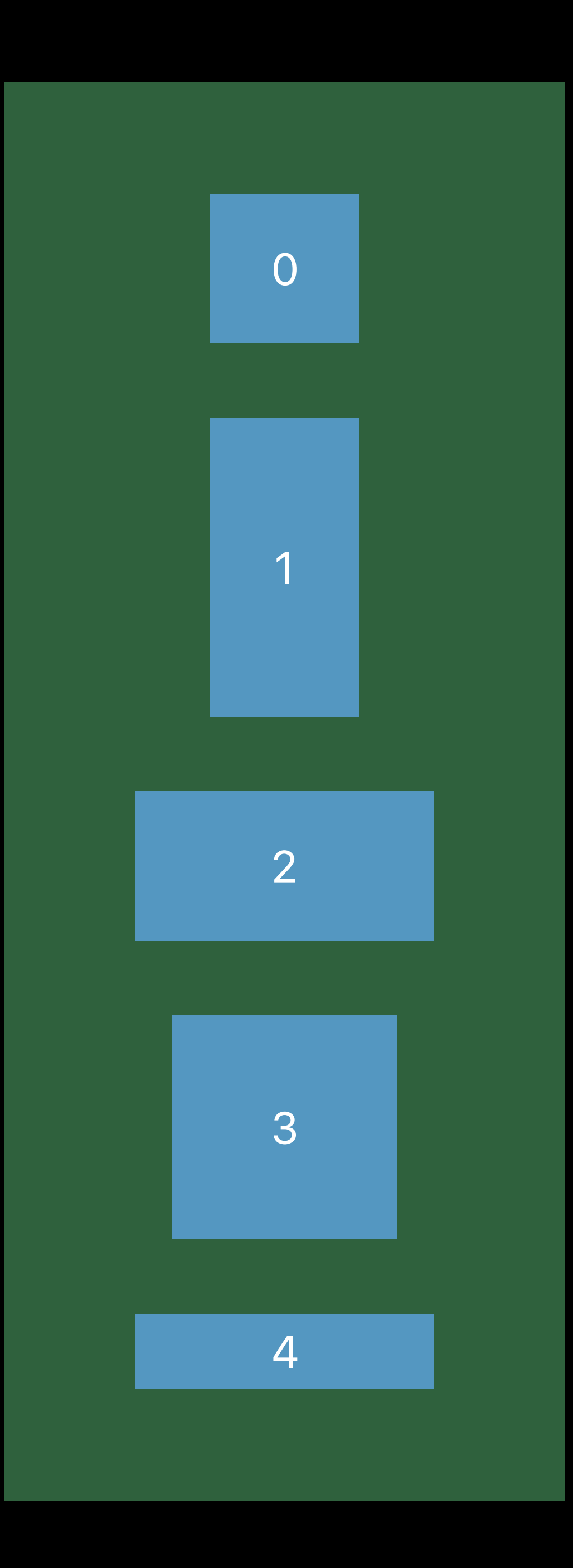

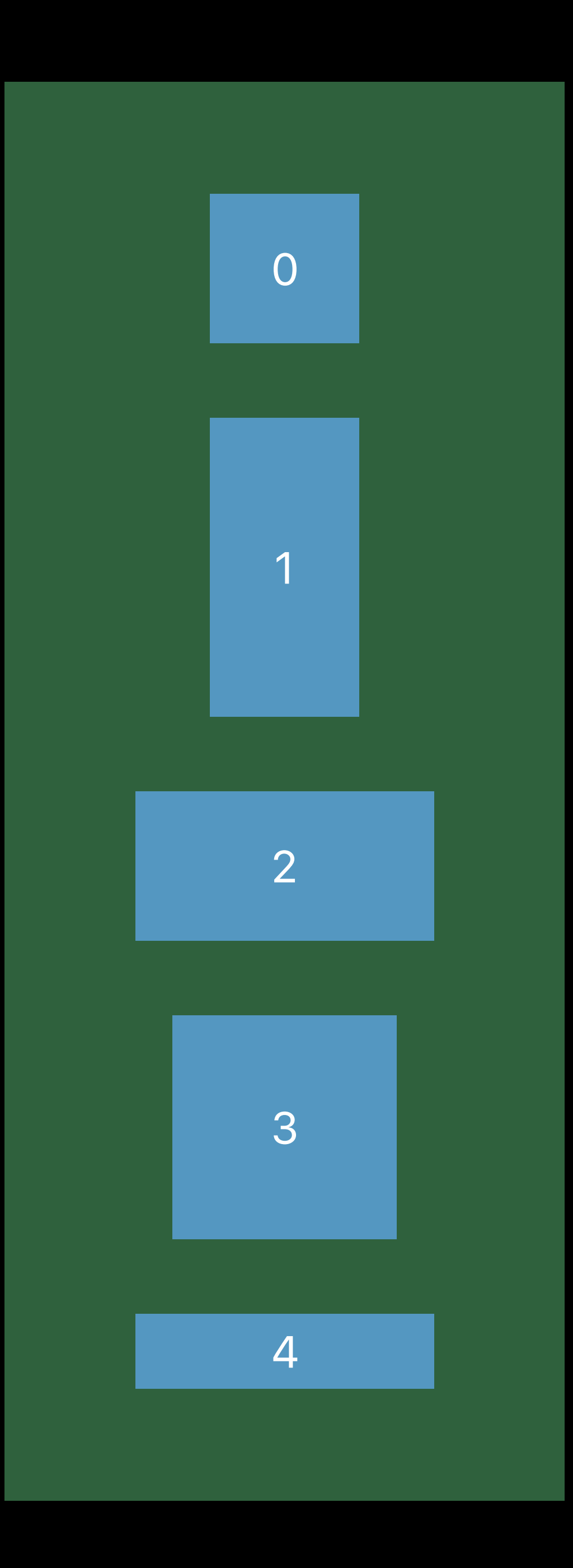

#### Flows views in a single column or row

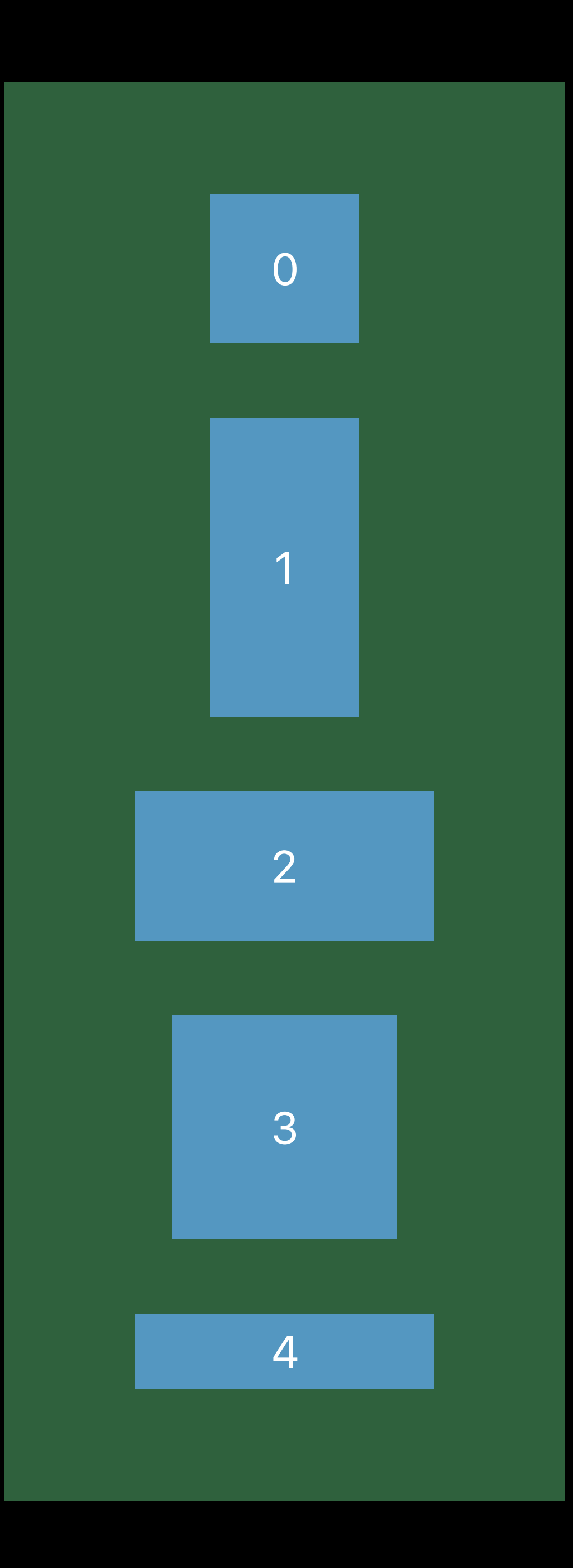

#### Flows views in a single column or row

#### Configurable edge insets

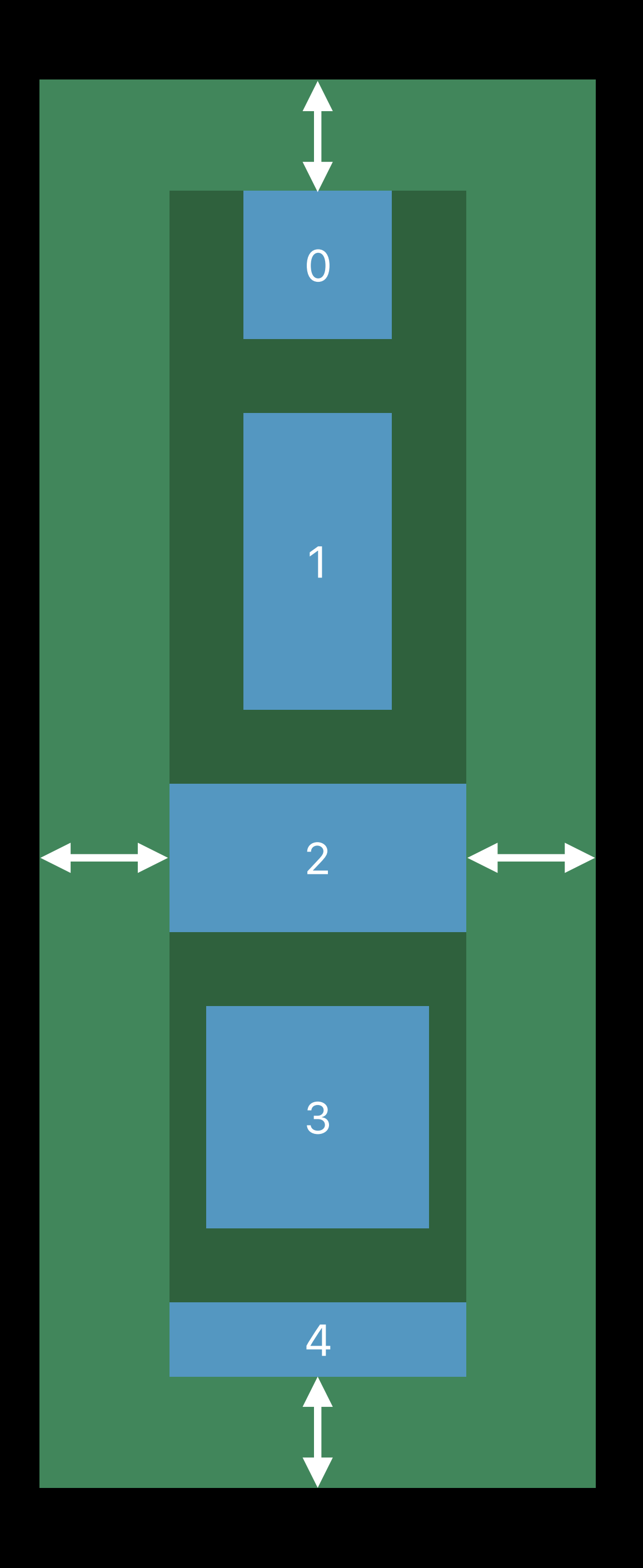

Flows views in a single column or row

Configurable edge insets

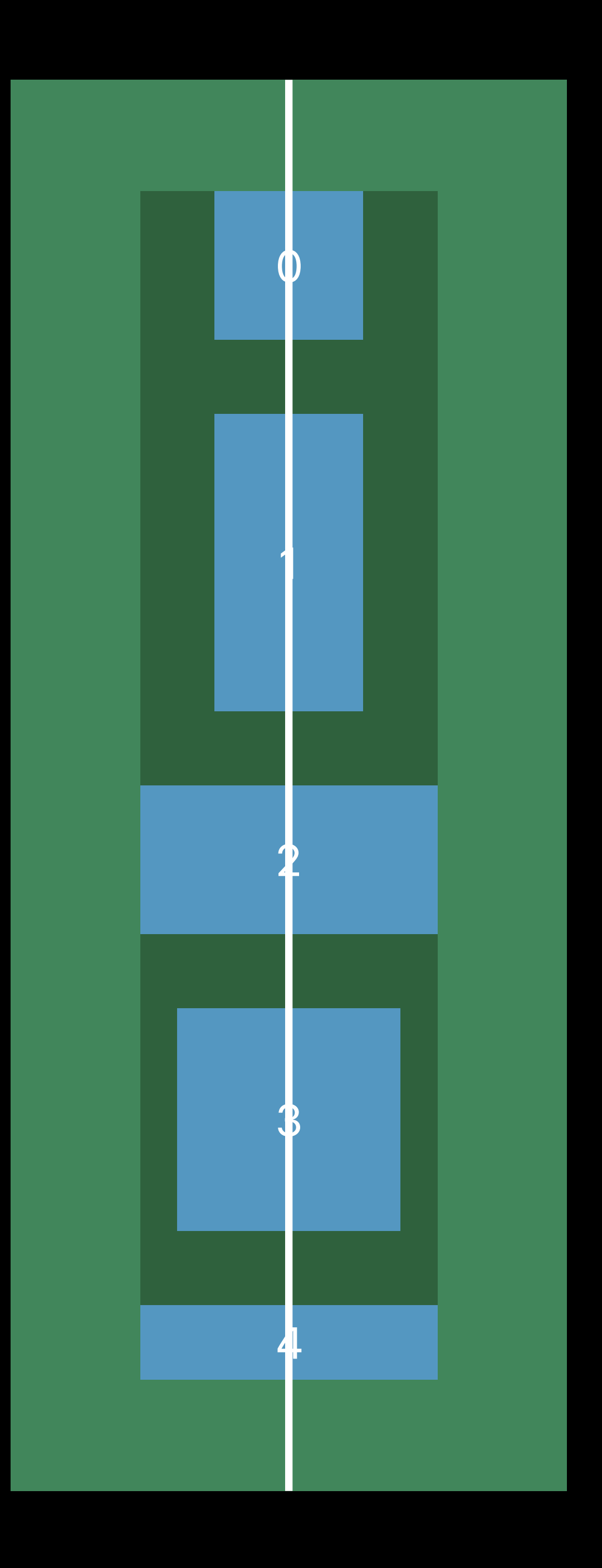

Flows views in a single column or row

Configurable edge insets

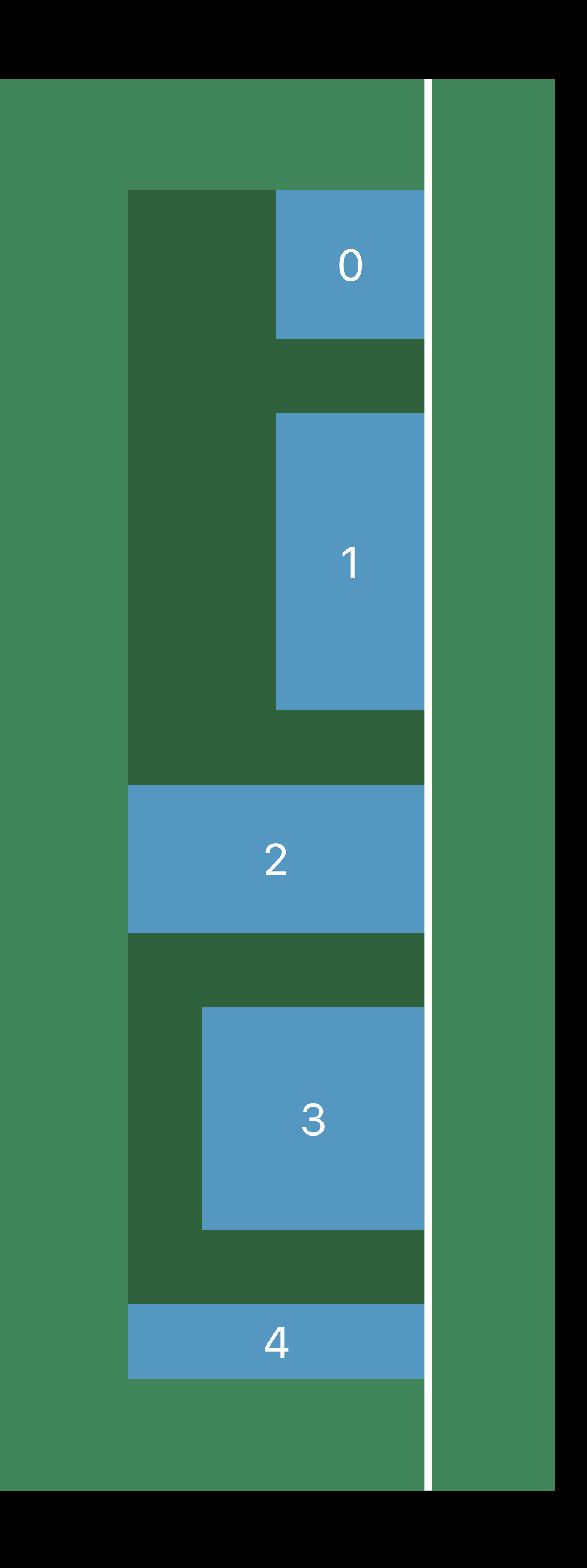

Flows views in a single column or row

Configurable edge insets

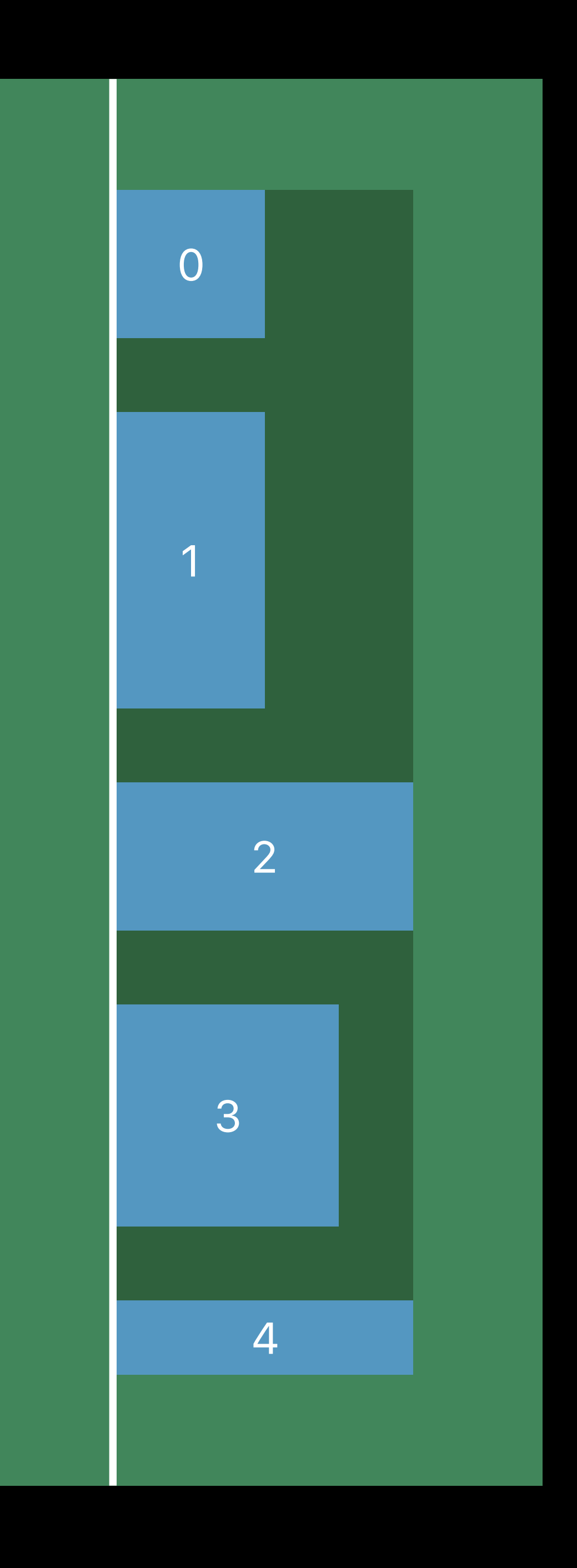

Flows views in a single column or row

Configurable edge insets

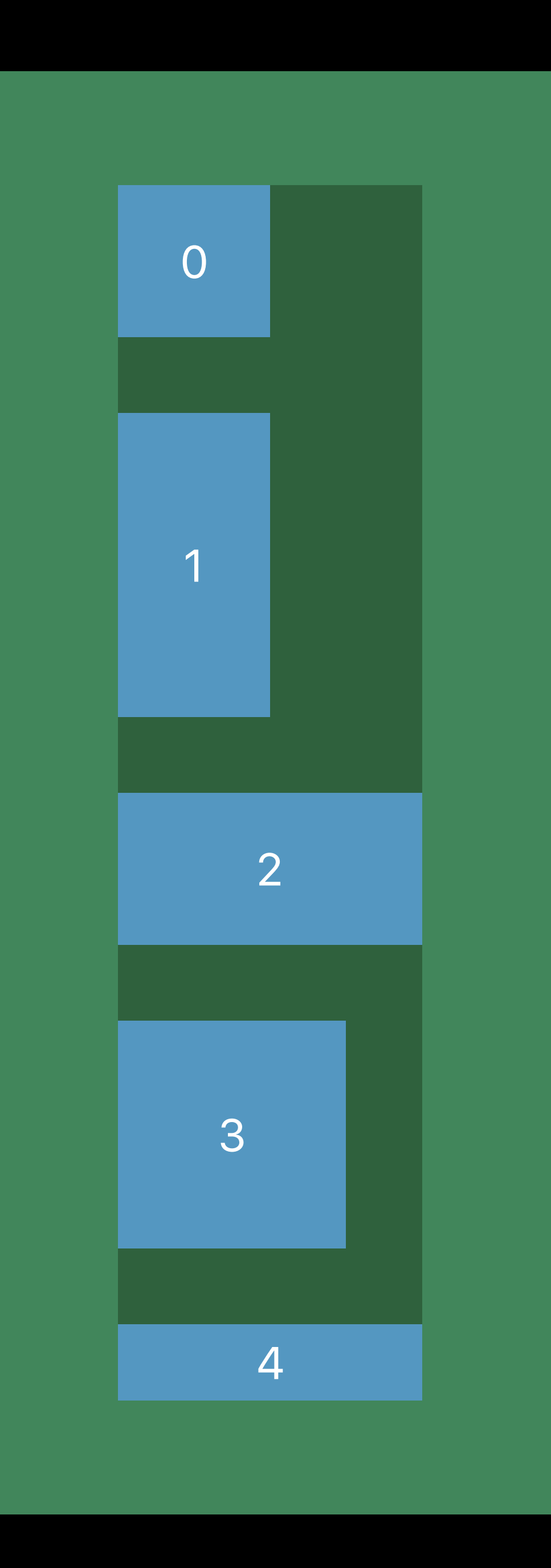

Flows views in a single column or row Configurable edge insets Configurable alignment Optionally fill cross dimension

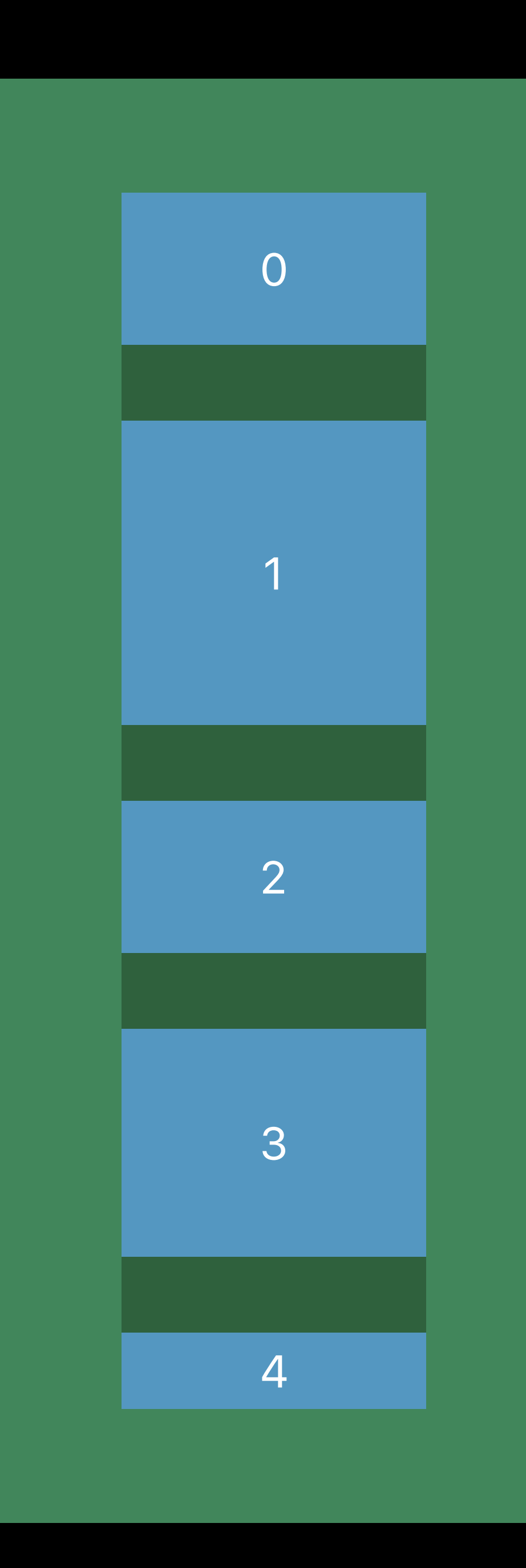

Flows views in a single column or row Configurable edge insets Configurable alignment Optionally fill cross dimension Your Auto Layout constraints set heights

Flows views in a single column or row Configurable edge insets Configurable alignment Optionally fill cross dimension Your Auto Layout constraints set heights

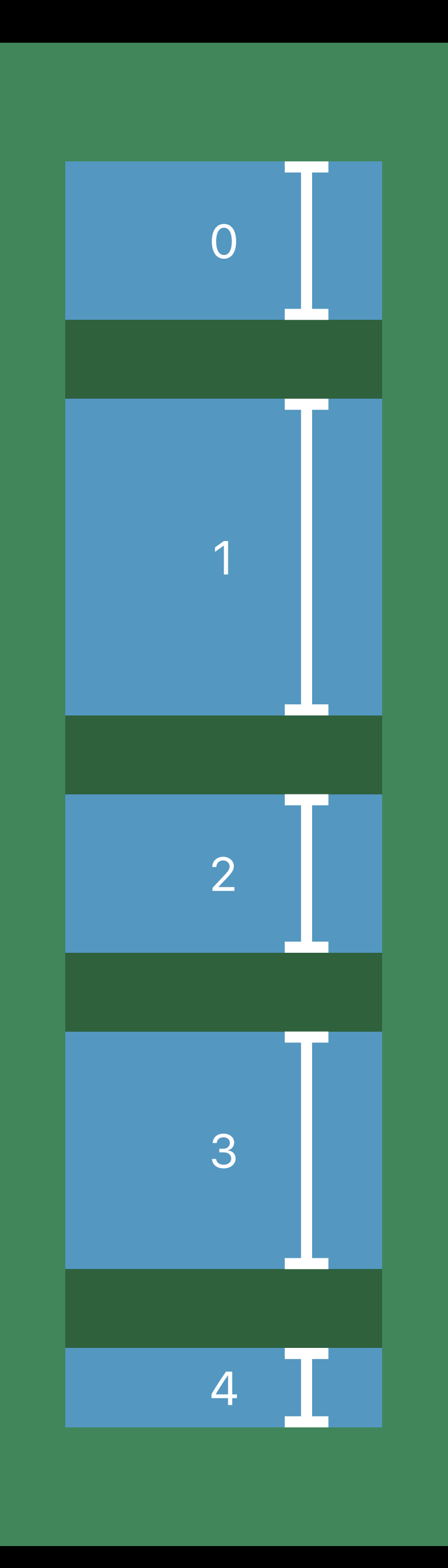

Flows views in a single column or row Configurable edge insets Configurable alignment Optionally fill cross dimension Your Auto Layout constraints set heights

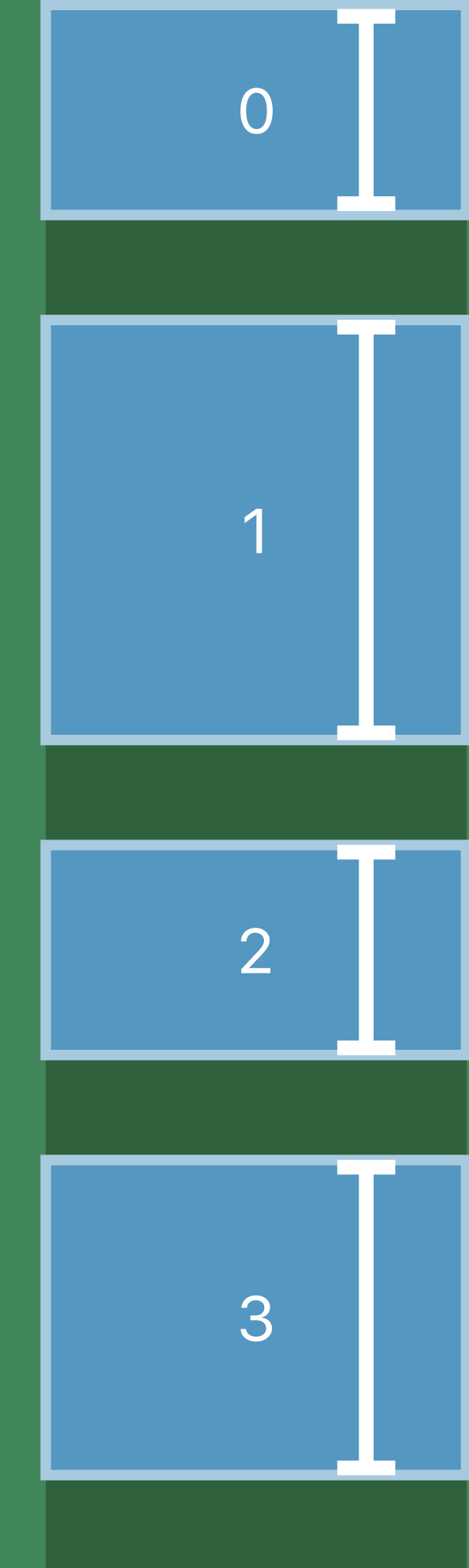

4

Flows views in a single column or row Configurable edge insets Configurable alignment Optionally fill cross dimension Your Auto Layout constraints set heights

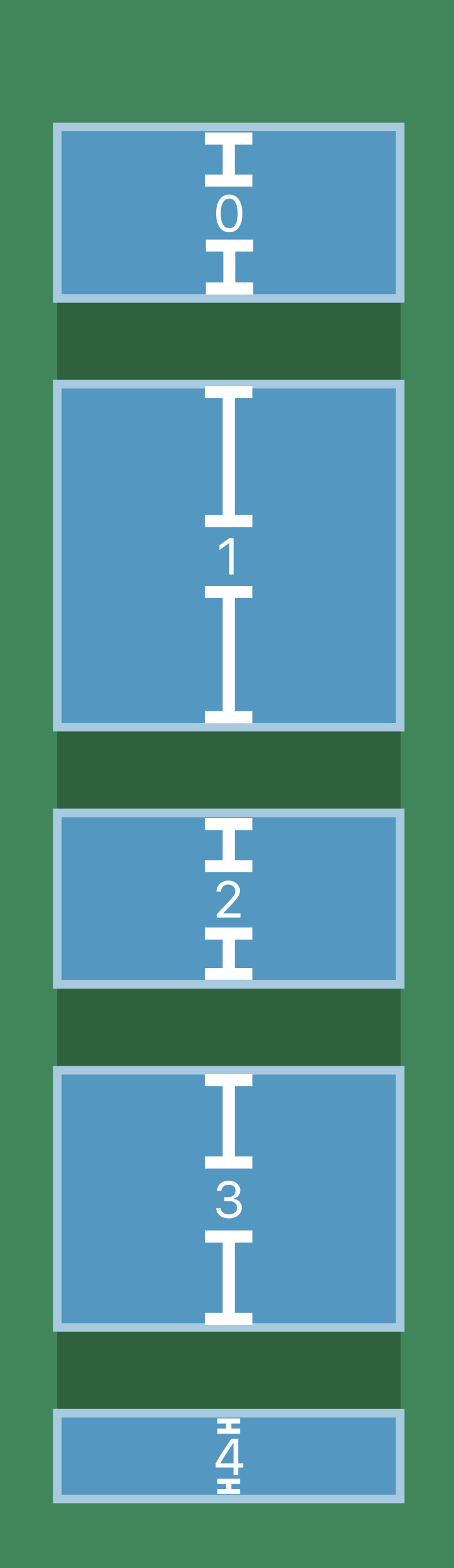

Flows views in a single column or row Configurable edge insets Configurable alignment Optionally fill cross dimension Your Auto Layout constraints set heights Configurable spacing

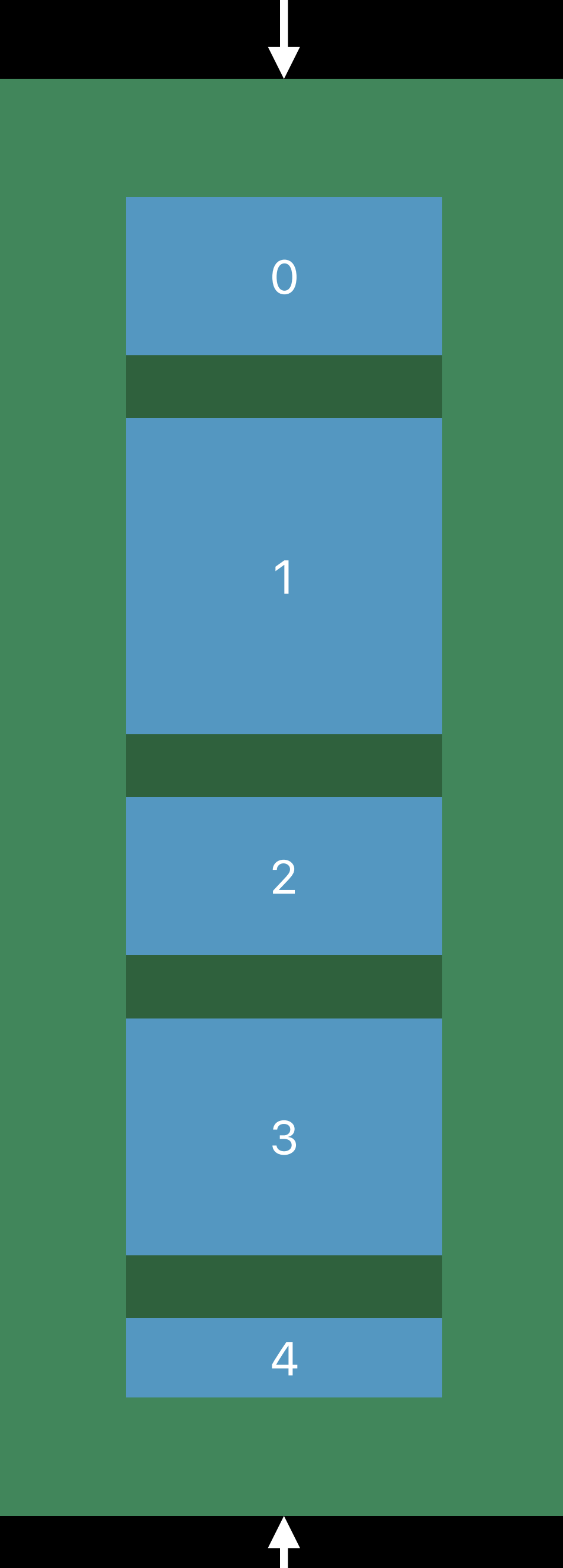
Adapts on resize

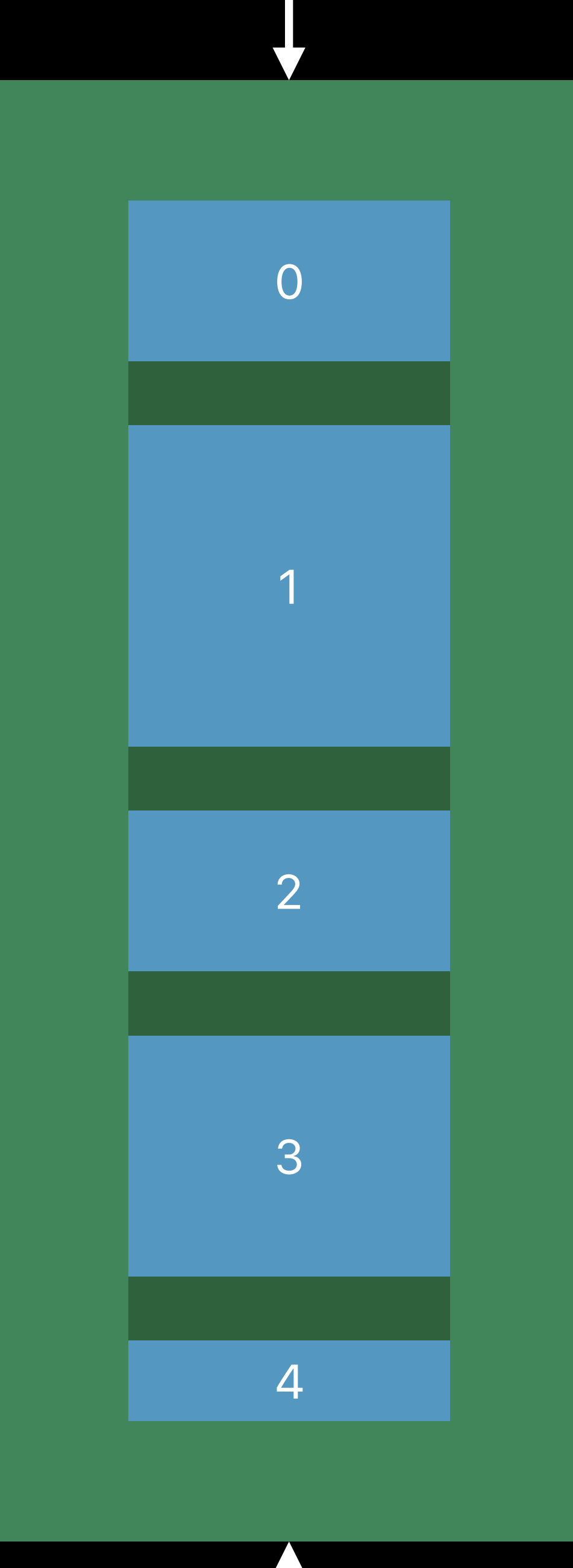

Adapts on resize

Can automatically drop low-priority views

Adapts on resize

Can automatically drop low-priority views

Adapts on resize

Can automatically drop low-priority views

0

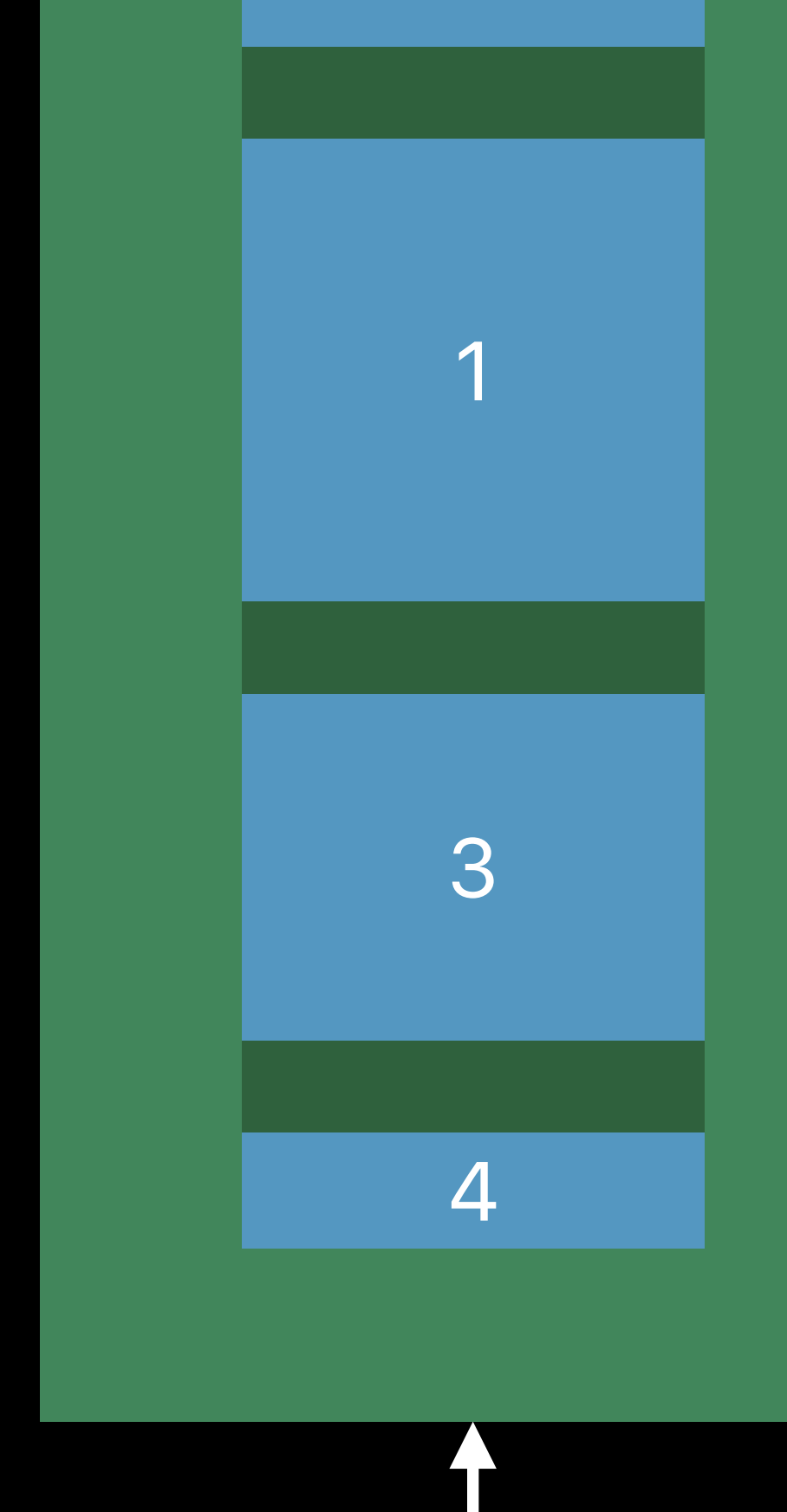

"Gravity" areas (sections)

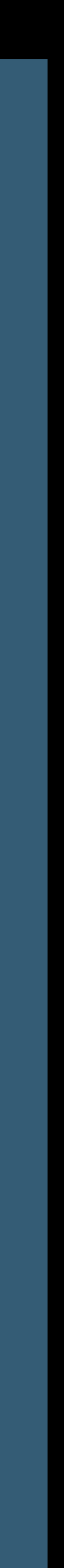

"Gravity" areas (sections)

# .top .center

.bottom

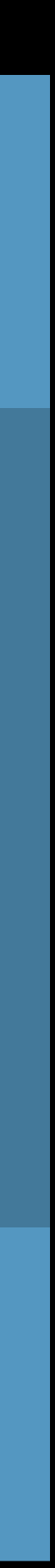

"Gravity" areas (sections)

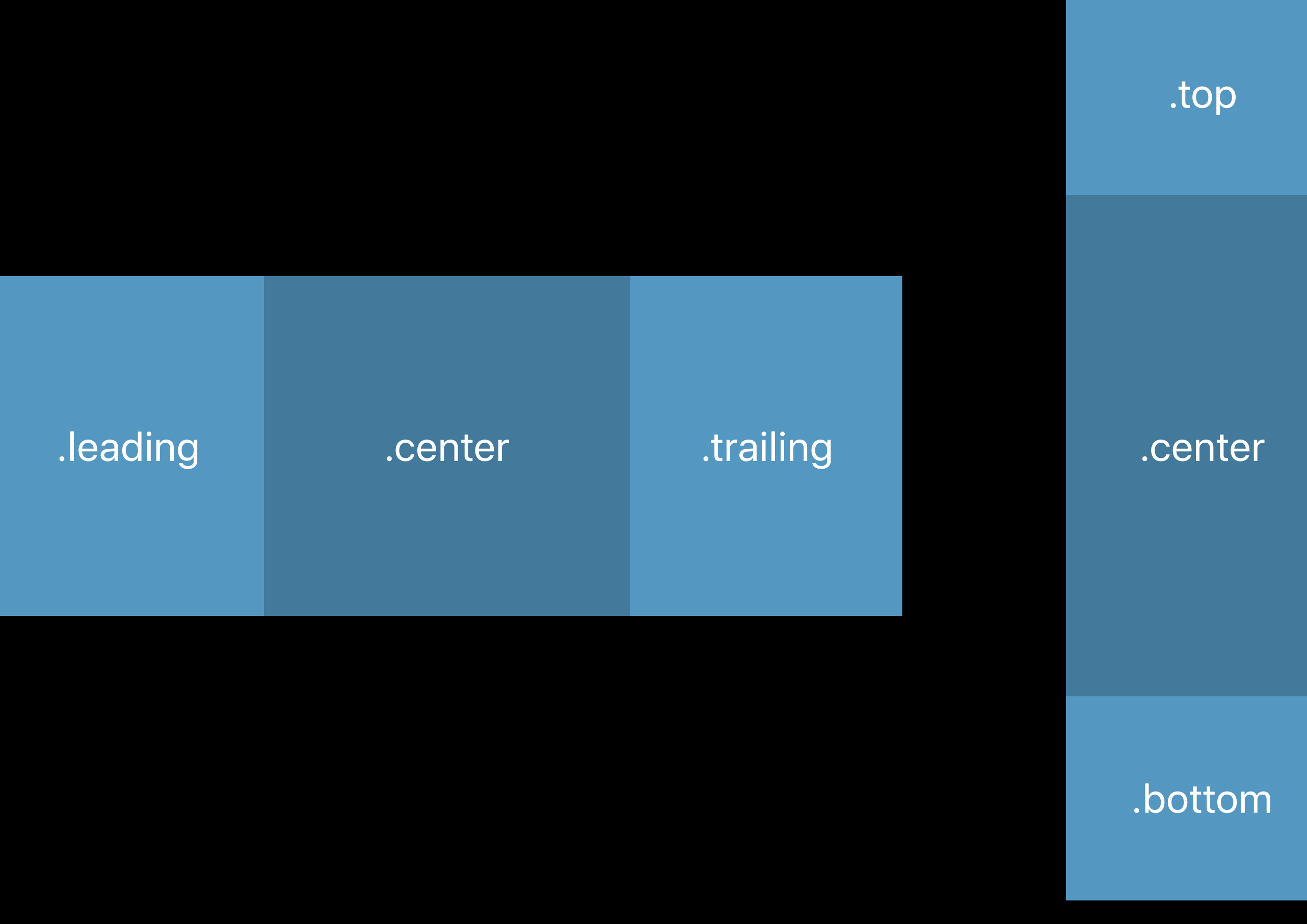

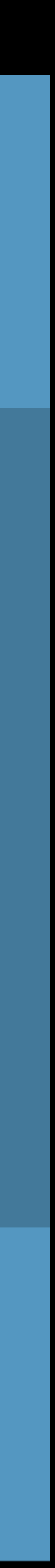

"Gravity" areas (sections)

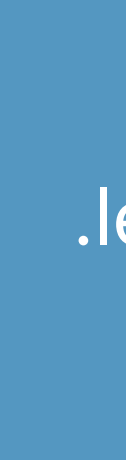

.top

.center

.bottom

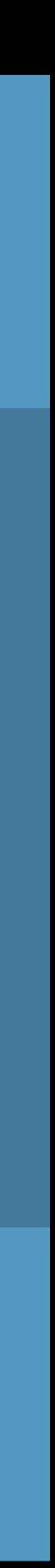

.center

.leading **.center** .commer .community .trailing

### Left-to-Right (LTR)

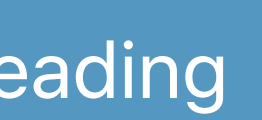

"Gravity" areas (sections)

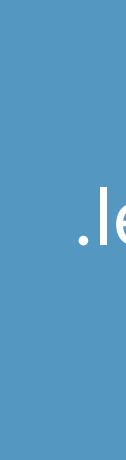

.top

.center

.bottom

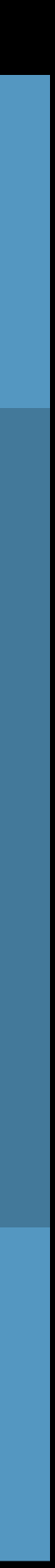

.center

.leading **.center** .commer .community .trailing

### Right-to-Left (RTL)

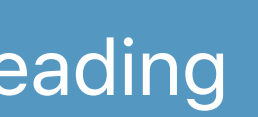

"Gravity" areas (sections) Easier UI layout localization

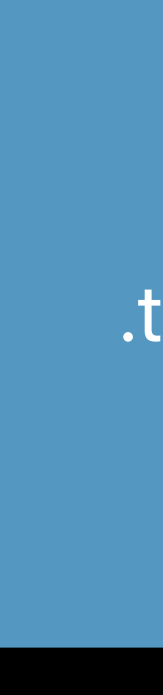

.top

.center

.bottom

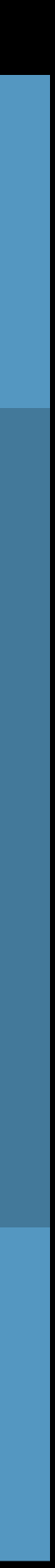

.center

.trailing **.enter** .center .leading

### Right-to-Left (RTL)

- 
- 
- 
- 
- 
- 
- 
- 
- - -
		-
- -
	-
- 
- -
	-
- 
- 
- 
- 
- 
- 
- 
- 
- 
- 
- 
- - -
		-
		-
		-
		-
		-
		- -
			-
	-
	-
	-
	-
	-
- -
	-
	-
- 
- 
- 
- 
- 
- 
- 
- 
- 
- 
- 
- 
- 
- 
- 
- 
- 
- 
- 
- 
- 
- 
- 
- 
- 
- 
- 
- 
- 
- 
- - - -
			-
			-
			-
			-
			-
			-
		-

- 
- 
- 
- 
- 
- - - -

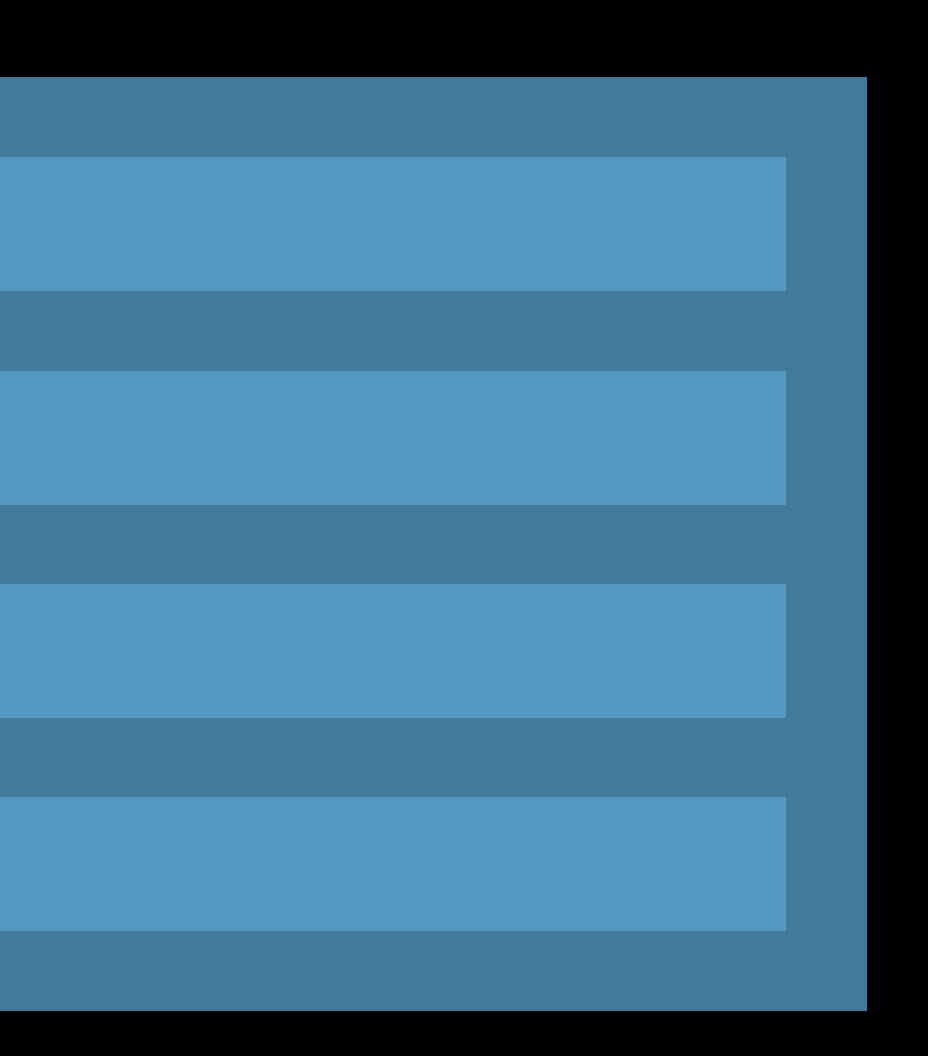

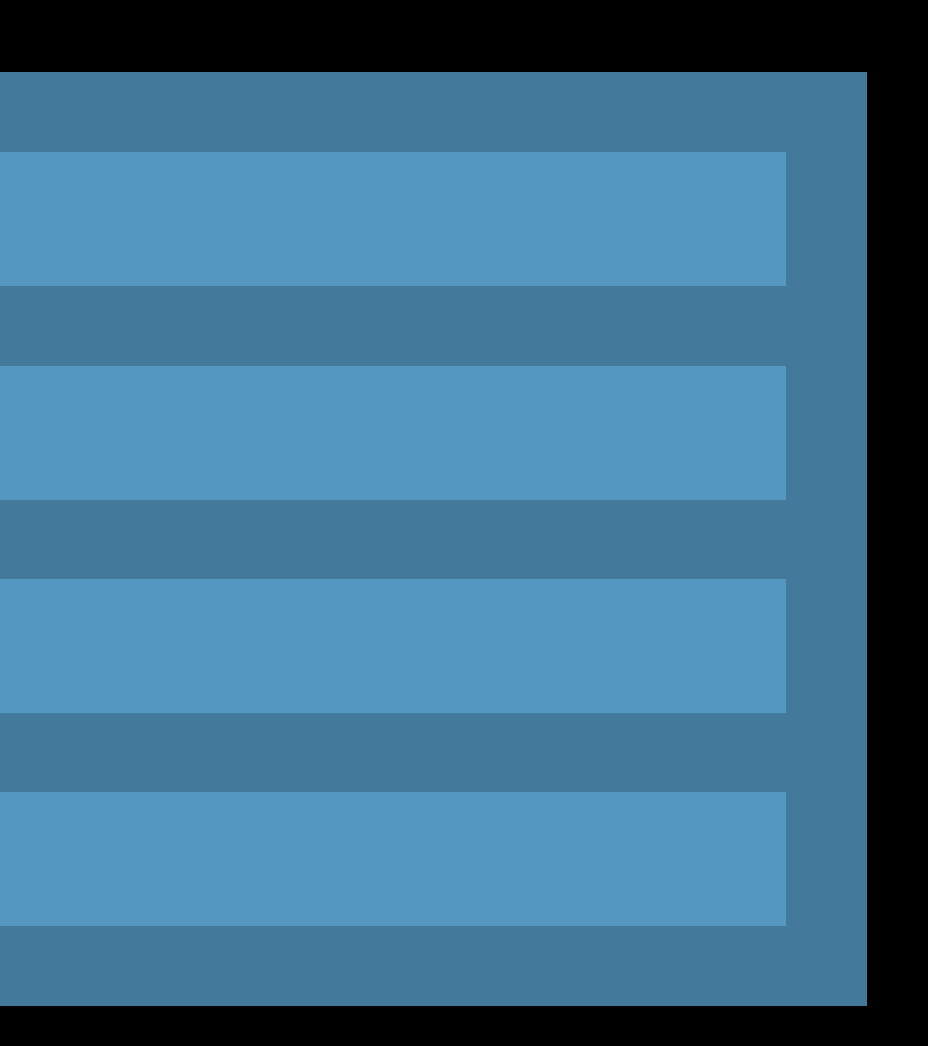

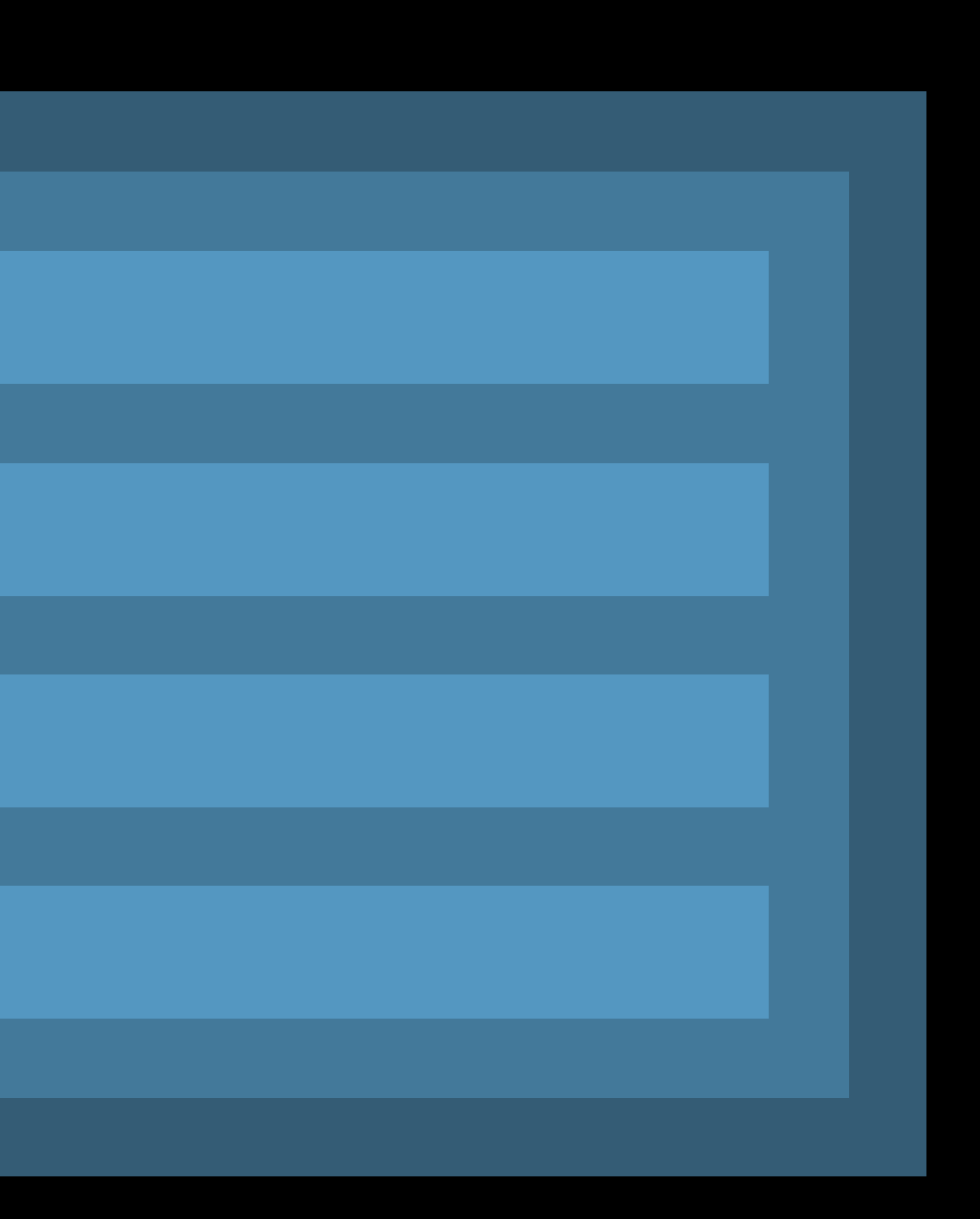

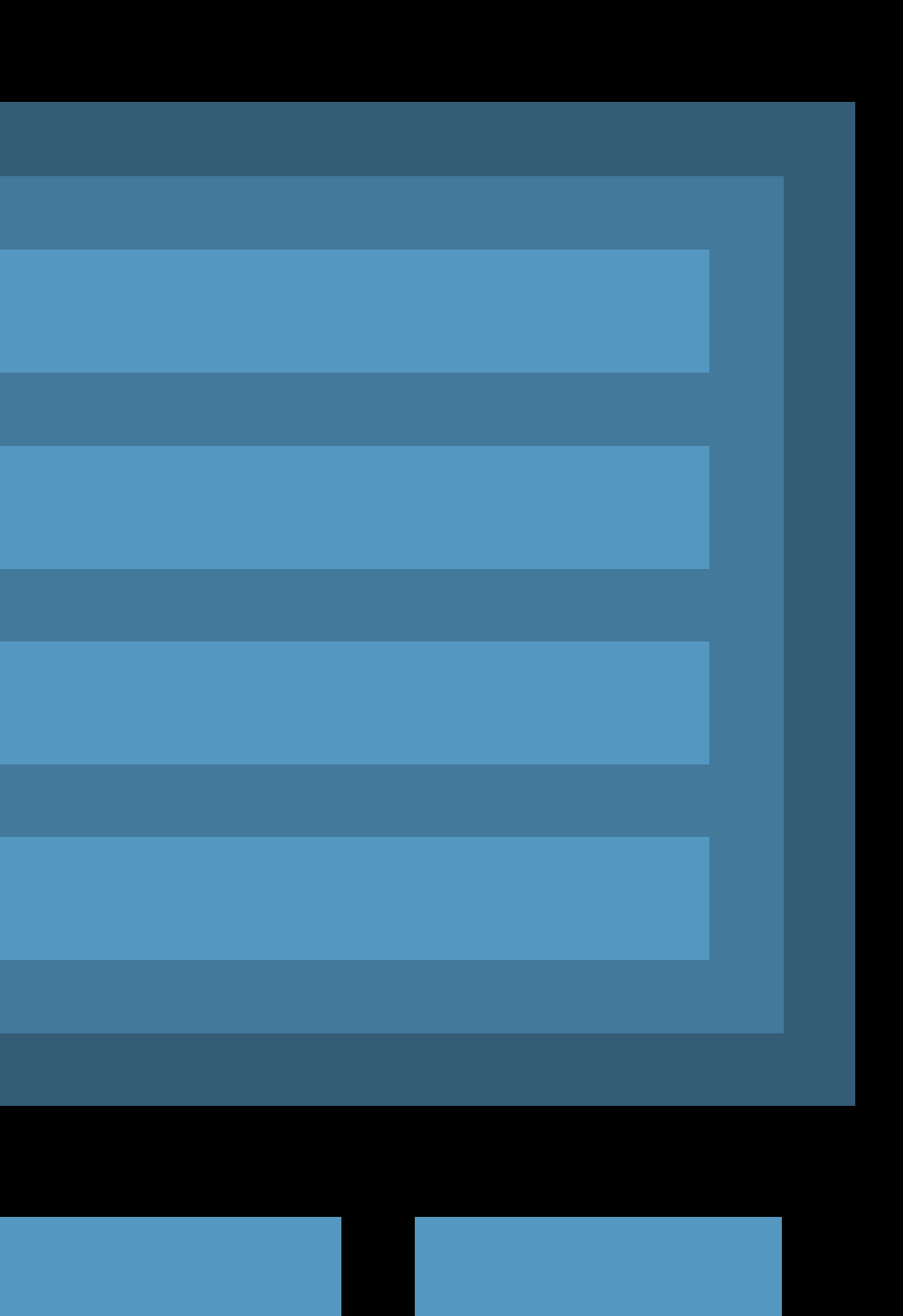

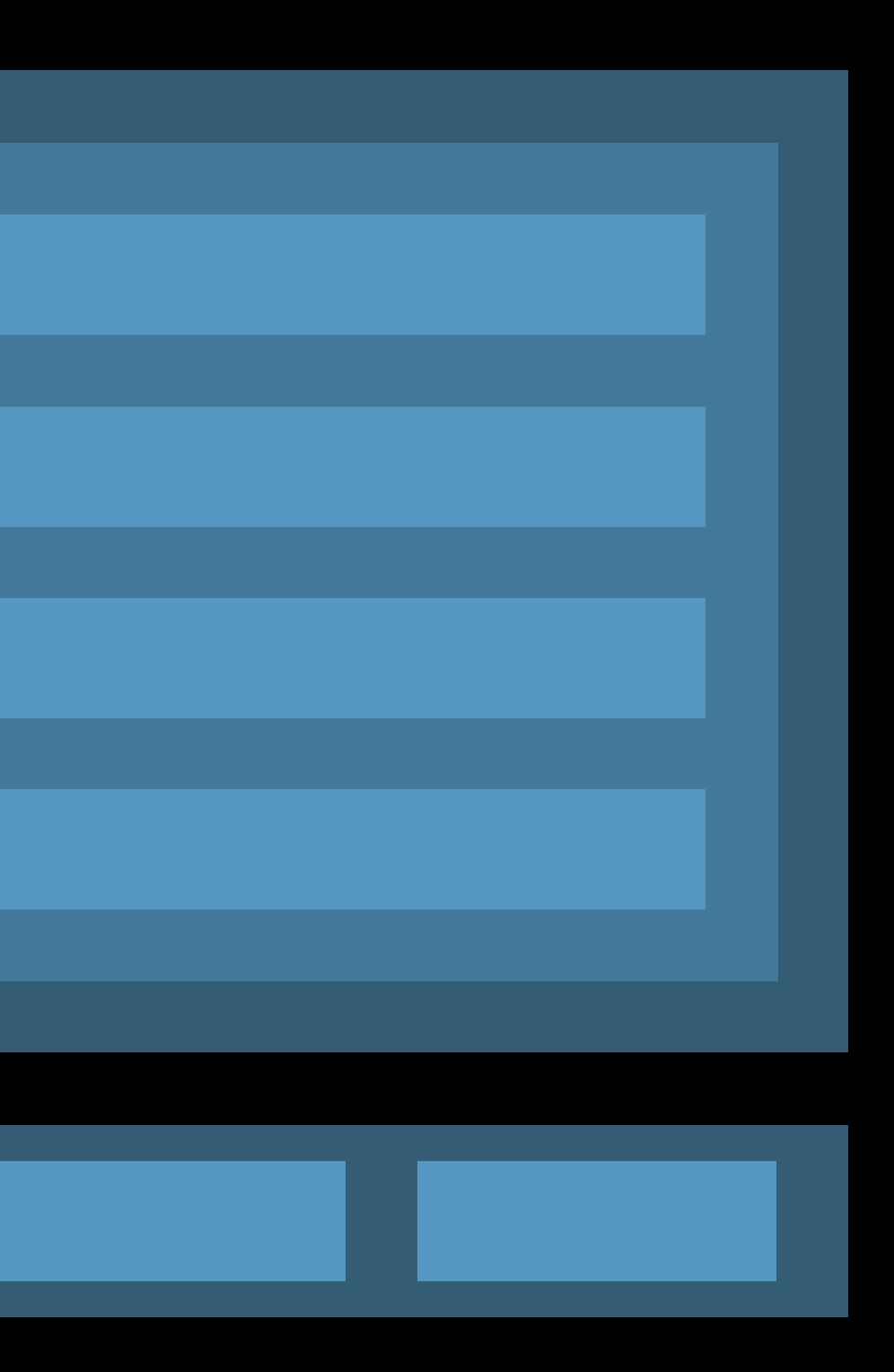

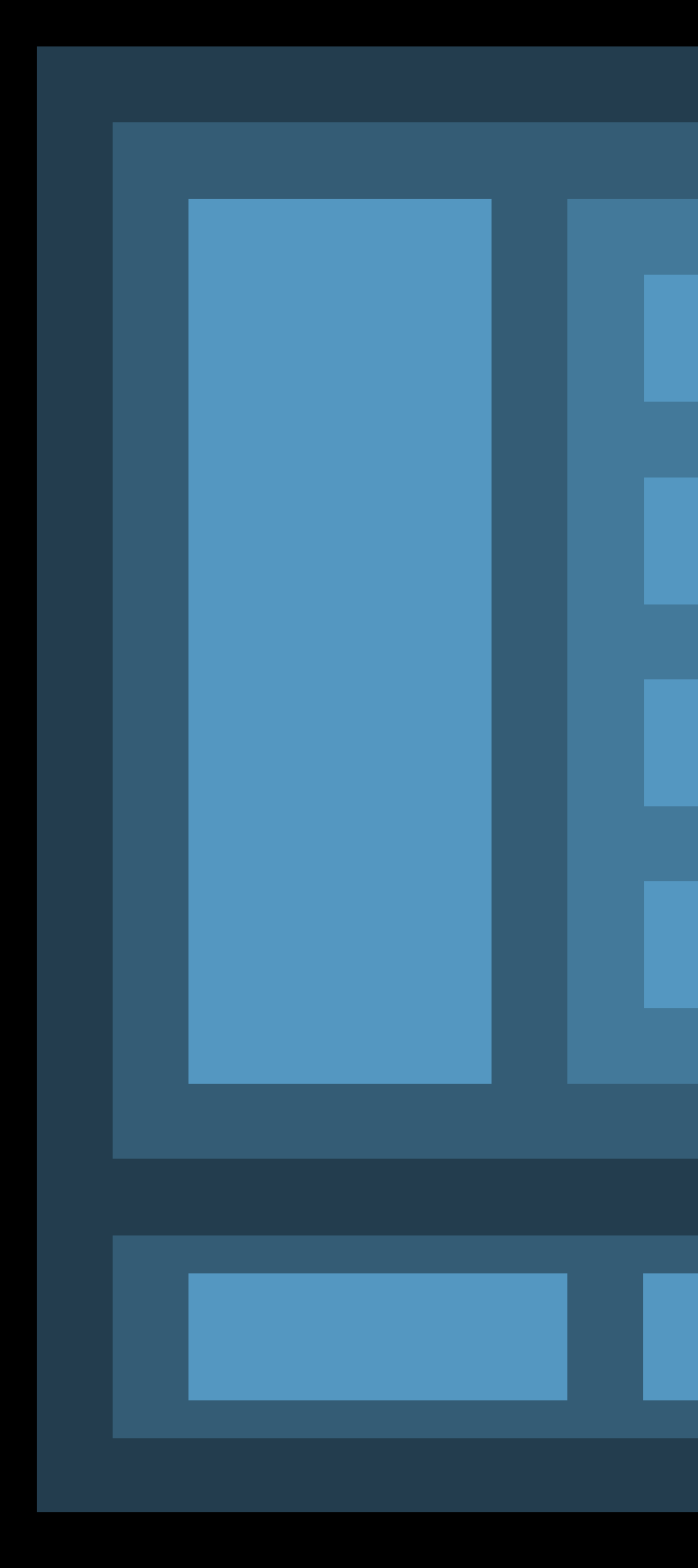

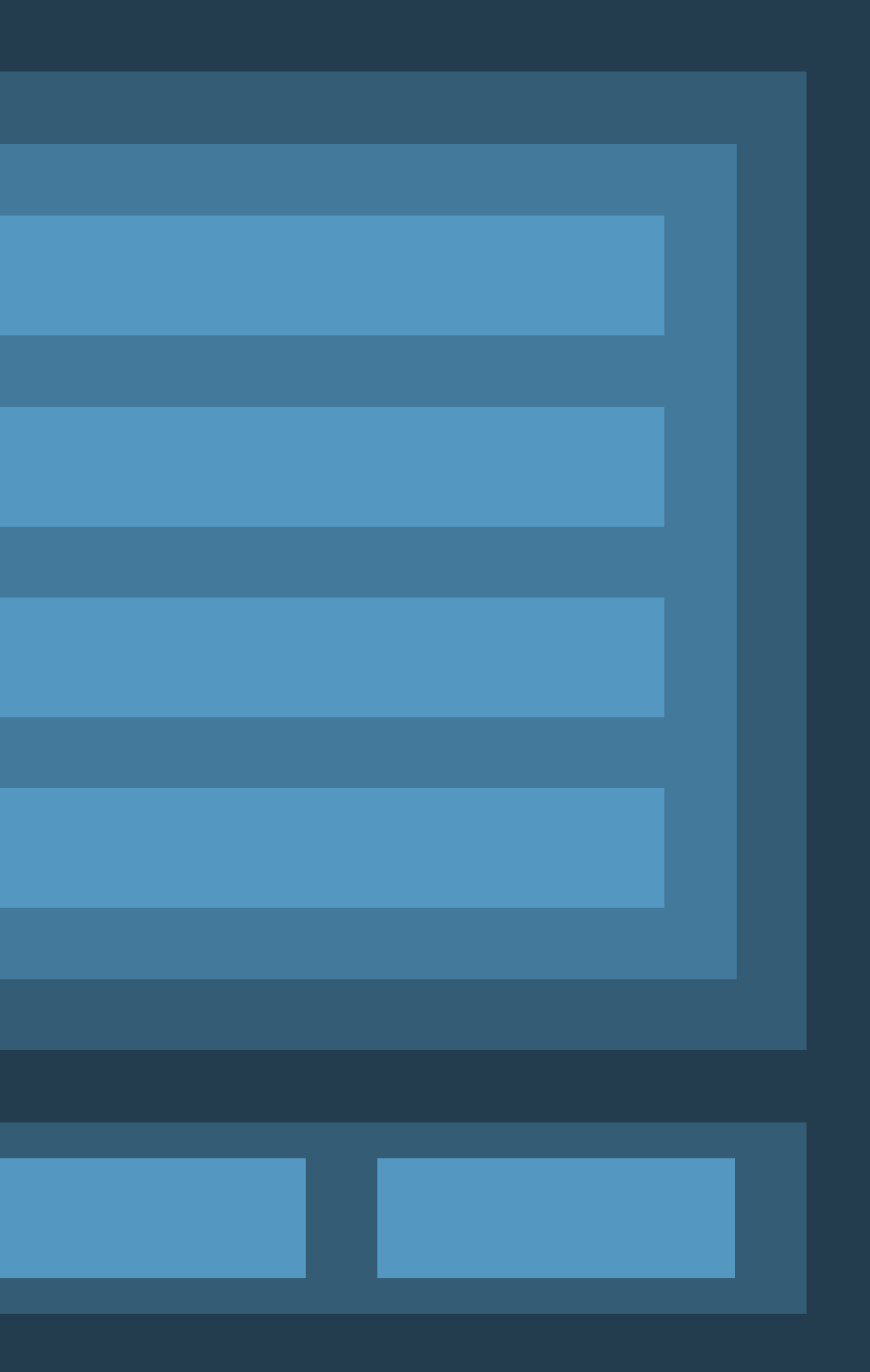

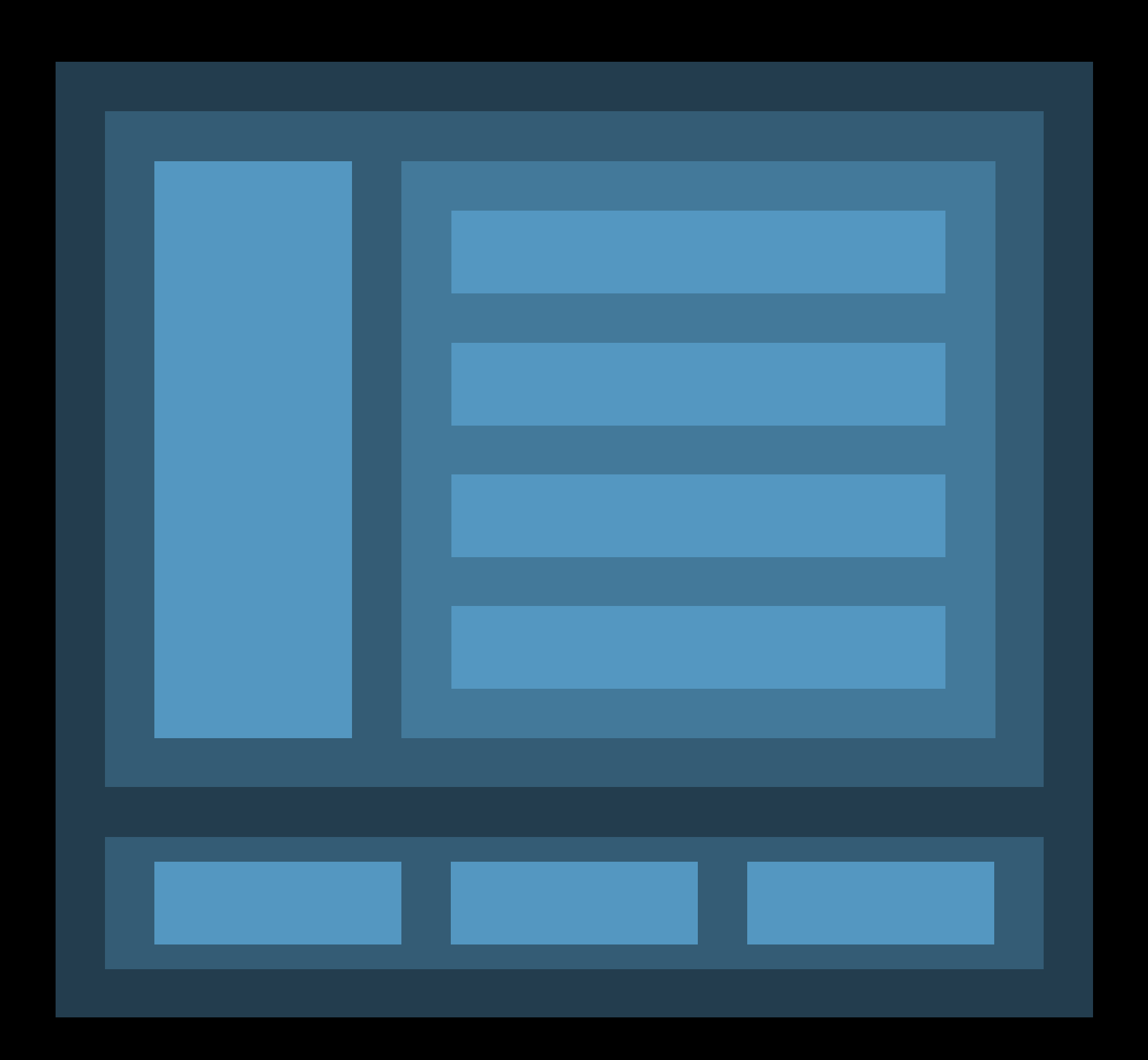

### Advanced layouts through composition!

## **NSStackView**  Learn more

Mysteries of Auto Layout, Part 1 WWDC15

### Guides

• Auto Layout Cookbook

### Sample Code

• InfoBarStackView, Exhibition

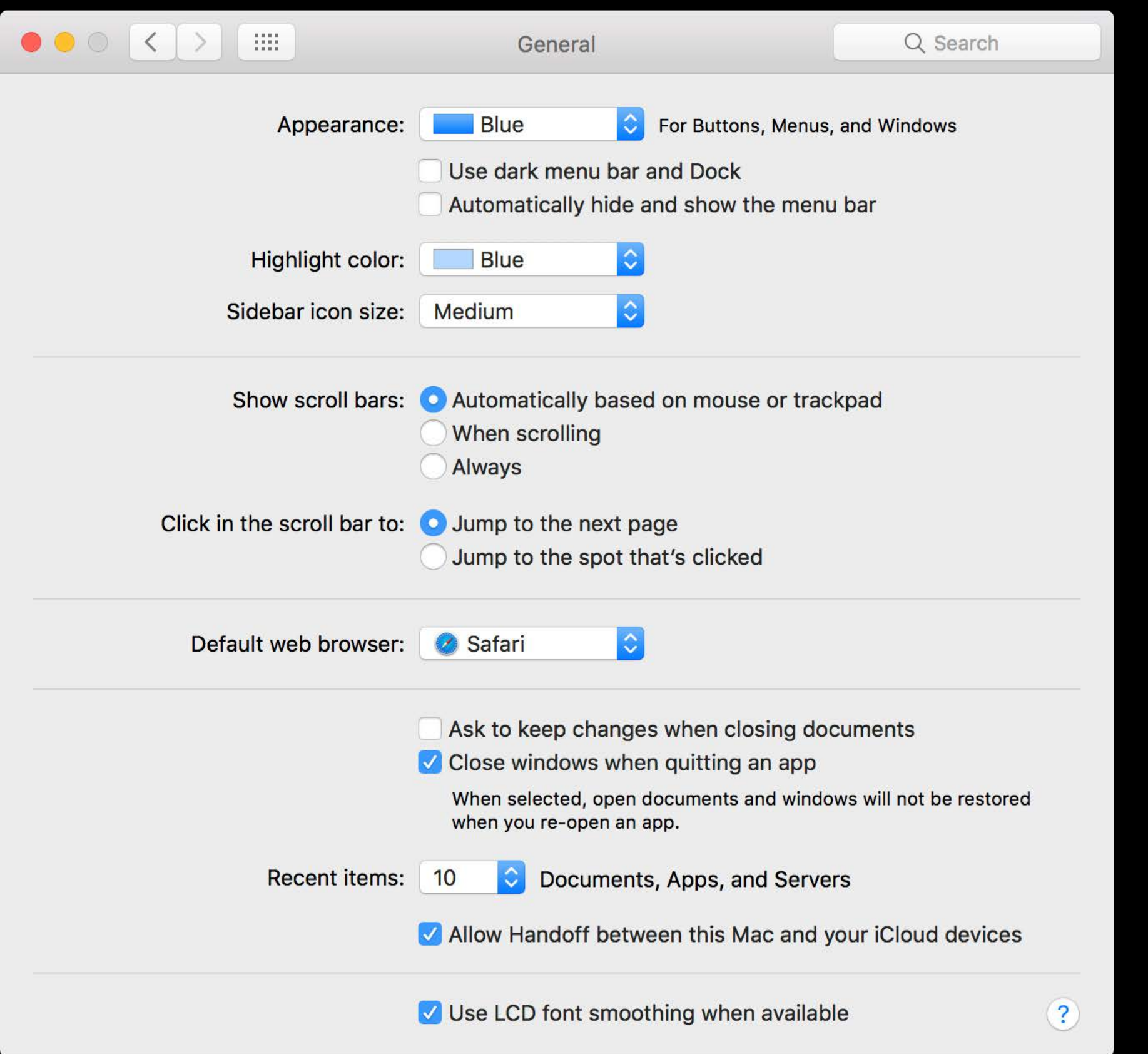

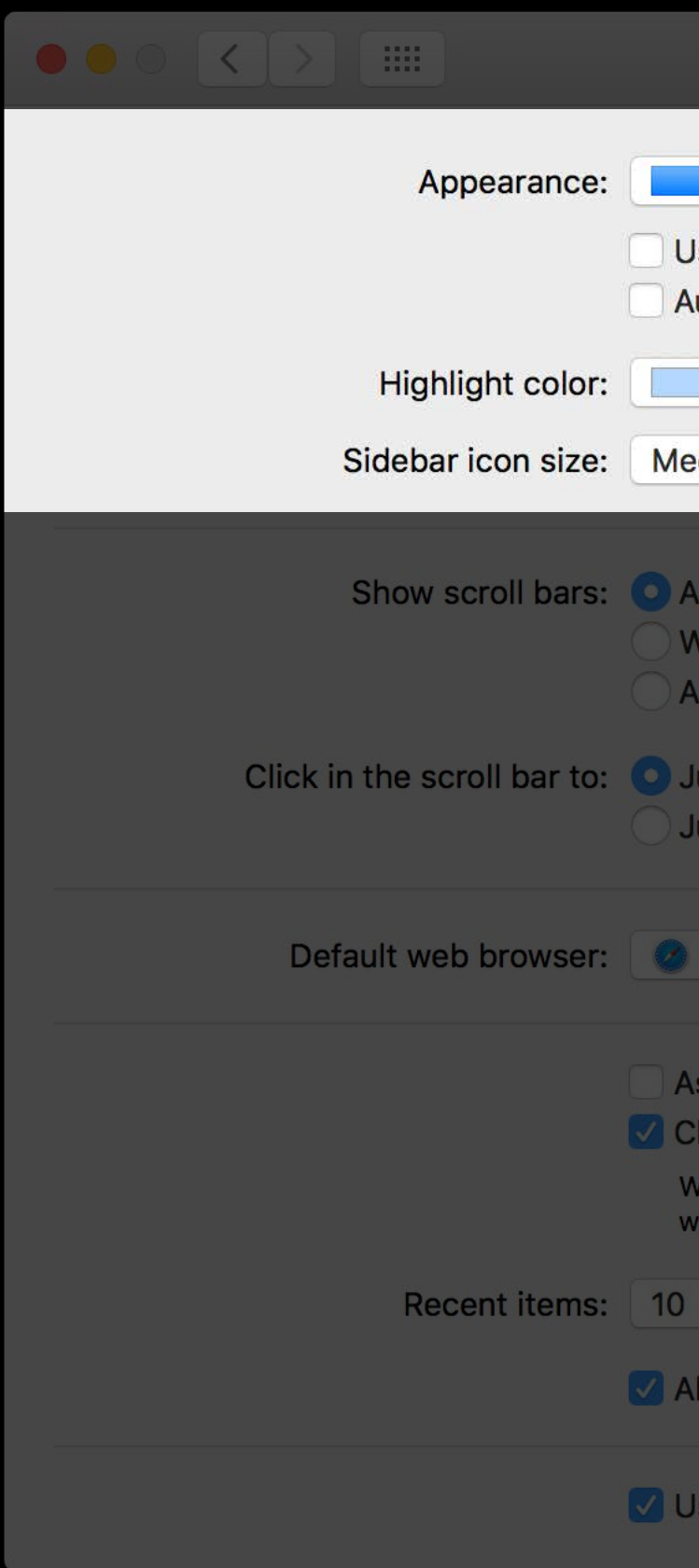

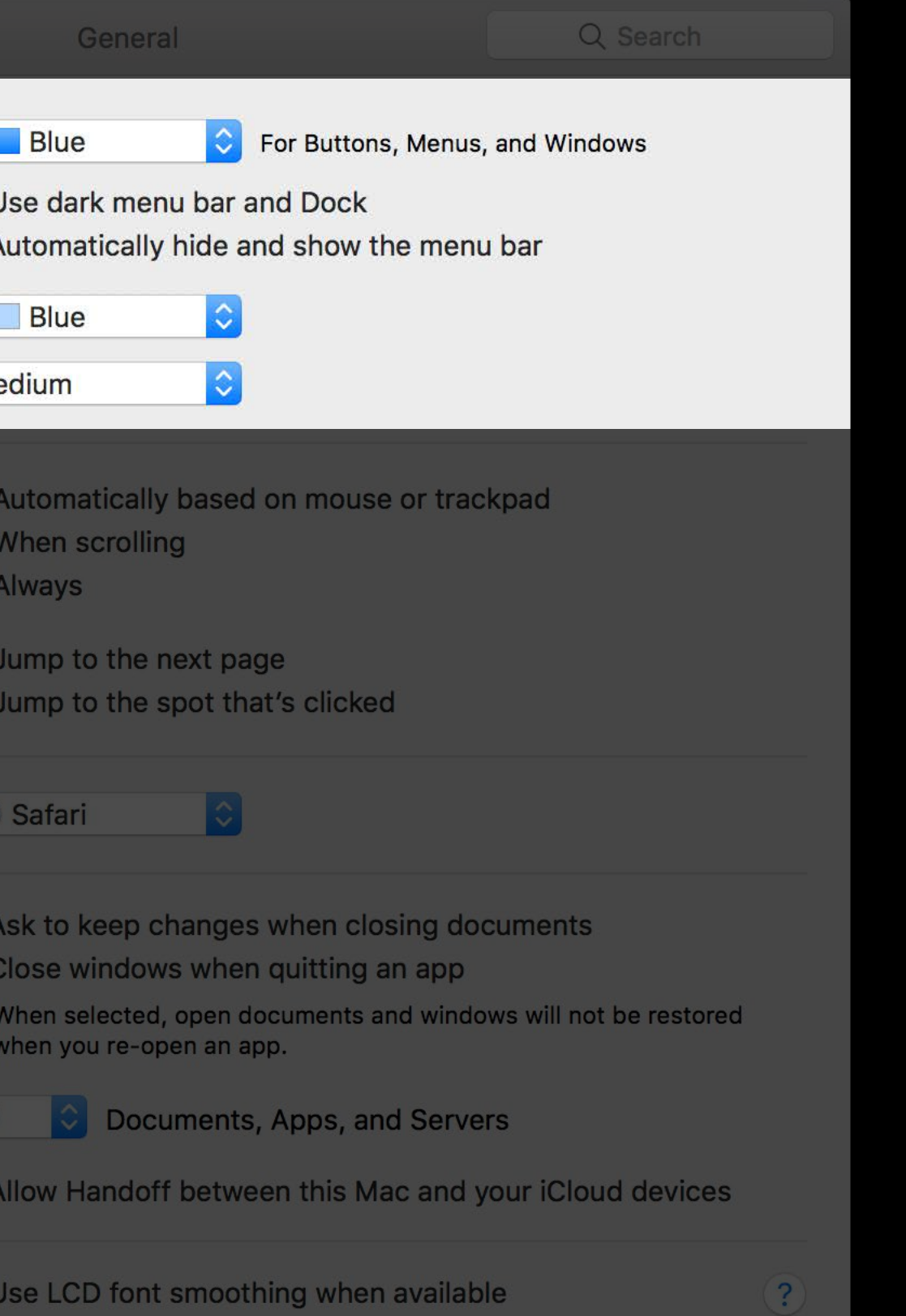

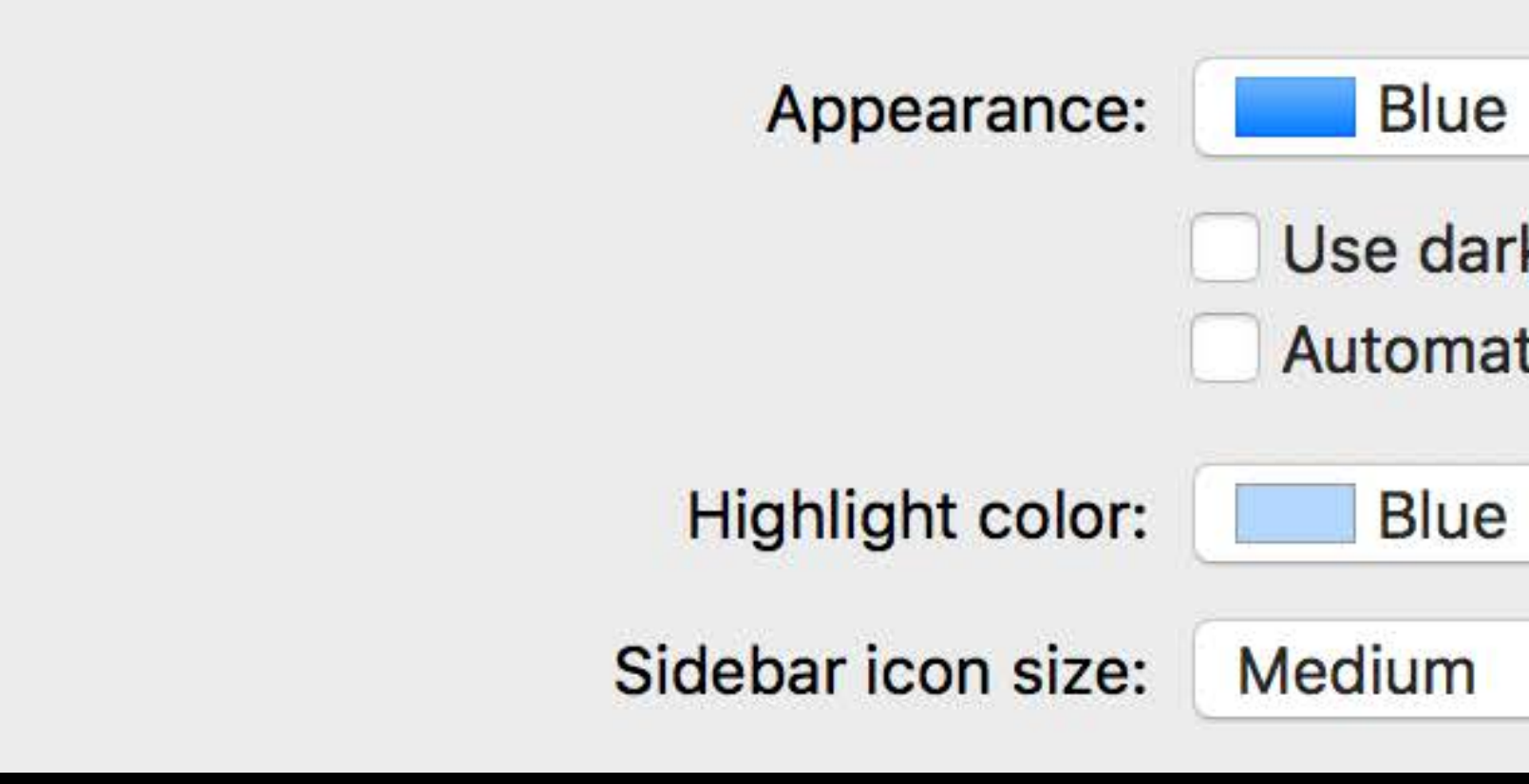

For Buttons, Menus, and Windows

Use dark menu bar and Dock

 $|\hat{\mathbf{c}}|$ 

Automatically hide and show the menu bar

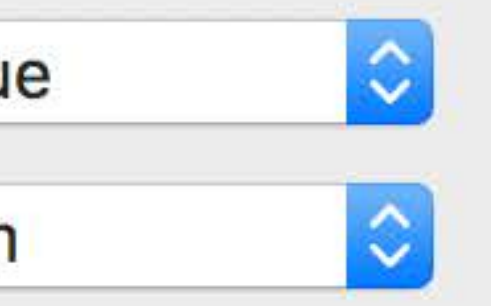

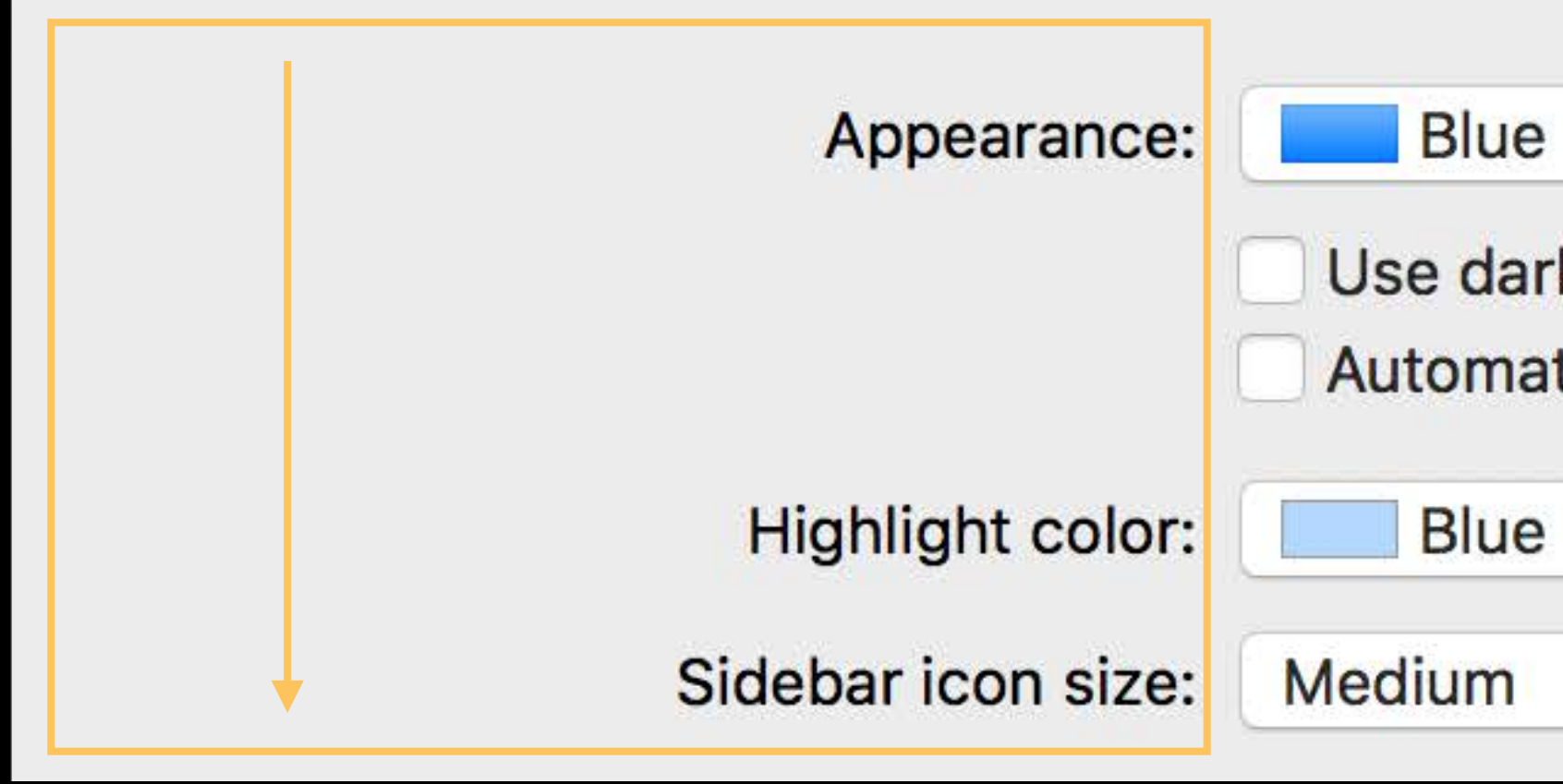

For Buttons, Menus, and Windows

Use dark menu bar and Dock

 $|\Diamond|$ 

Automatically hide and show the menu bar

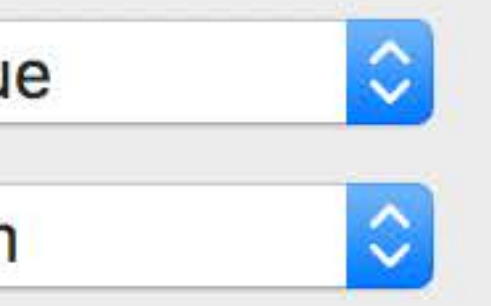

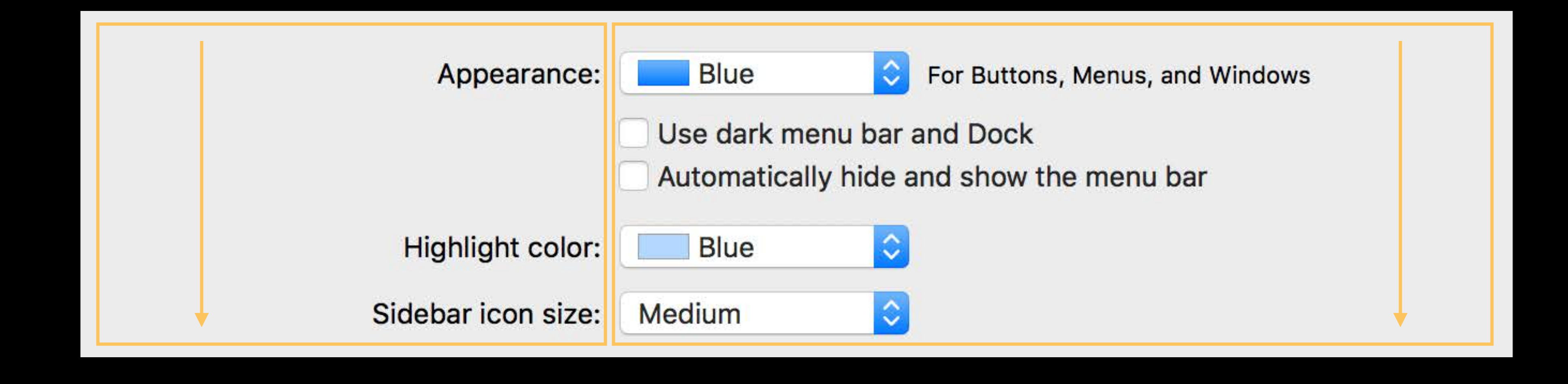

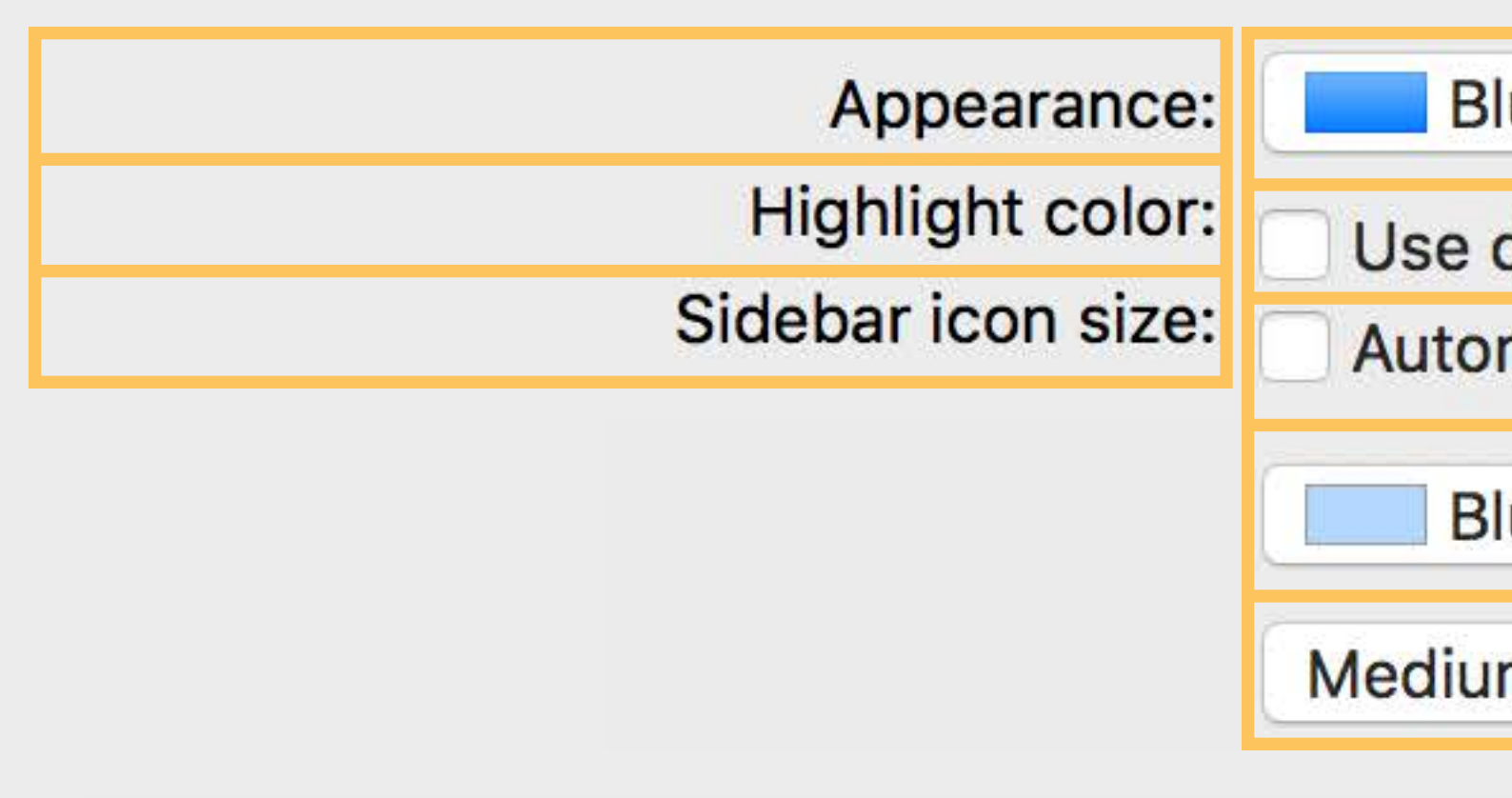

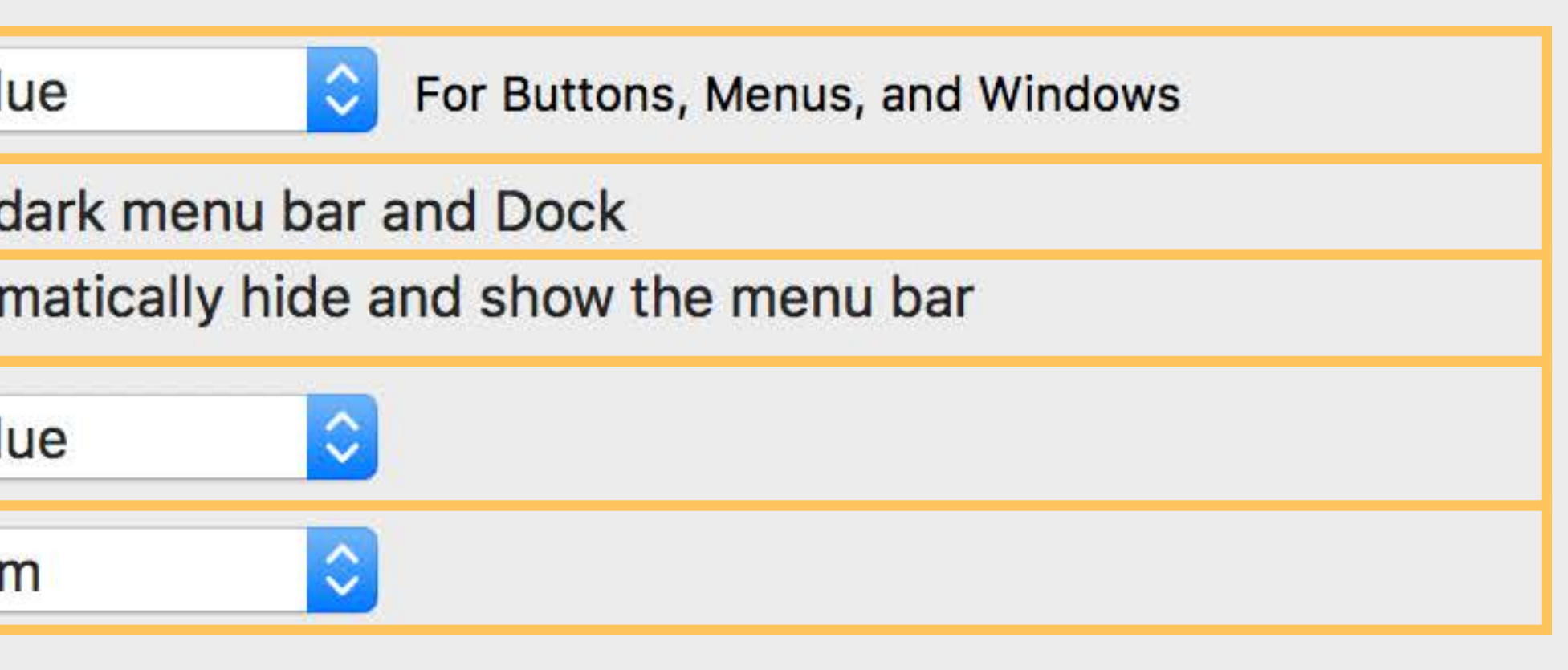

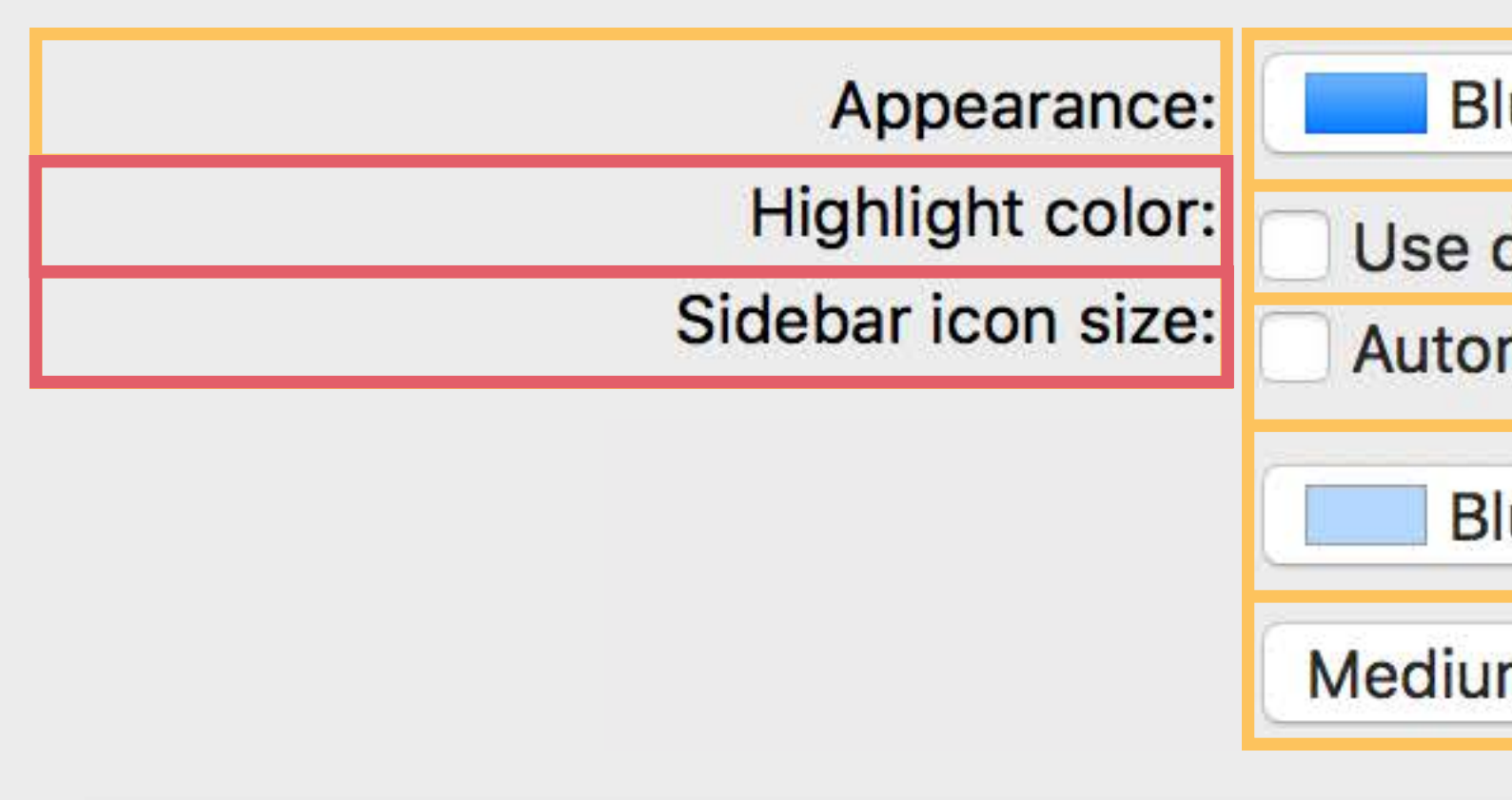

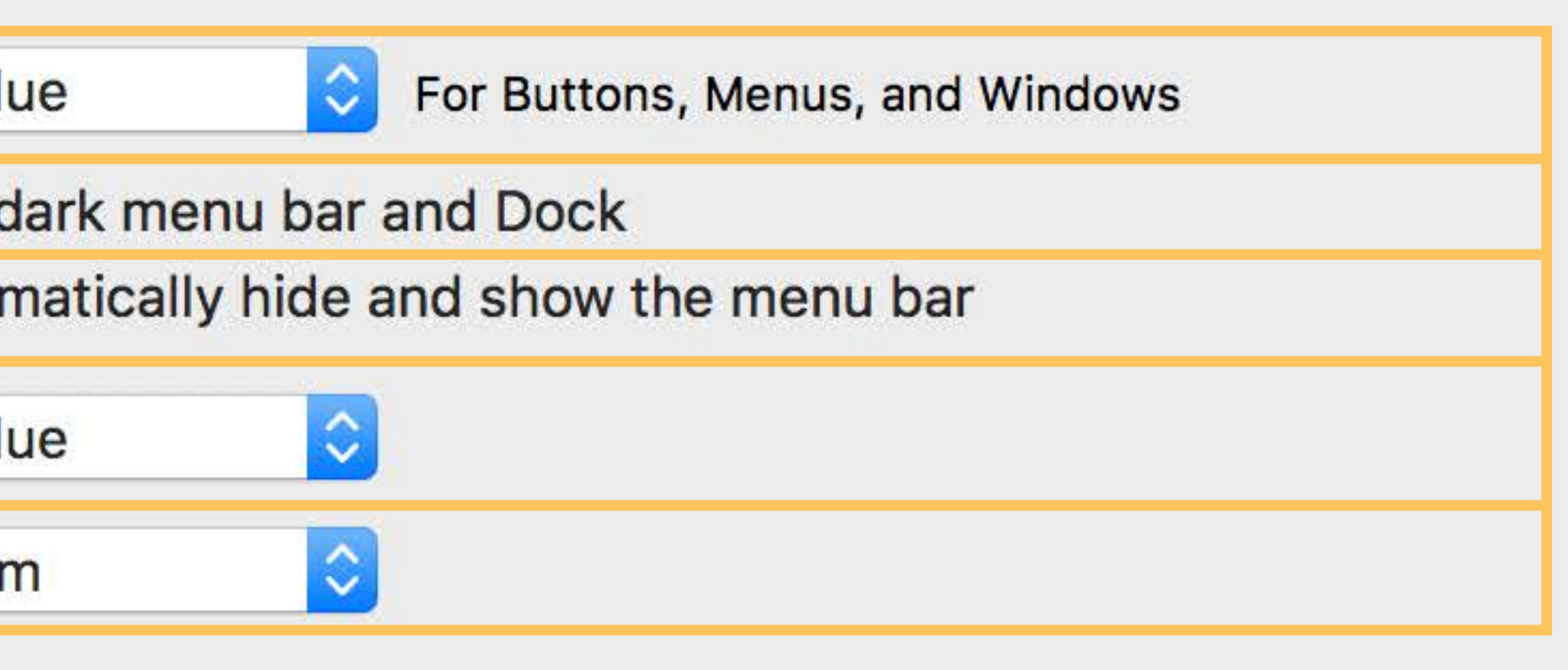

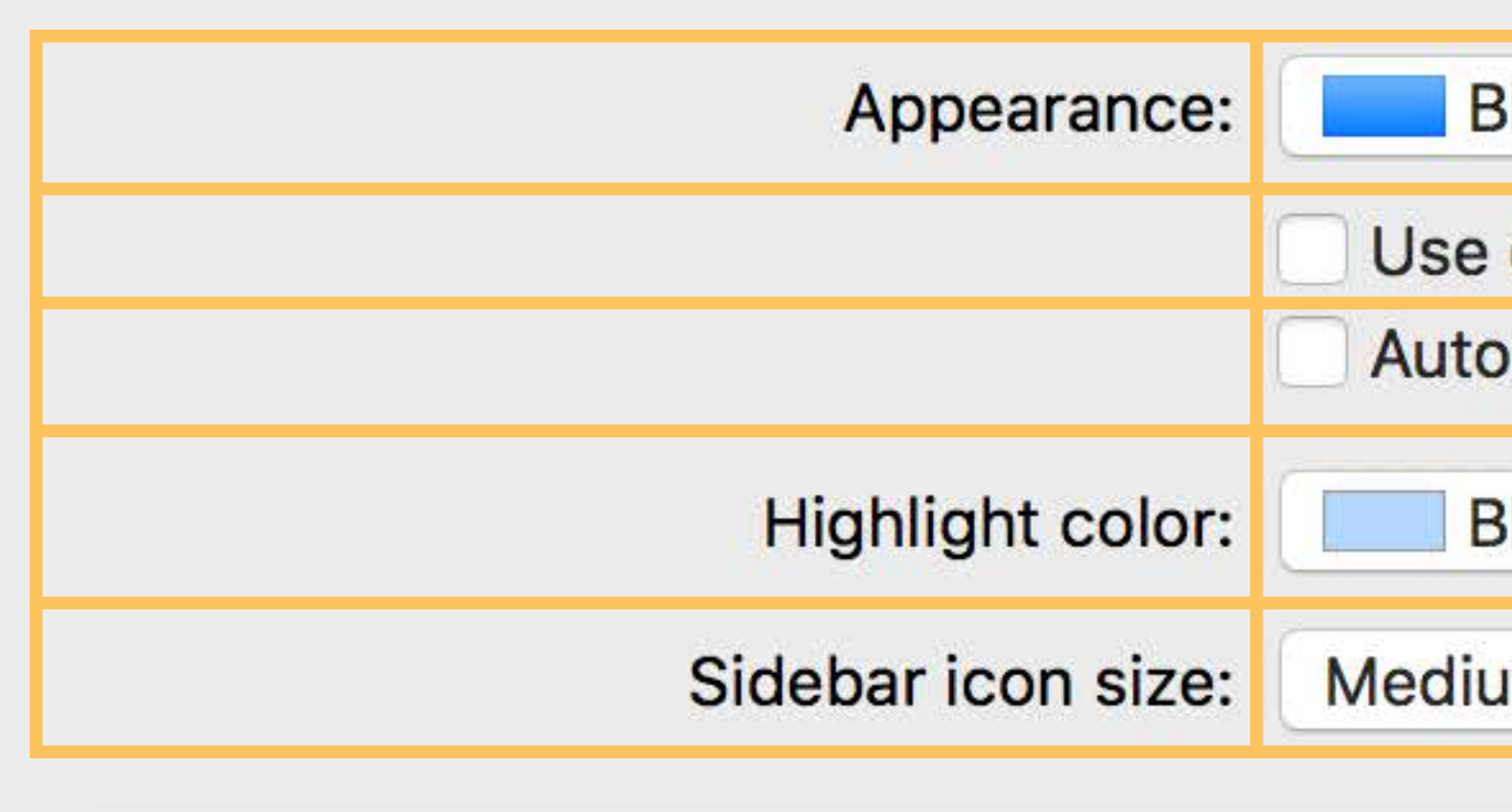

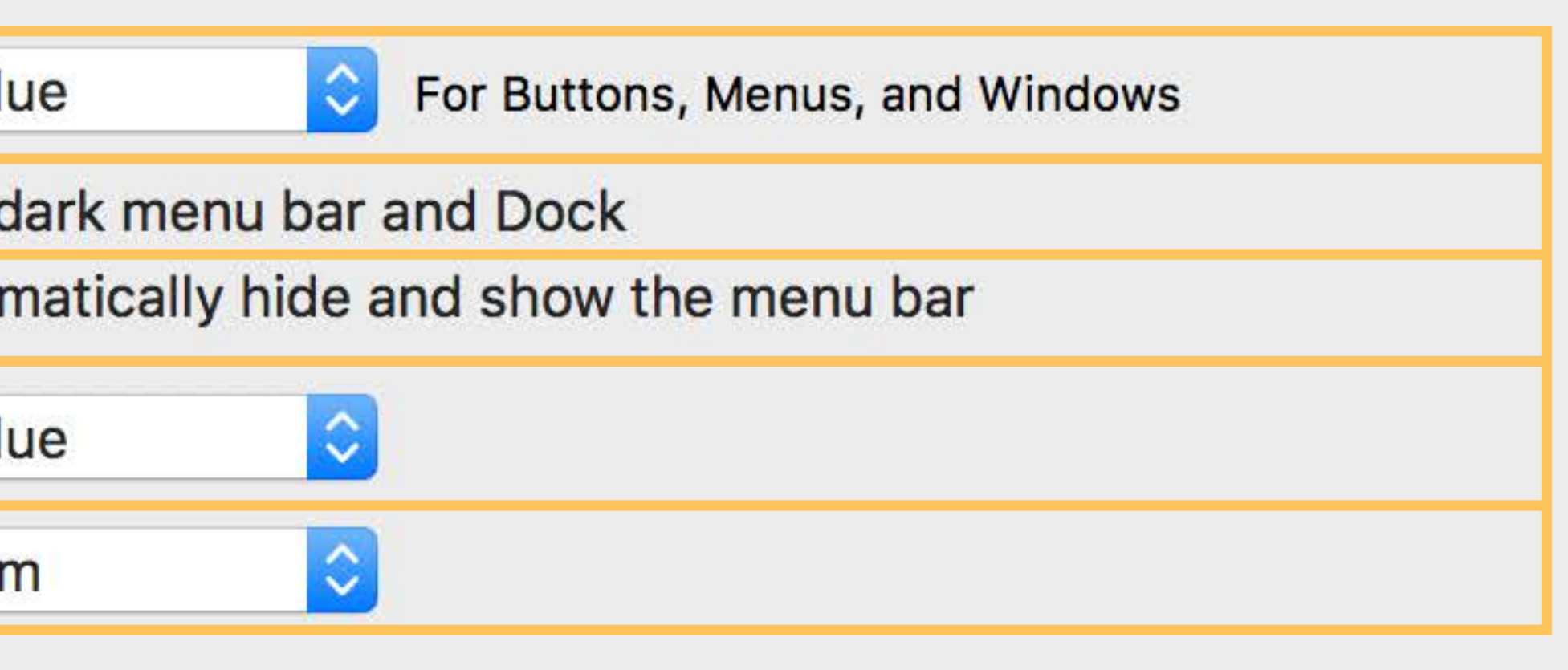

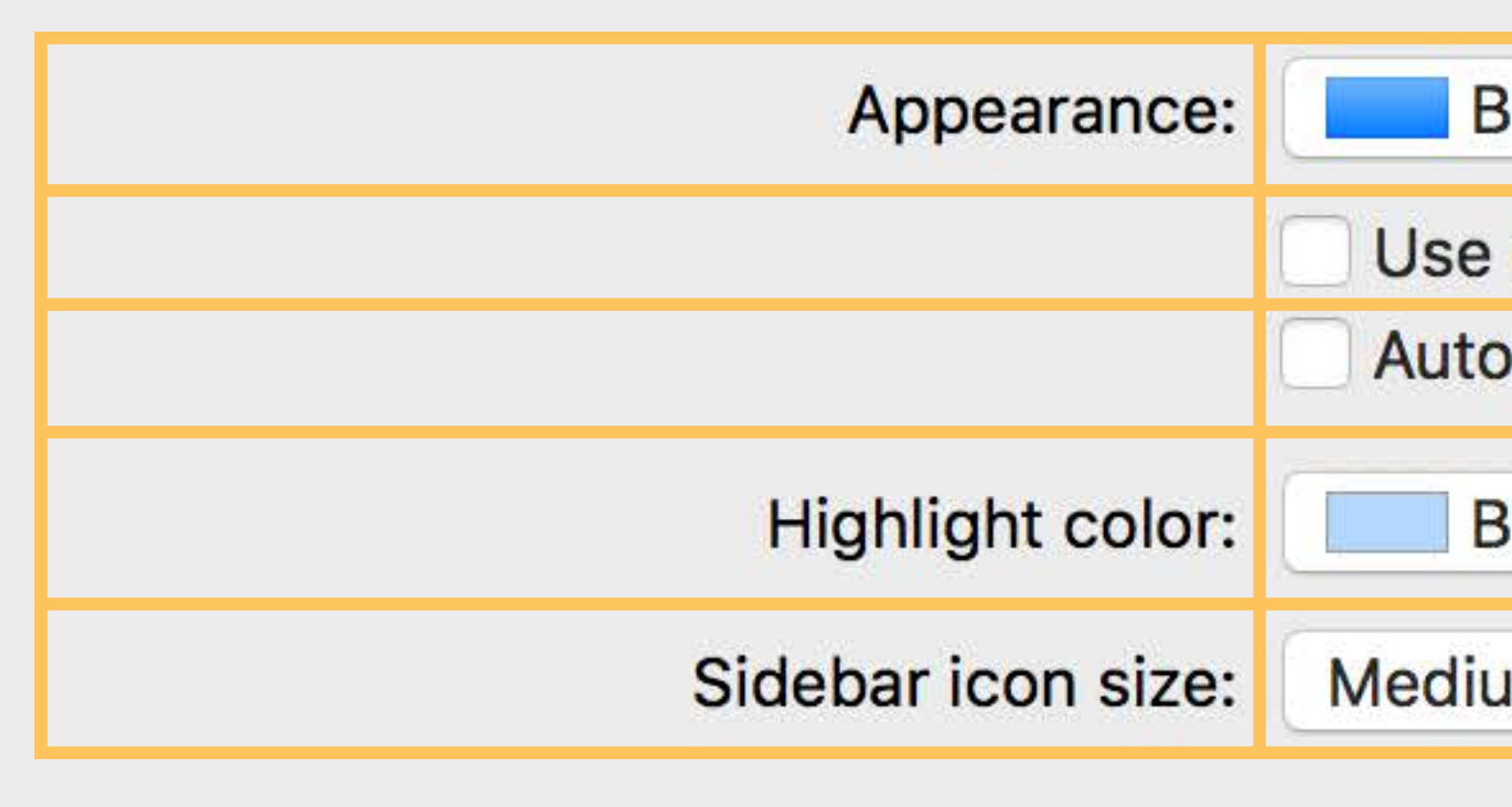

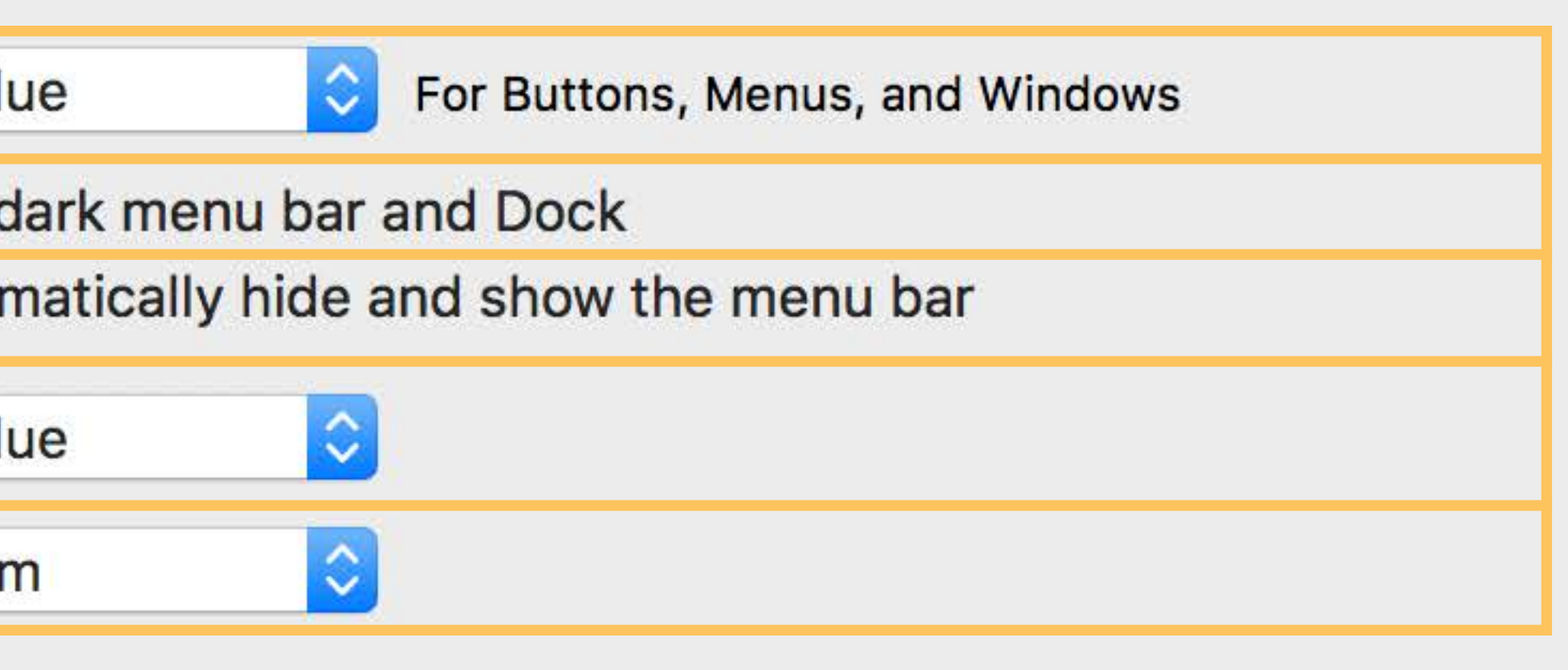

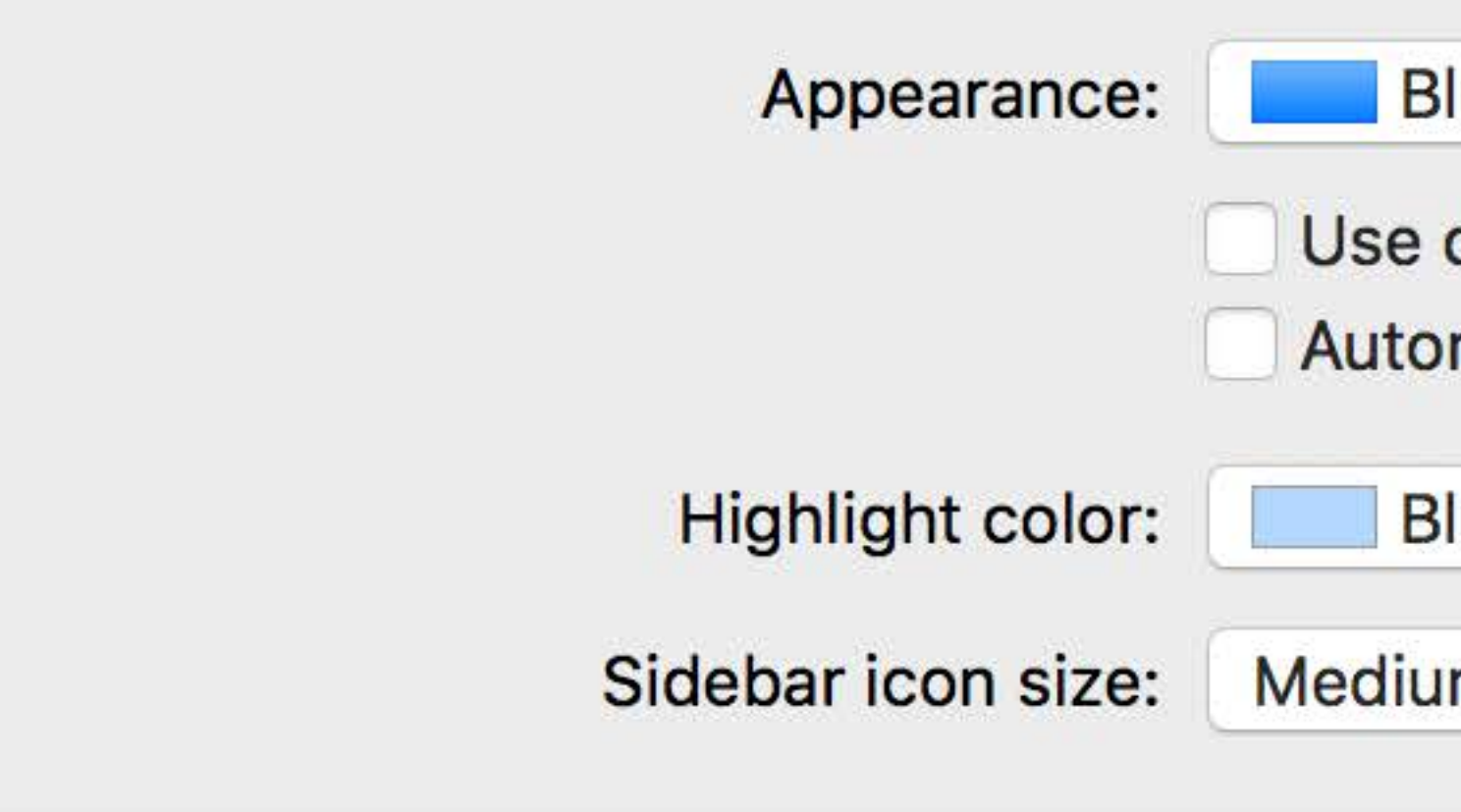

### **Blue**

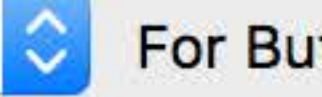

For Buttons, Menus, and Windows

- Use dark menu bar and Dock
- Automatically hide and show the menu bar

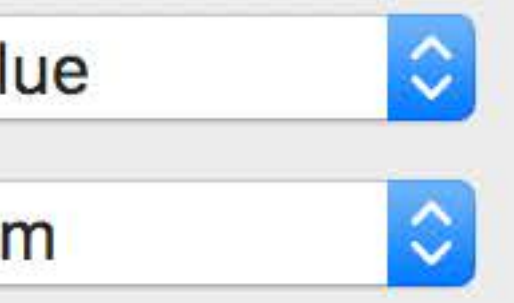

### Coordinated rows and columns

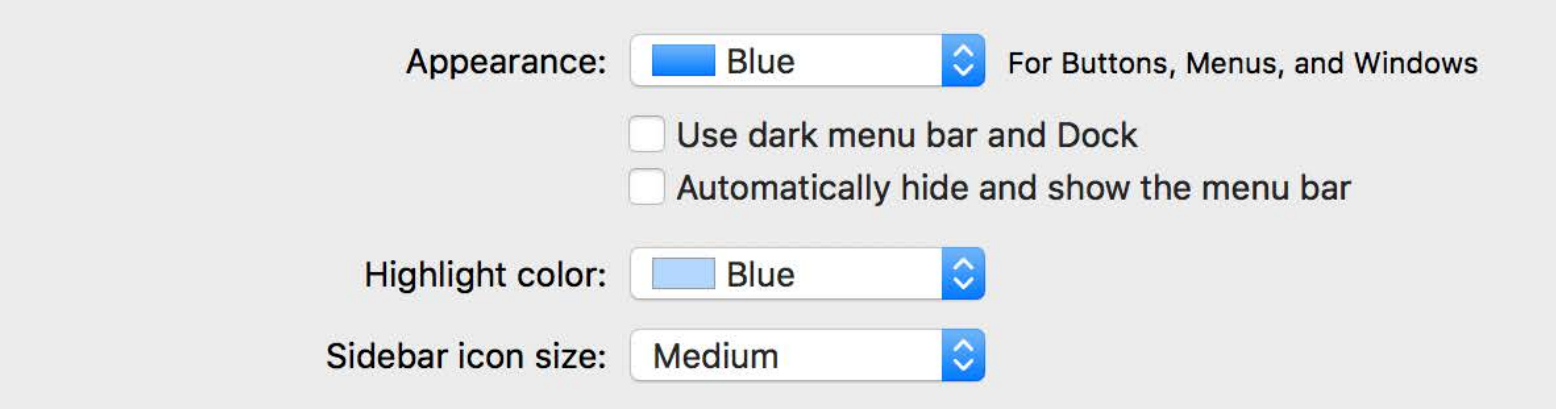

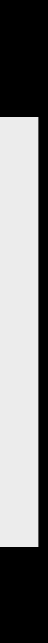

Coordinated rows and columns Align corresponding views

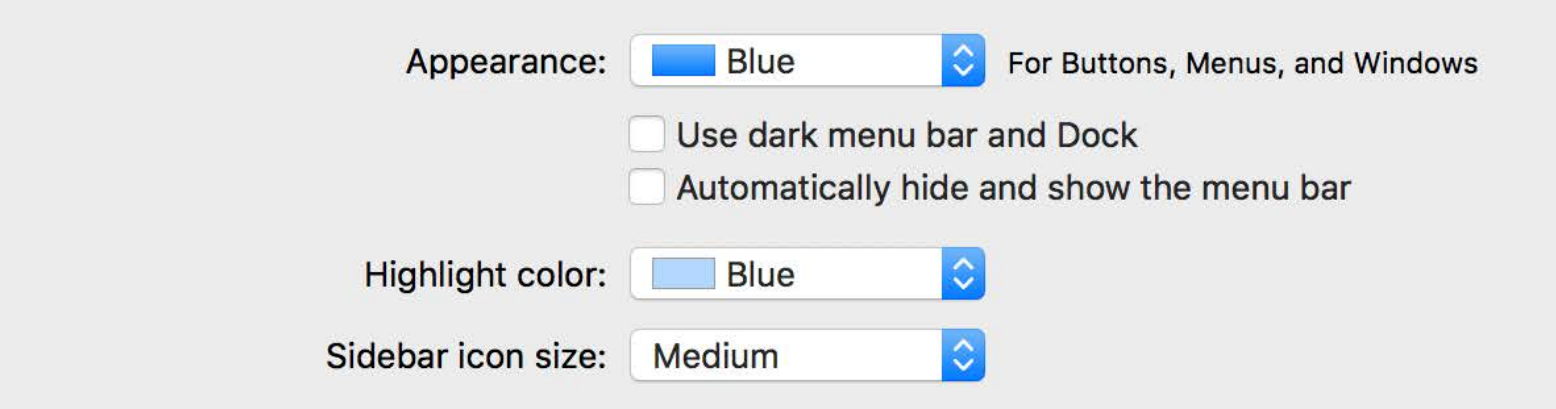

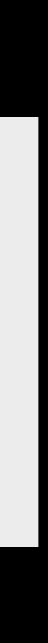

Coordinated rows and columns

Align corresponding views

Simple control over size, alignment, and spacing

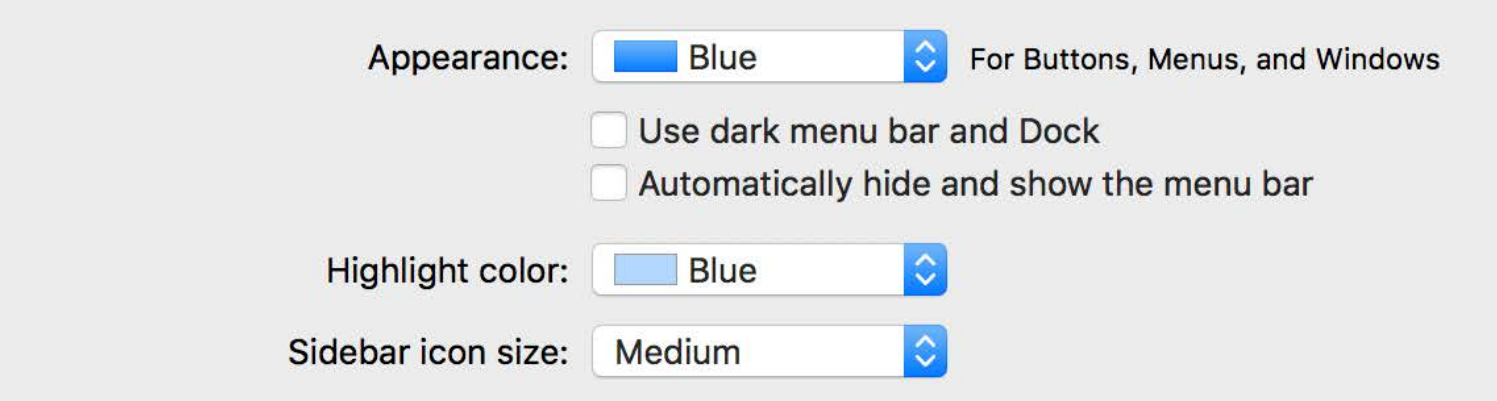

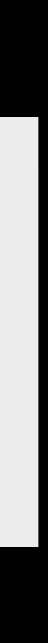

Coordinated rows and columns

Align corresponding views

Simple control over size, alignment, and spacing

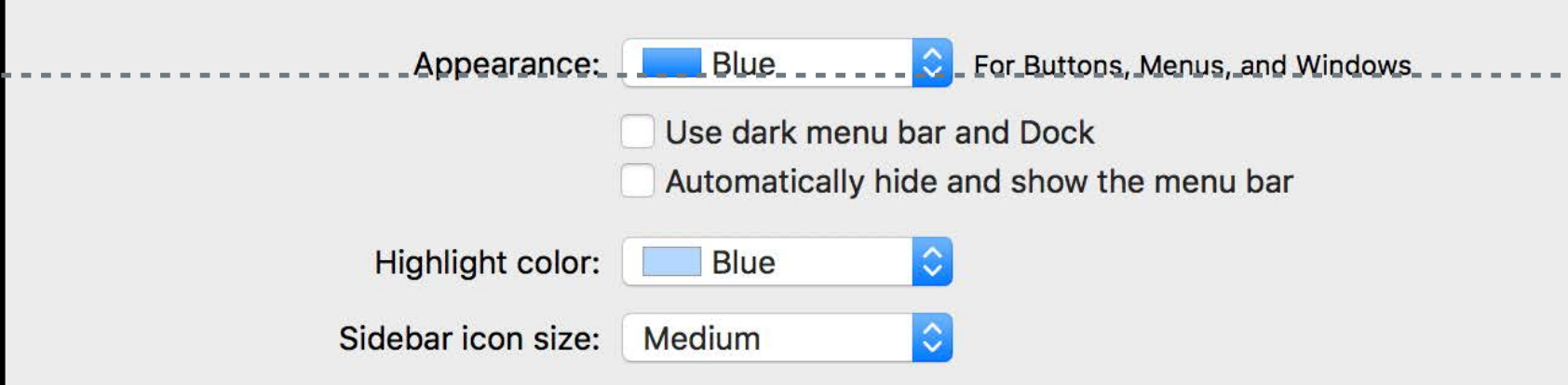

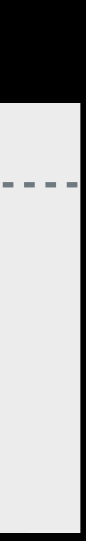

Coordinated rows and columns Align corresponding views Simple control over size, alignment, and spacing Automatically adapts for right-to-left languages

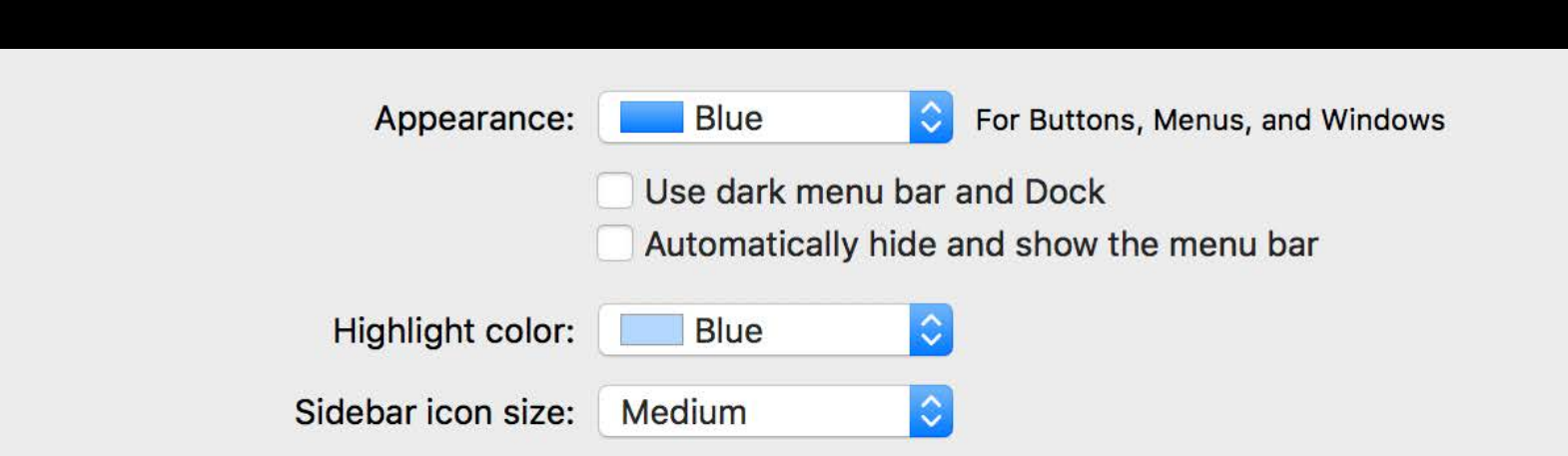

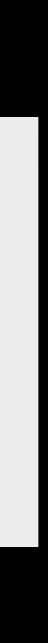
### NSGridView

Coordinated rows and columns Align corresponding views Simple control over size, alignment, and spacing Automatically adapts for right-to-left languages

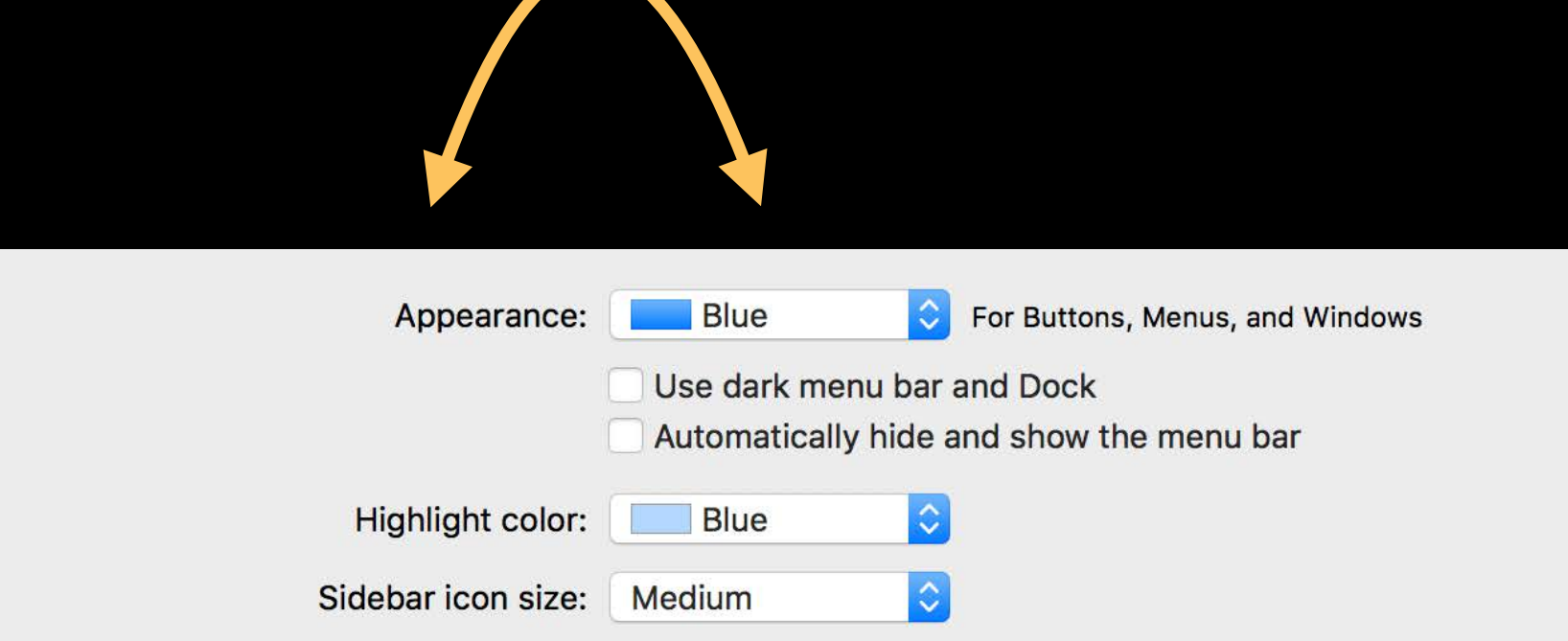

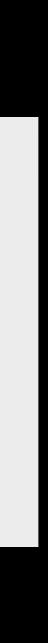

### **NSGridView**

Coordinated rows and columns Align corresponding views Simple control over size, alignment, and spacing Automatically adapts for right-to-left languages

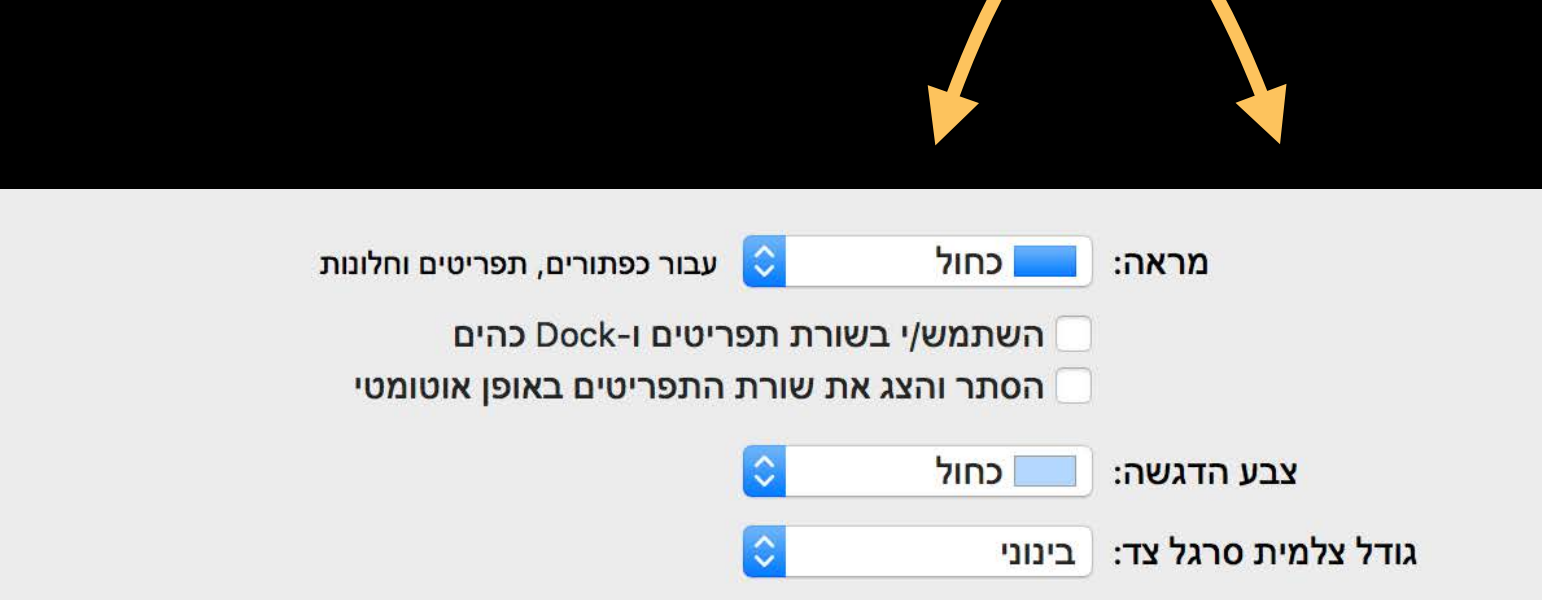

#### **NSGridView**  Learn more

What's New in Auto Layout WWDC16

- 
- 
- 
- 
- 
- 
- 
- -

Great for easy layout and presentation of arrays of views

Great for easy layout and presentation of arrays of views But what if we need:

- Great for easy layout and presentation of arrays of views
- But what if we need:
- Other kinds of layouts

Great for easy layout and presentation of arrays of views

But what if we need:

- Other kinds of layouts
- Item selection

Great for easy layout and presentation of arrays of views

But what if we need:

- Other kinds of layouts
- Item selection
- Drag and Drop

Great for easy layout and presentation of arrays of views

But what if we need:

- Other kinds of layouts
- Item selection
- Drag and Drop
- Scalability to unbounded item sets

# **What if We Want to Build a More Interactive Grid?**

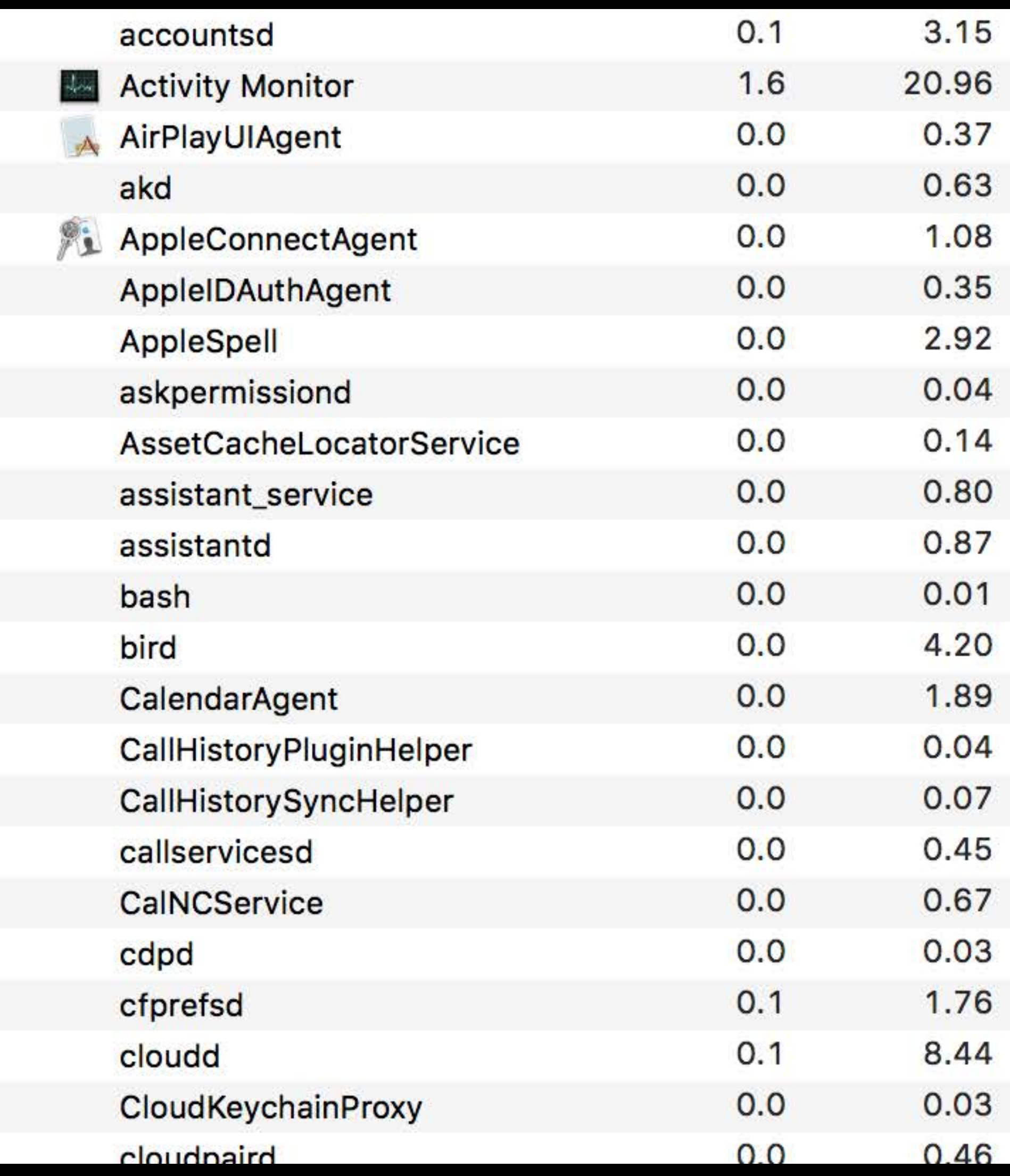

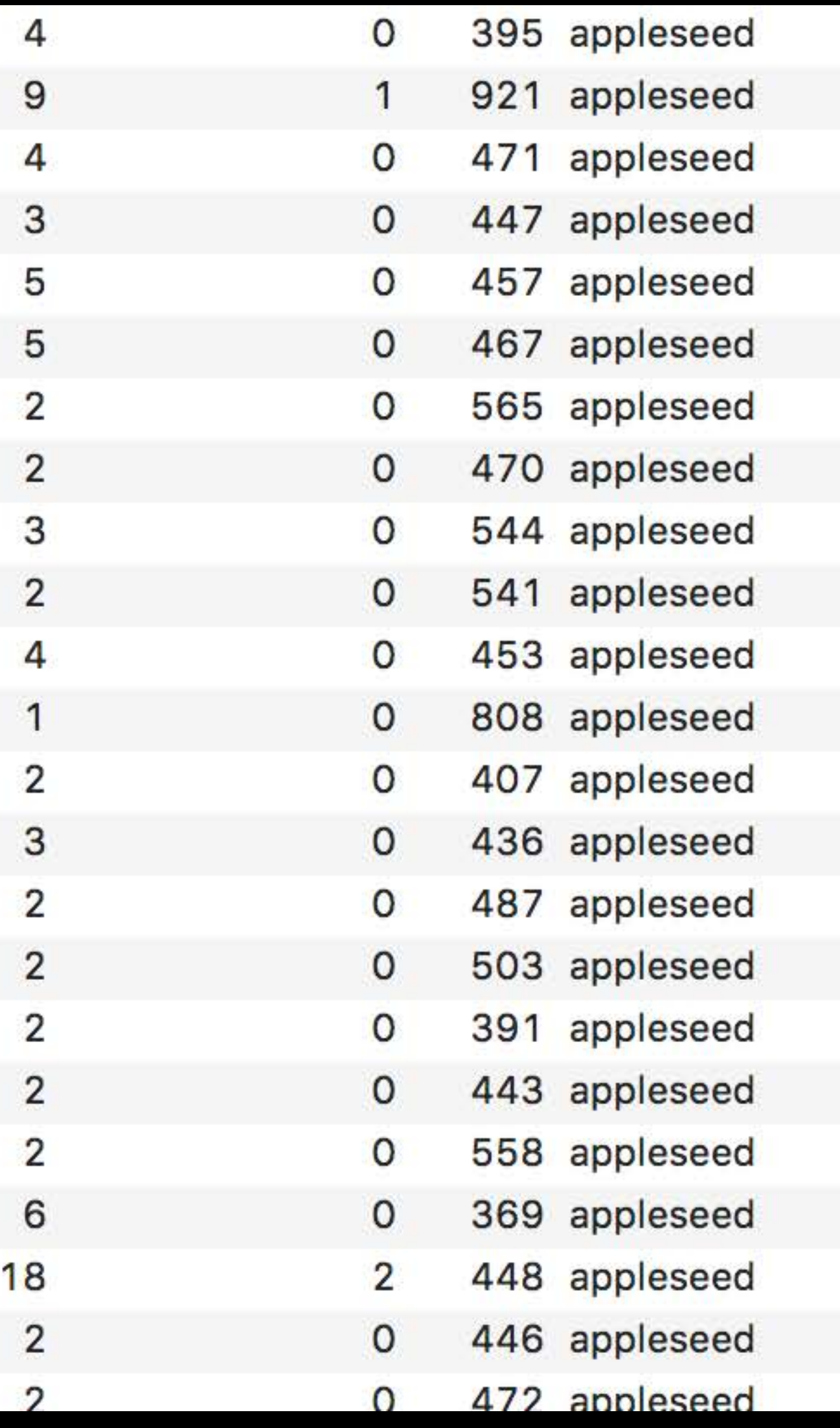

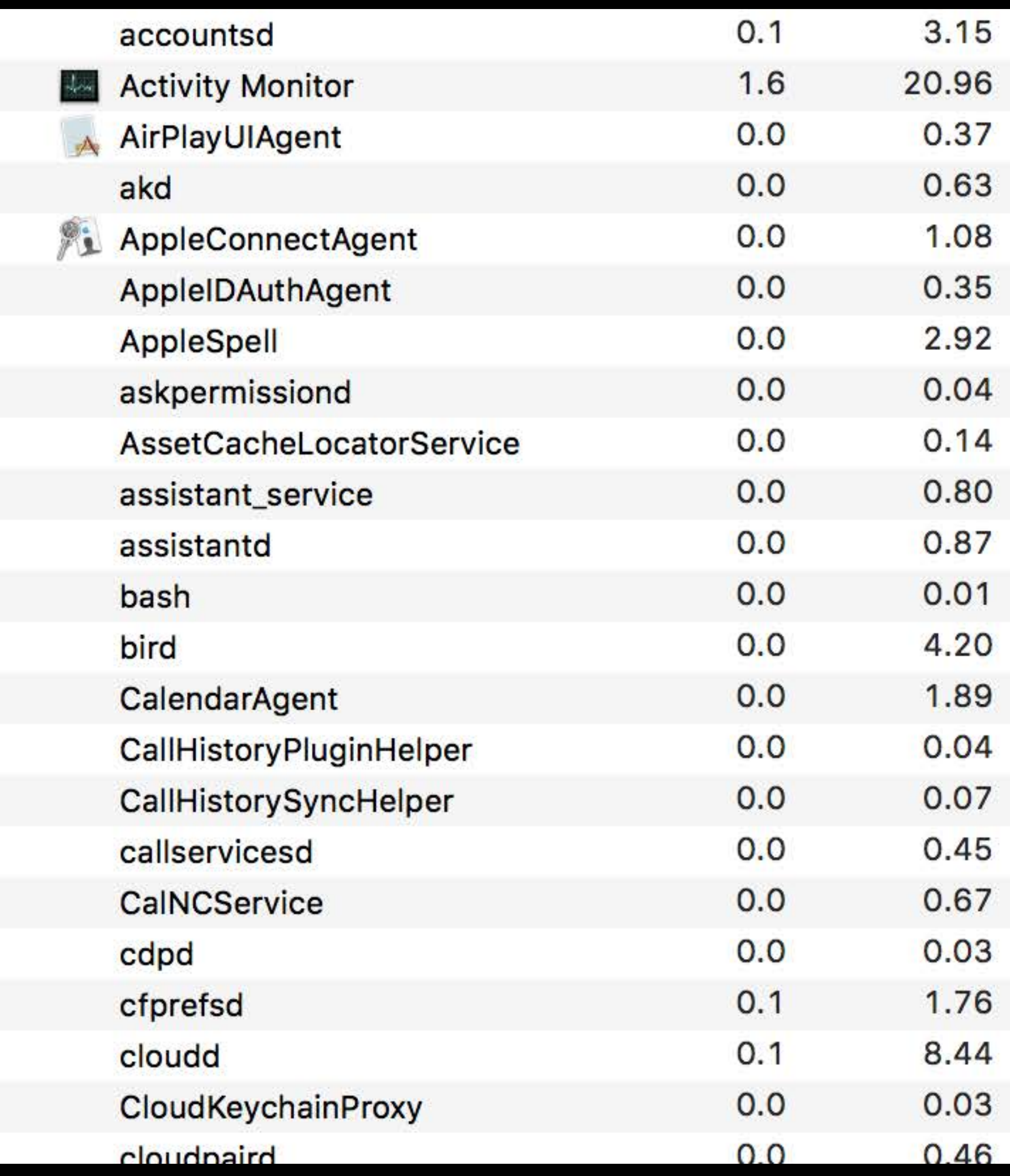

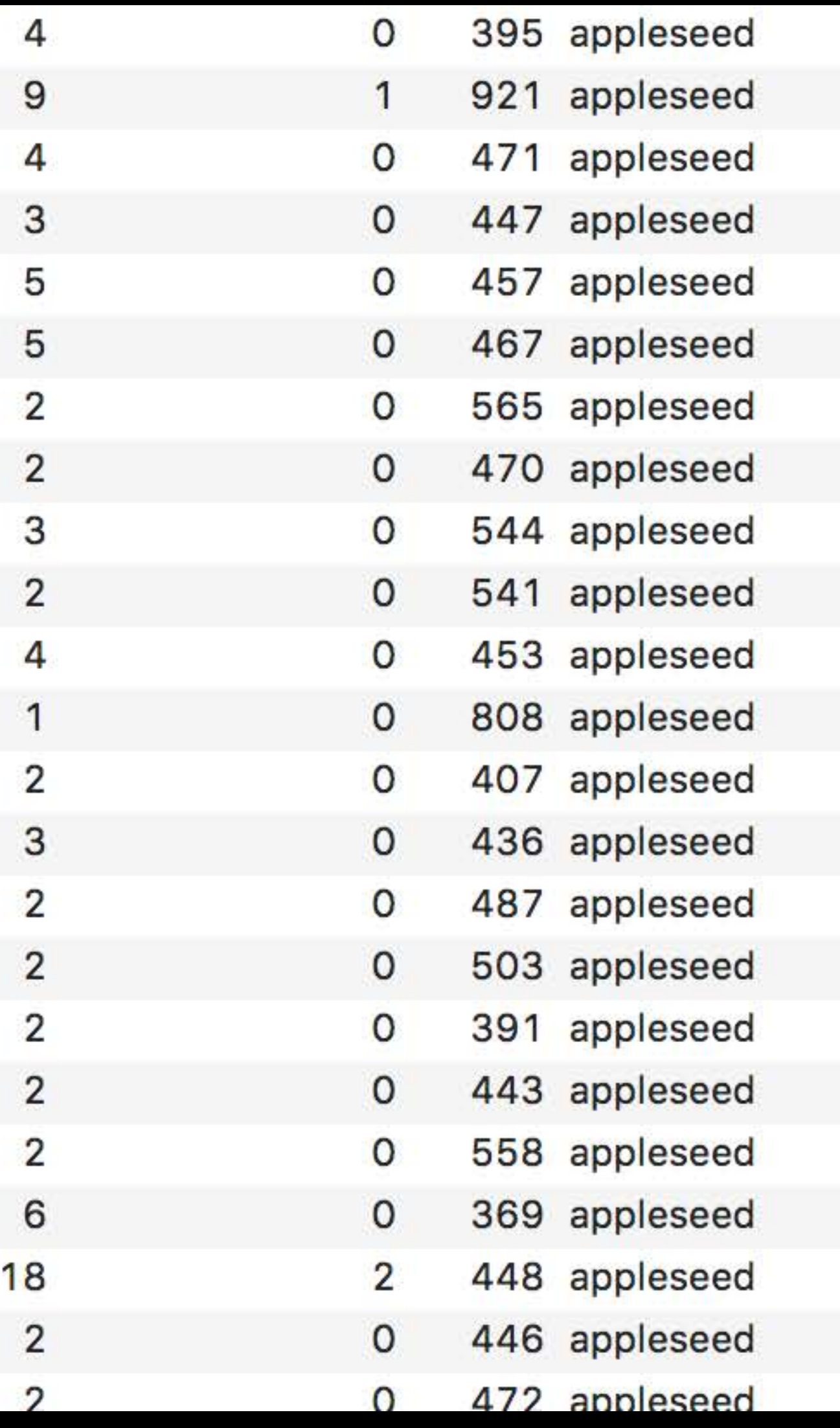

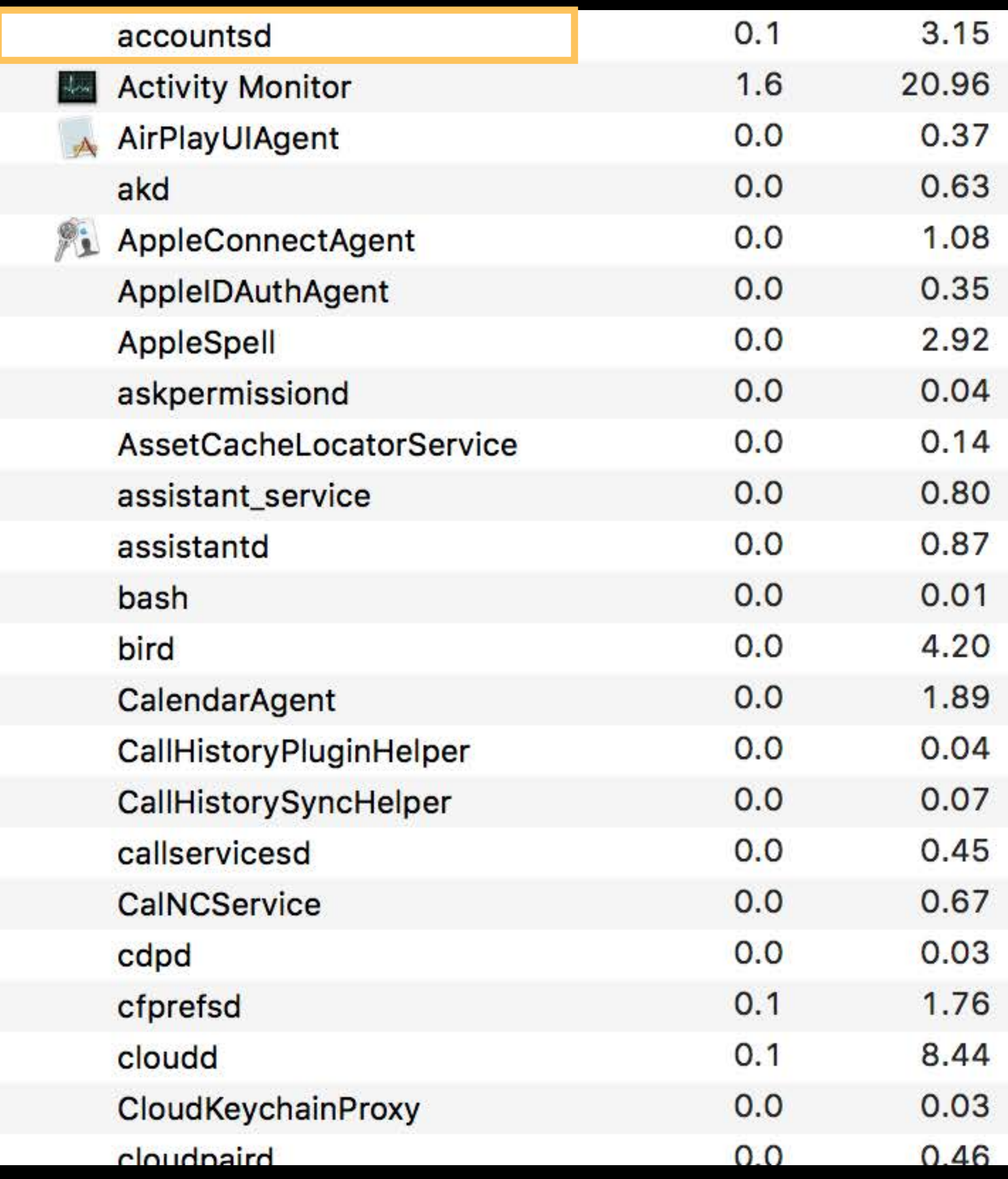

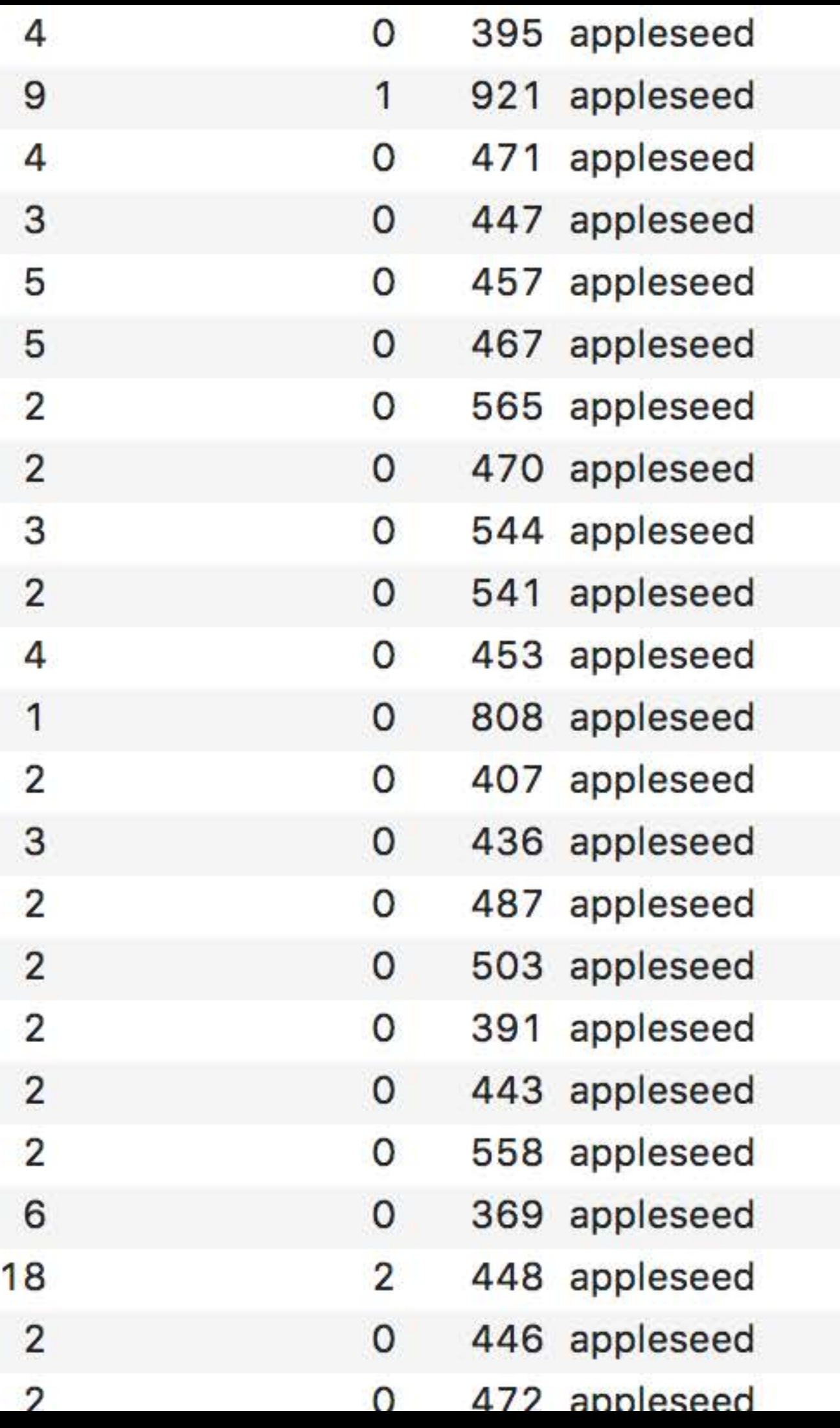

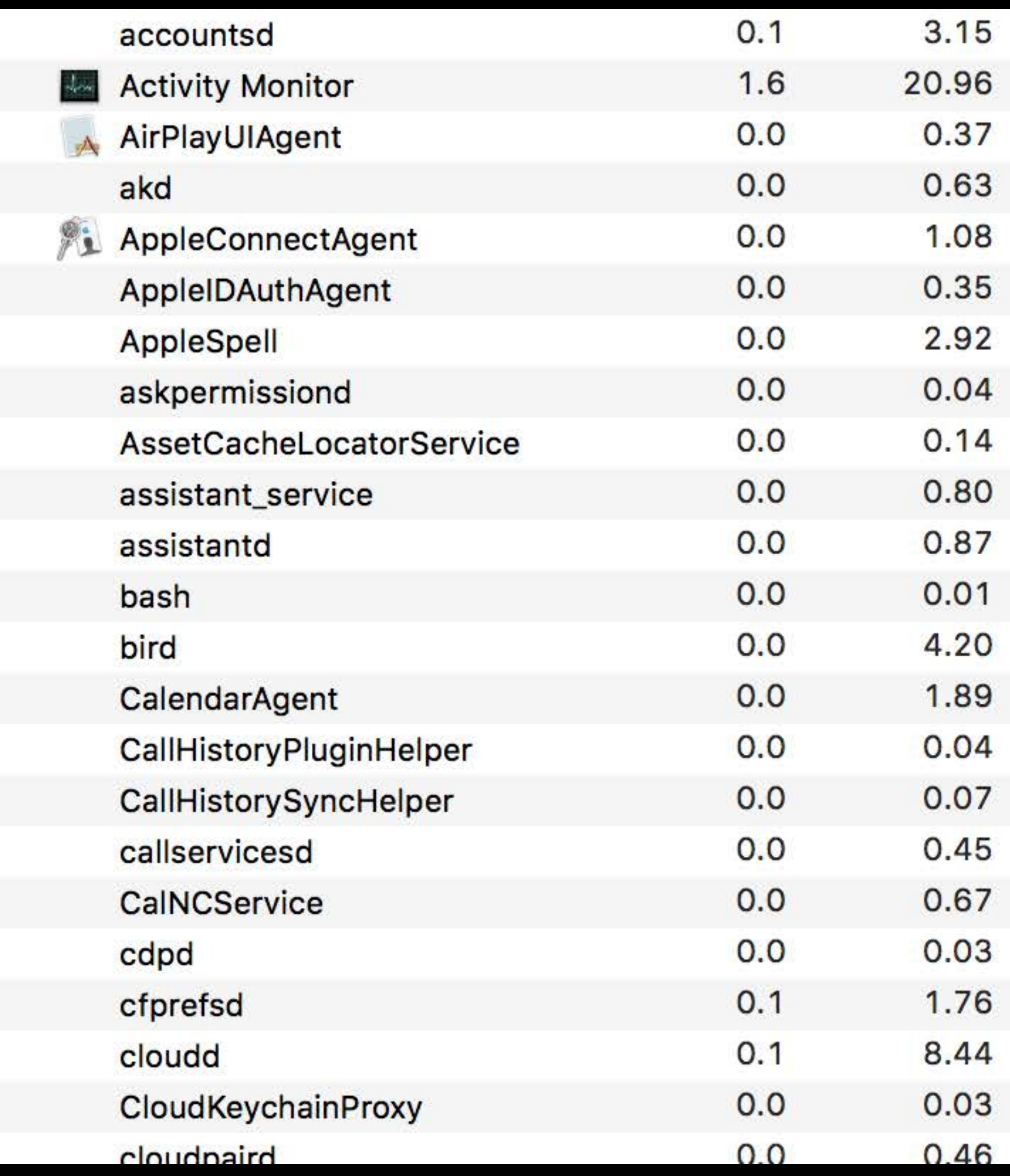

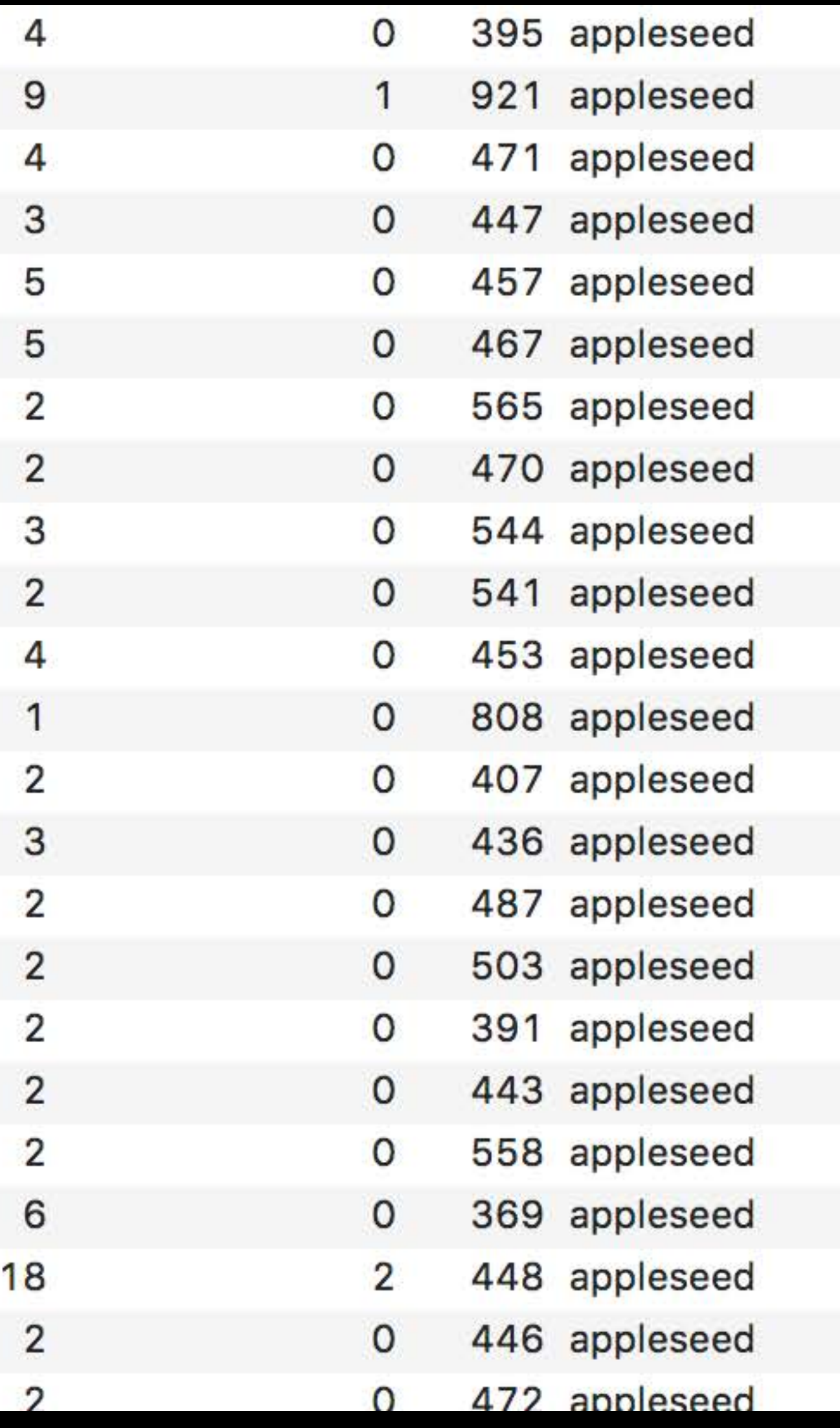

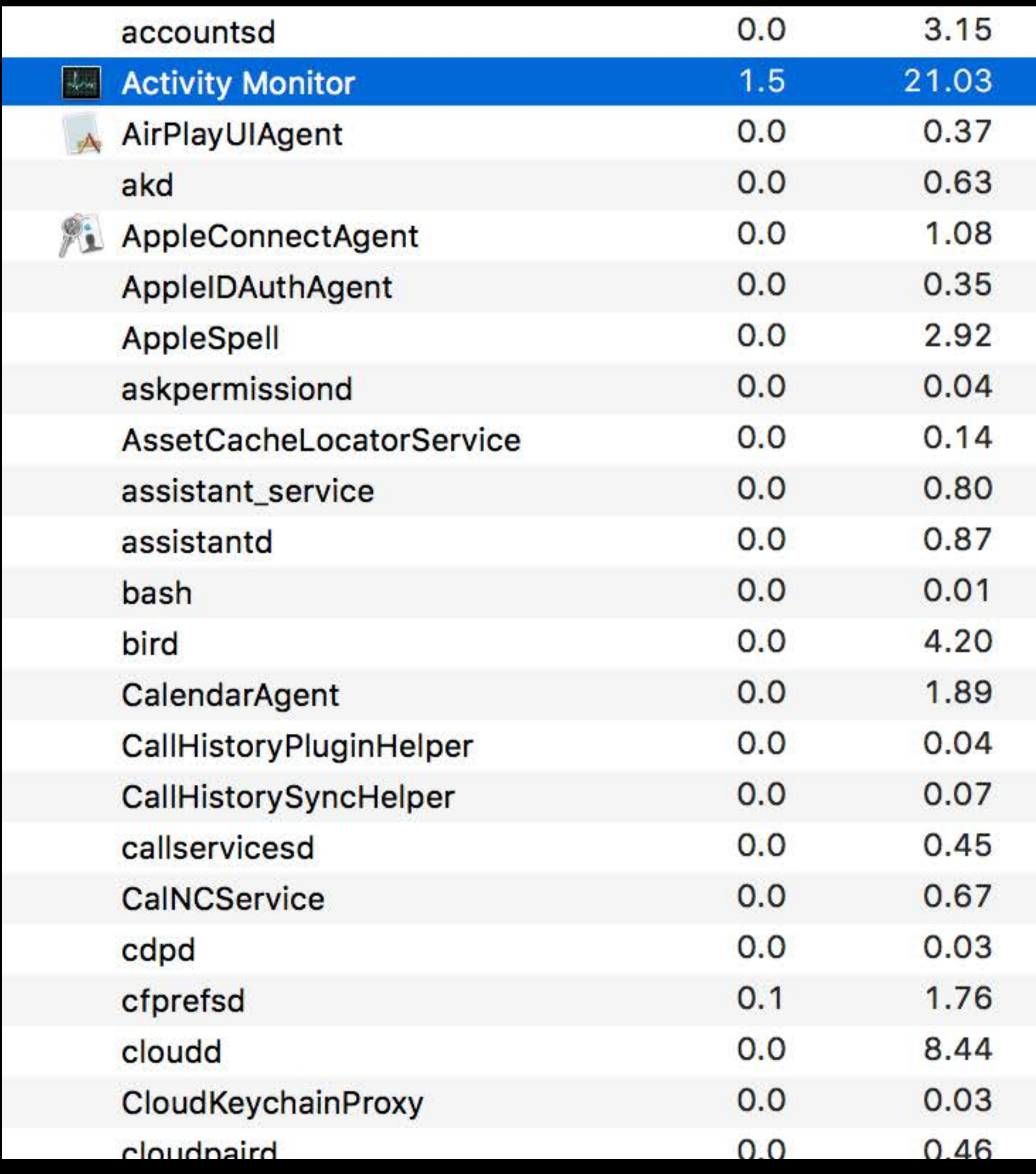

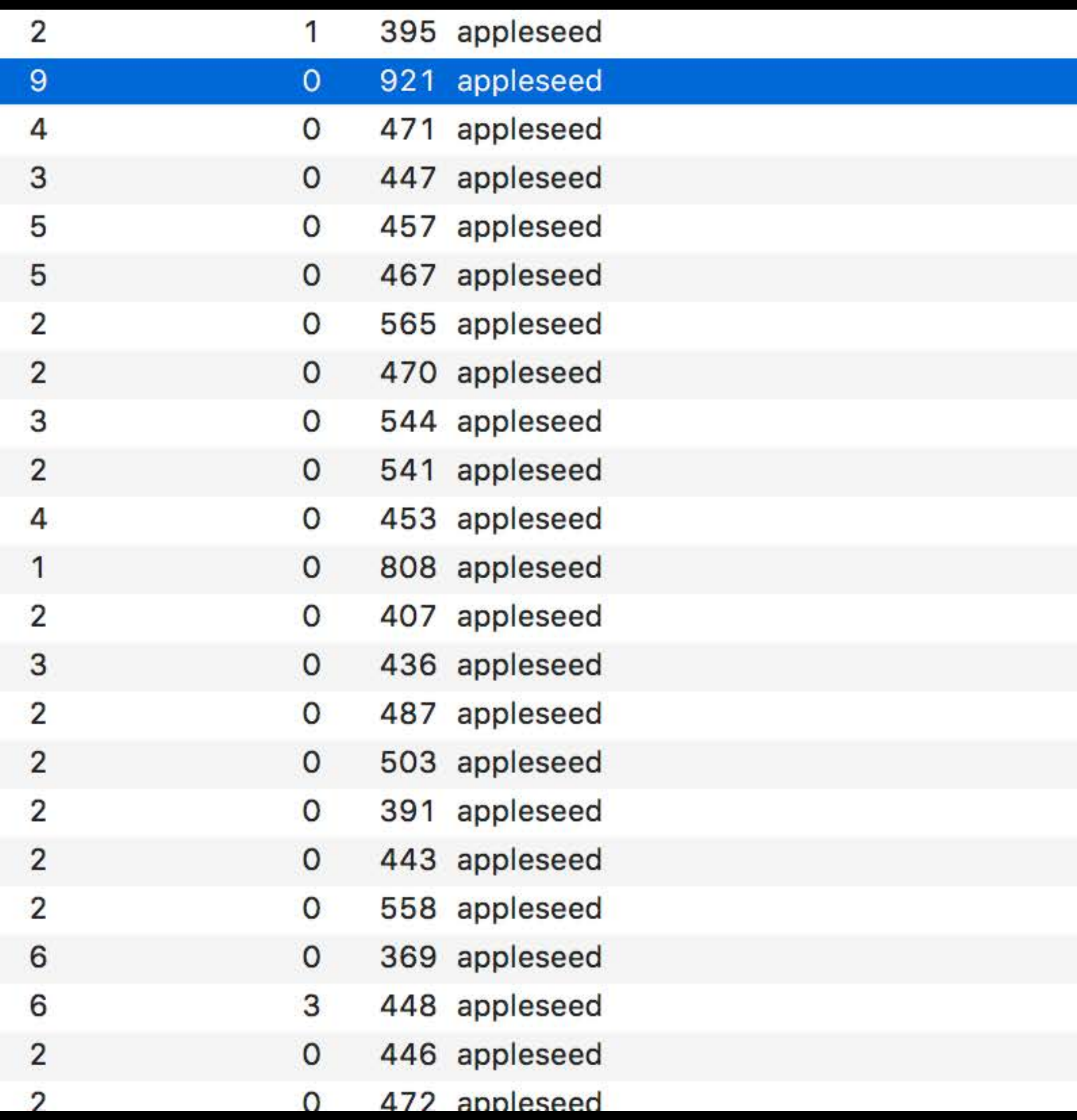

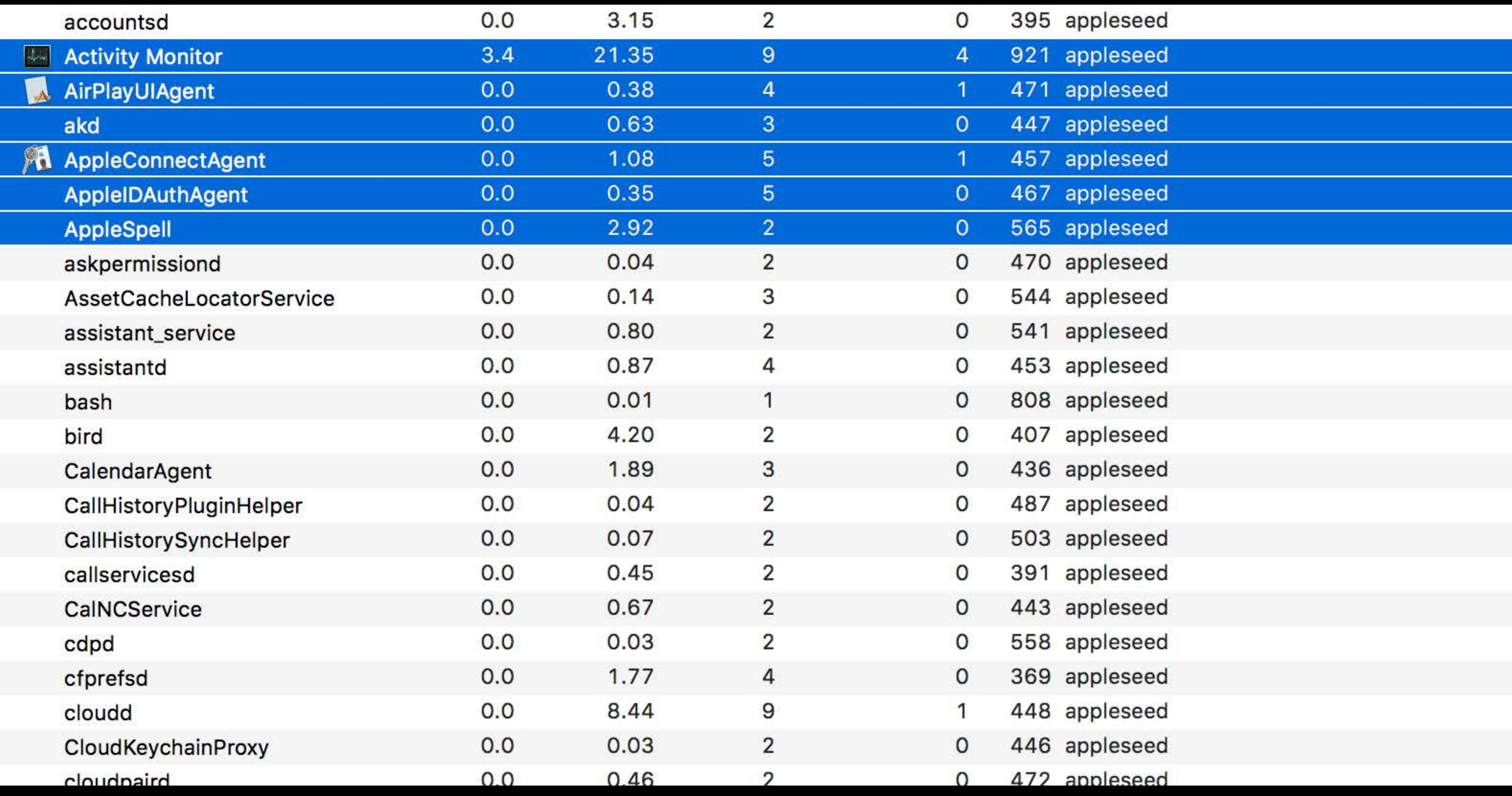

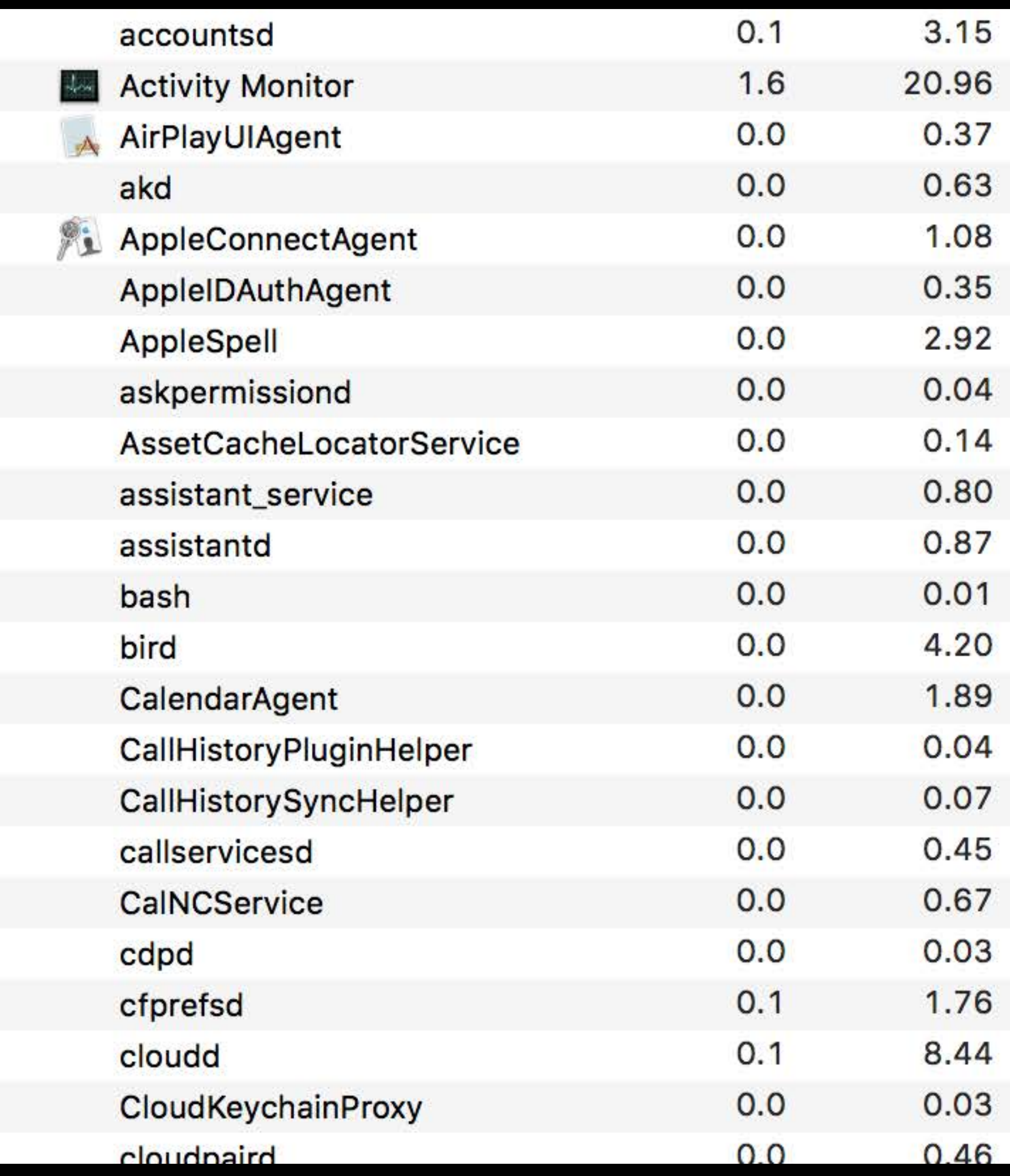

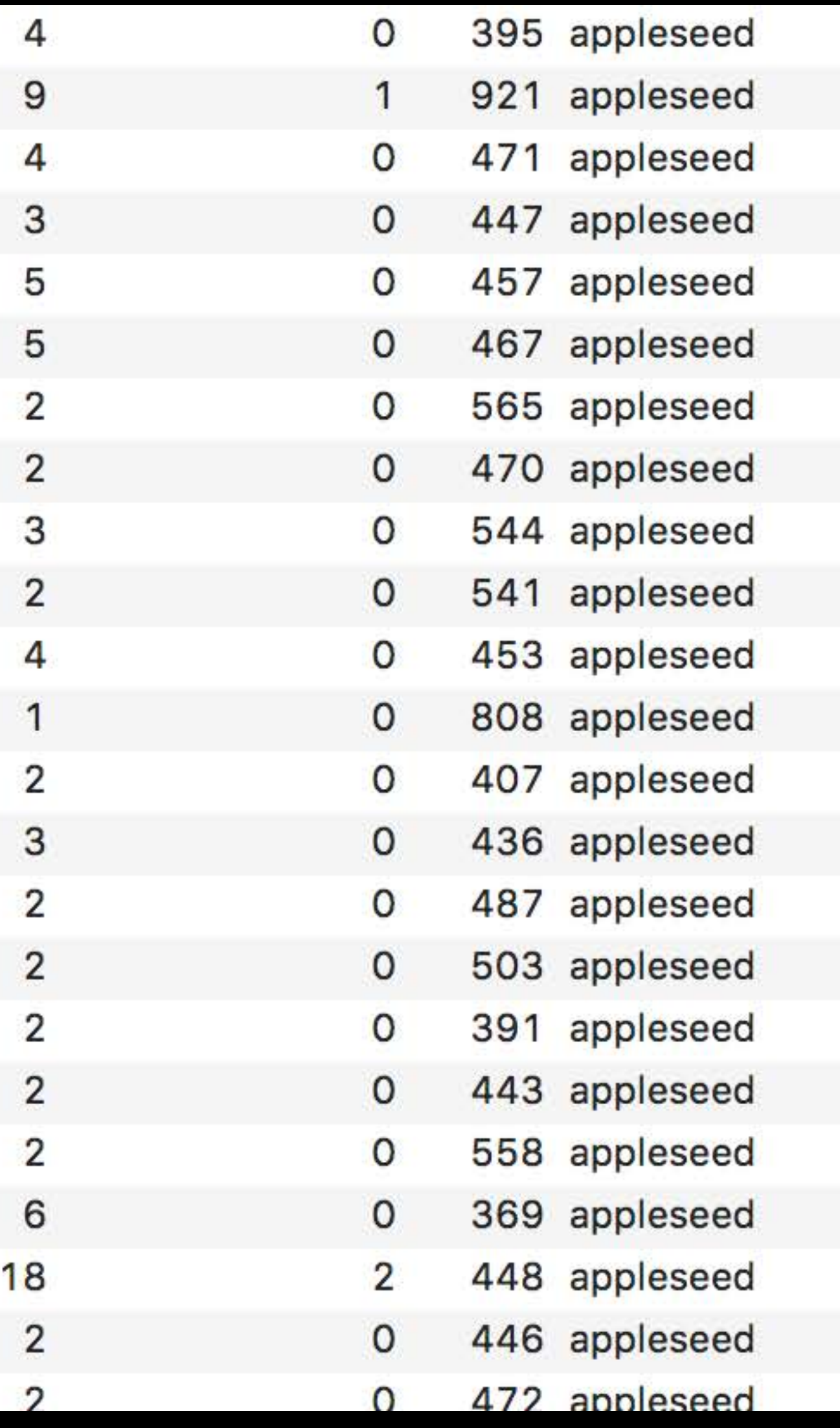

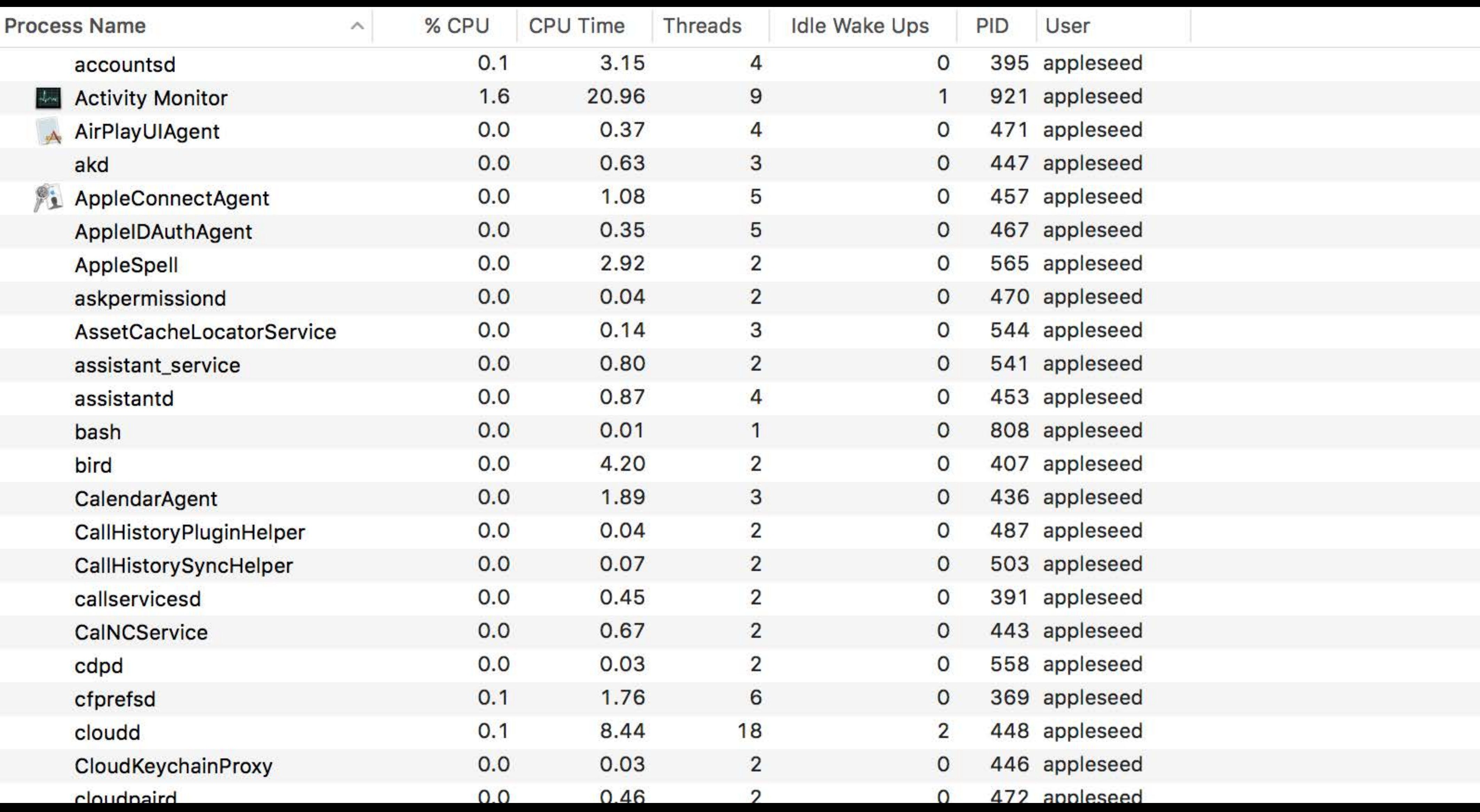

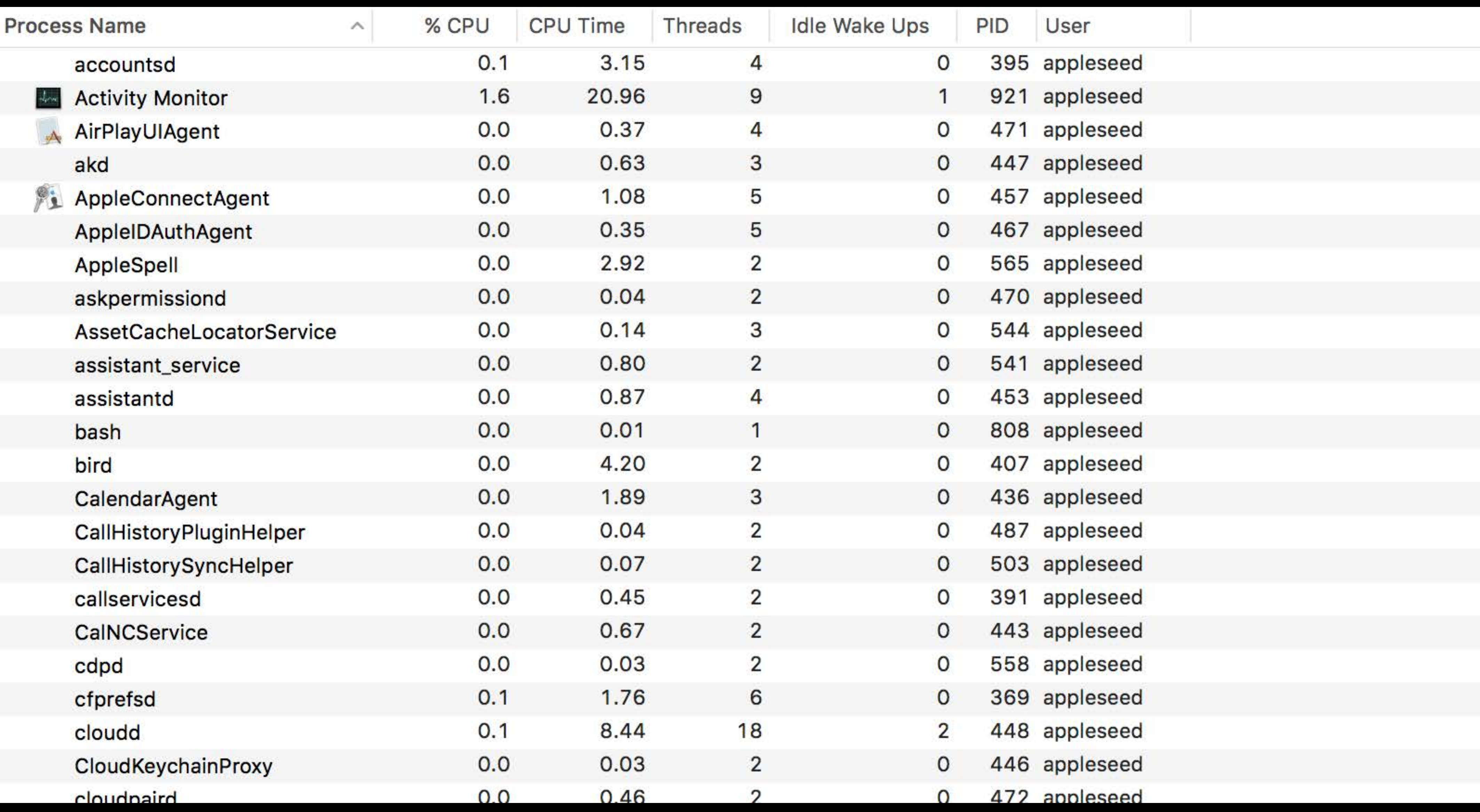

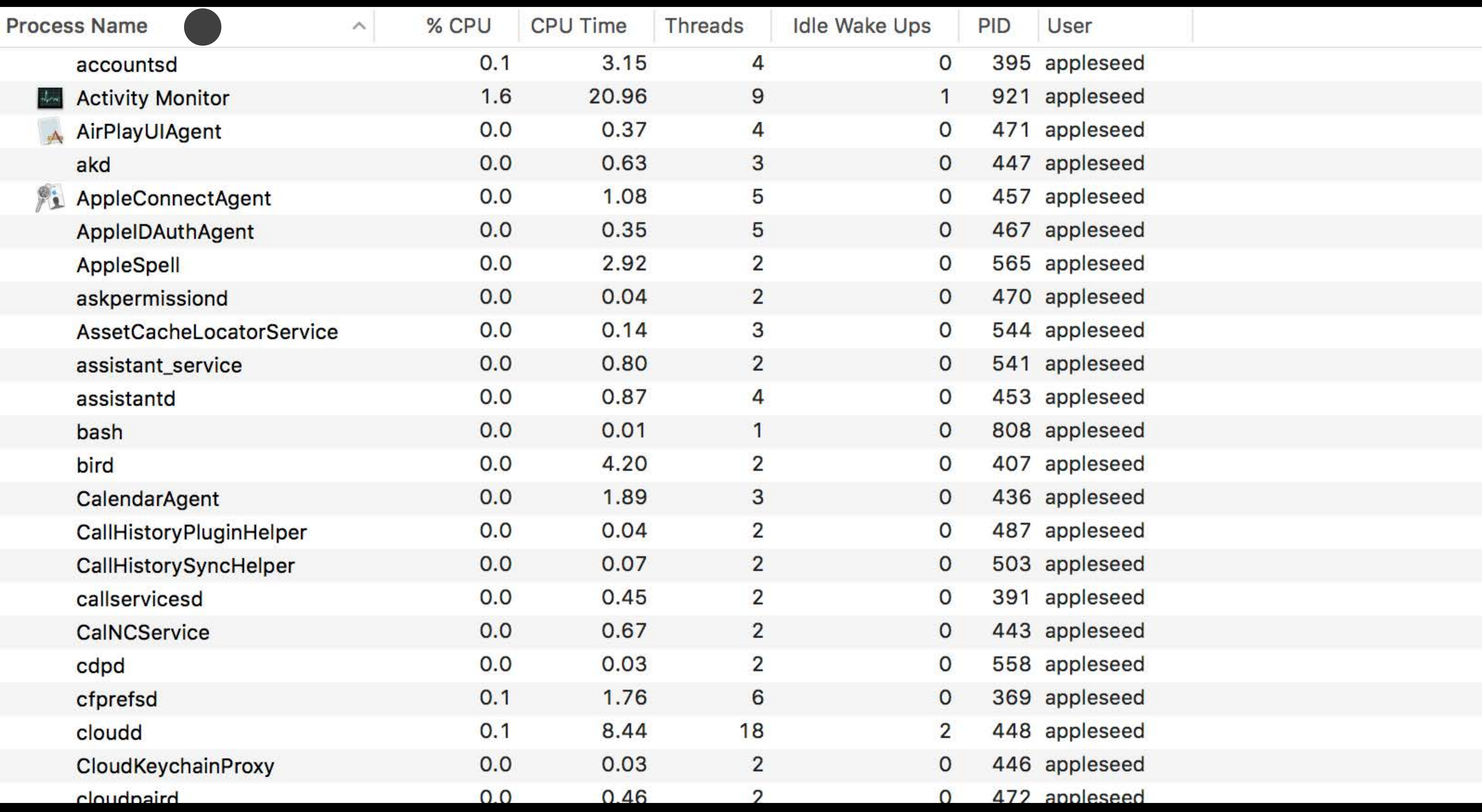

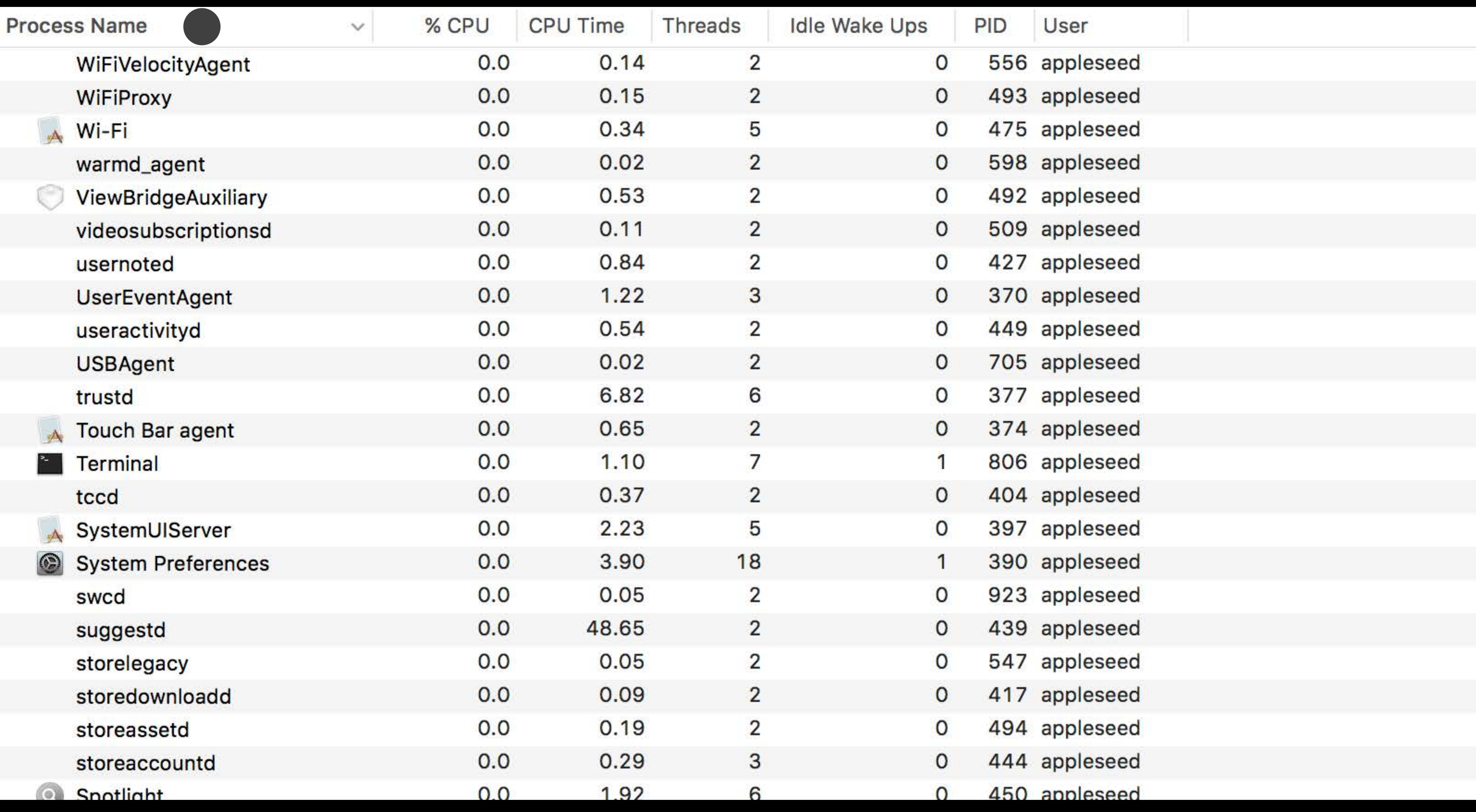

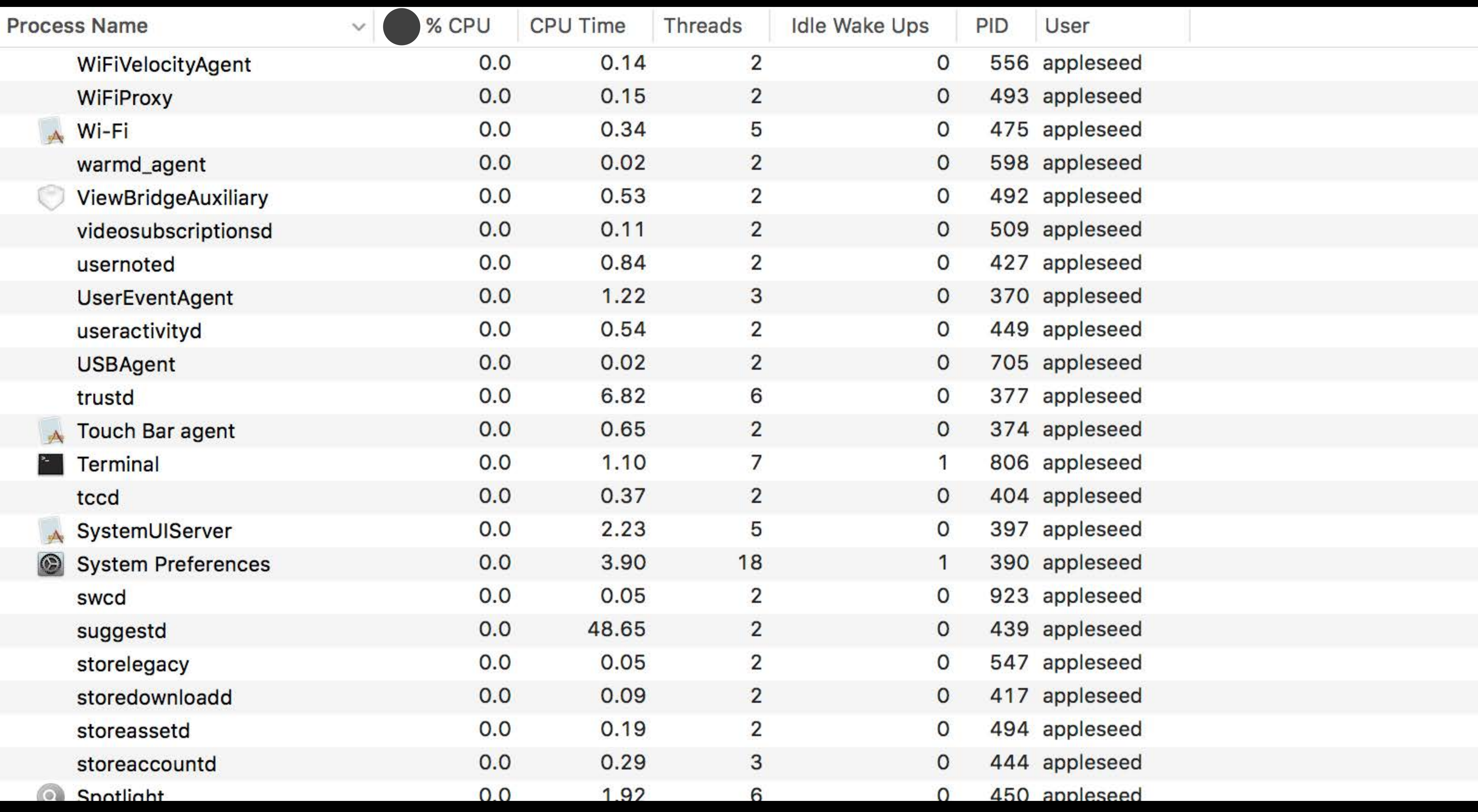

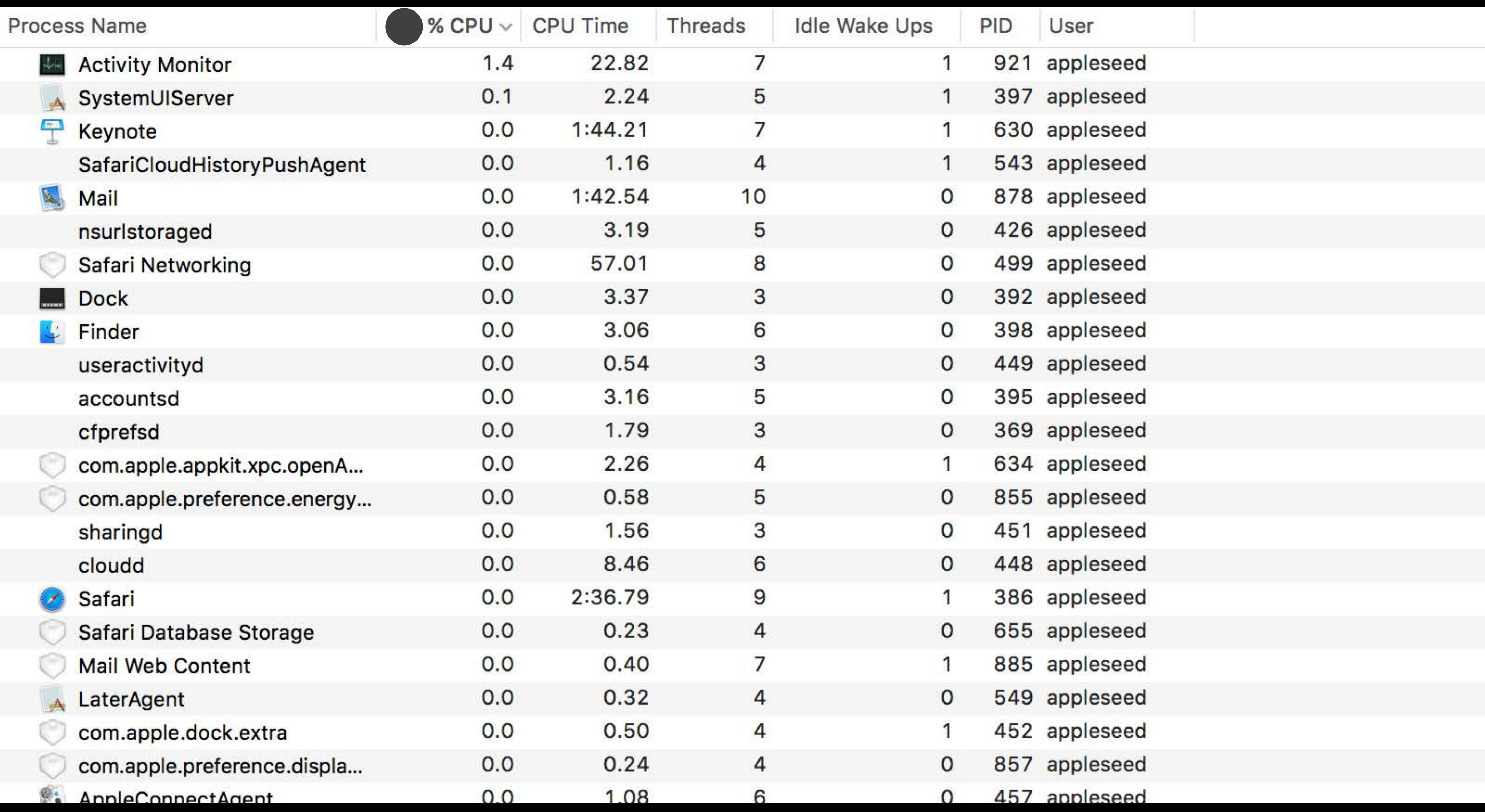

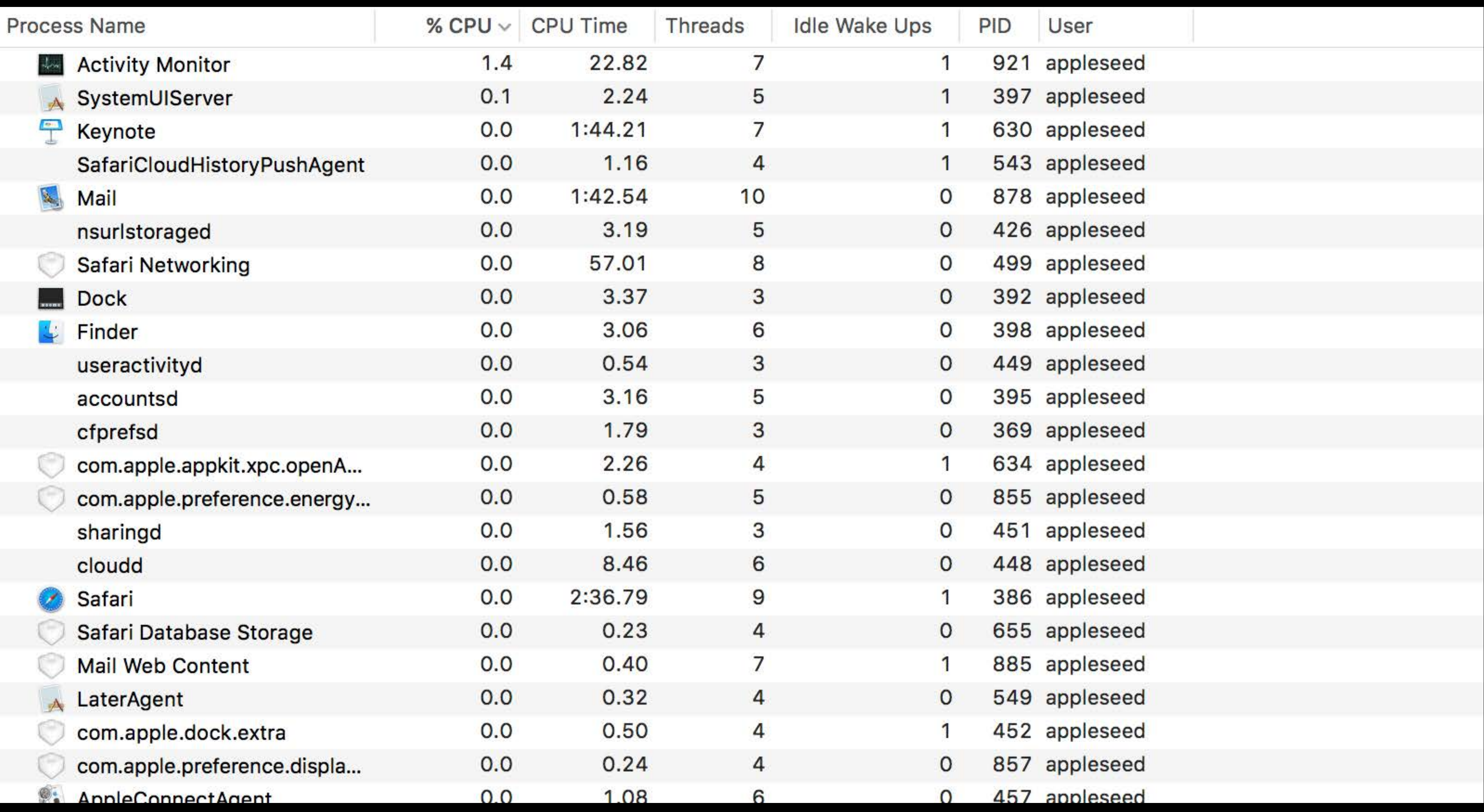

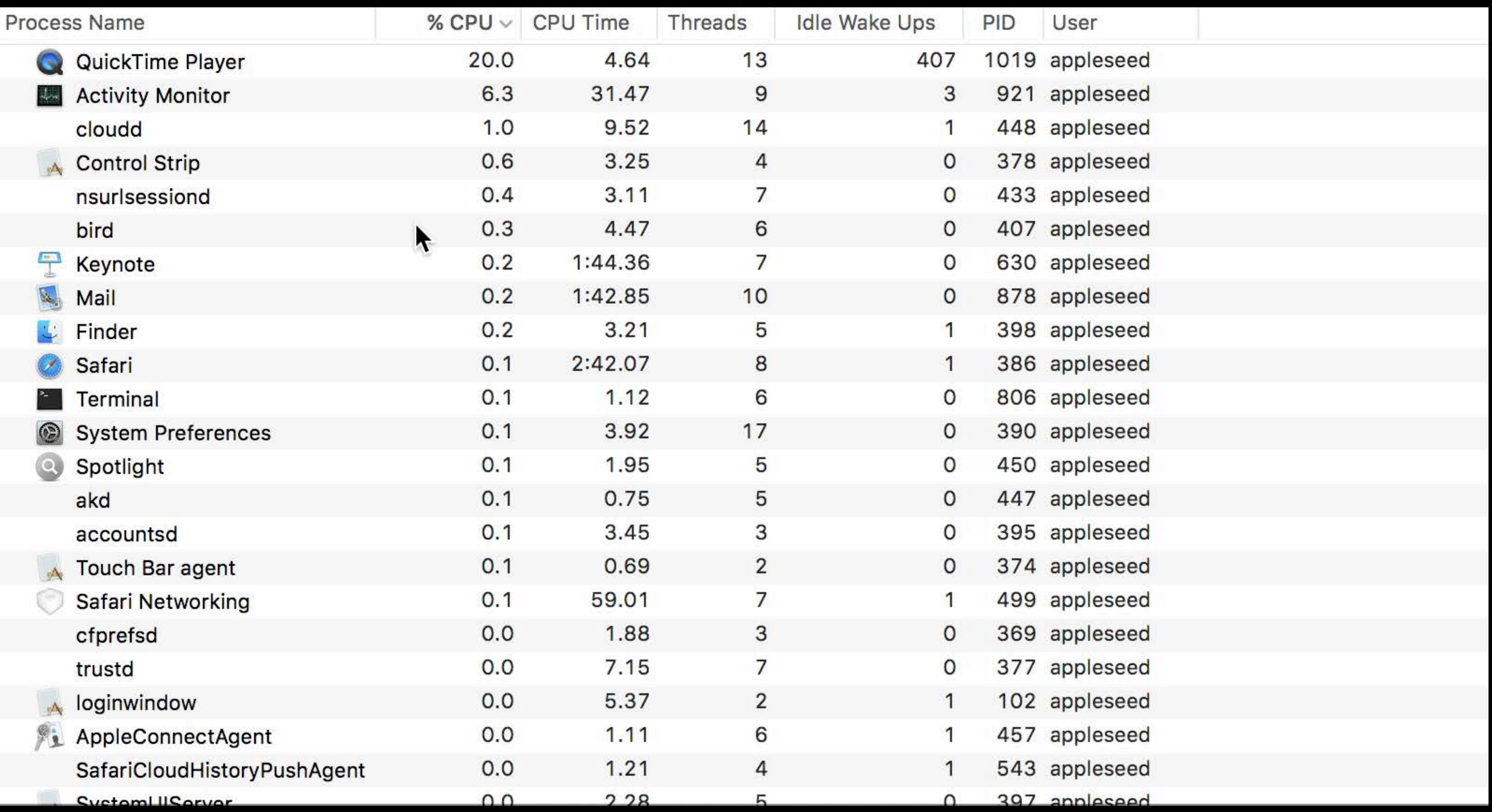

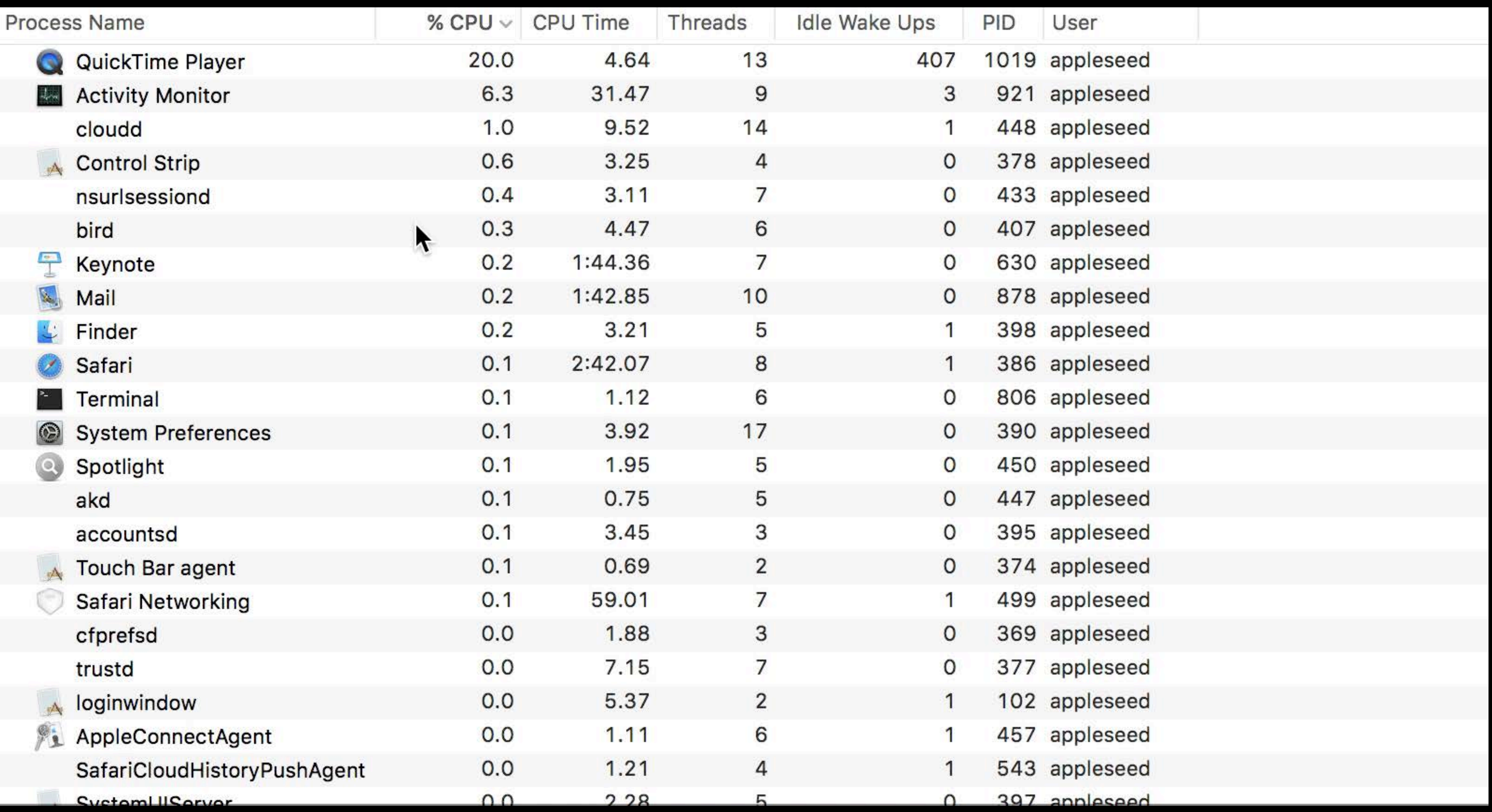

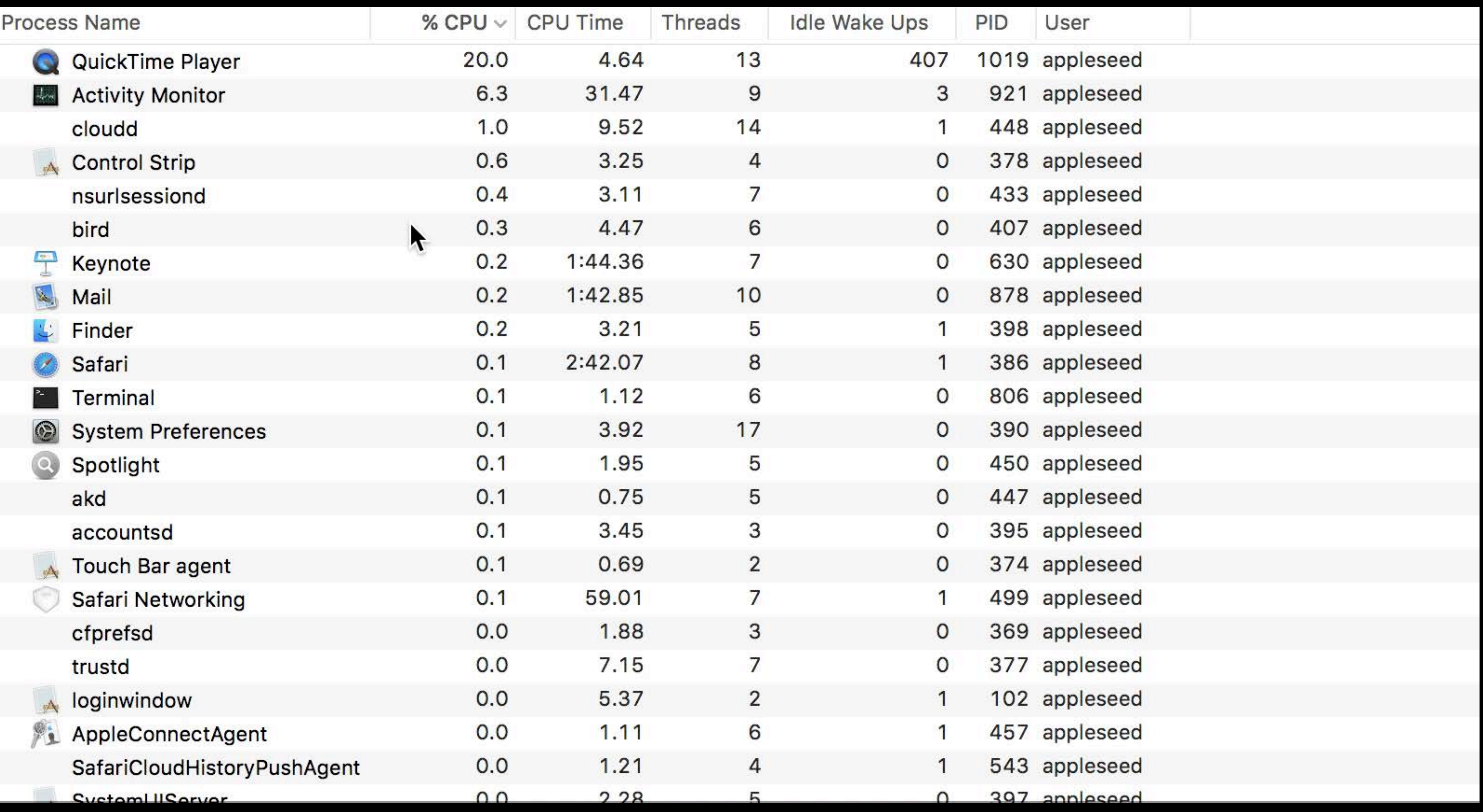

#### Interactive, vertical list view

- 
- -
	- - - - -
					-
					- -
- 
- 
- -
- - -
		-
	-
- 
- 
- 
- -
	-
- -
	-
- 
- 
- -
- - -
	-
	- -
	- -
- 
- 
- -
- 
- -
- 
- - -
- -
- 
- 
- 
- 
- 
- 
- 
- 
- 
- 
- 
- 
- 
- 
- 
- 
- 
- 
- 
- 

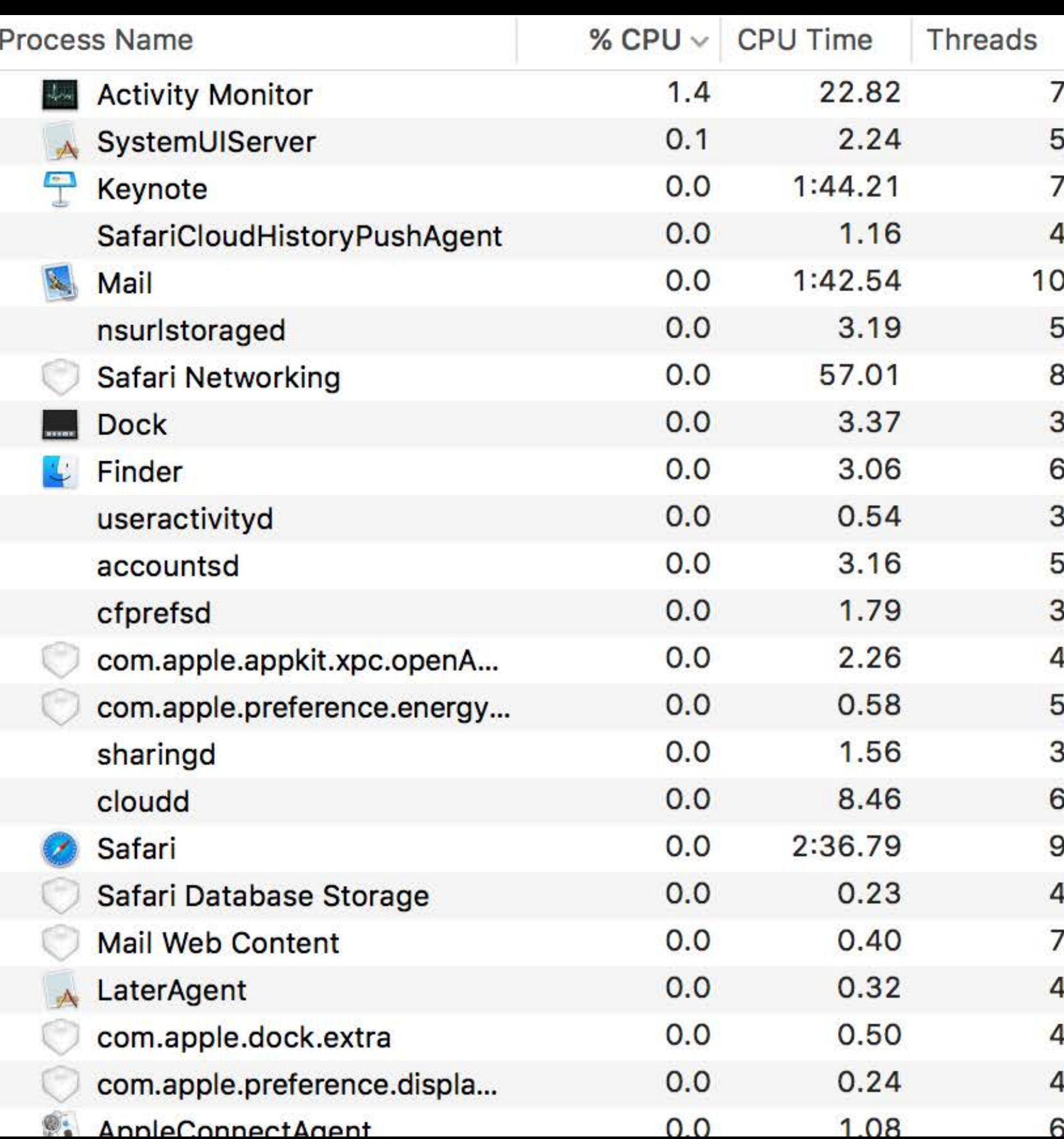

#### Interactive, vertical list view

#### Can be single-column

#### **Process Name Activity Monitor** SystemUIServer  $\overline{ }$ Keynote SafariCloudHistoryPushAgent Mail nsuristoraged Safari Networking U. Dock Finder useractivityd accountsd cfprefsd com.apple.appkit.xpc.openA... com.apple.preference.energy... sharingd cloudd Safari  $\mathcal{L}_{\mathcal{L}}$ Safari Database Storage **Mail Web Content** LaterAgent com.apple.dock.extra com.apple.preference.displa... AnnieConnectAgent

Interactive, vertical list view

Can be single-column

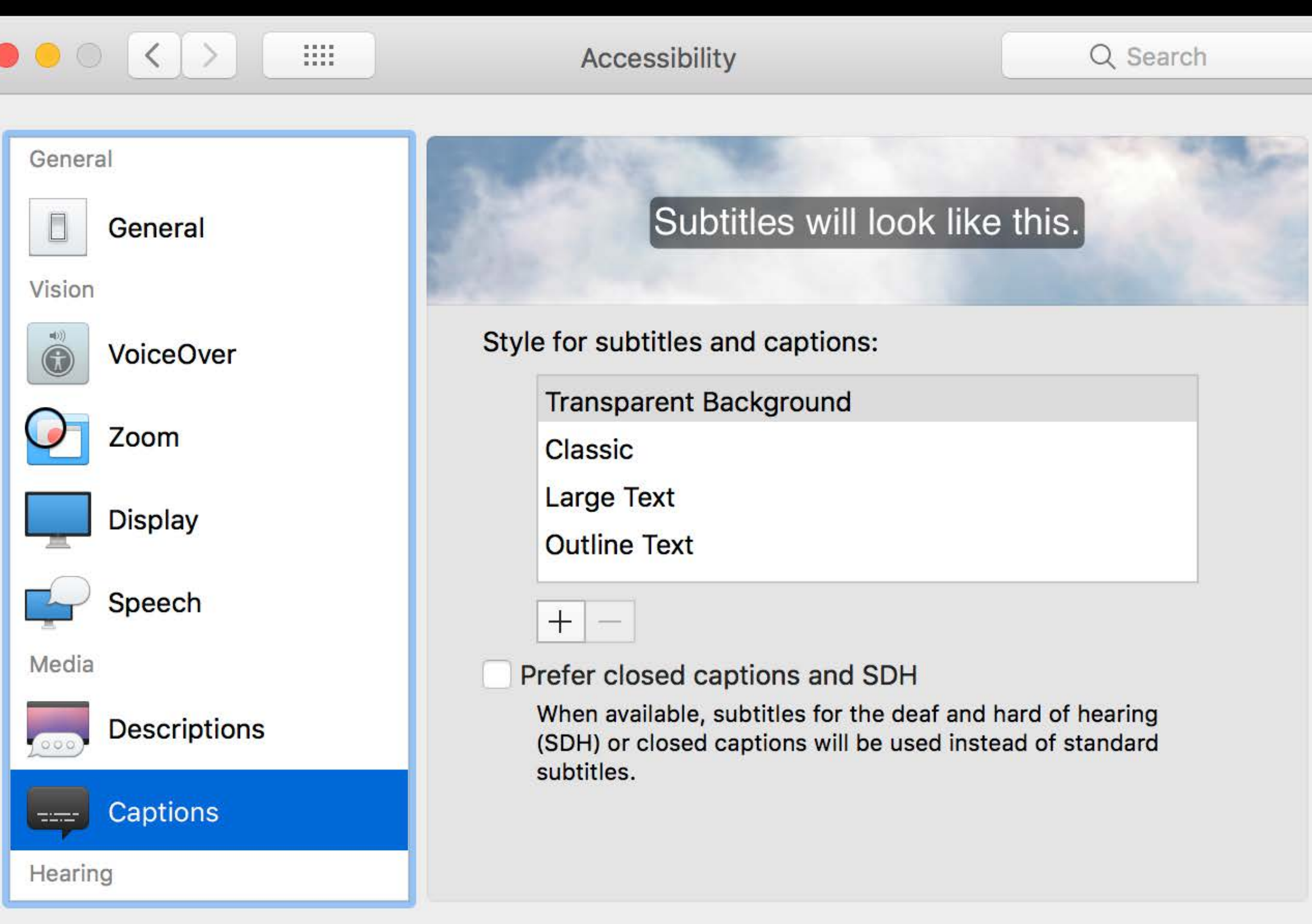

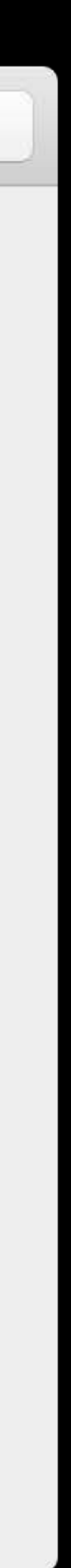

Interactive, vertical list view

Can be single-column

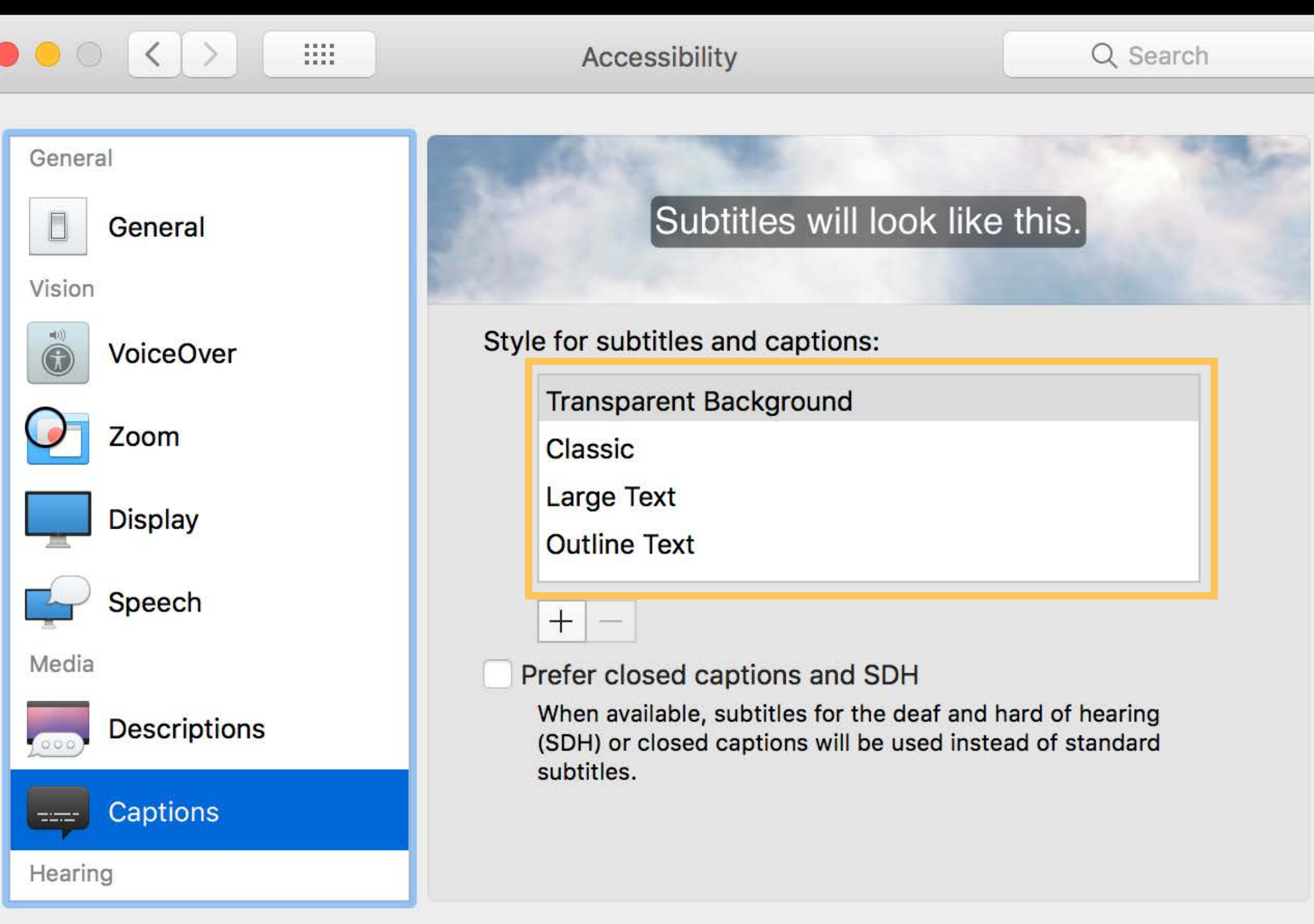

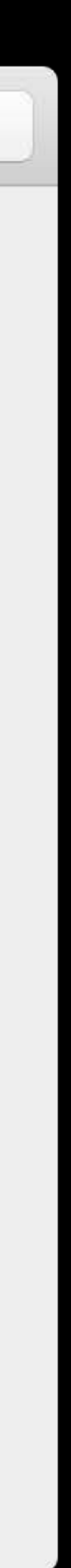

Interactive, vertical list view

Can be single-column

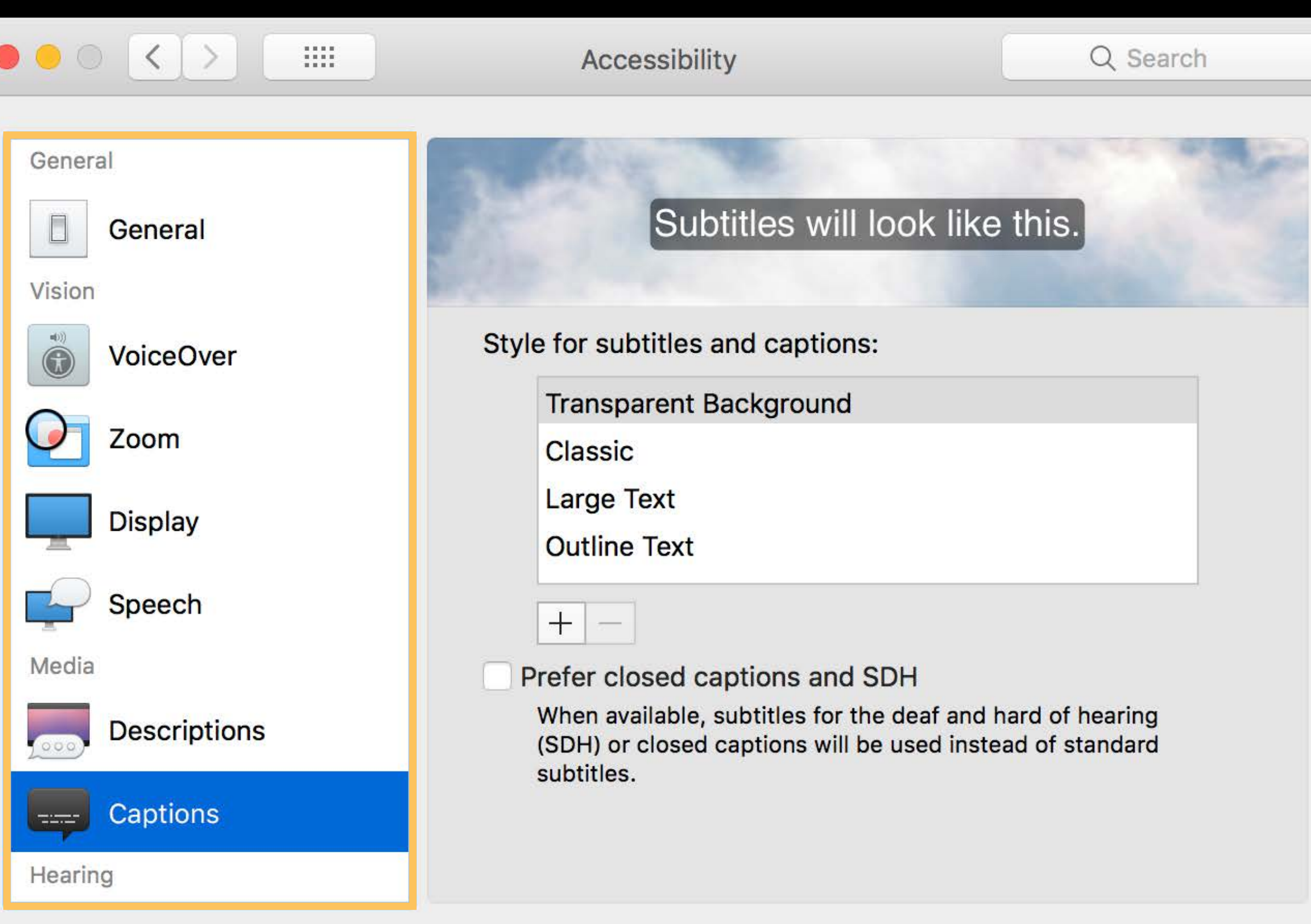

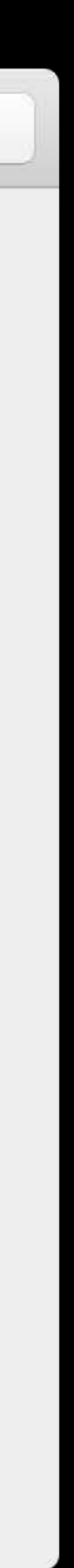

Interactive, vertical list view Can be single-column

Arbitrary item content

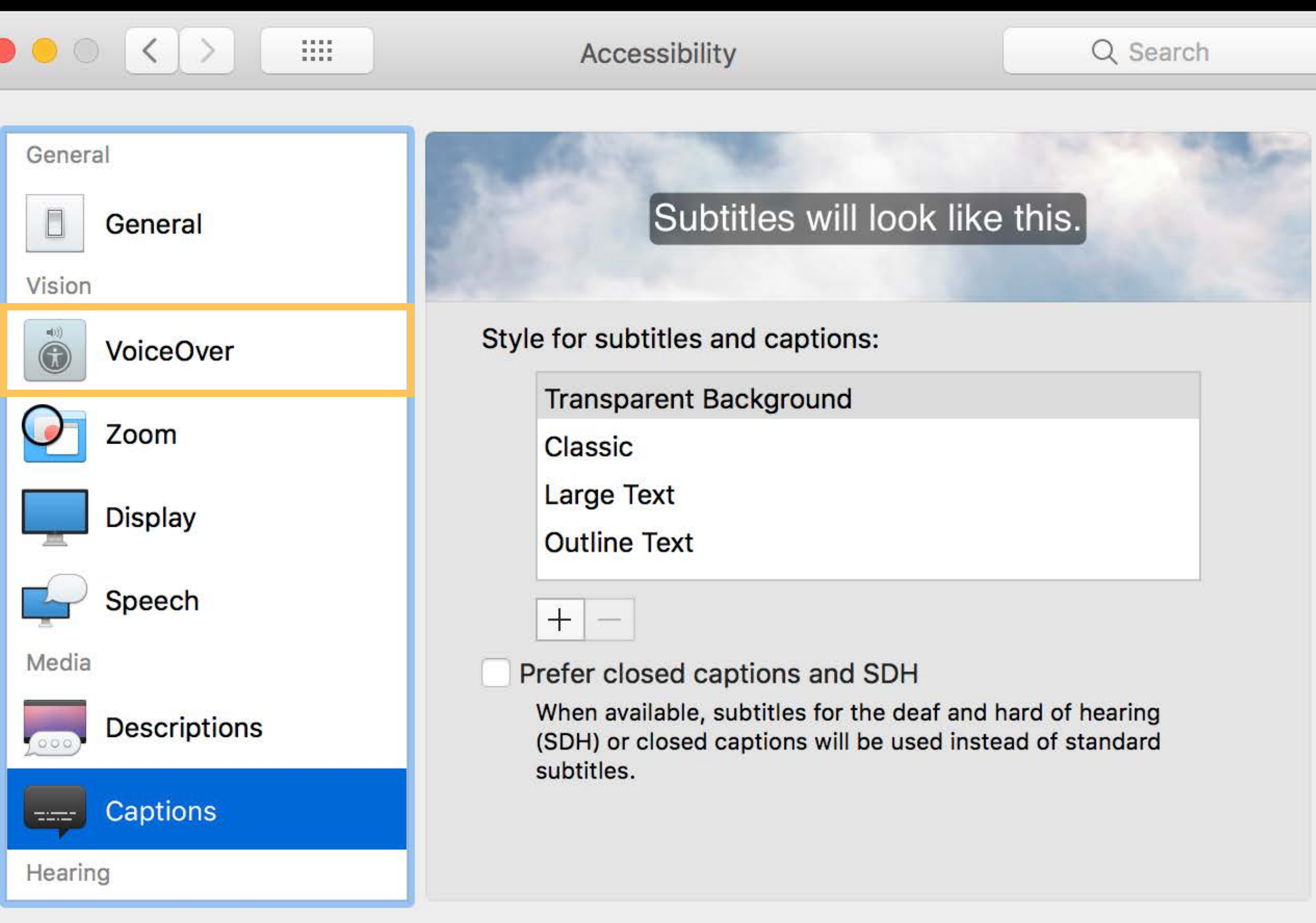

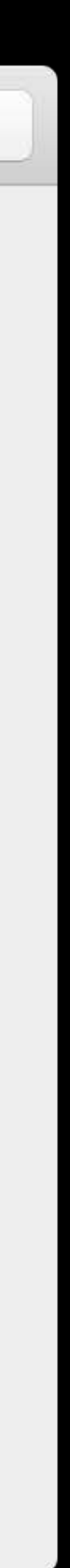

Interactive, vertical list view

Can be single-column

Arbitrary item content

Type-selection, keyboard navigation

- Interactive, vertical list view
- Can be single-column
- Arbitrary item content
- Type-selection, keyboard navigation
- Group rows

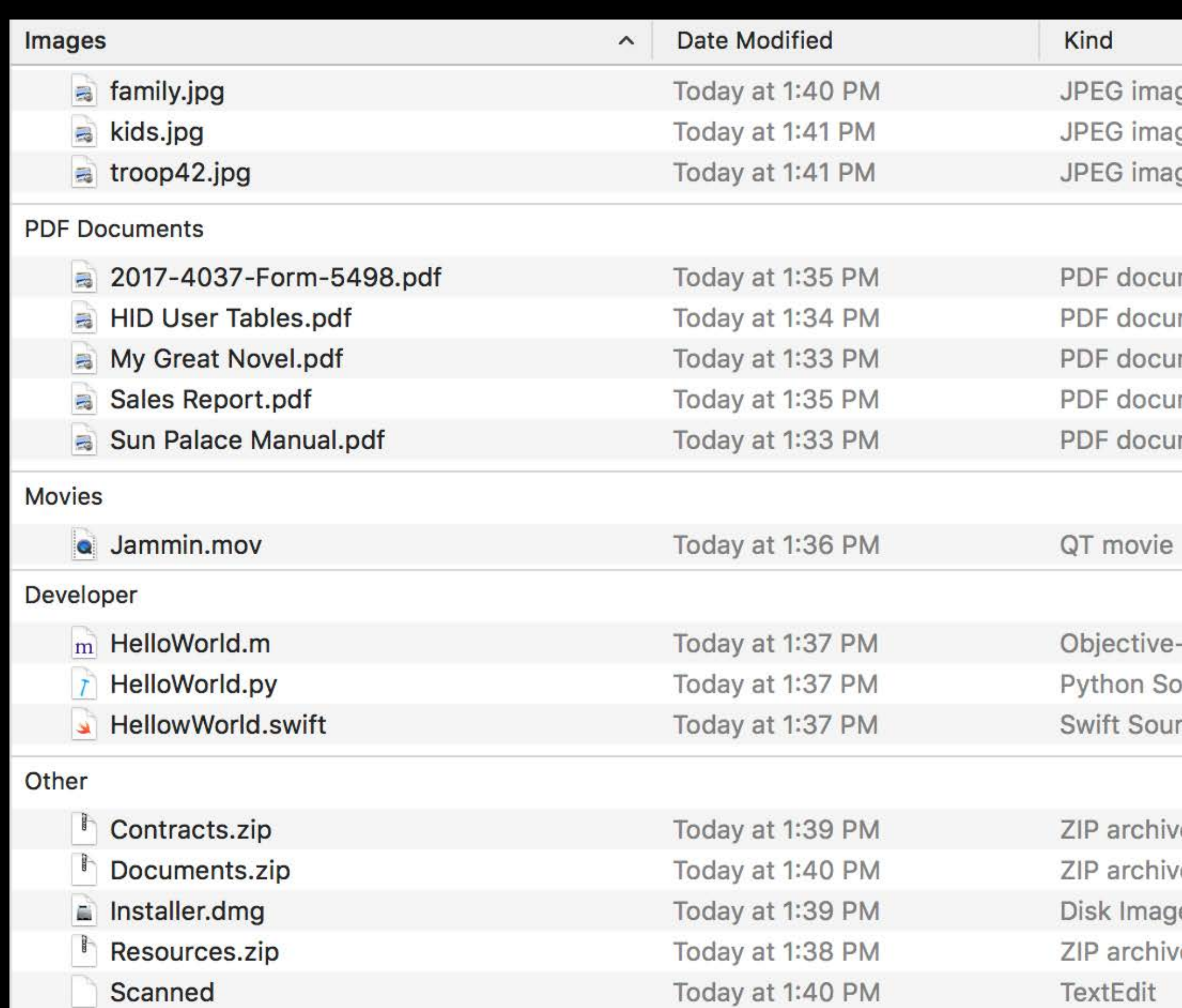

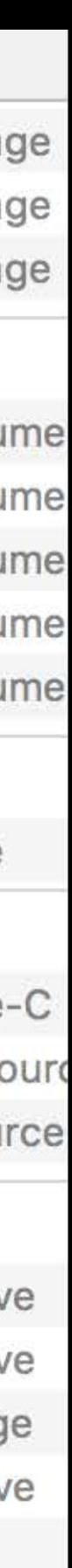
- Interactive, vertical list view
- Can be single-column
- Arbitrary item content
- Type-selection, keyboard navigation
- Group rows

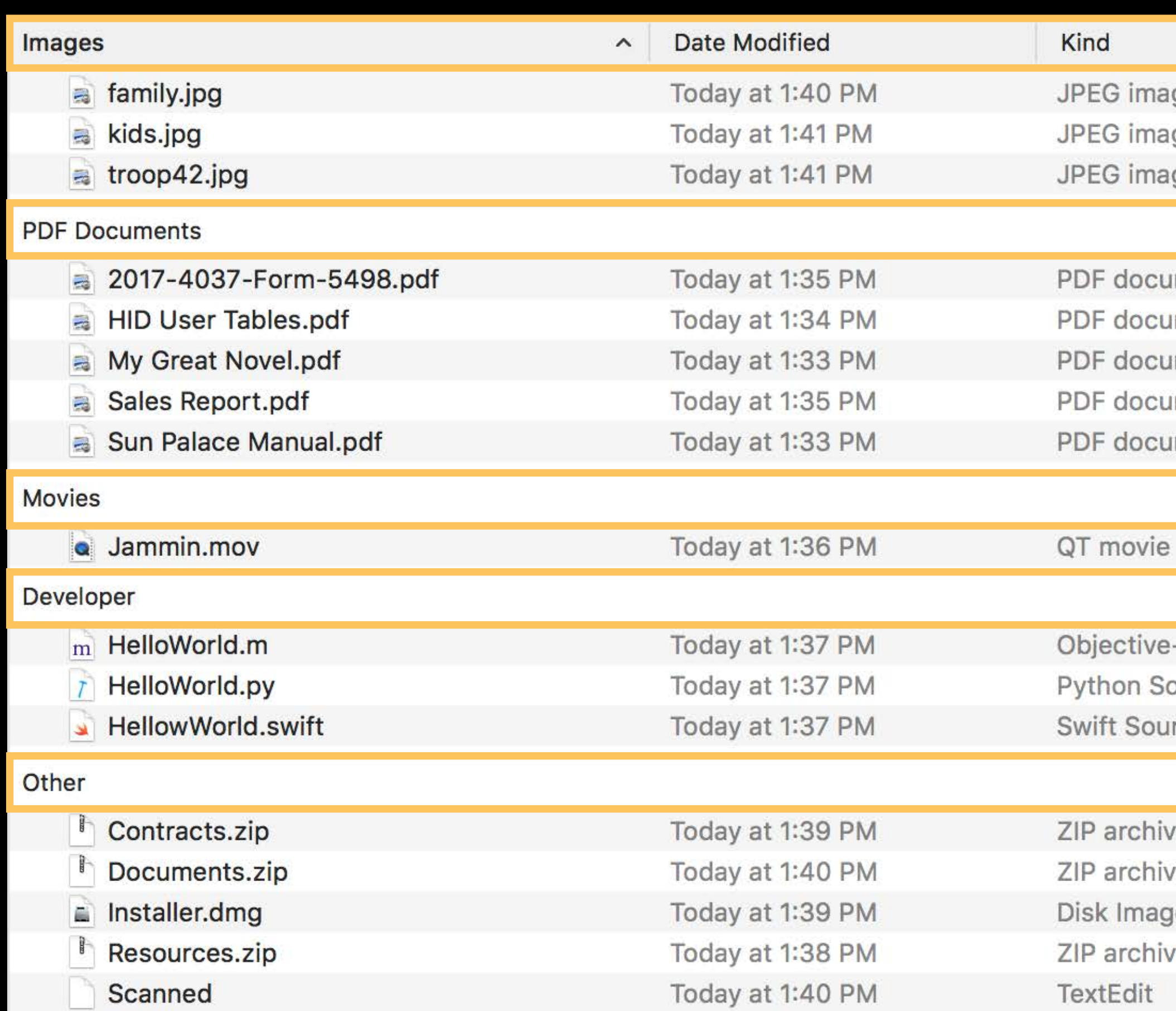

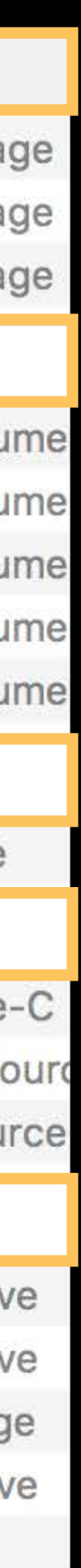

- Interactive, vertical list view
- Can be single-column
- Arbitrary item content
- Type-selection, keyboard navigation
- Group rows

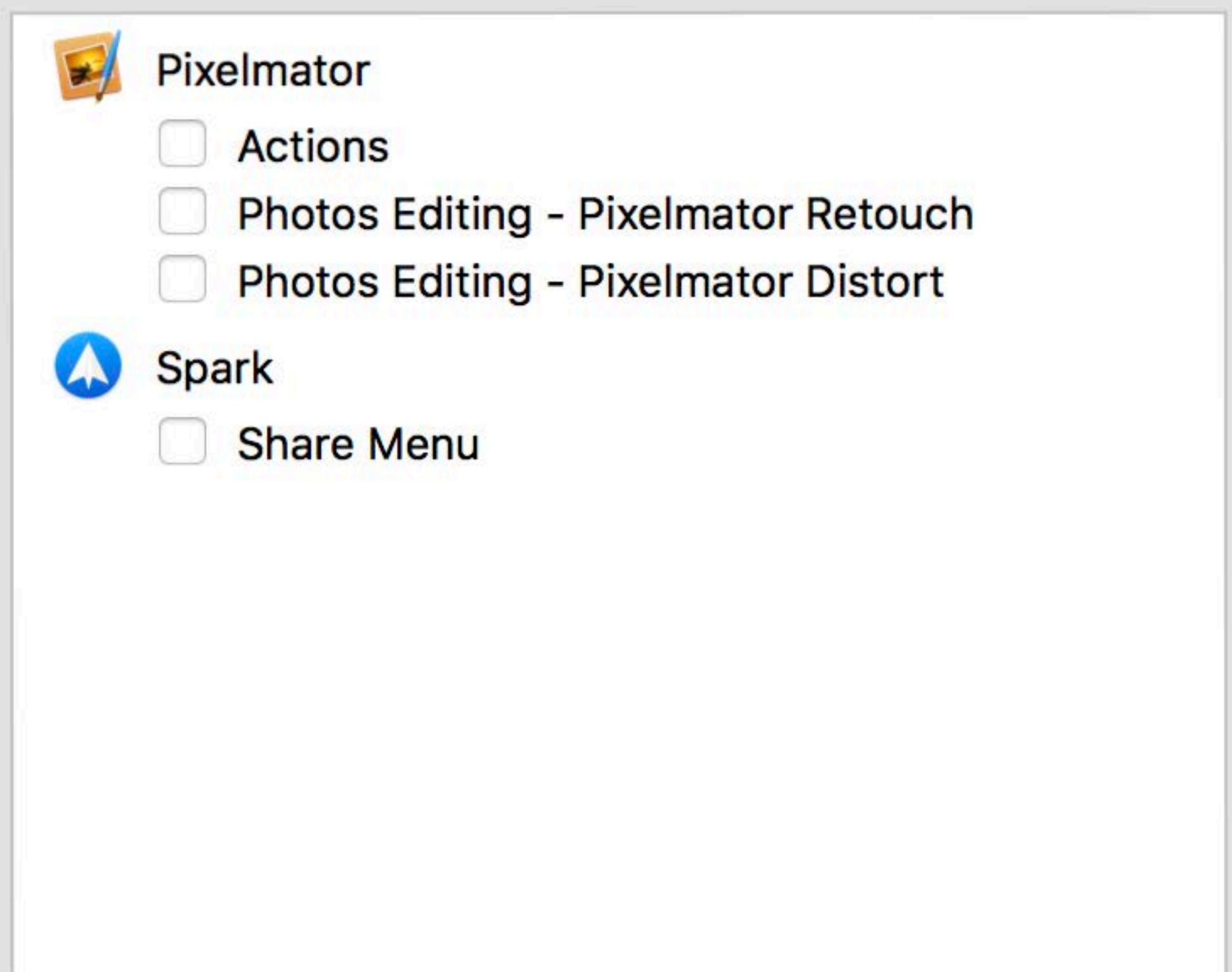

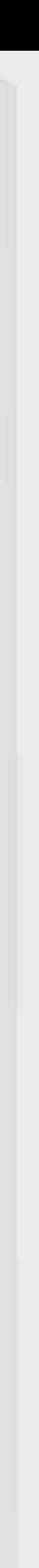

- Interactive, vertical list view
- Can be single-column
- Arbitrary item content
- Type-selection, keyboard navigation
- Group rows

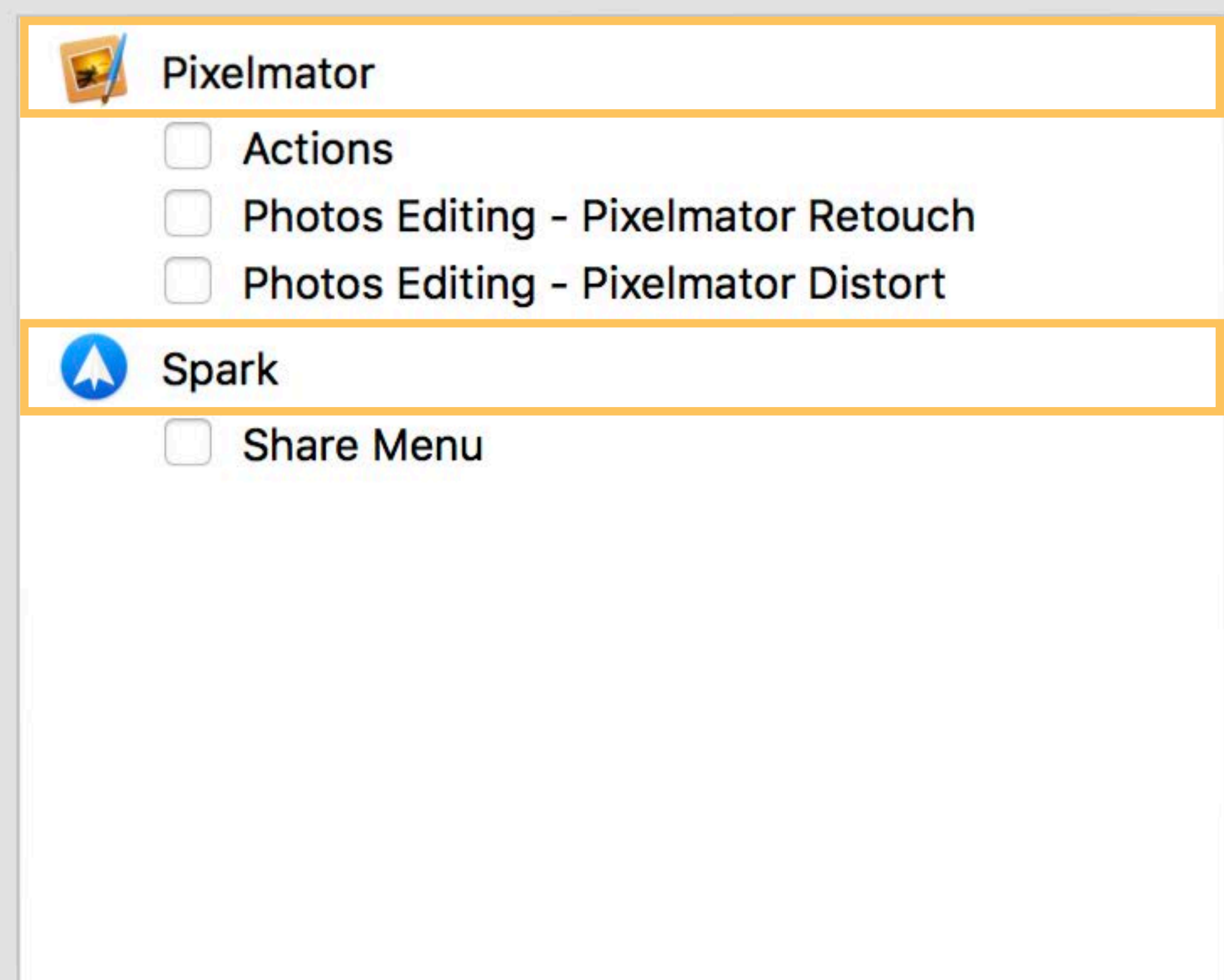

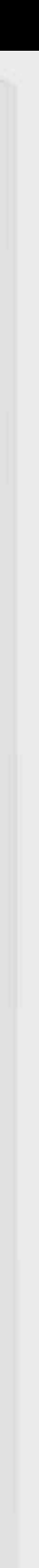

- Interactive, vertical list view
- Can be single-column
- Arbitrary item content
- Type-selection, keyboard navigation
- Group rows
- Variable row height

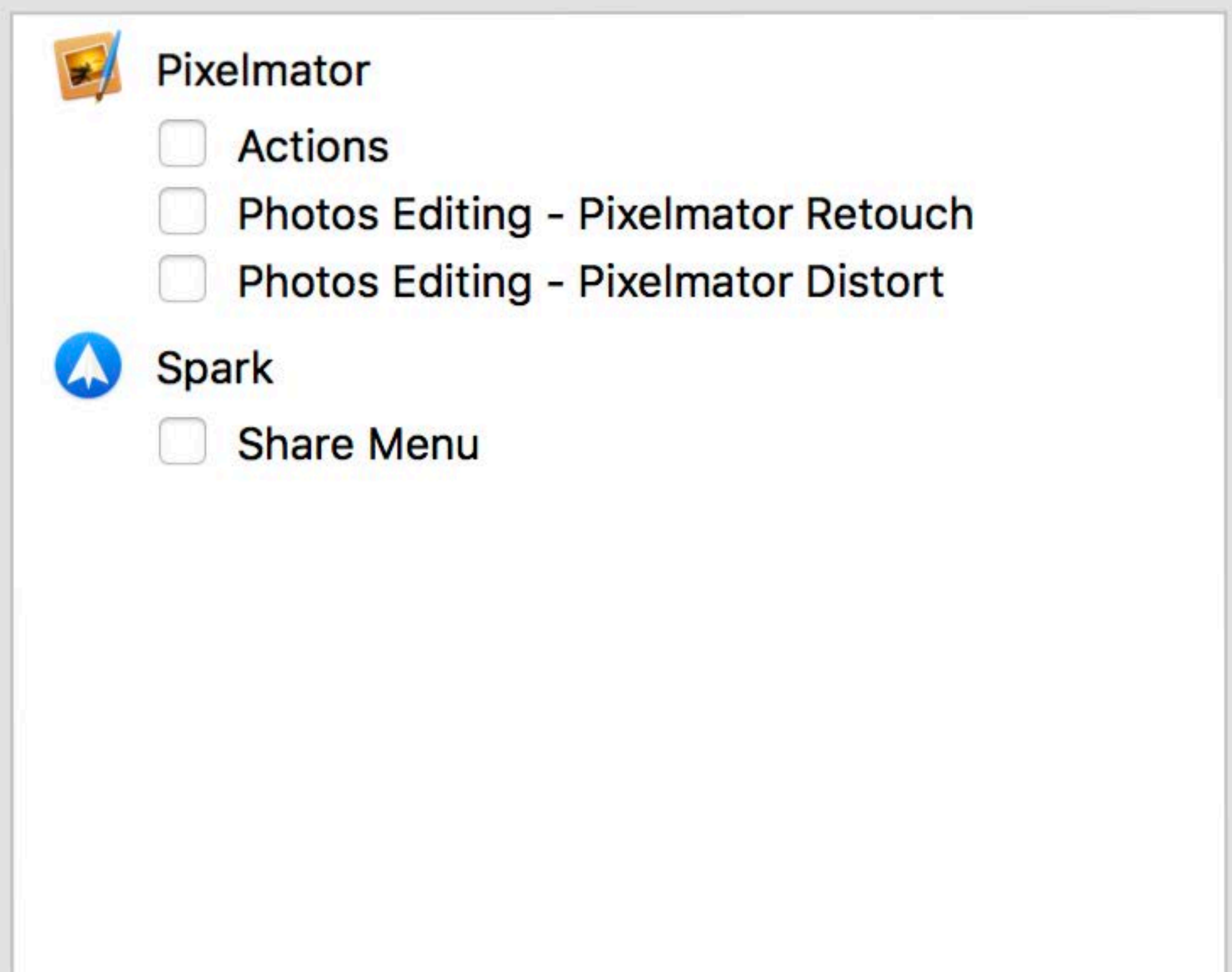

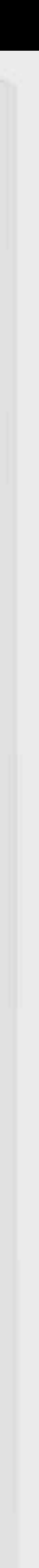

- Interactive, vertical list view
- Can be single-column
- Arbitrary item content
- Type-selection, keyboard navigation
- Group rows
- Variable row height

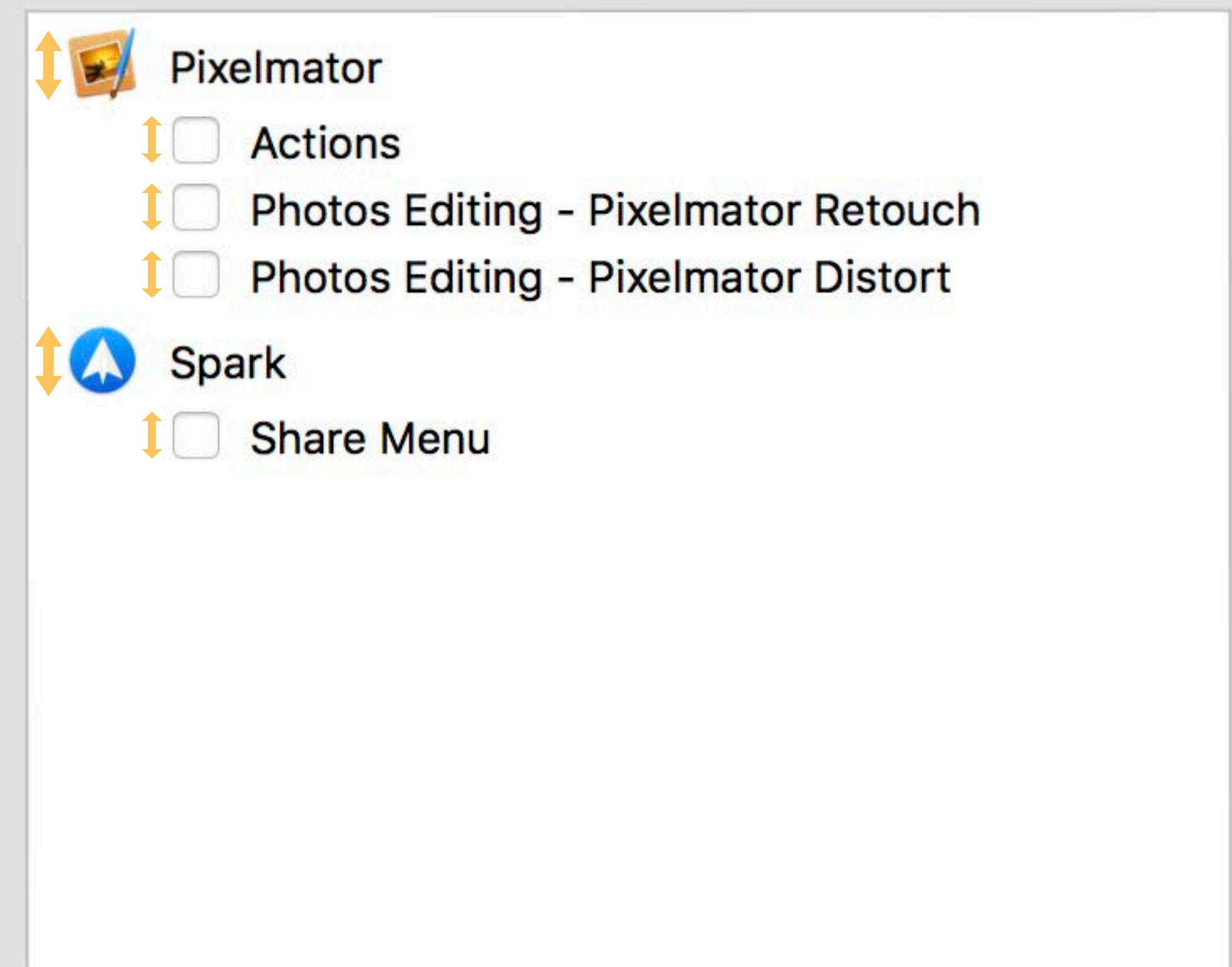

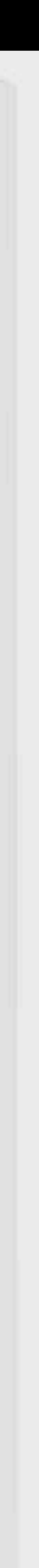

- Interactive, vertical list view
- Can be single-column
- Arbitrary item content
- Type-selection, keyboard navigation
- Group rows
- Variable row height
- Row actions, change animations

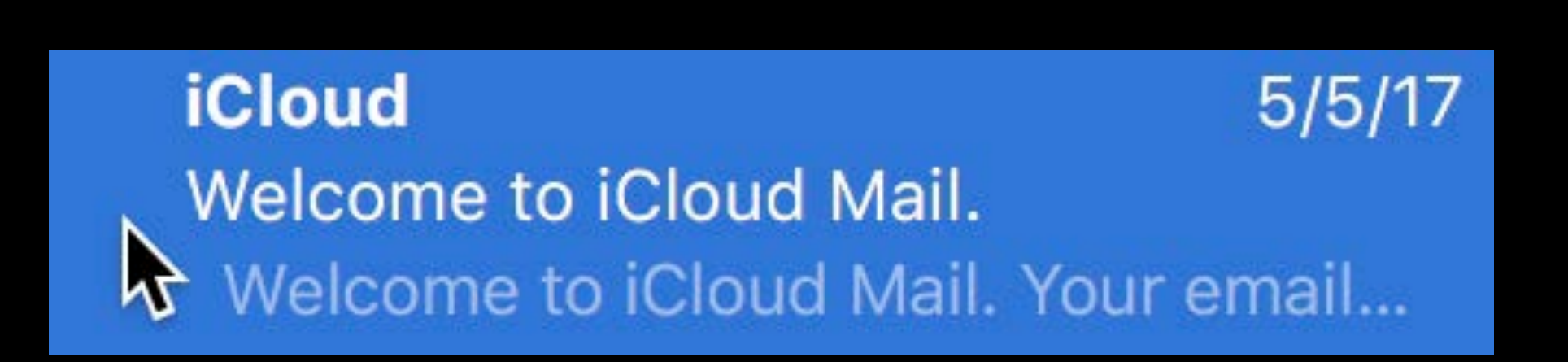

- Interactive, vertical list view
- Can be single-column
- Arbitrary item content
- Type-selection, keyboard navigation
- Group rows
- Variable row height
- Row actions, change animations

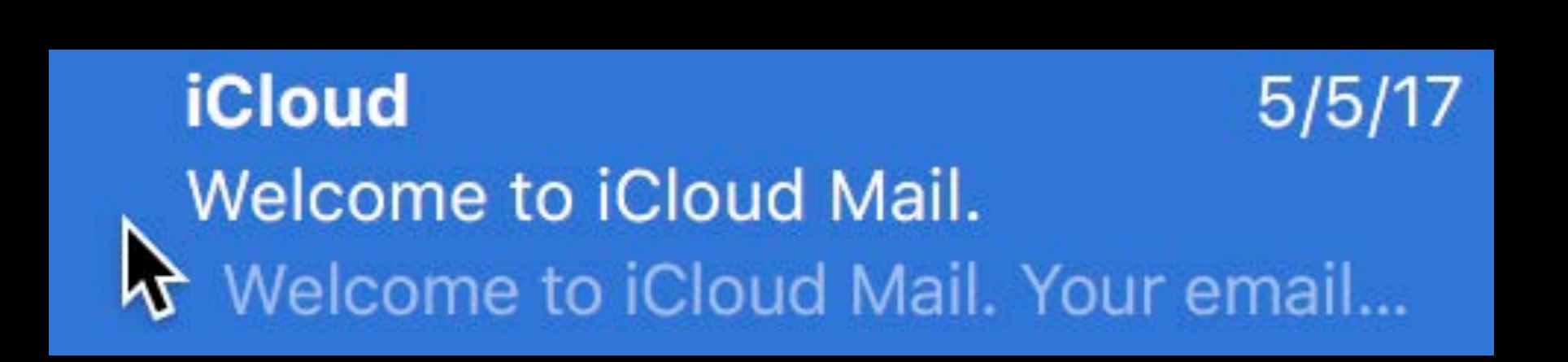

### Scalable to large item counts

Scalable to large item counts

Populate using Bindings, or a row-index-based data source

Scalable to large item counts

Populate using Bindings, or a row-index-based data source

Versatile, easy way to present tabular data or lists

### **NSTableView**  Learn more

Guides: Table View Programming Guide for Mac Sample Code: TableViewPlayground

Crafting Modern Cocoa Apps WWDC16

# What About Trees?

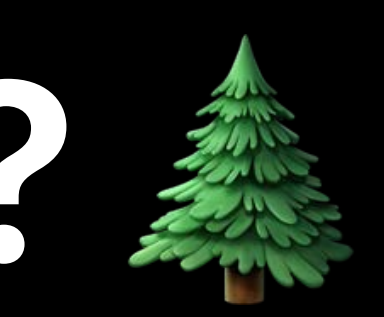

- 
- 
- 
- 
- 
- 
- 
- 

All the capabilities of NSTableView, plus:

**Name**  $\widehat{\phantom{a}}$ 2010  $\blacktriangleright$  1 2011  $\blacktriangleright$ 2012  $\blacktriangleright$  $\blacksquare$  2013 **Buildings**  $\overline{\mathbf{v}}$ ▼ Infinite Loop 1 heating.numbers lighting.numbers water.numbers Infinite Loop 2  $\triangleright$ Infinite Loop 3  $\blacktriangleright$ Infinite Loop 4  $\blacktriangleright$ Infinite Loop 5  $\blacktriangleright$ Infinite Loop 6  $\blacktriangleright$ master.numbers Engineering  $\rightarrow$ Marcom  $\blacktriangleright$  $\triangleright$  R&D 2014  $\blacktriangleright$ 2015  $\mathcal{P}_\mathrm{c}$  $\triangleright$  2016  $\sqrt{2017}$ Buildings

All the capabilities of NSTableView, plus:

• A hierarchical data model

**Name**  $\widehat{\phantom{a}}$ 2010  $\blacktriangleright$ 2011  $\blacktriangleright$ 2012  $\blacktriangleright$  $\blacksquare$  2013 **Buildings**  $\mathbf{\nabla}$ **V** Infinite Loop 1 heating.numbers lighting.numbers water.numbers Infinite Loop 2  $\triangleright$ Infinite Loop 3  $\blacktriangleright$ Infinite Loop 4 ▶ Infinite Loop 5 Þ. Infinite Loop 6  $\blacktriangleright$ master.numbers Engineering Marcom  $\blacktriangleright$ R&D  $\blacktriangleright$ 2014  $\blacktriangleright$ 2015  $\mathcal{P}_\mathrm{c}$  $\triangleright \ \ \bigsqcup 2016$  $\sqrt{2017}$  $\triangleright$  **Buildings** 

All the capabilities of NSTableView, plus:

- A hierarchical data model
- Tracks model objects and their children

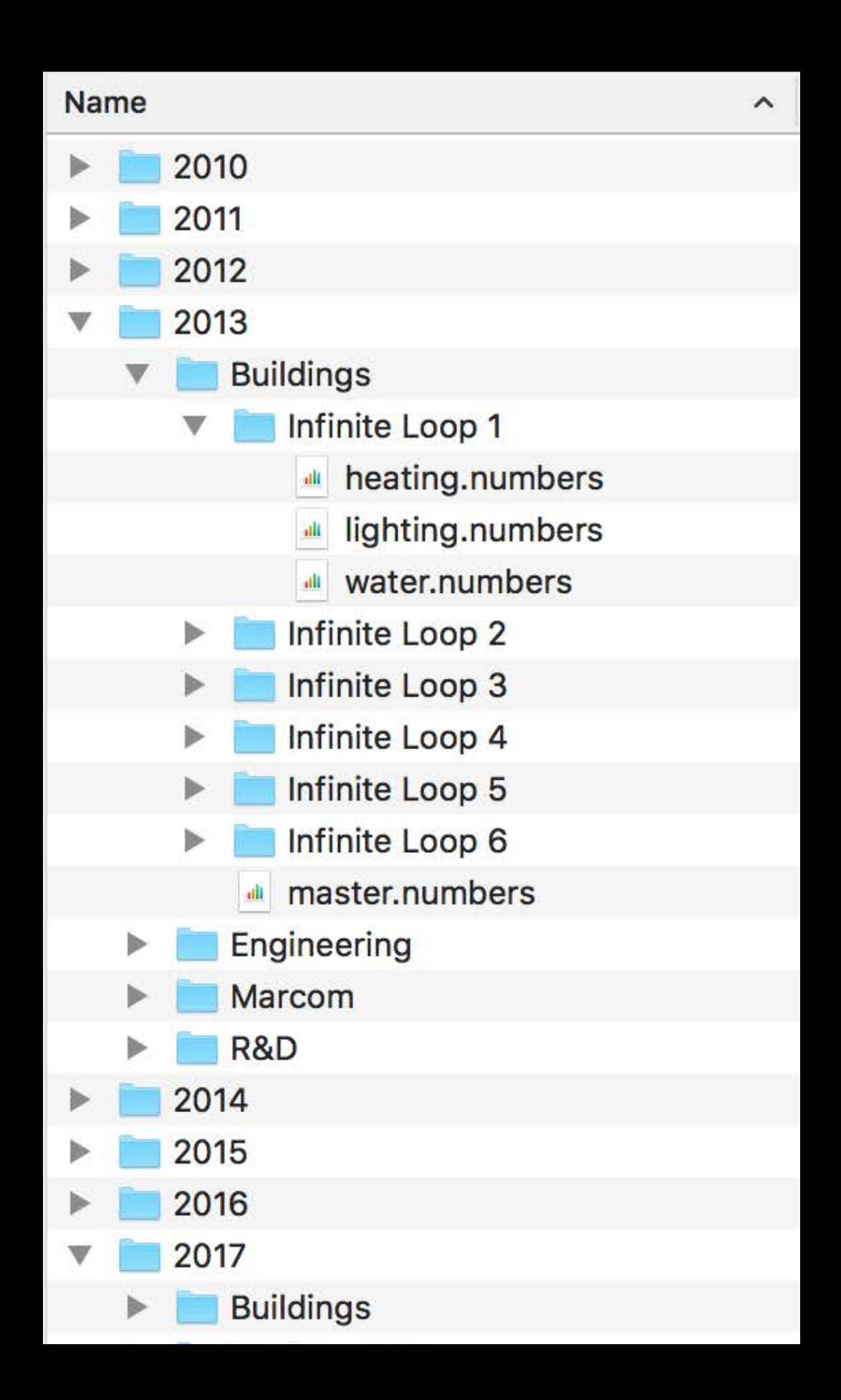

All the capabilities of NSTableView, plus:

- A hierarchical data model
- Tracks model objects and their children
- Expandable/collapsable container nodes

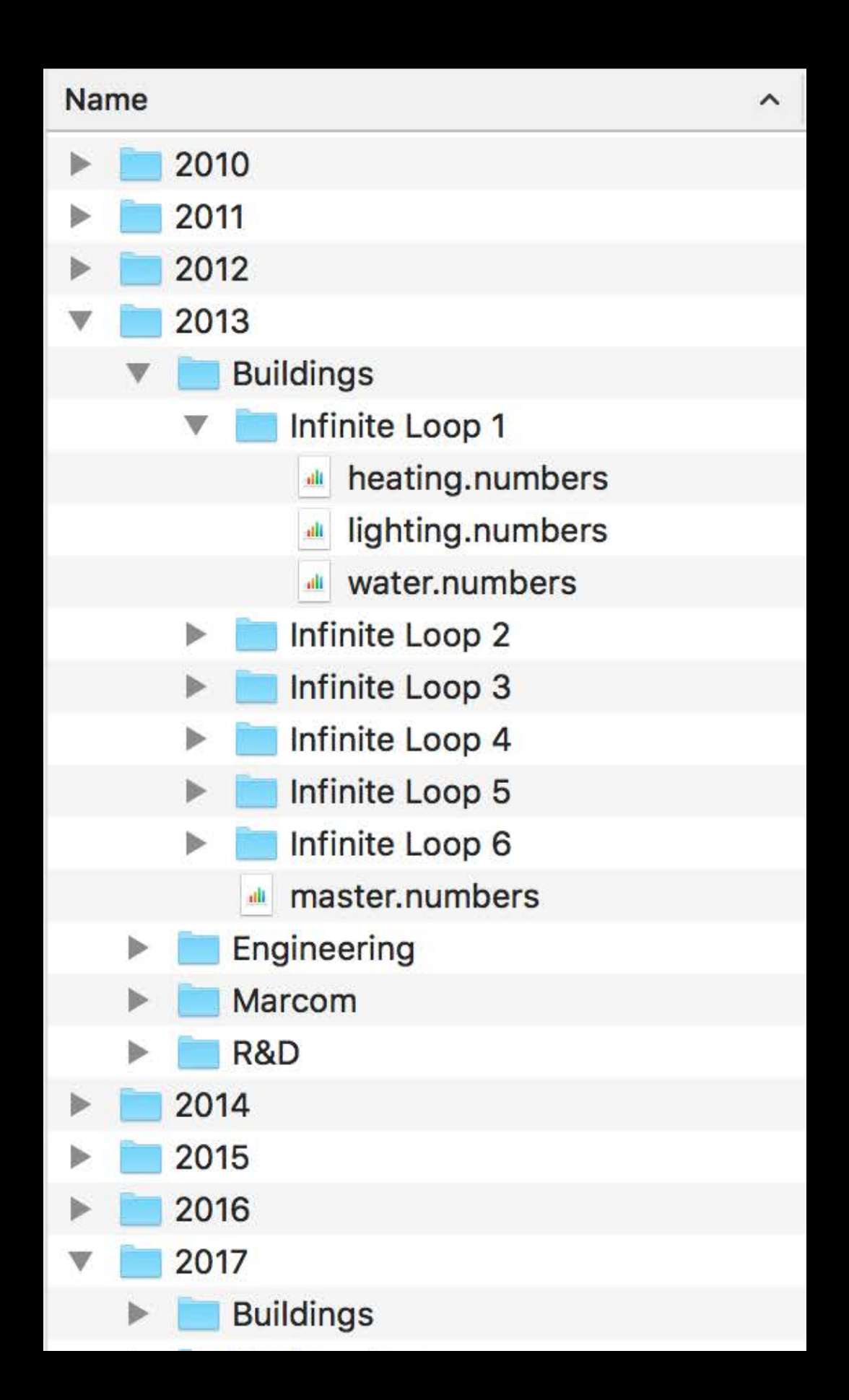

All the capabilities of NSTableView, plus:

- A hierarchical data model
- Tracks model objects and their children
- Expandable/collapsable container nodes
- User can explore multiple branches simultaneously

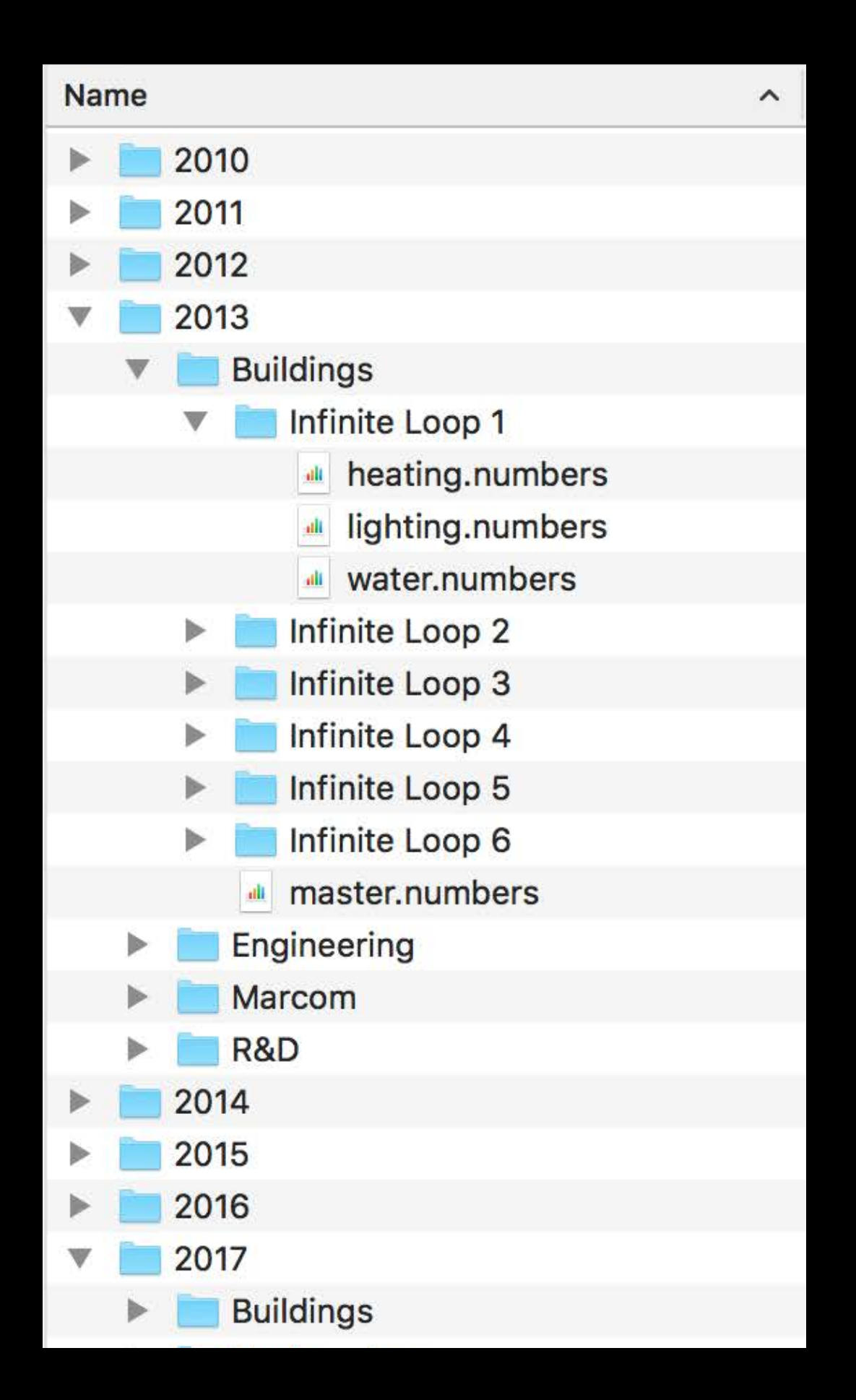

### **NSOutlineView**  Learn more

Guides: Outline View Programming Topics, Table View Programming Guide Sample Code: TableViewPlayground

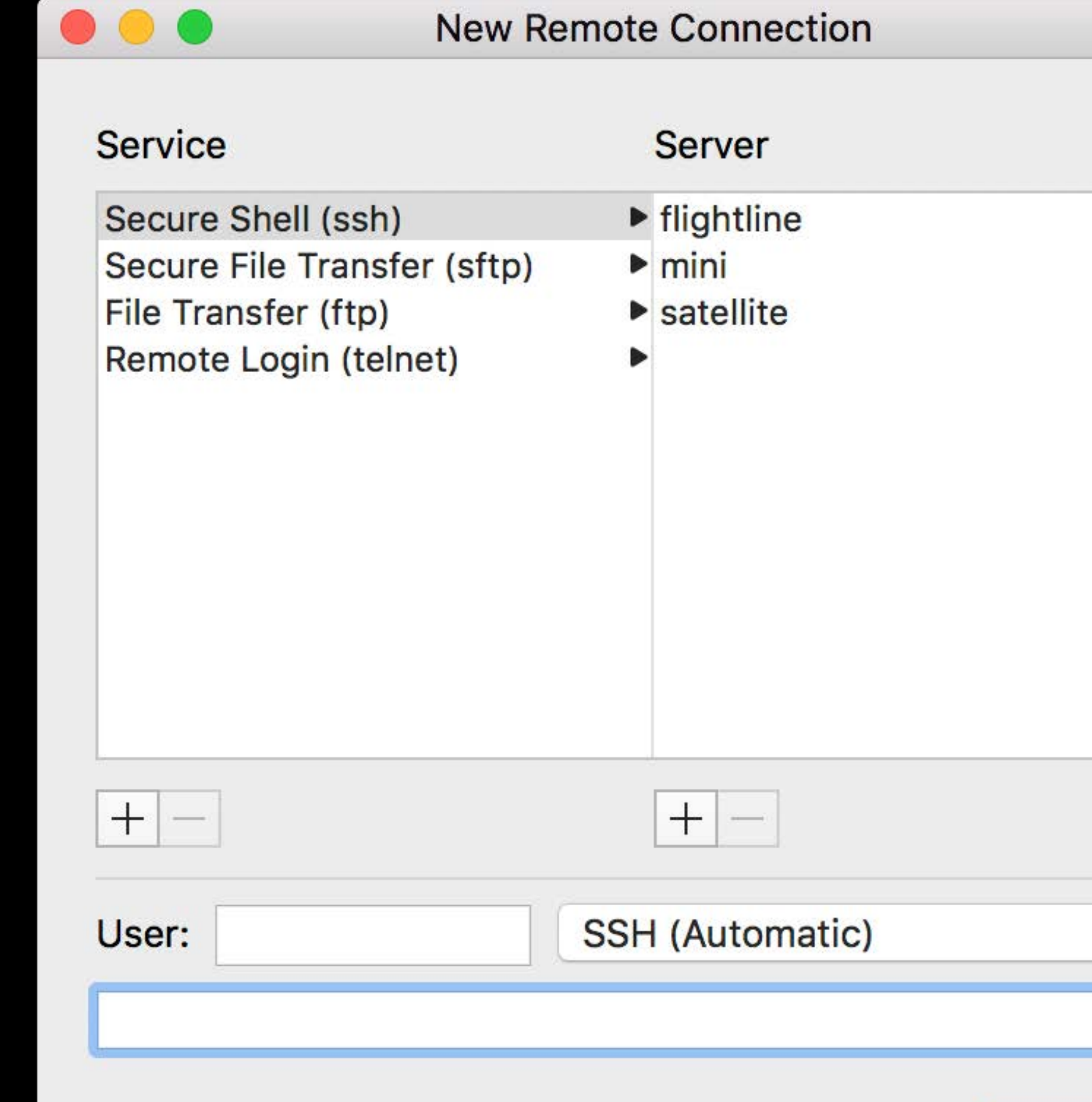

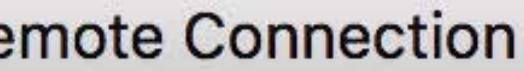

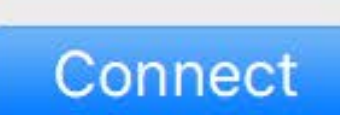

 $\Diamond$ 

 $\checkmark$ 

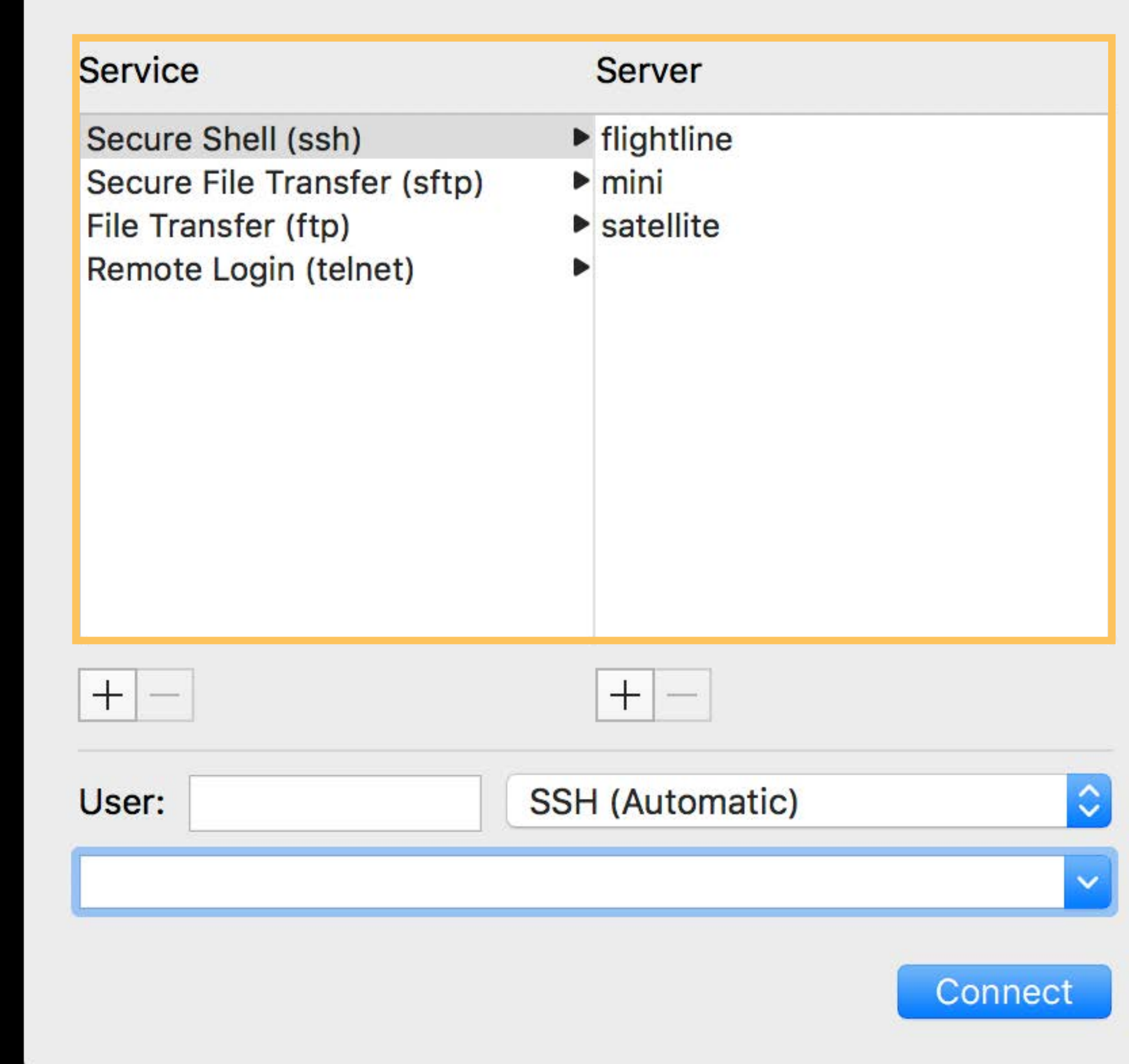

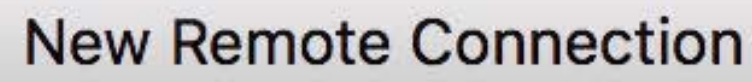

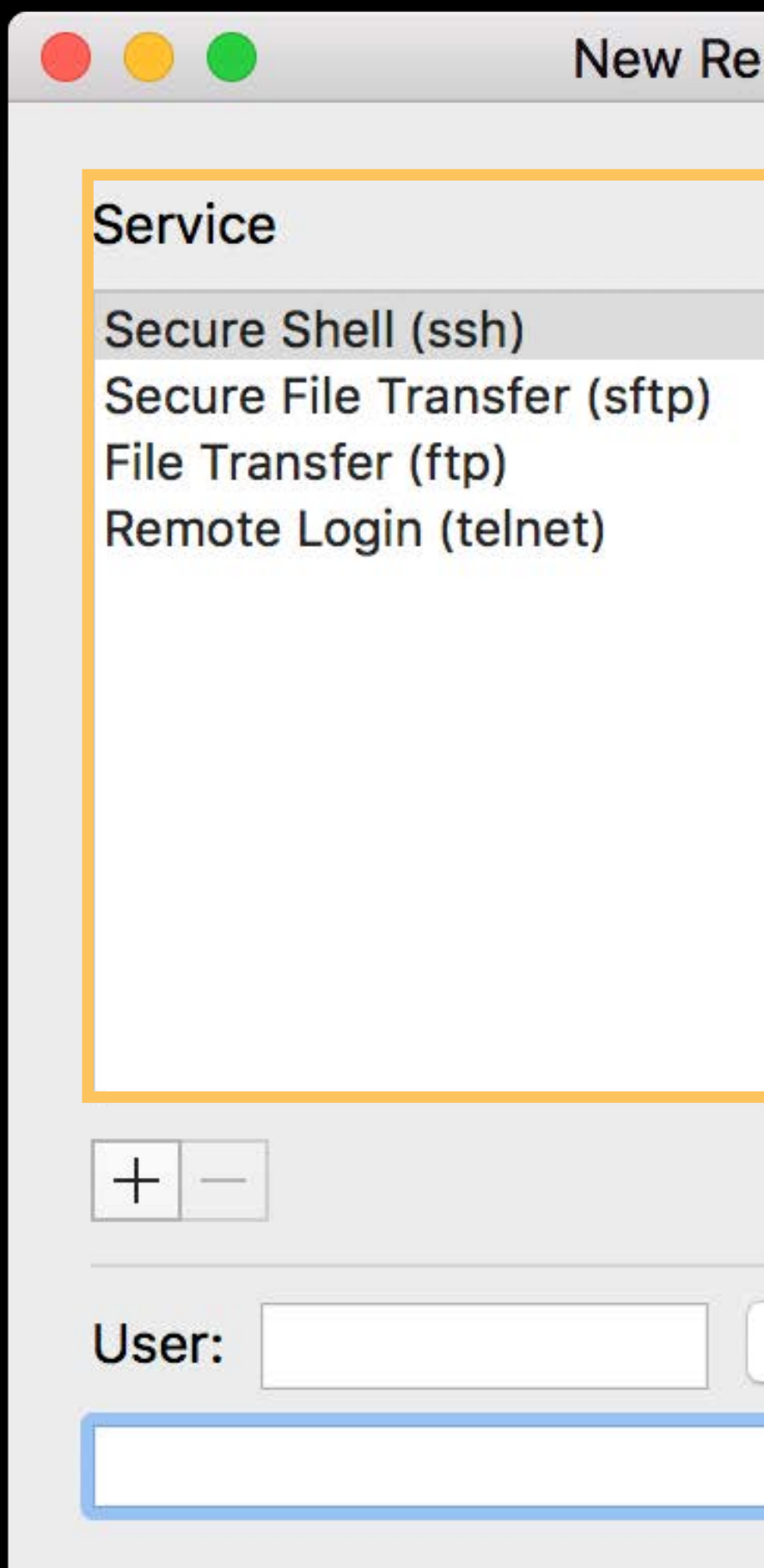

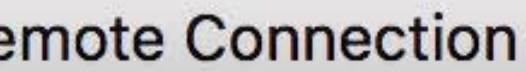

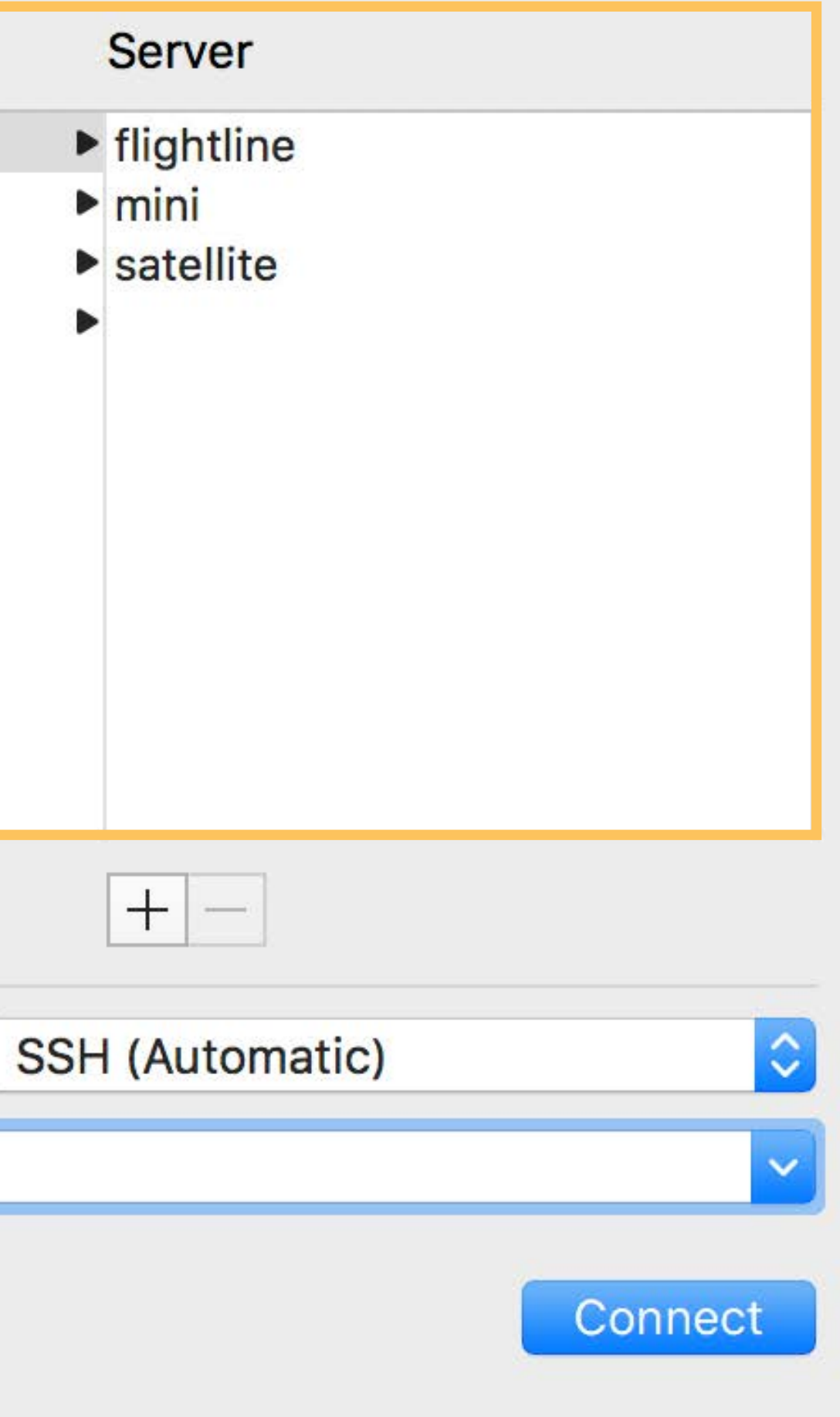

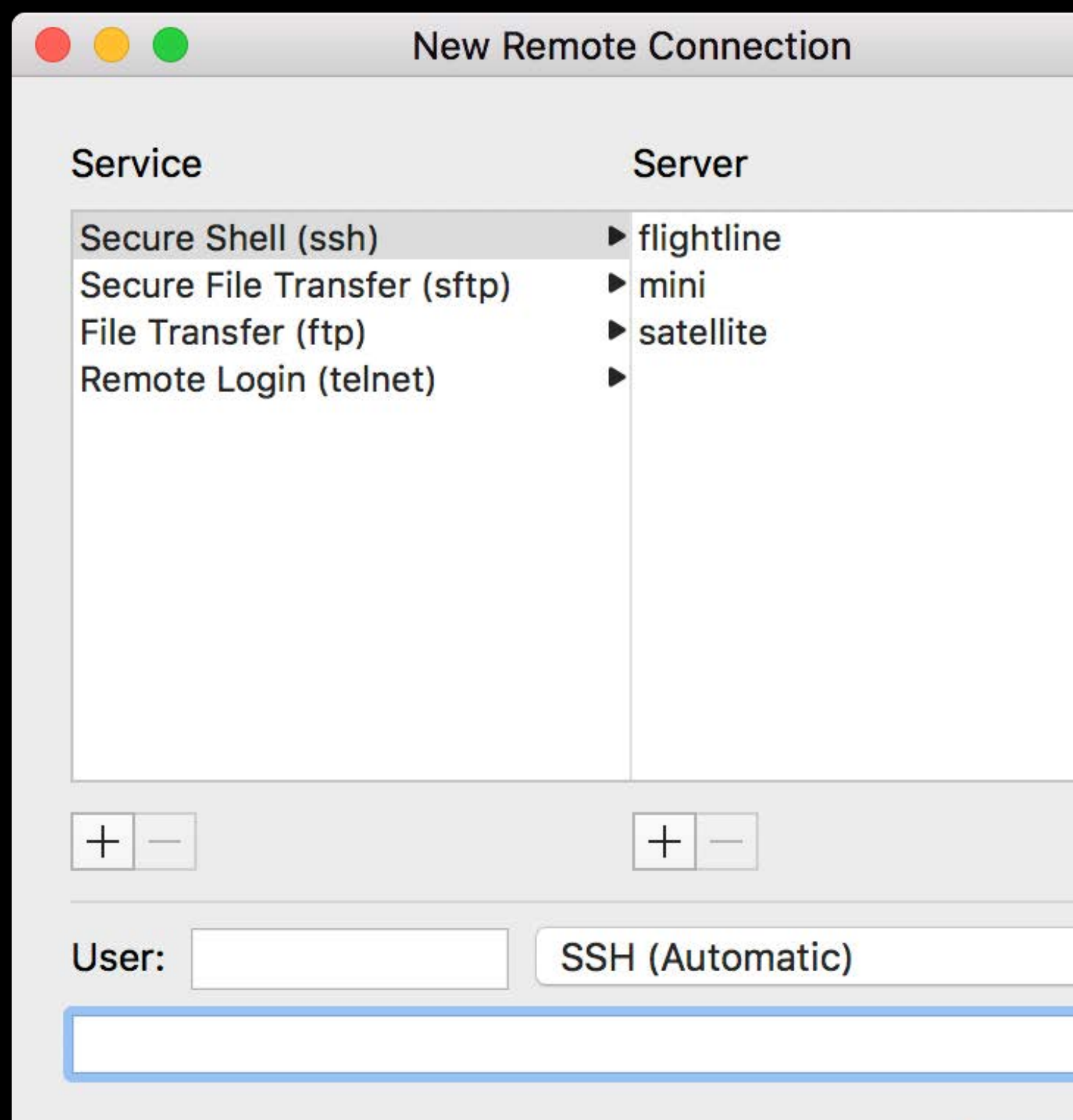

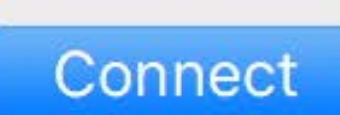

 $\hat{\mathcal{L}}$ 

 $\checkmark$ 

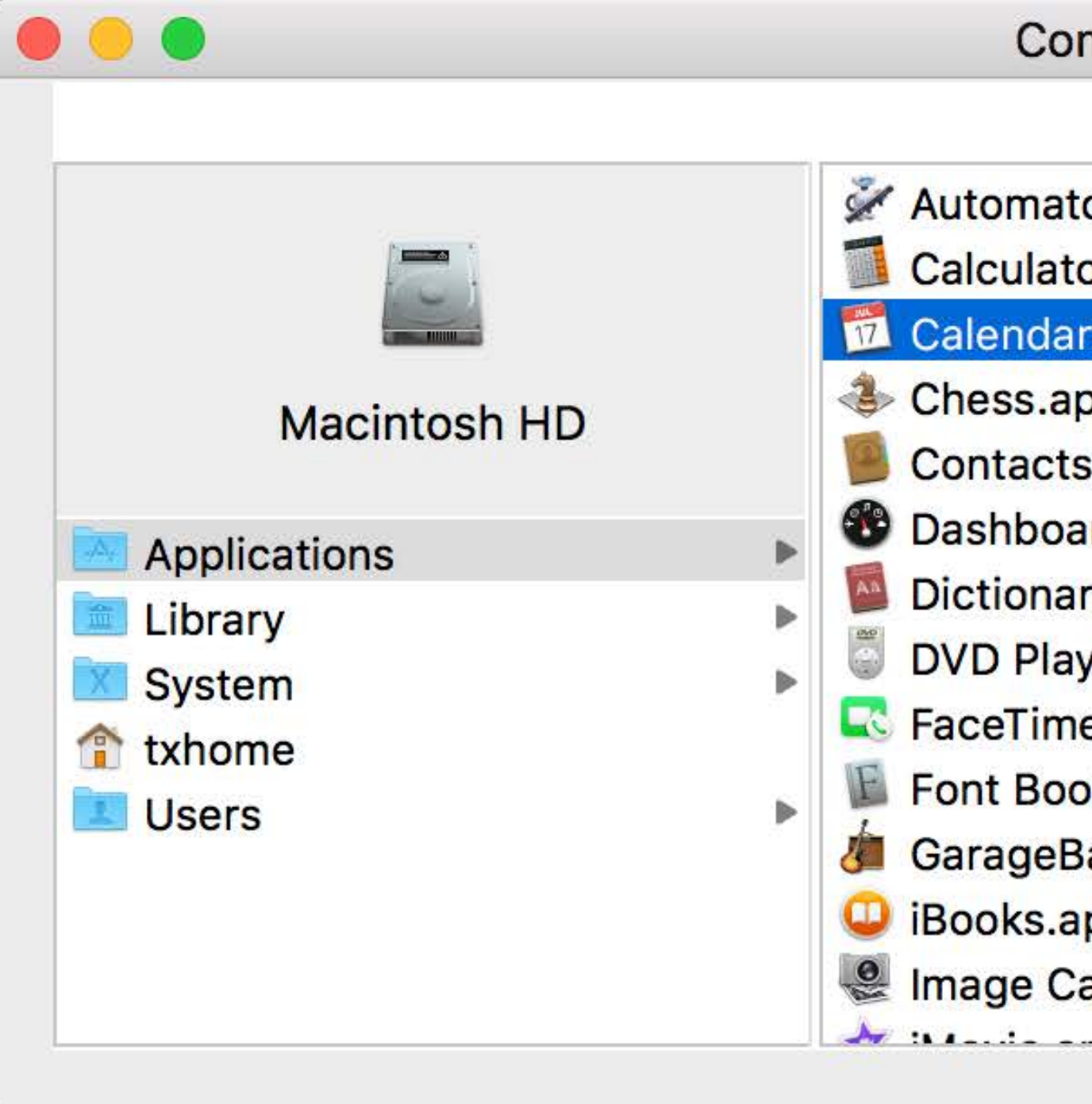

### mplex Browser

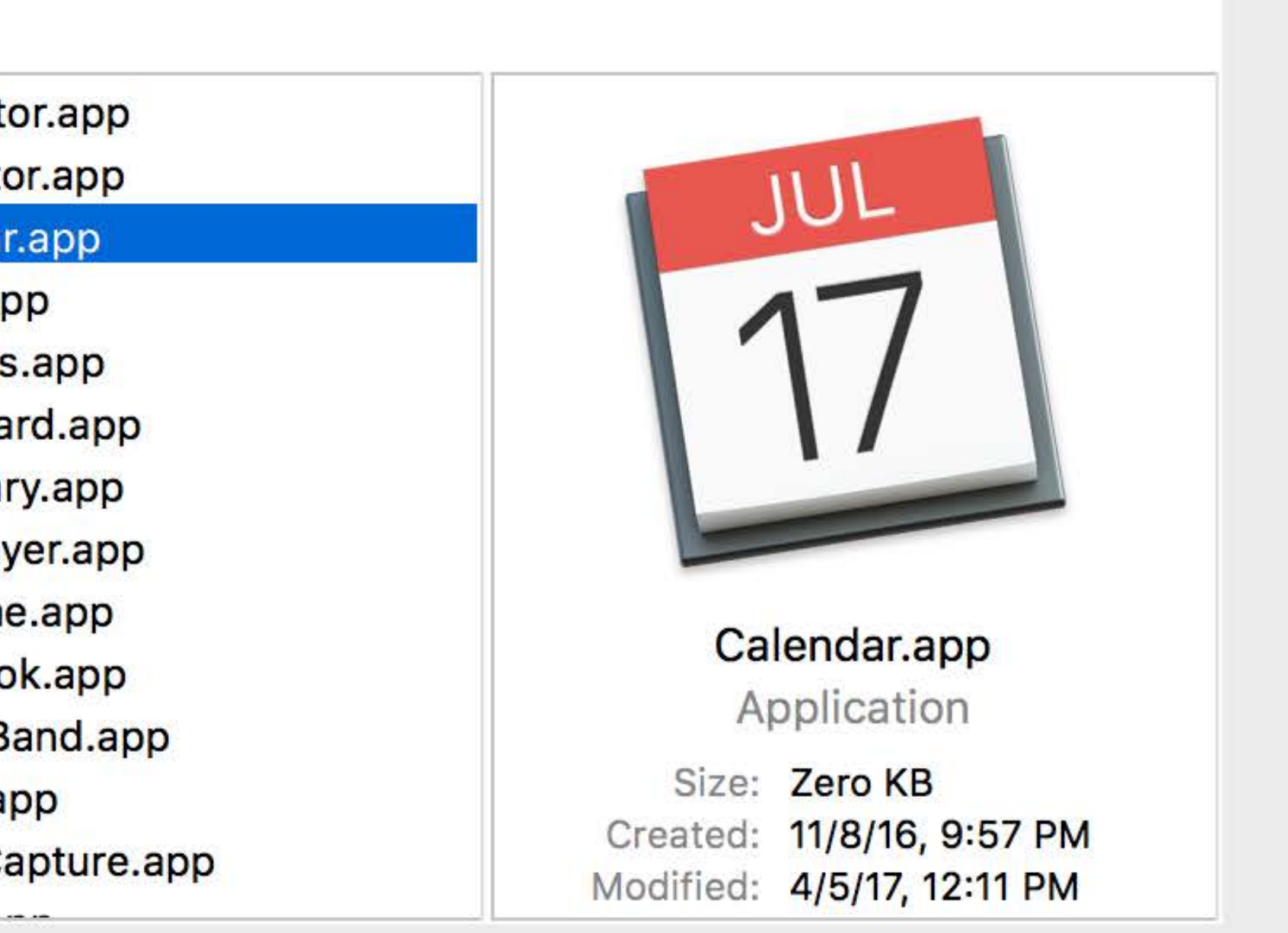

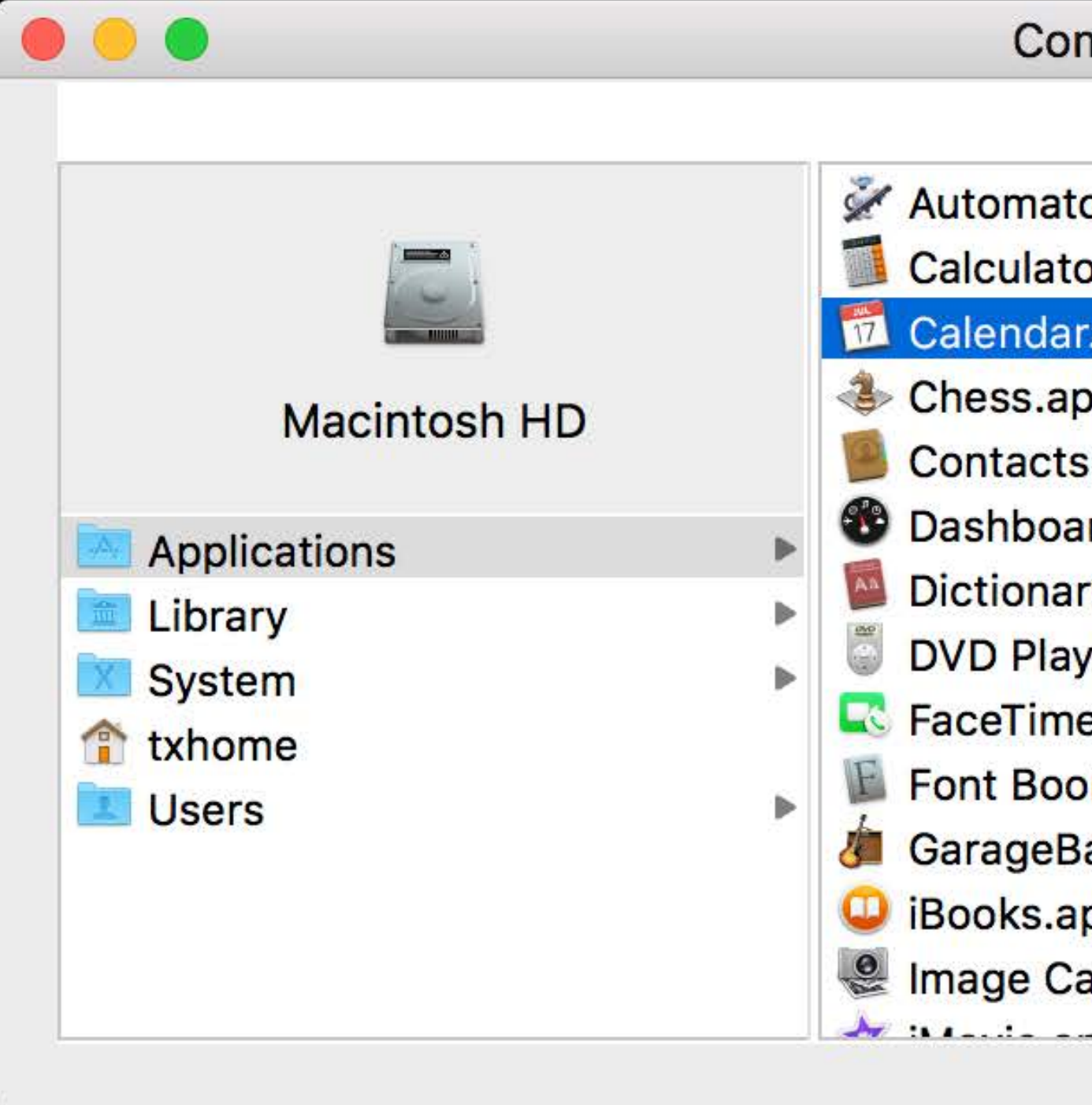

### **Complex Browser**

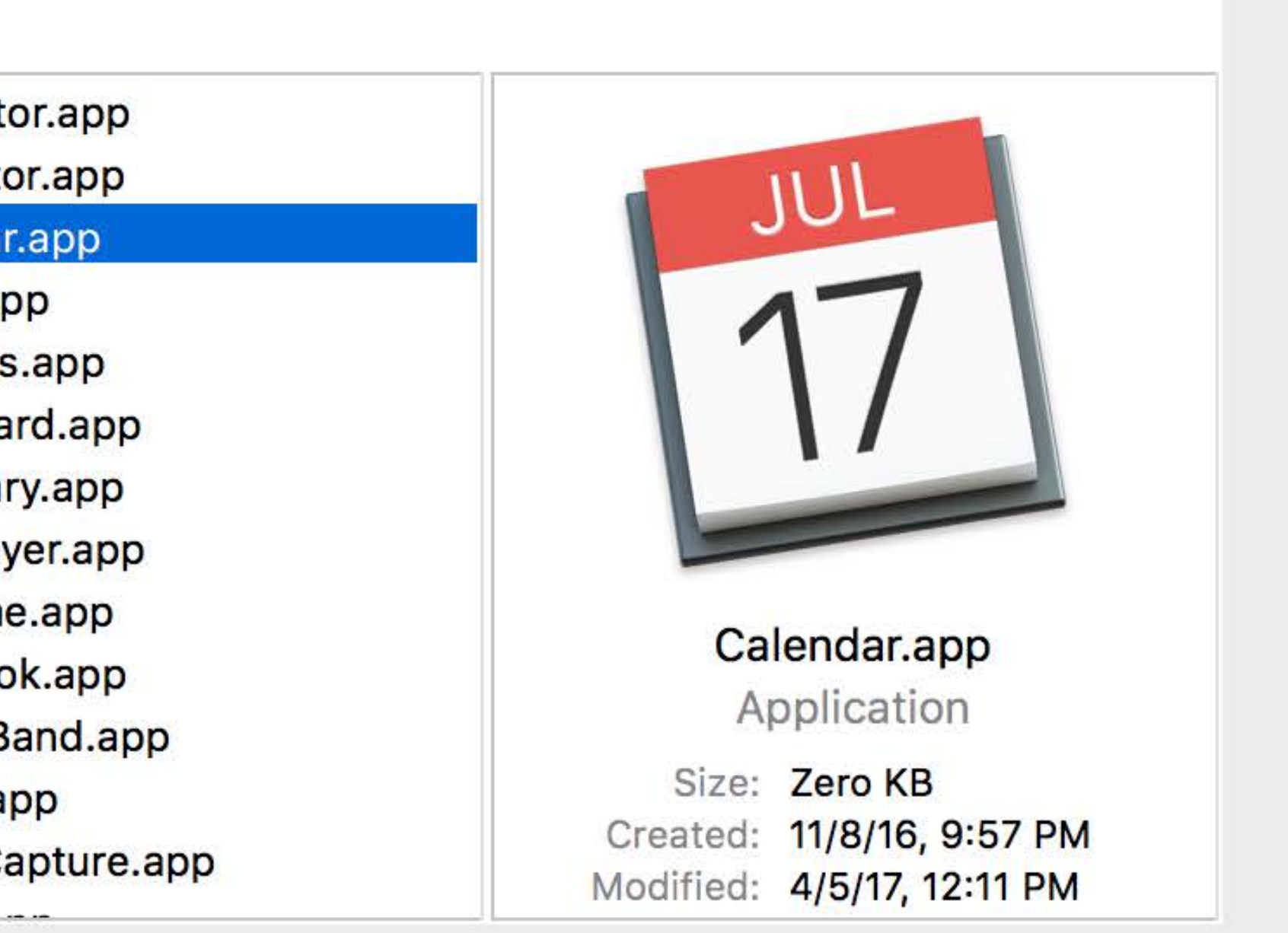

### Column-based "drill down" UI

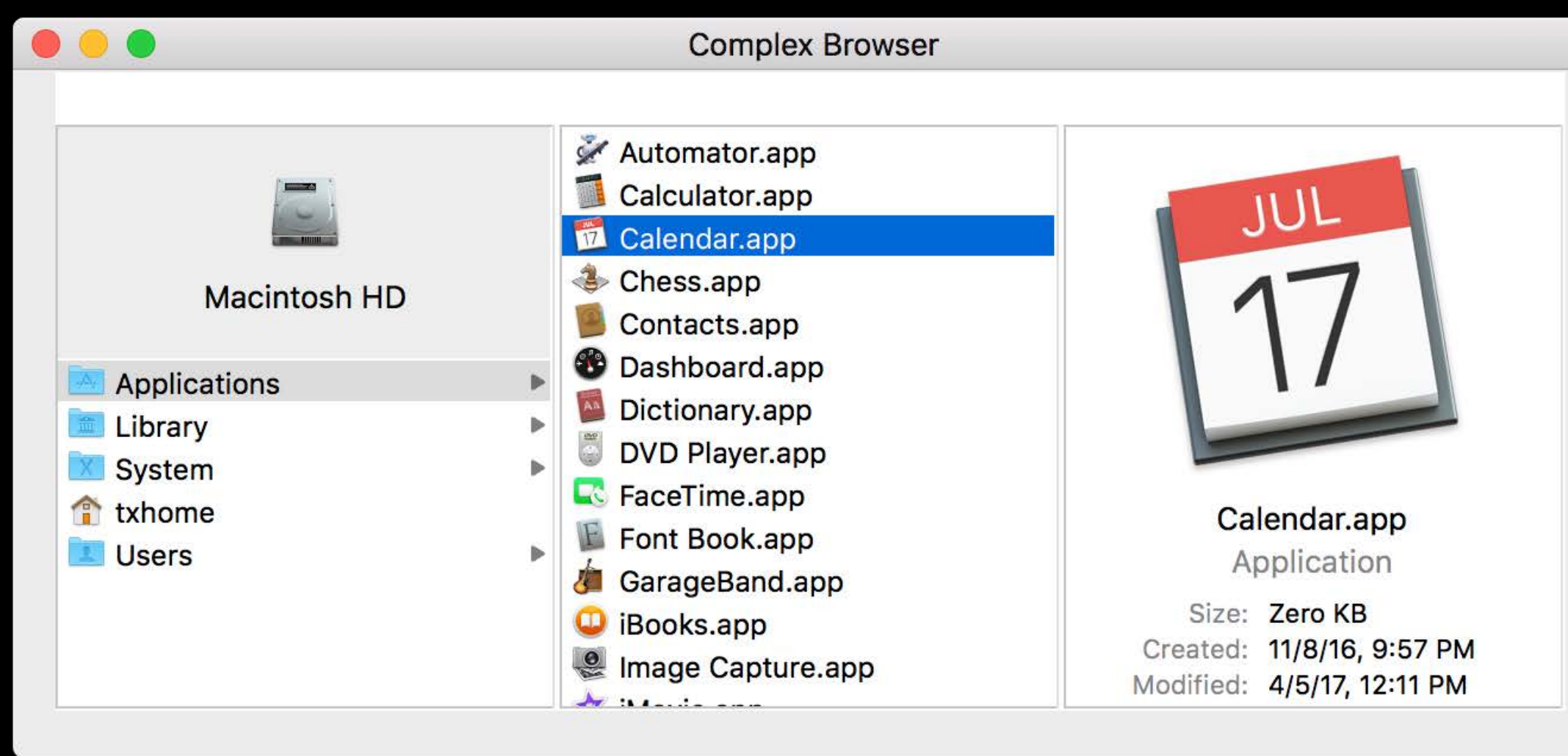

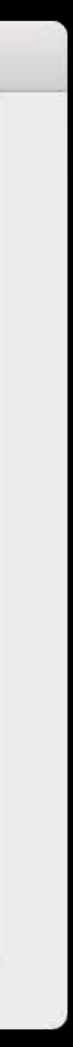

## Column-based "drill down" UI User-sizable columns

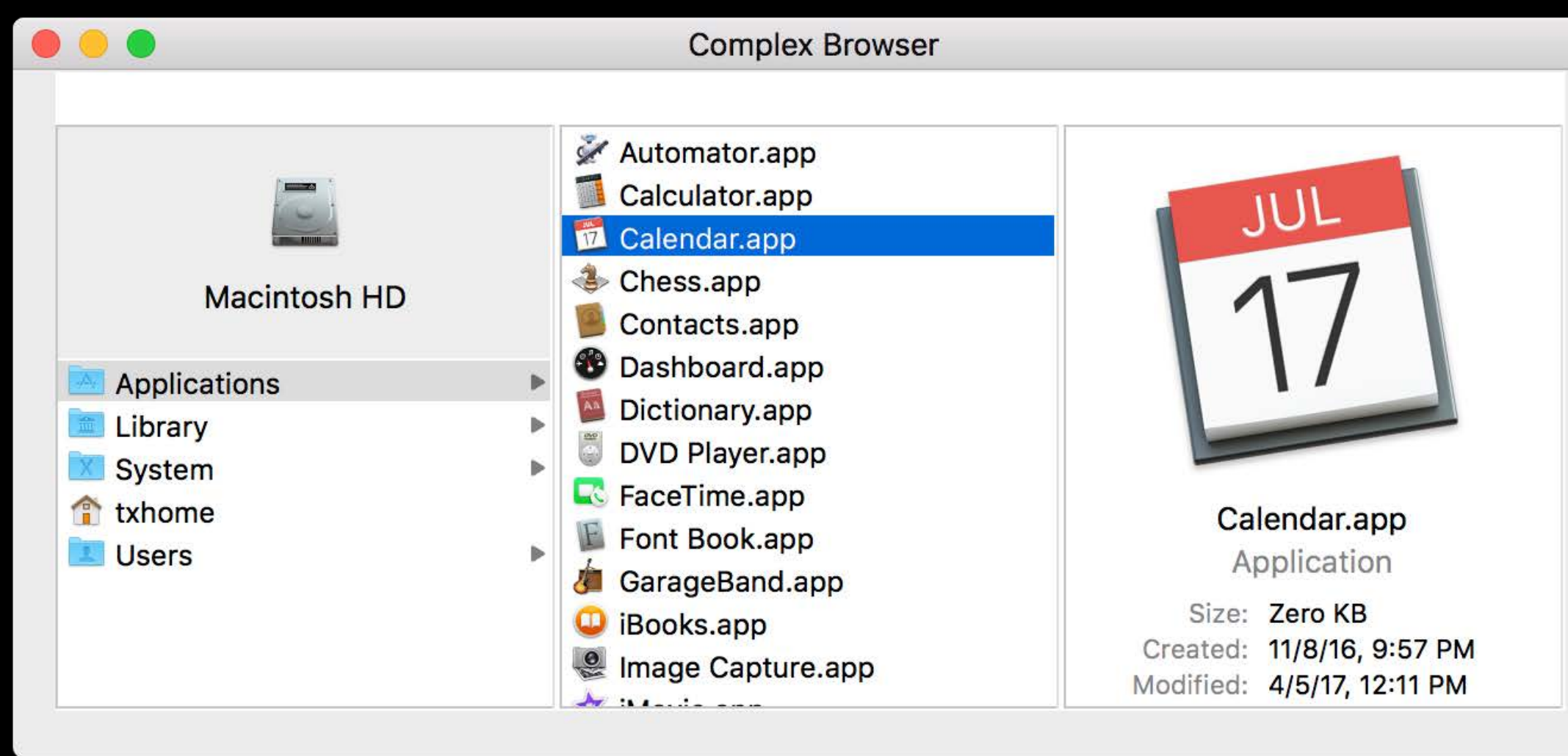

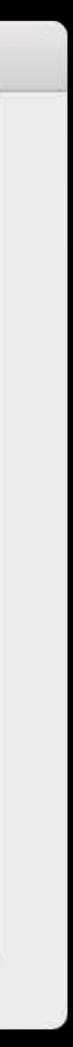

- Column-based "drill down" UI User-sizable columns
- Optional custom header views

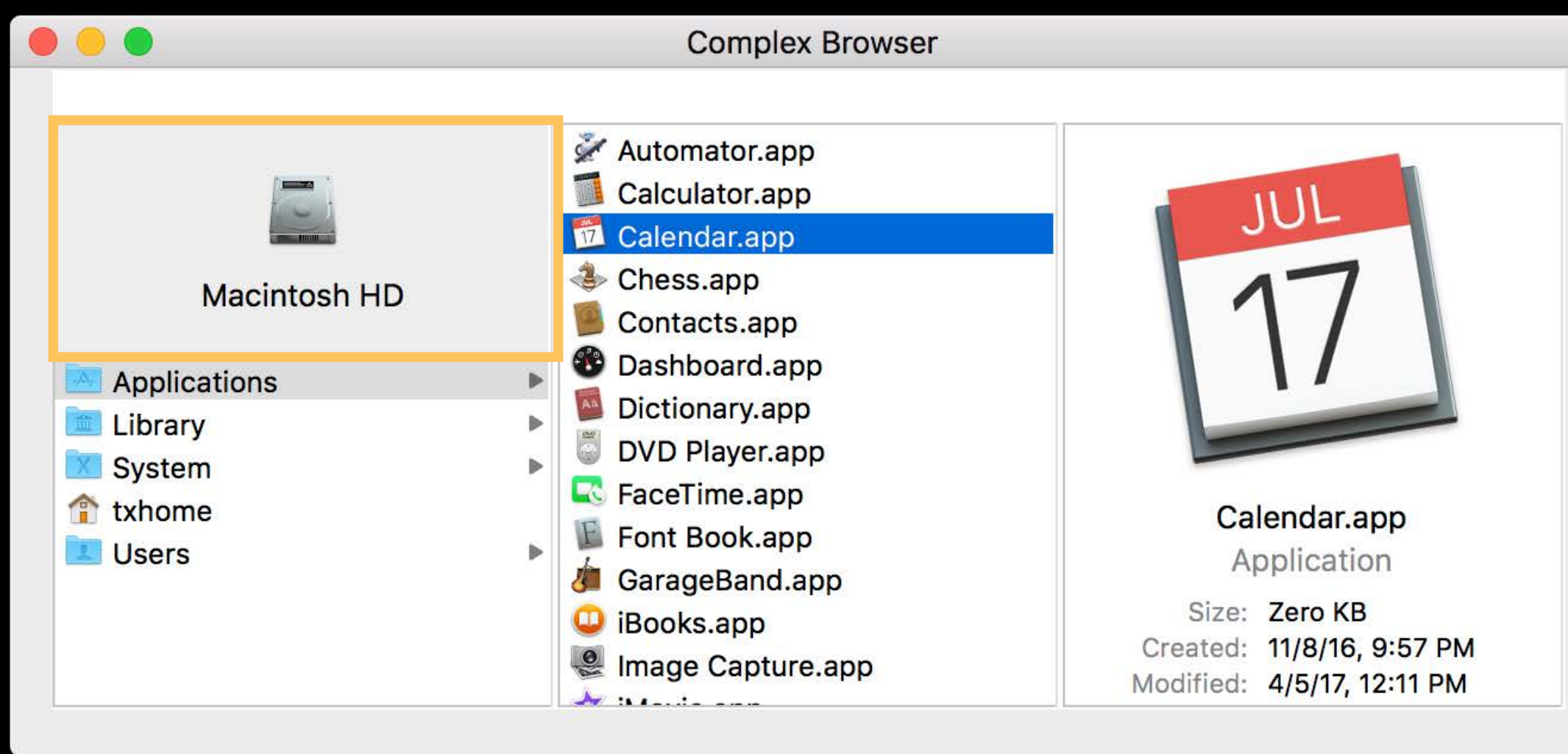

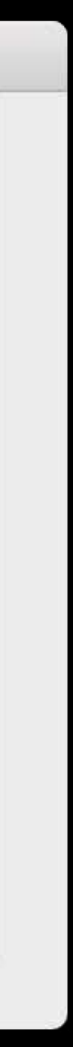

Column-based "drill down" UI User-sizable columns Optional custom header views Optional custom preview ViewController

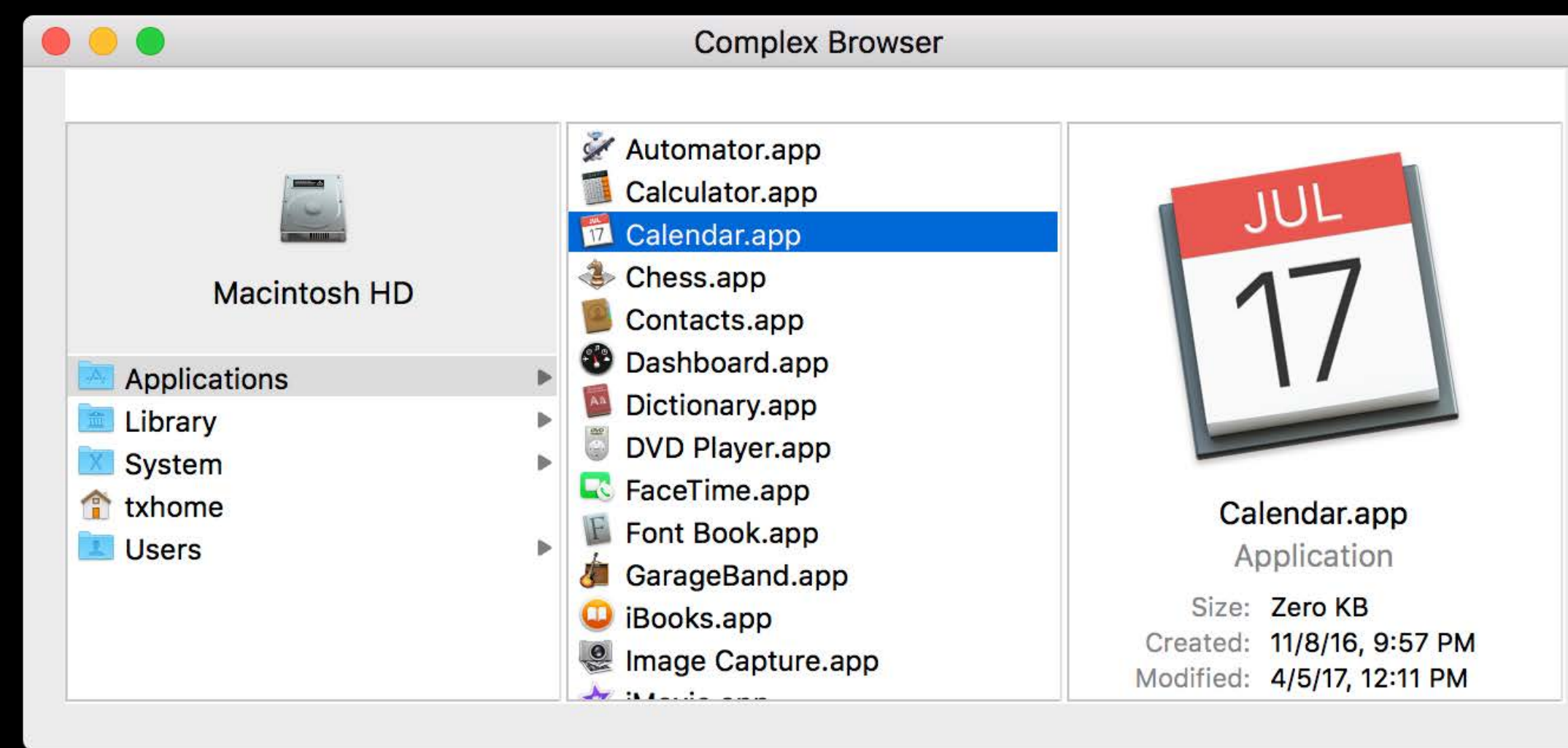

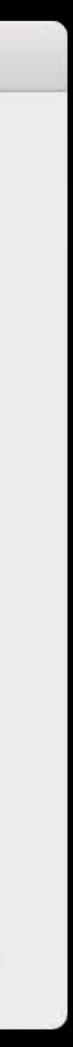

Column-based "drill down" UI User-sizable columns Optional custom header views Optional custom preview ViewController

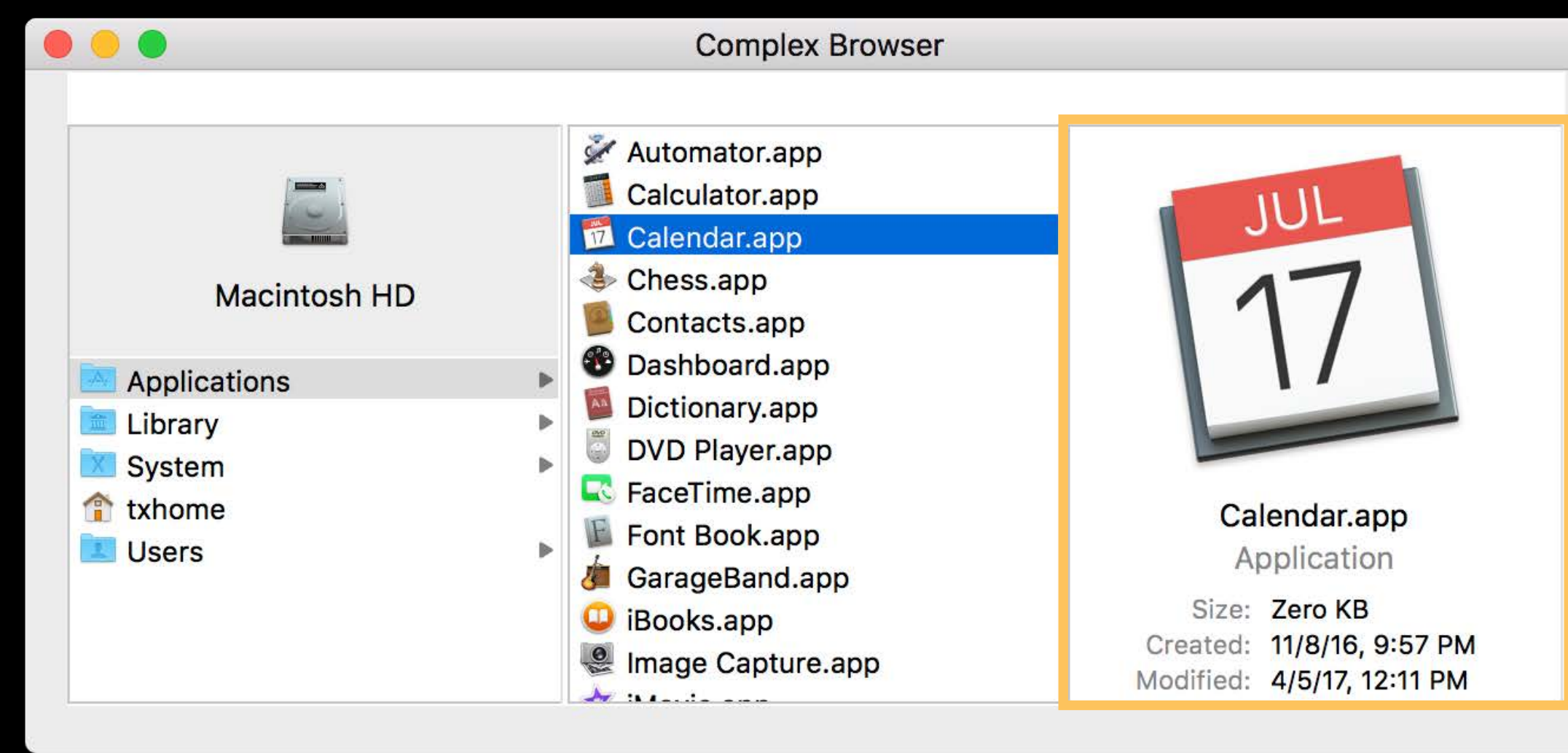

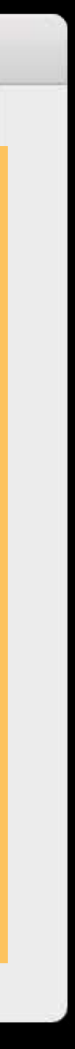

Column-based "drill down" UI User-sizable columns Optional custom header views Optional custom preview ViewController User can explore one branch at a time

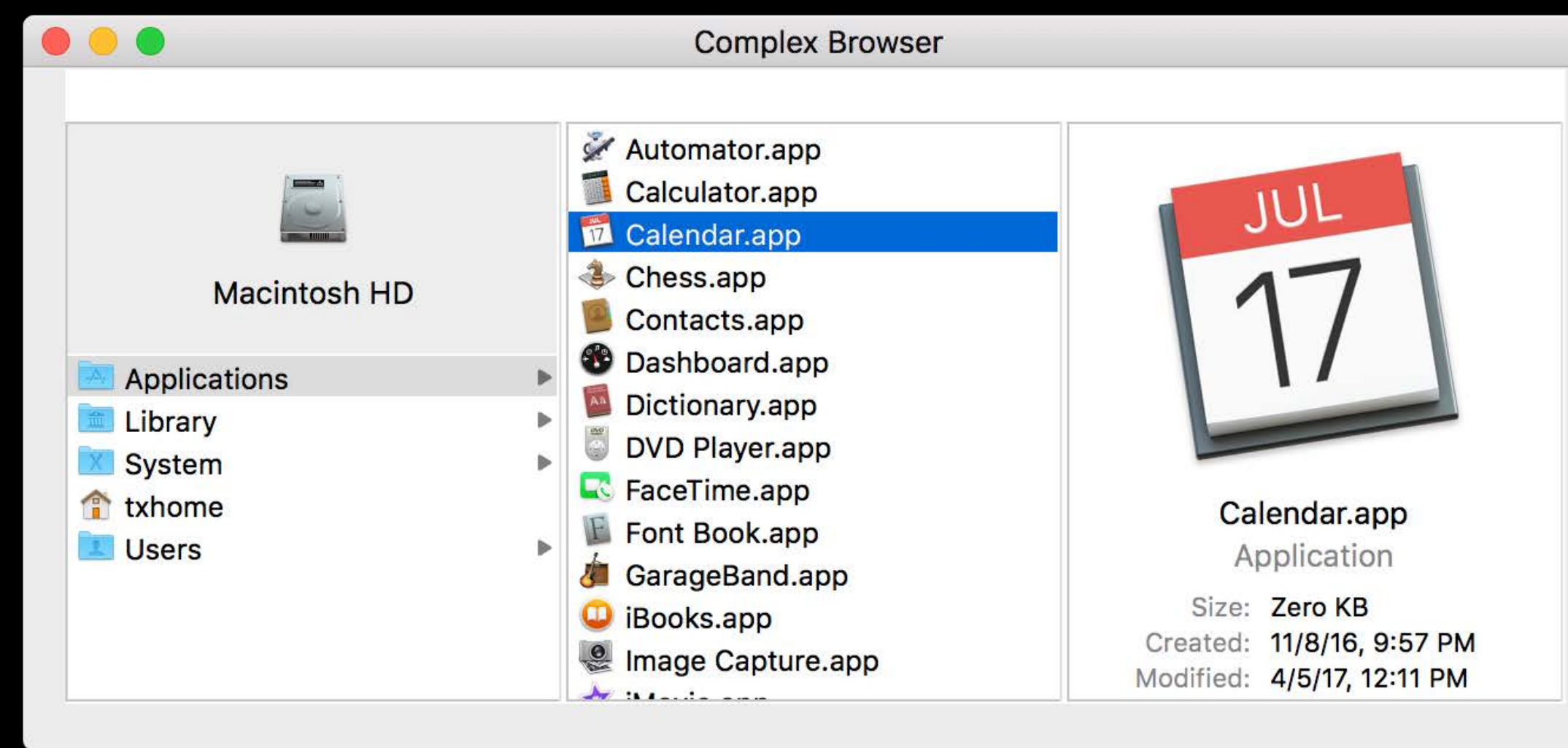

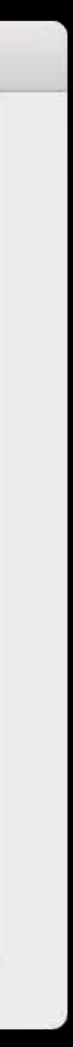

### **NSBrowser**  Learn more

Guides: Browser Programming Topics Sample Code: SimpleCocoaBrowser, ComplexBrowser

# What About Custom Layouts?

### NSCollectionView A customizable, scalable data view

- 
- 
- 
- 
- 
- 
- 
- 

### **NSCollectionView**  A customizable, scalable data view

Arbitrary, developer-defined layouts

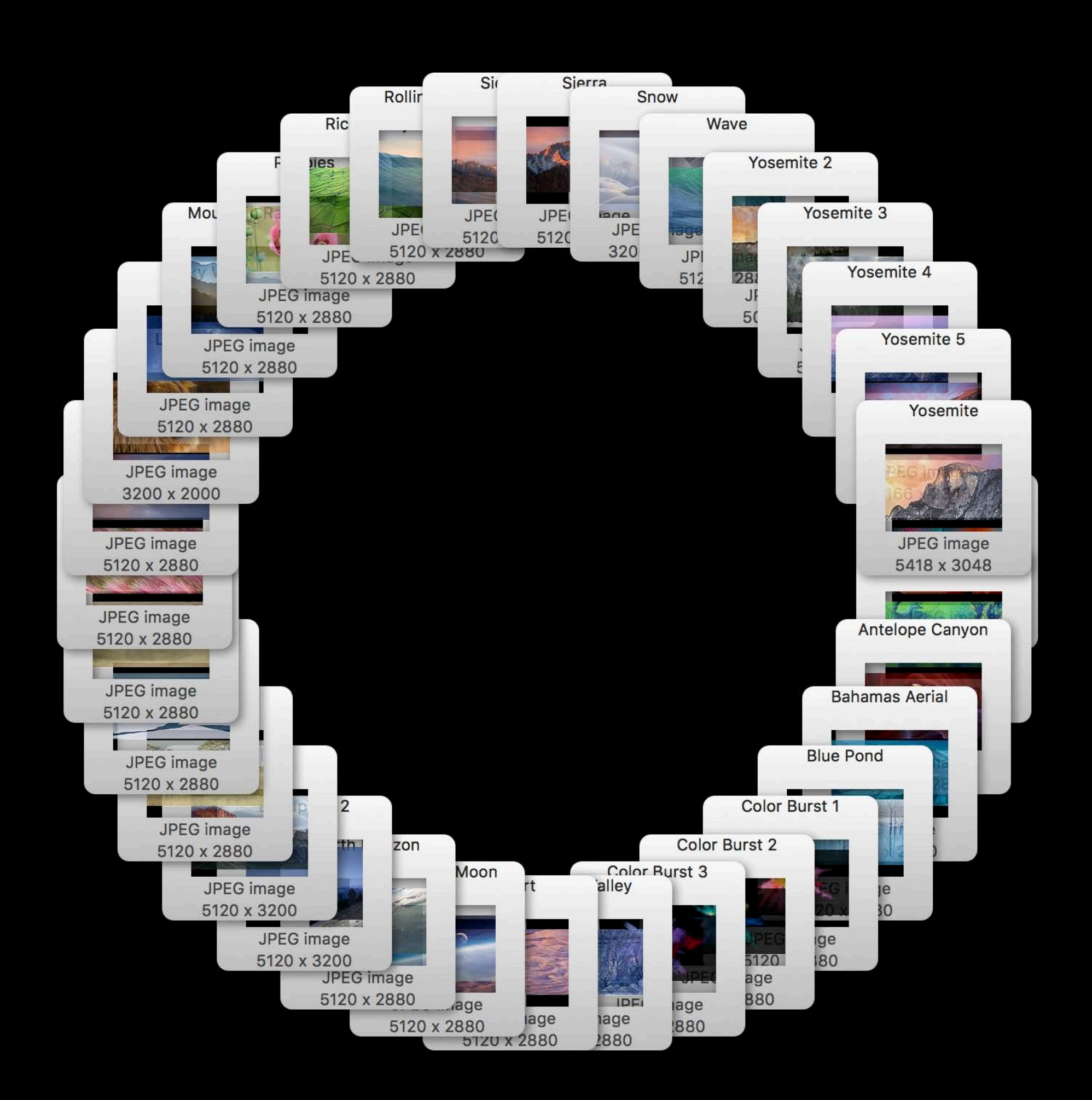

### **NSCollectionView**  A customizable, scalable data view

Arbitrary, developer-defined layouts Easy, wrapped layout
Arbitrary, developer-defined layouts Easy, wrapped layout

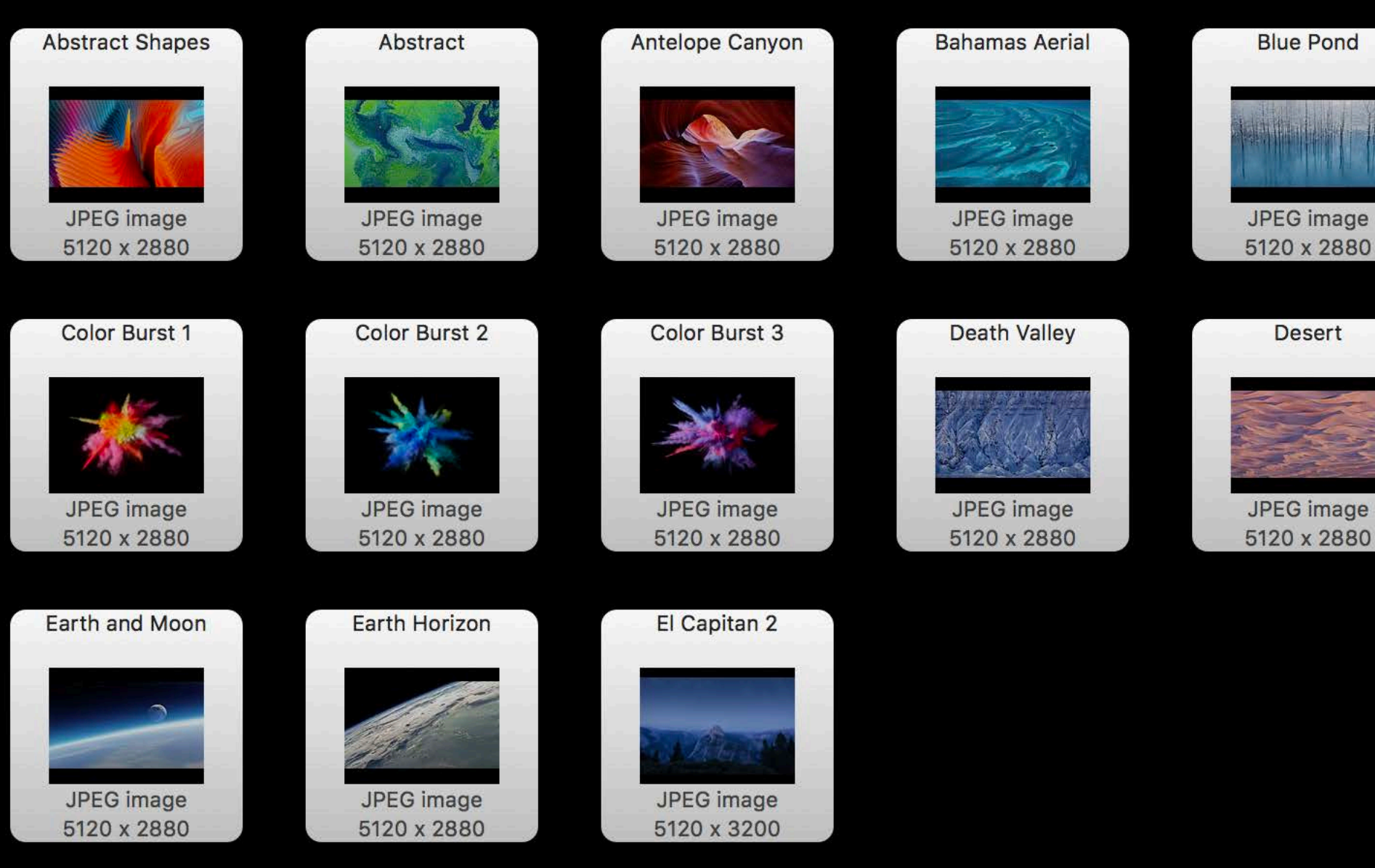

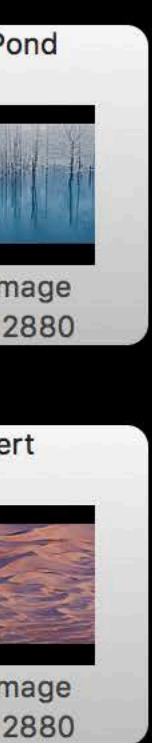

- Arbitrary, developer-defined layouts
- Easy, wrapped layout
- Optional sections, header and footer views

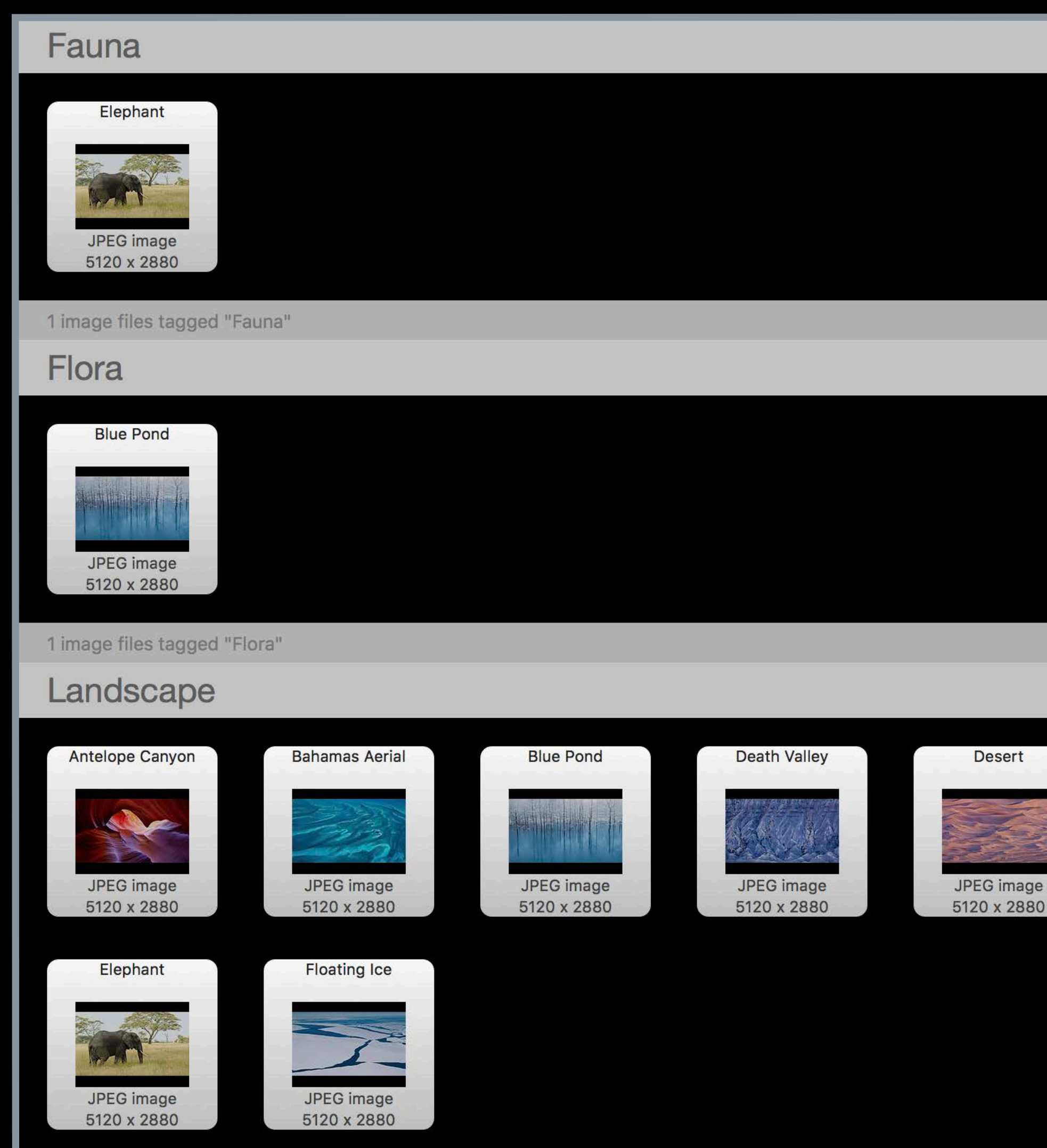

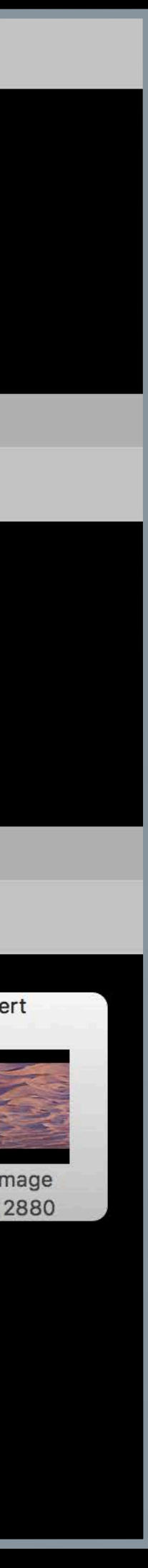

Arbitrary, developer-defined layouts

Easy, wrapped layout

Optional sections, header and footer views

Item selection, drag and drop

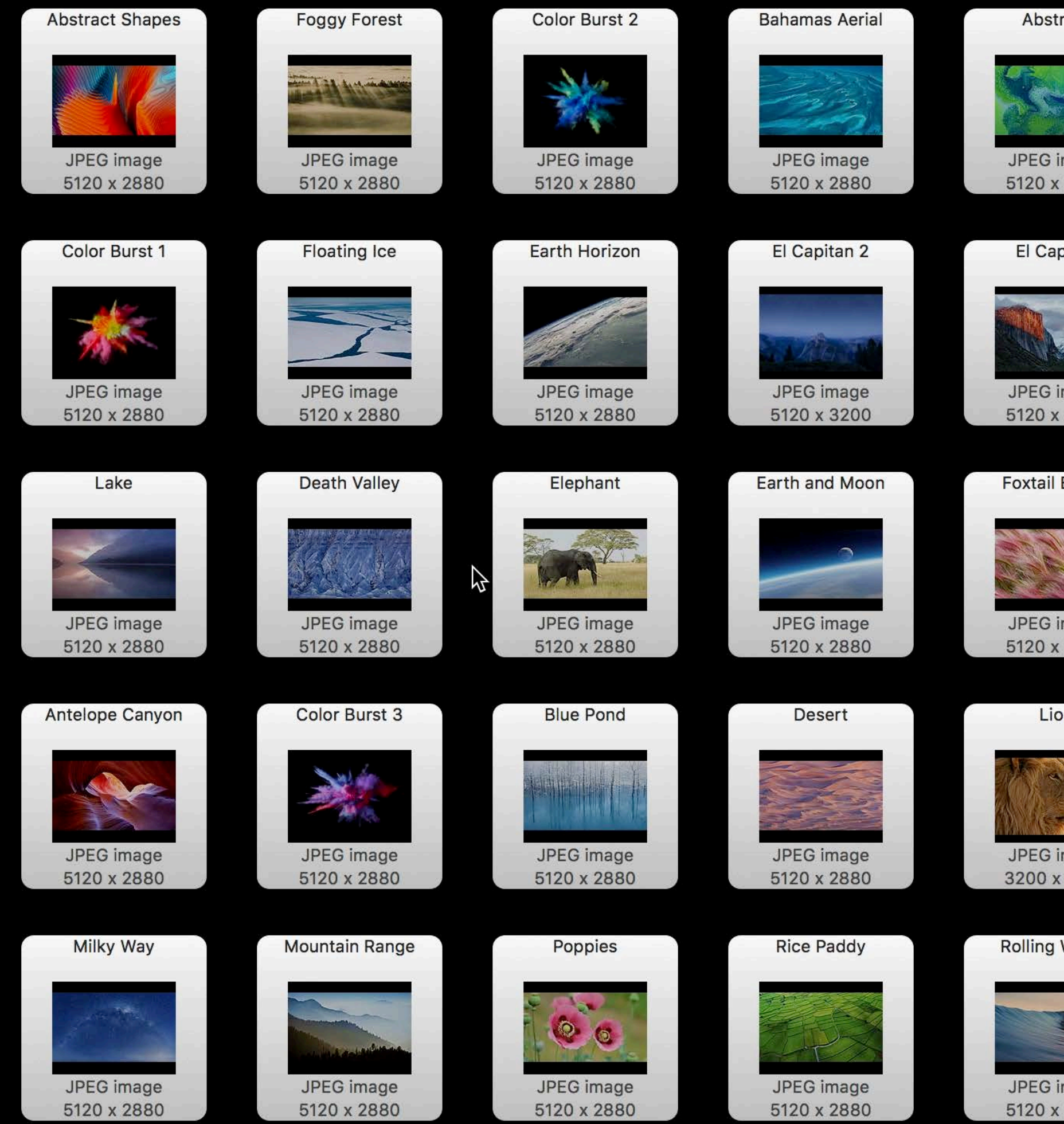

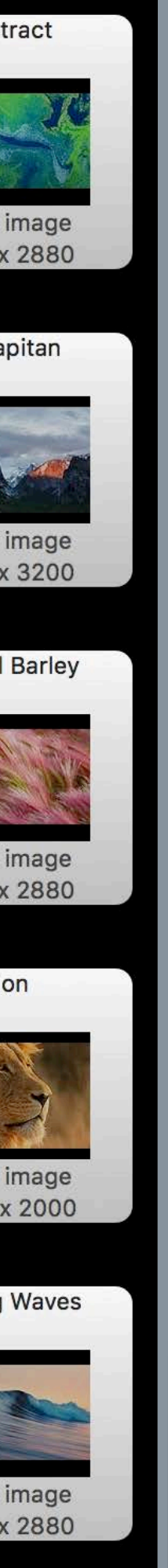

Arbitrary, developer-defined layouts Easy, wrapped layout Optional sections, header and footer views Item selection, drag and drop Arbitrary item representation (view subtree)

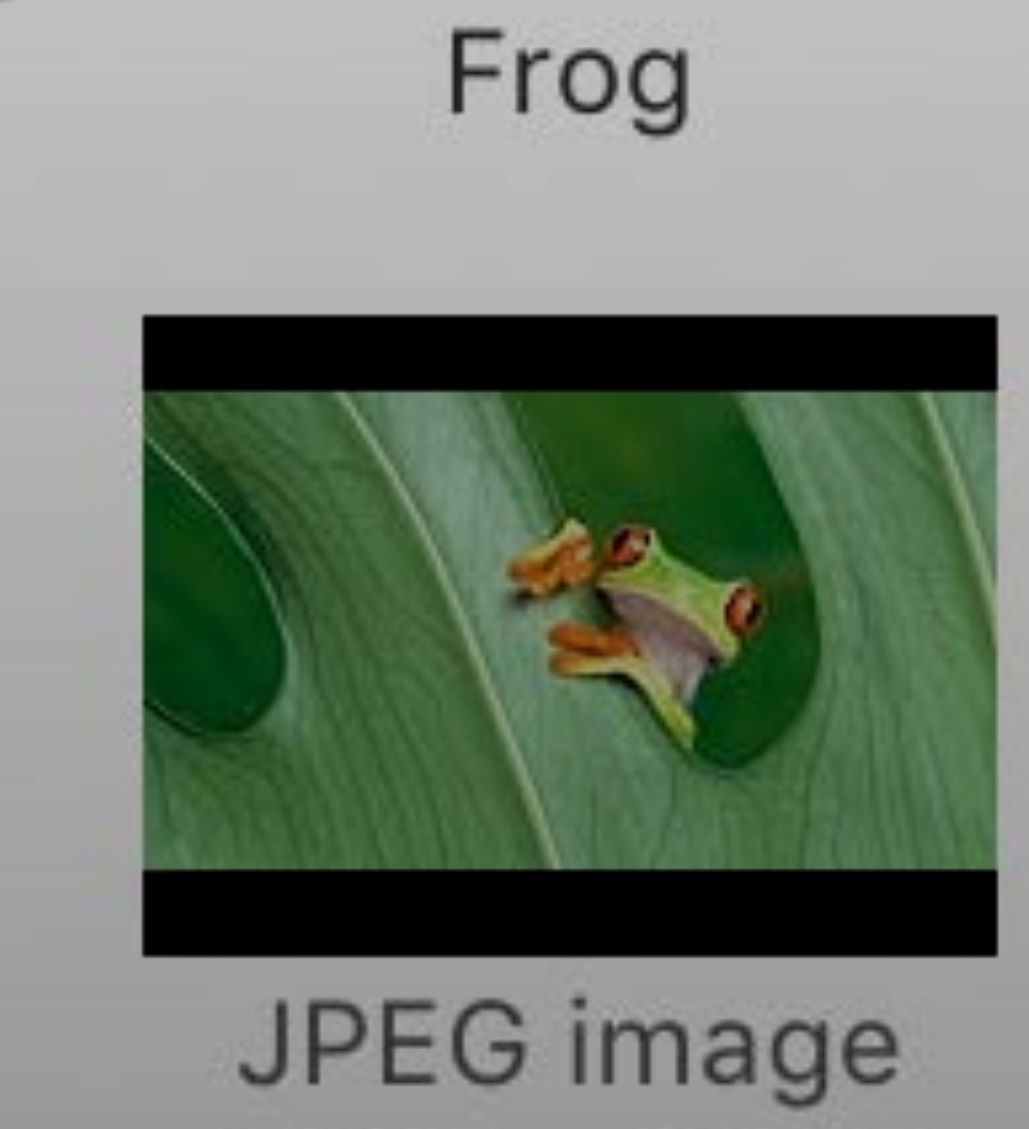

# 5120 x 2880

Arbitrary, developer-defined layouts Easy, wrapped layout Optional sections, header and footer views Item selection, drag and drop Arbitrary item representation (view subtree)

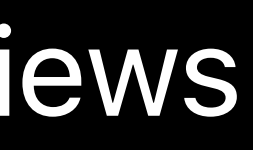

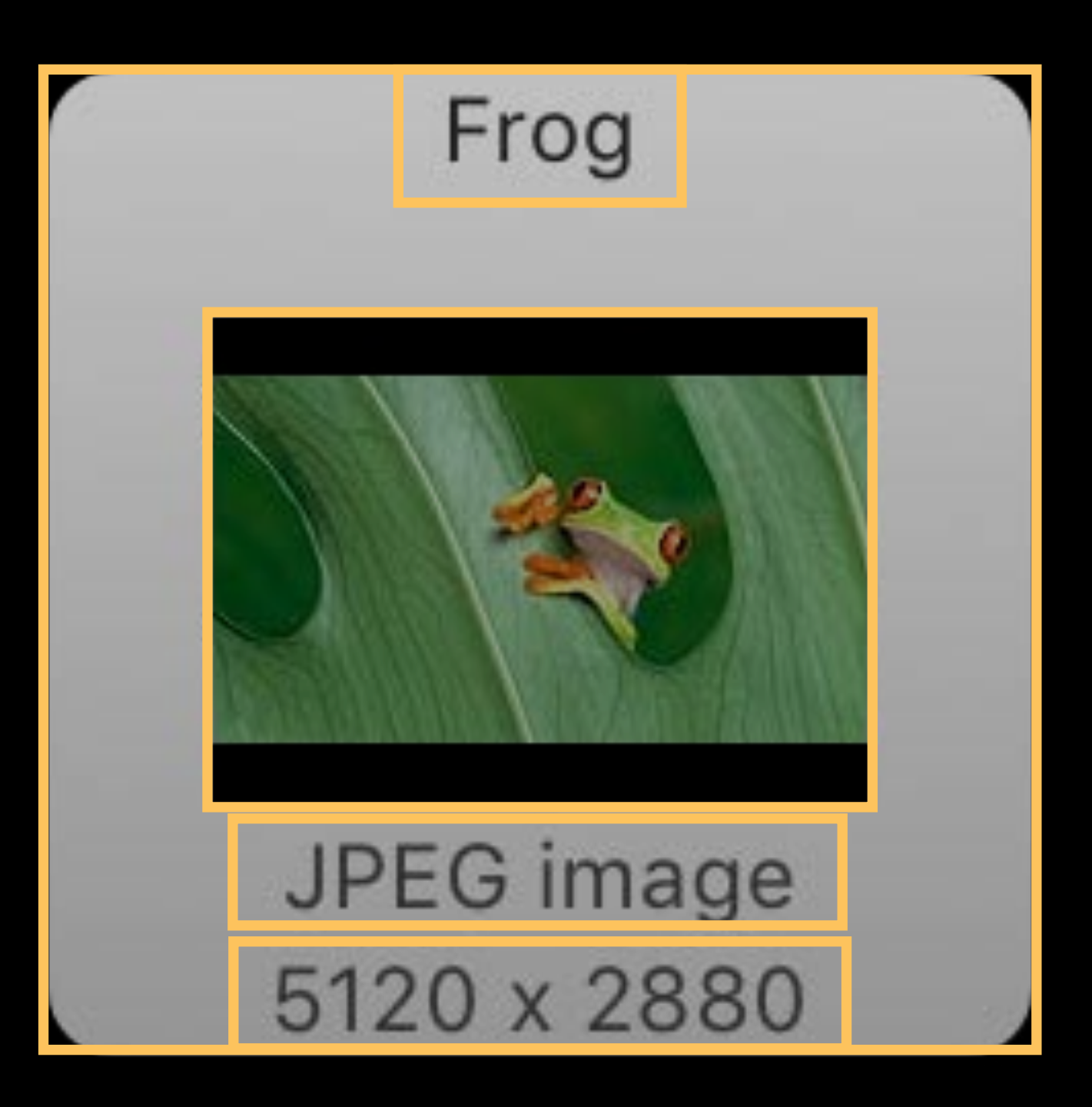

Arbitrary, developer-defined layouts Easy, wrapped layout Optional sections, header and footer views Item selection, drag and drop Arbitrary item representation (view subtree) Scalable, sparing item instantiation and reuse

Arbitrary, developer-defined layouts Easy, wrapped layout Optional sections, header and footer views Item selection, drag and drop Arbitrary item representation (view subtree) Scalable, sparing item instantiation and reuse Can animate inserts/deletes/moves, transitions

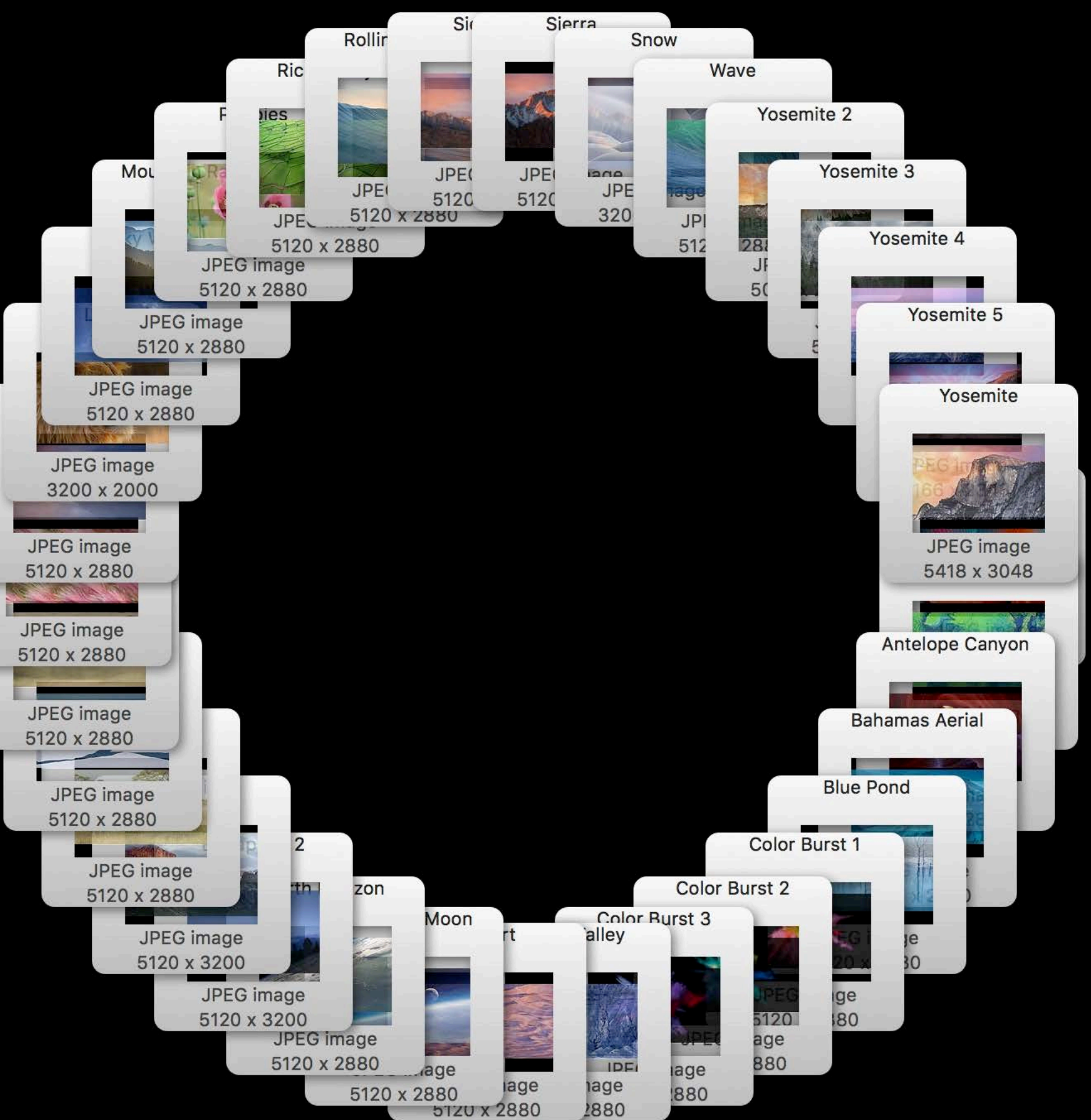

Arbitrary, developer-defined layouts Easy, wrapped layout Optional sections, header and footer views Item selection, drag and drop Arbitrary item representation (view subtree) Scalable, sparing item instantiation and reuse Can animate inserts/deletes/moves, transitions

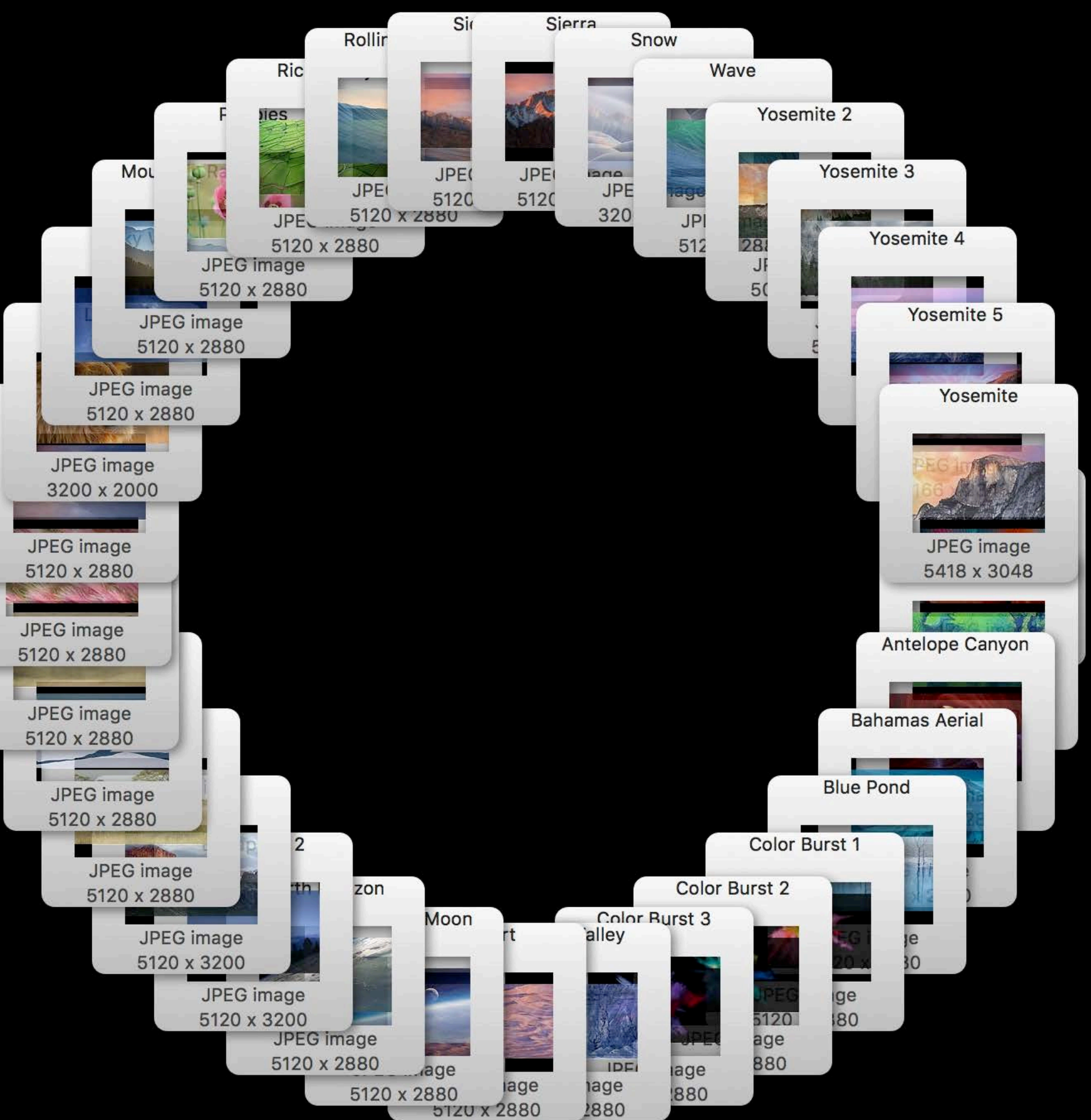

## **NSCollectionView**  Learn more

What's New in NSCollectionView WWDC15

### Sample Code: CocoaSlideCollection

Reference: NSCollectionView, NSCollectionViewLayout, and friends

# **Choosing the Right Container View**

Raleigh Ledet Ledet, AppKit Engineer

**NSStackView** NSGridView

**NSCollectionView** NSTableView **NSOutlineView NSBrowser** 

### High level layout; Simple, configurable

Display dynamic data Interactivity

### **NSStackView NSGridView**

**NSCollectionView NSTableView NSOutlineView NSBrowser** 

### Tabular

### Tree structure

### Grid or custom layout

NSTableView NSOutlineView **NSCollectionView NSBrowser** 

### Tree structure

### Grid or custom layout

### Tabular NSTableView, **NSOutlineView**

NSOutlineView, **NSBrowser** 

### **NSCollectionView**

Raleigh Ledet, AppKit Engineer

# **Case Studies**

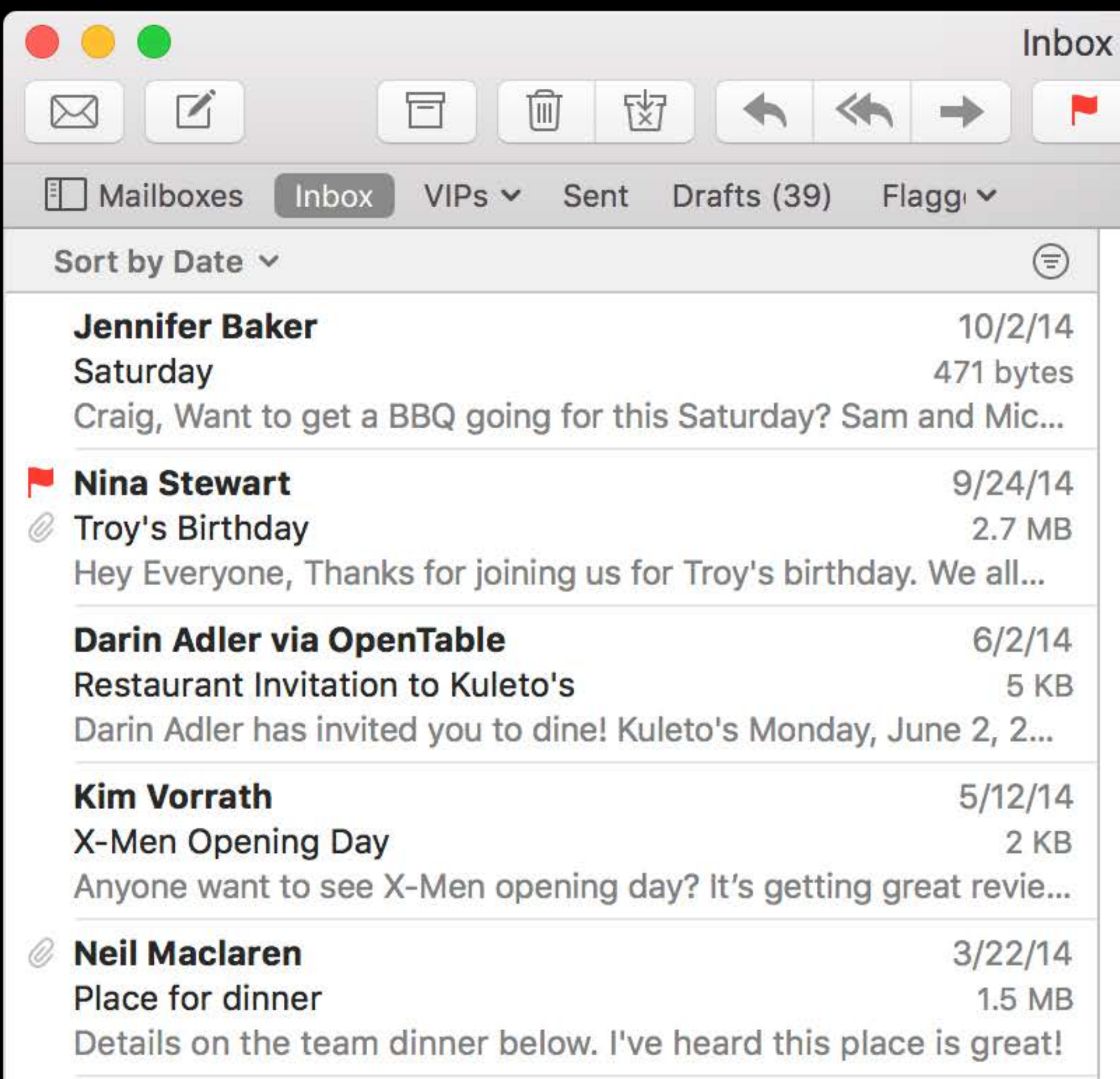

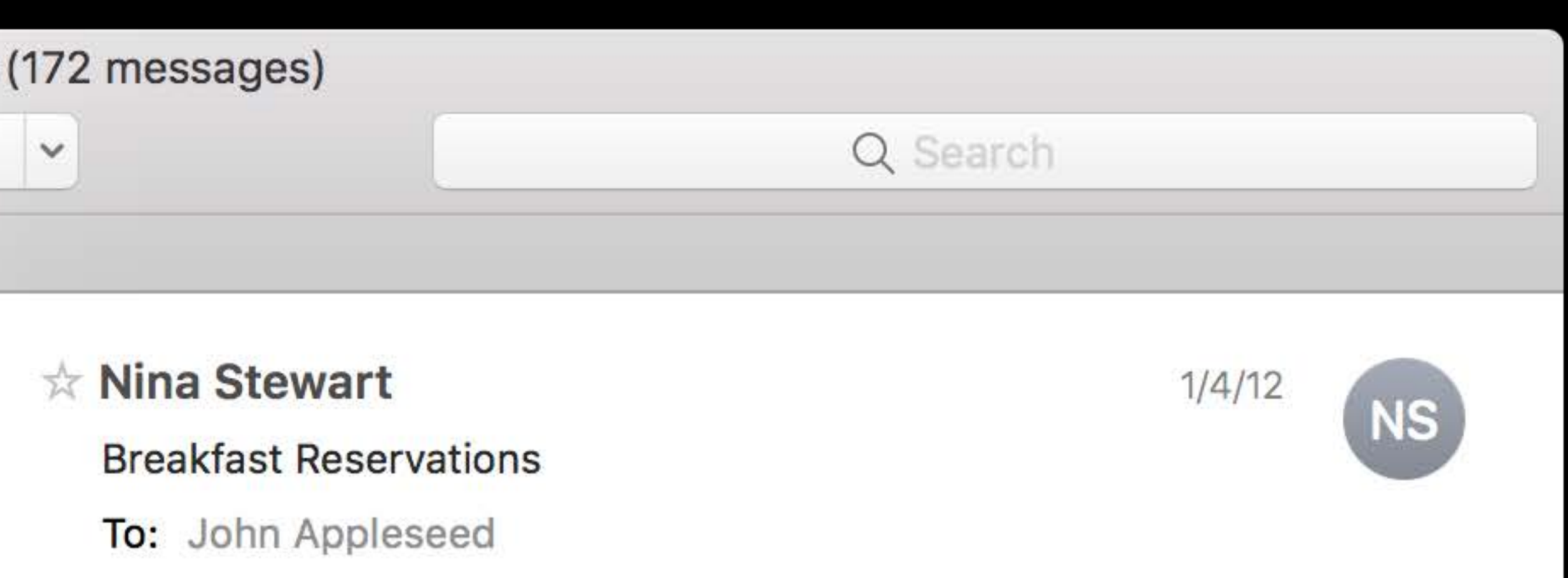

Hi John,

I was thinking we could take the kids out for brunch one of these days. It'd be nice to get everyone together and the kids will have a blast. Maybe we could get four or five families together. If you're interested, let me know so I can talk to the other Dads and start looking into restaurants. The peninsula seems like a pretty central location for this event. In downtown Palo Alto, II Fornaio and Saint Michael's Alley both do a full brunch. Il Fornaio has a private room that could work well for a large group like this. There are also some parks that are walking distance. Maybe we could give the moms some time together and take the kids to the park.

Another option is to make this a day in the city. There are a lot of great brunch spots in San Francisco. I hear Mama's is really good but I need to

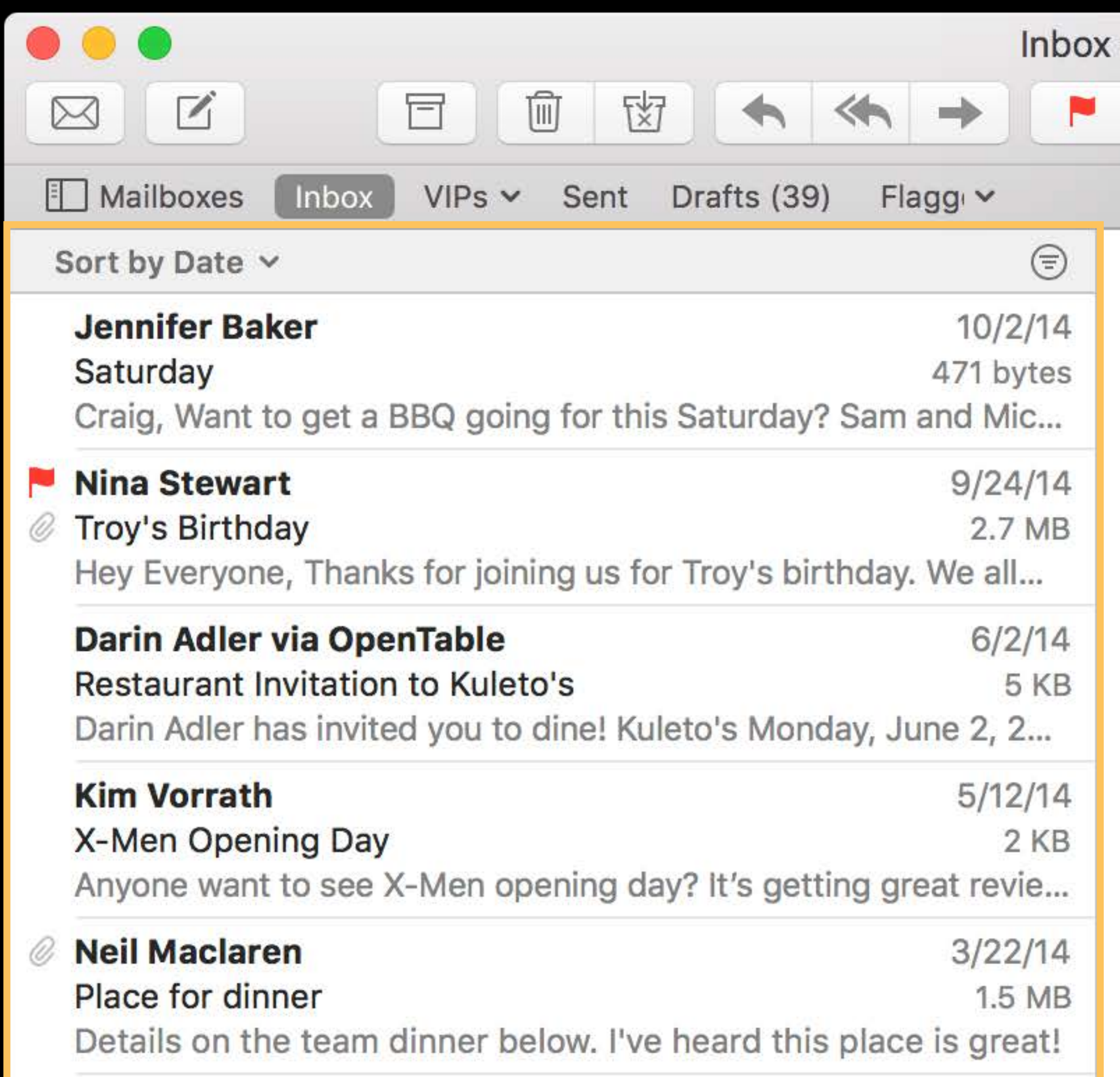

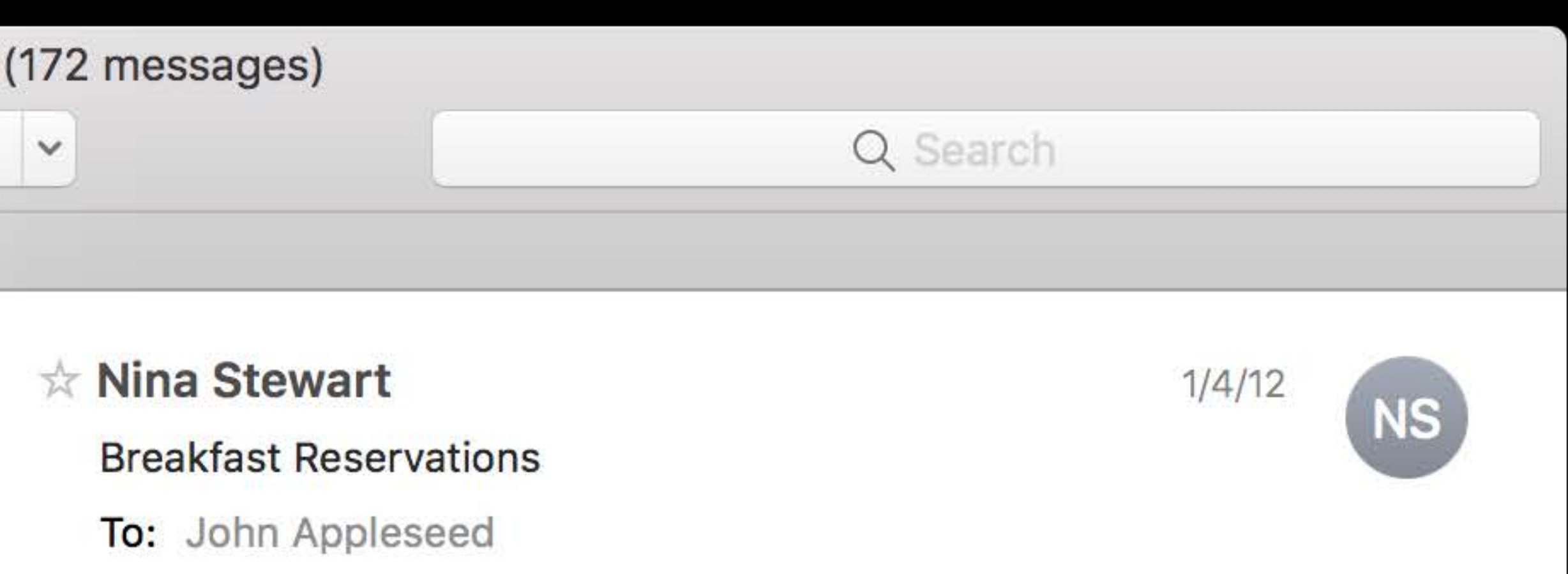

Hi John,

I was thinking we could take the kids out for brunch one of these days. It'd be nice to get everyone together and the kids will have a blast. Maybe we could get four or five families together. If you're interested, let me know so I can talk to the other Dads and start looking into restaurants. The peninsula seems like a pretty central location for this event. In downtown Palo Alto, II Fornaio and Saint Michael's Alley both do a full brunch. Il Fornaio has a private room that could work well for a large group like this. There are also some parks that are walking distance. Maybe we could give the moms some time together and take the kids to the park.

Another option is to make this a day in the city. There are a lot of great brunch spots in San Francisco. I hear Mama's is really good but I need to

- 
- 
- 
- 
- 
- 
- 
- -

**NSStackView** NSGridView NSCollectionView NSTableView NSOutlineView **NSBrowser** 

### Unbounded number of emails NSStackView

**NSGridView** NSCollectionView NSTableView **NSOutlineView NSBrowser** 

### Unbounded number of emails

### **NSStackView**

NSGridView NSGridView

NSCollectionView NSTableView NSOutlineView **NSBrowser** 

NSGridView NSGridView

Unbounded number of emails Selectable

### **NSStackView** NSStackView

NSCollectionView NSTableView NSOutlineView **NSBrowser** 

Unbounded number of emails

Selectable

NSGridView NSGridView

NSCollectionView NSTableView NSOutlineView **NSBrowser** 

Lots of properties: sender, subject, etc…

### **NSStackView** NSStackView

Unbounded number of emails

Selectable

### NSCollectionView **NSCollectionView**

Lots of properties: sender, subject, etc…

### **NSStackView** NSStackView

### NICCridVinu **NOUHUVIC VV**

NSTableView

NSOutlineView

**SBrowser** 

Unbounded number of emails

Selectable

Lots of properties: sender, subject, etc…

### **NSOutlineView**

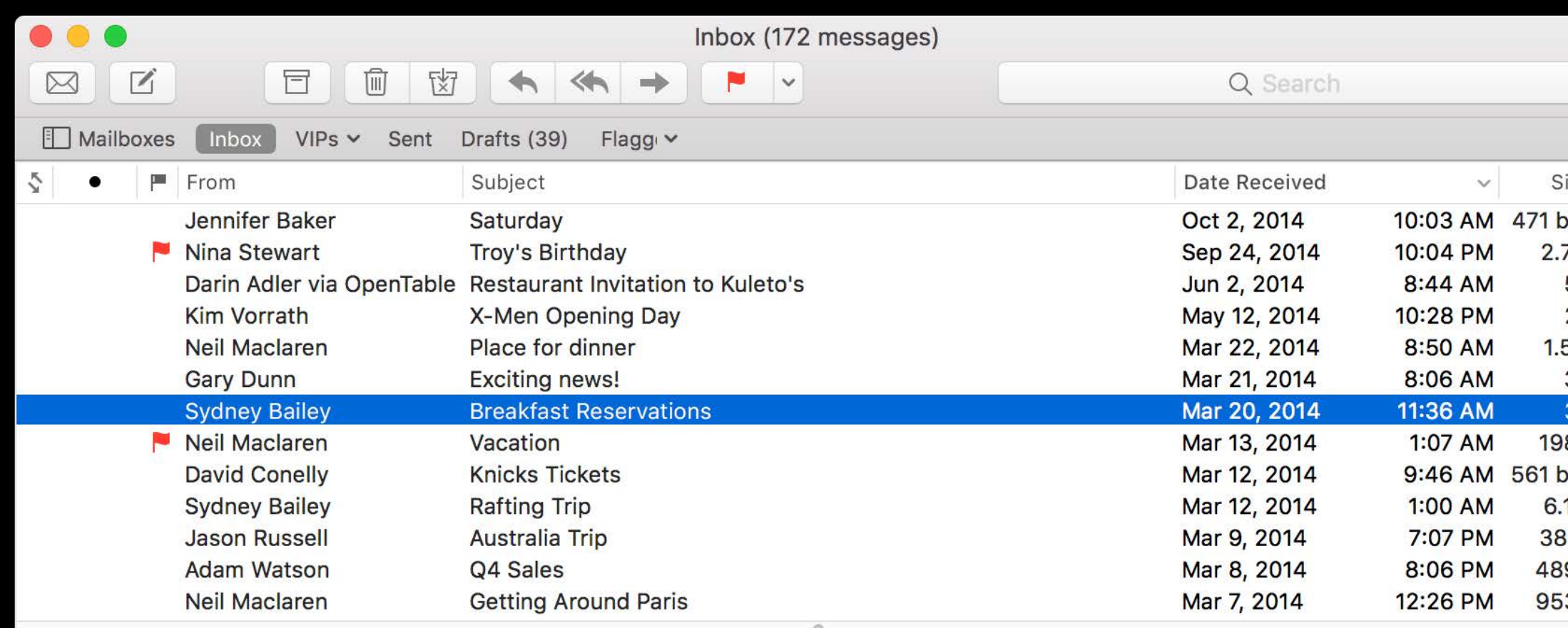

### ☆ Nina Stewart

□ Inbox - iCloud January 4, 2012 at 10:36 AM

**Breakfast Reservations** 

To: John Appleseed

### Hi John,

I was thinking we could take the kids out for brunch one of these days. It'd be nice to get everyone together and the kids will have a blast. Maybe we could get four or five families together. If you're interested, let me know so I can talk to the other Dads and start looking into restaurants. The peninsula seems like a pretty central location for this event. In downtown Palo Alto, Il Fornaio and Saint Michael's Alley both do a full brunch. Il Fornaio has a private room that could work well for a large group like this. There are also some parks that are walking distance. Maybe we could give the moms some time together and take the kids to the park.

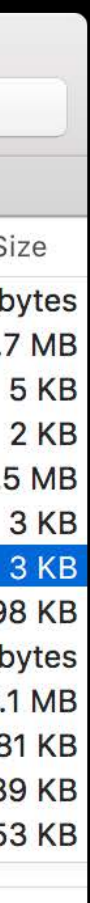

Unbounded number of emails

Selectable

Lots of properties: sender, subject, etc…

### **NSOutlineView**

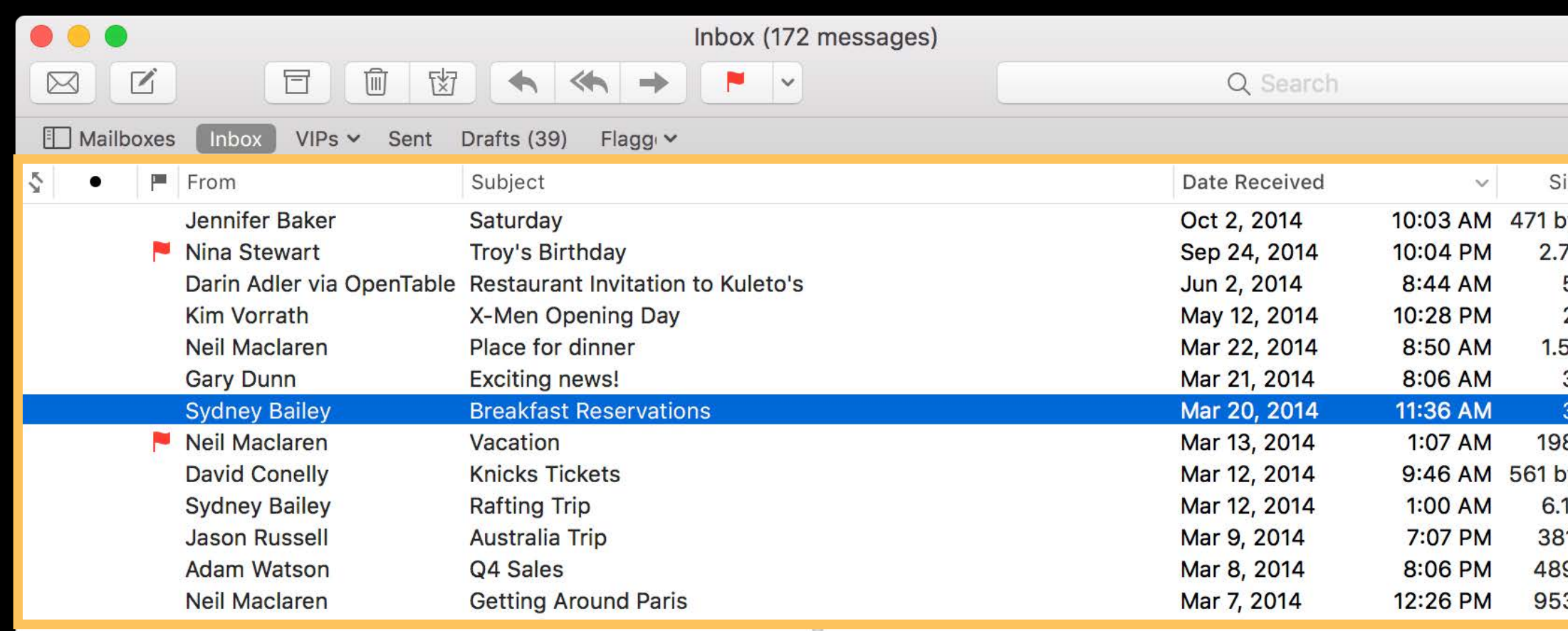

### ☆ Nina Stewart

□ Inbox - iCloud January 4, 2012 at 10:36 AM

**Breakfast Reservations** 

To: John Appleseed

### Hi John,

I was thinking we could take the kids out for brunch one of these days. It'd be nice to get everyone together and the kids will have a blast. Maybe we could get four or five families together. If you're interested, let me know so I can talk to the other Dads and start looking into restaurants. The peninsula seems like a pretty central location for this event. In downtown Palo Alto, Il Fornaio and Saint Michael's Alley both do a full brunch. Il Fornaio has a private room that could work well for a large group like this. There are also some parks that are walking distance. Maybe we could give the moms some time together and take the kids to the park.

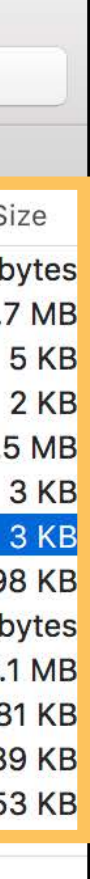

Unbounded number of emails Selectable Lots of properties: sender, subject, etc… Critique use of space

### **NSOutlineView**

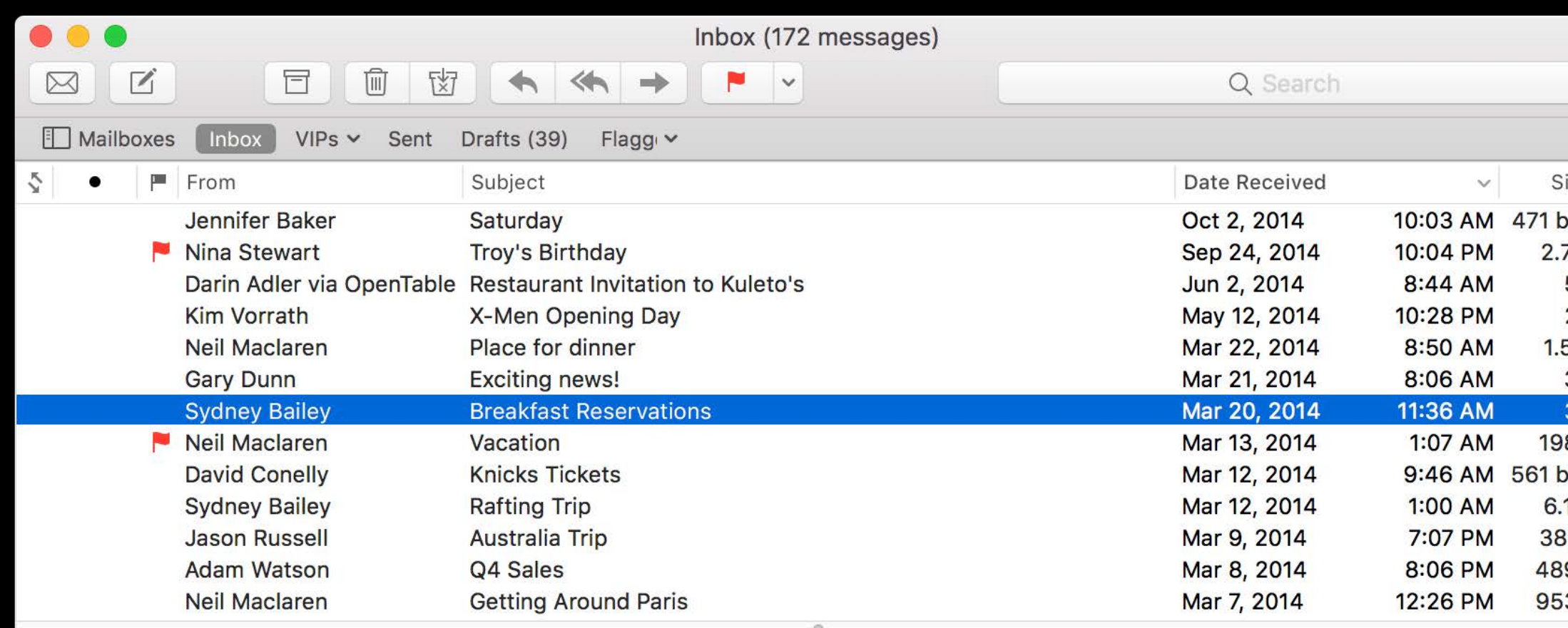

### ☆ Nina Stewart

□ Inbox - iCloud January 4, 2012 at 10:36 AM

**Breakfast Reservations** 

To: John Appleseed

### Hi John,

I was thinking we could take the kids out for brunch one of these days. It'd be nice to get everyone together and the kids will have a blast. Maybe we could get four or five families together. If you're interested, let me know so I can talk to the other Dads and start looking into restaurants. The peninsula seems like a pretty central location for this event. In downtown Palo Alto, Il Fornaio and Saint Michael's Alley both do a full brunch. Il Fornaio has a private room that could work well for a large group like this. There are also some parks that are walking distance. Maybe we could give the moms some time together and take the kids to the park.

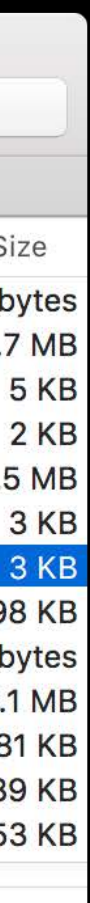

Unbounded number of emails Selectable Lots of properties: sender, subject, etc… Critique use of space

### **NSOutlineView**

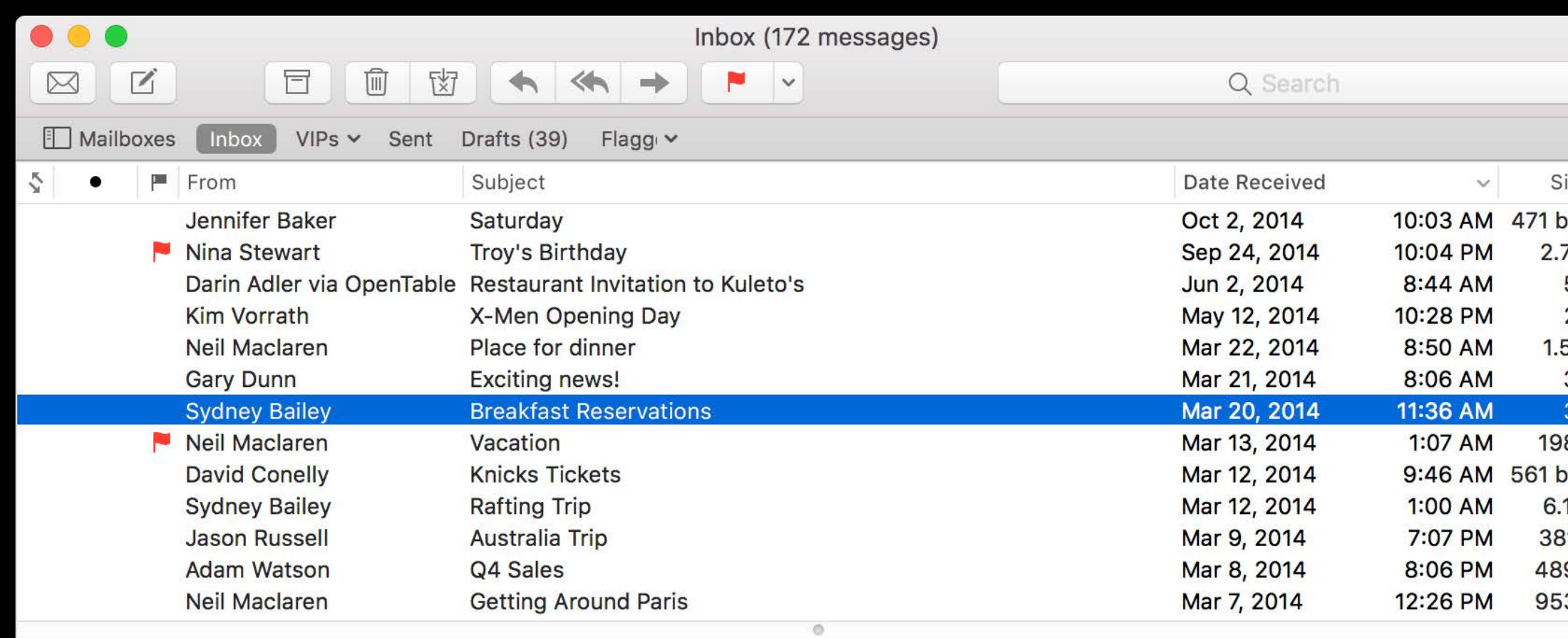

### Nina Stewart

□ Inbox - iCloud January 4, 2012 at 10:36 AM

**Breakfast Reservations** 

To: John Appleseed

### Hi John,

I was thinking we could take the kids out for brunch one of these days. It'd be nice to get everyone together and the kids will have a blast. Maybe we could get four or five families together. If you're interested, let me know so I can talk to the other Dads and start looking into restaurants. The peninsula seems like a pretty central location for this event. In downtown Palo Alto, Il Fornaio and Saint Michael's Alley both do a full brunch. Il Fornaio has a private room that could work well for a large group like this. There are also some parks that are walking distance. Maybe we could give the moms some time together and take the kids to the park.

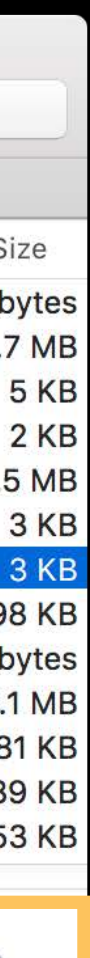

Critique use of space NSTableView

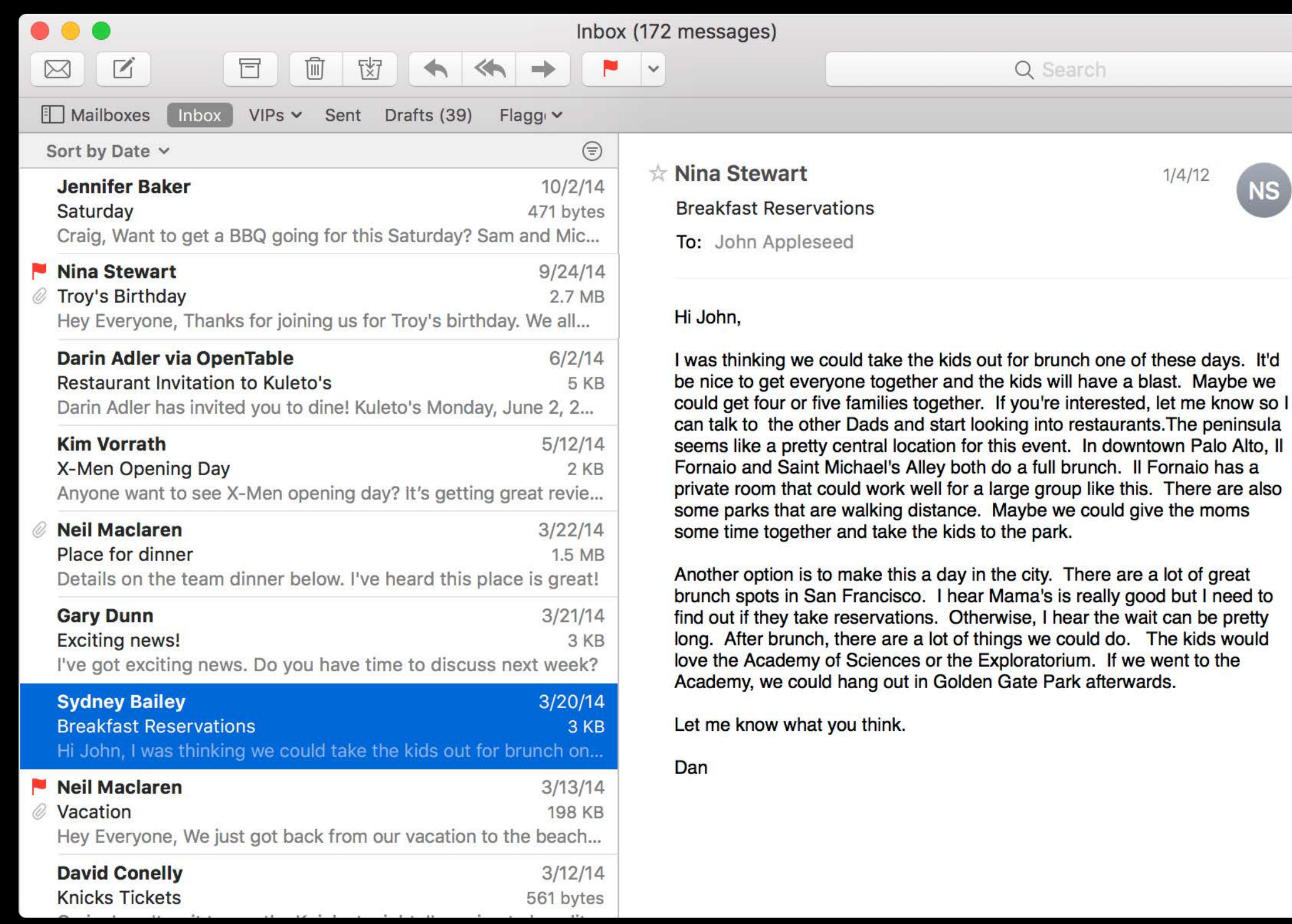

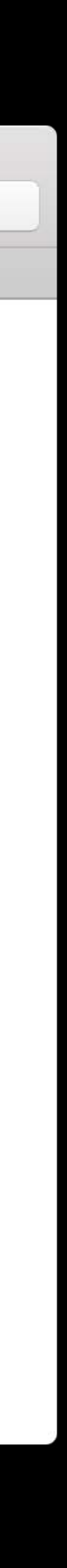

Critique use of space

Consider tradeoffs

### NSTableView

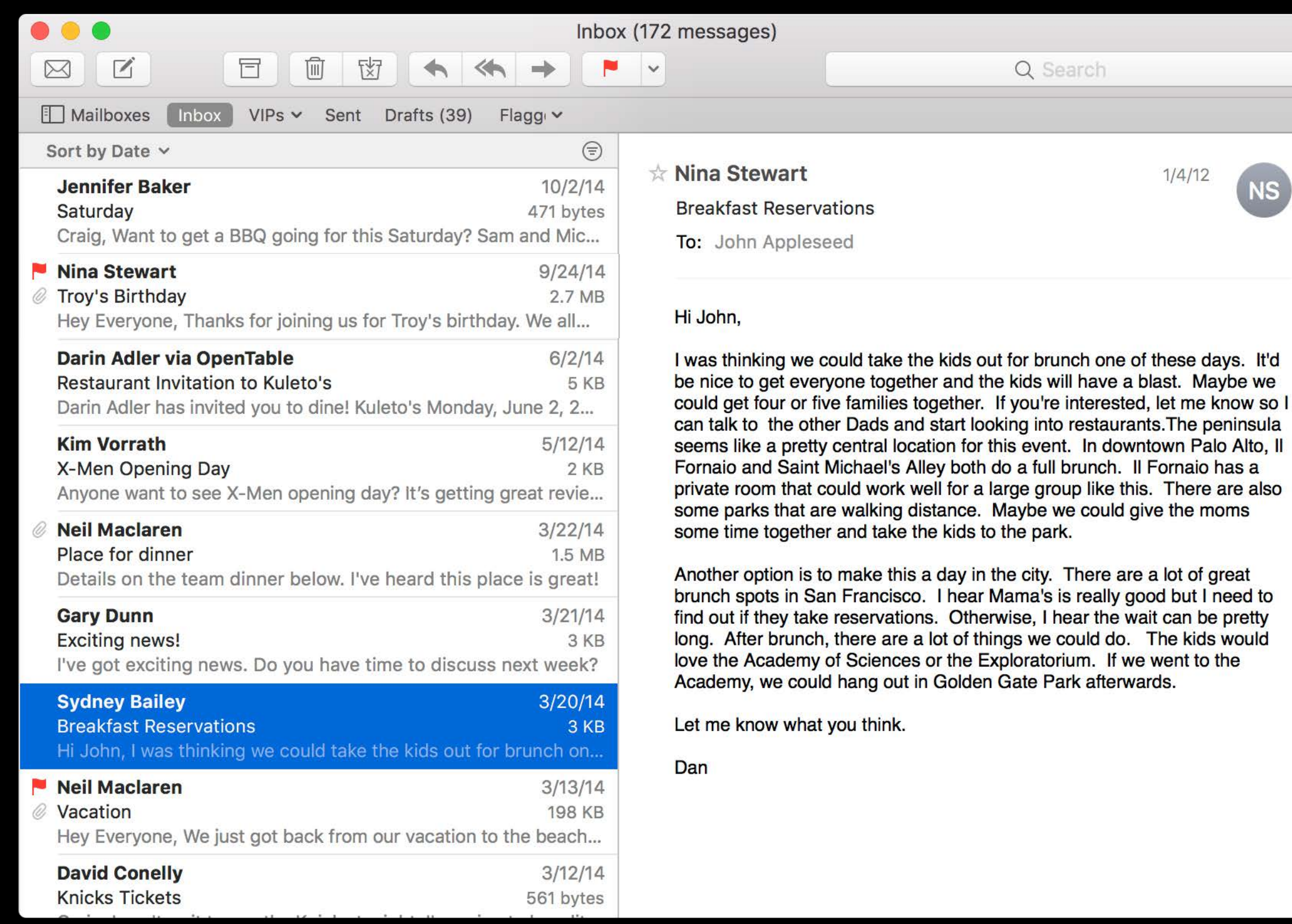

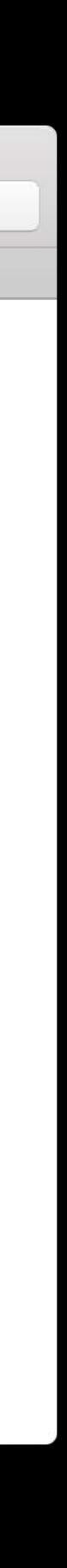

Critique use of space

Consider tradeoffs

• Add new way to sort

### NSTableView

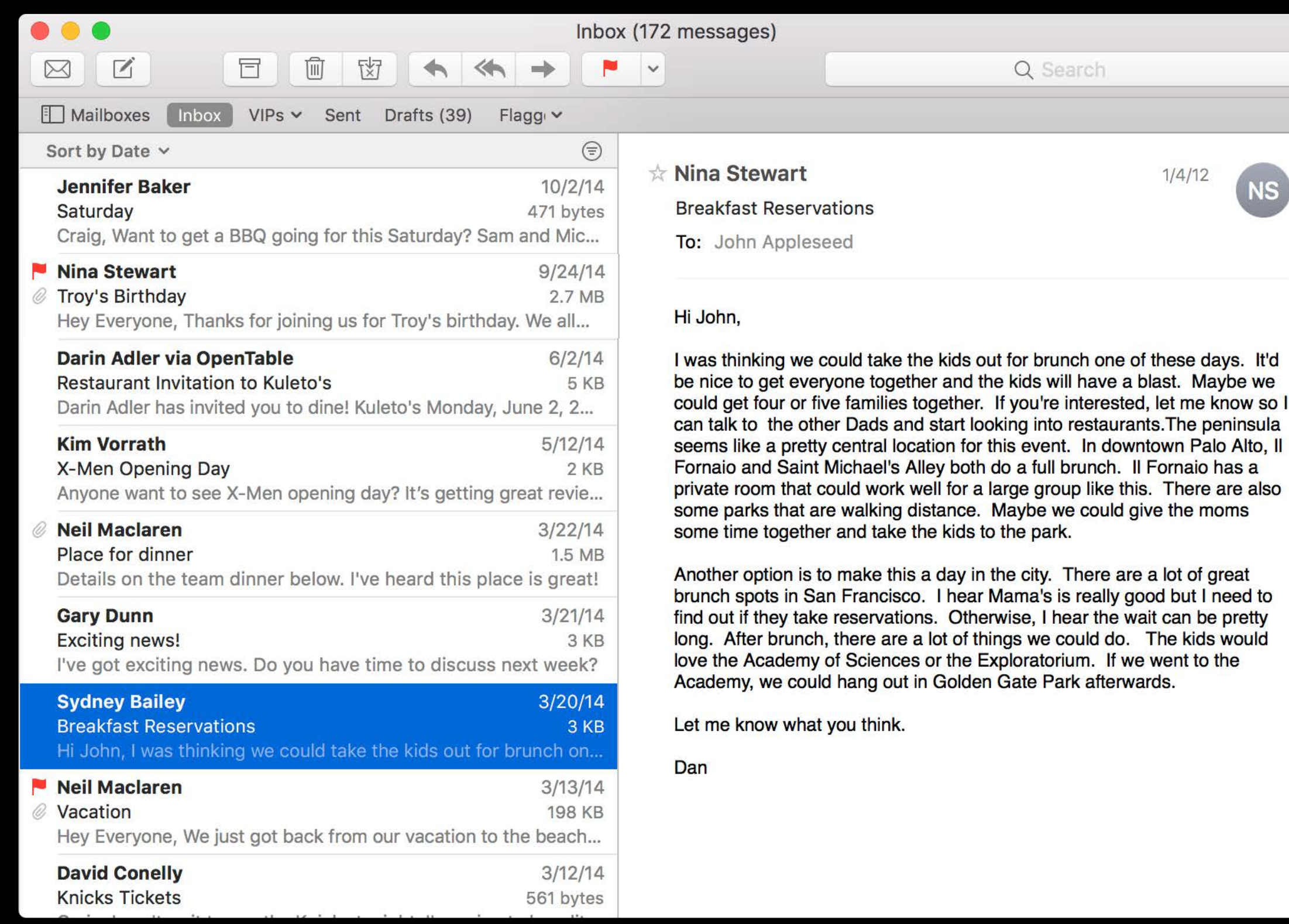

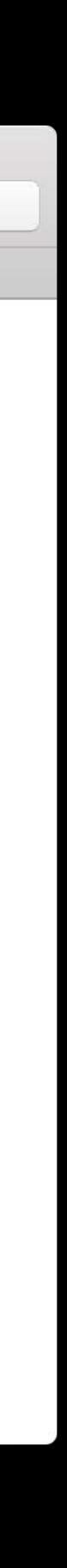

Critique use of space

Consider tradeoffs

• Add new way to sort

### NSTableView

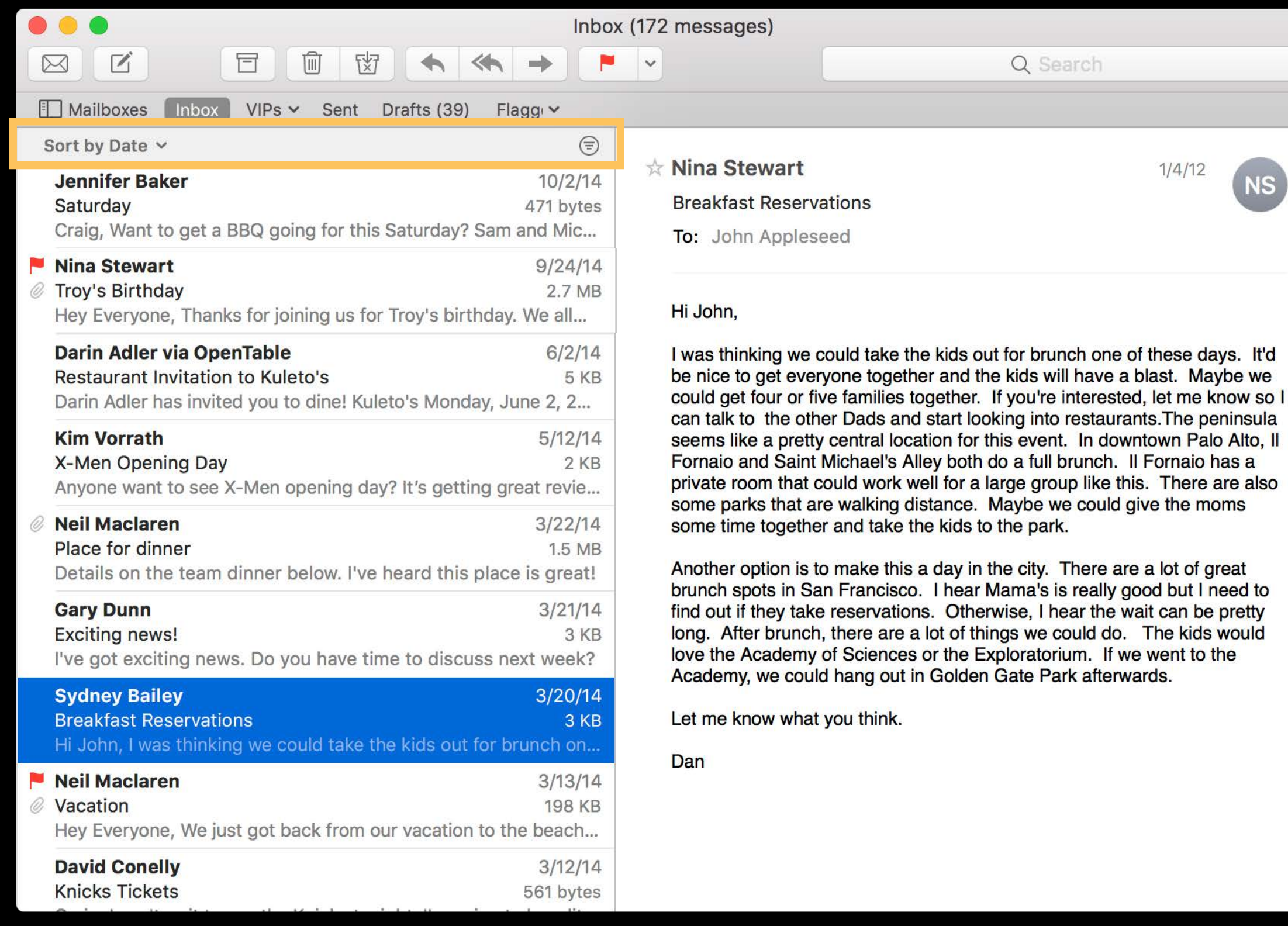

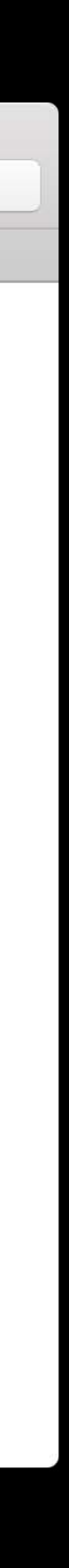

Critique use of space

Consider tradeoffs

- Add new way to sort
- Less control over size of each property

### NSTableView

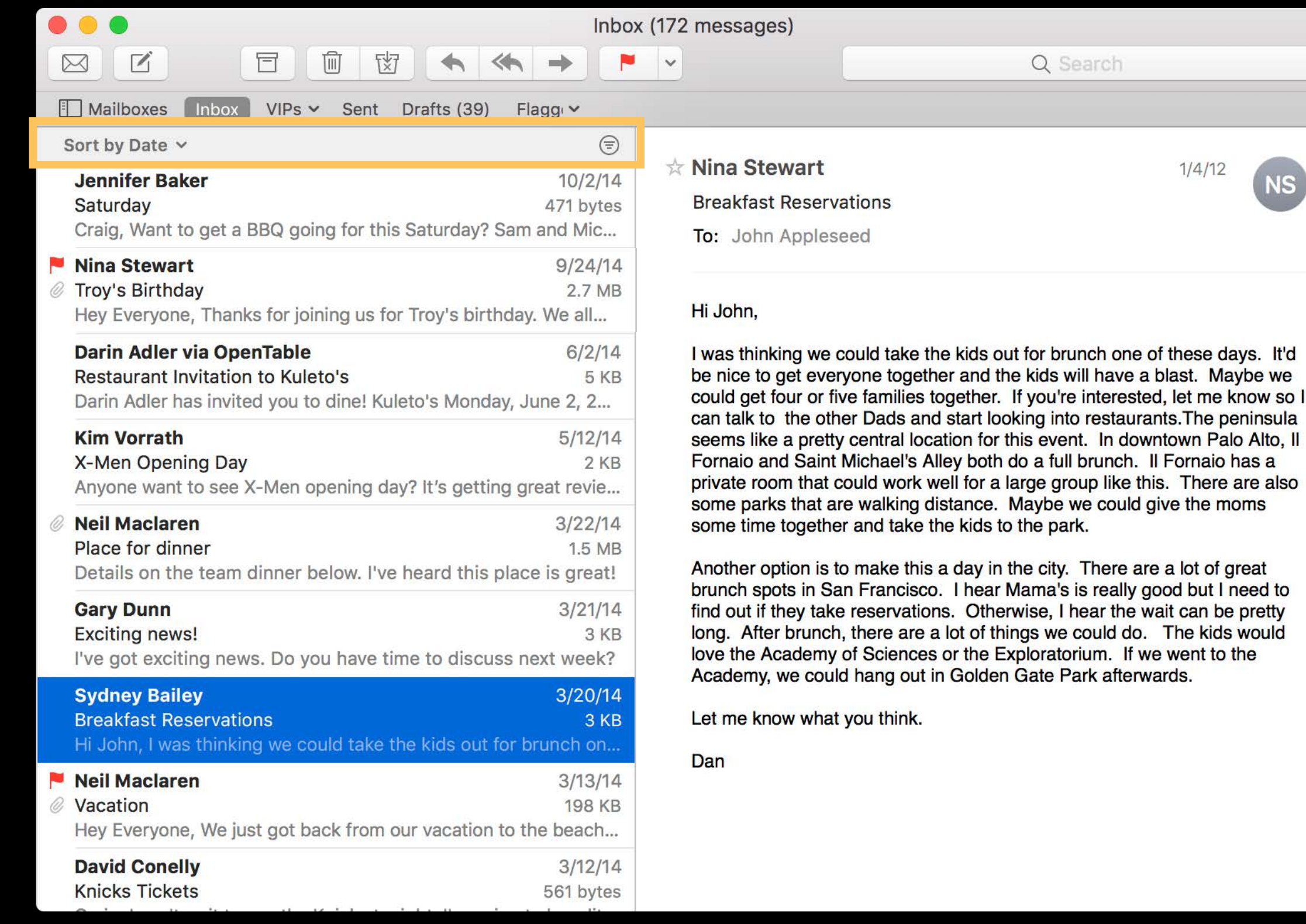

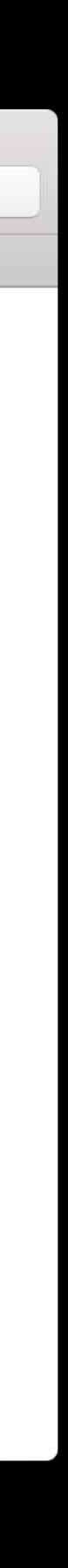

Critique use of space

Consider tradeoffs

- Add new way to sort
- Less control over size of each property
- Emphasizes most used content

### NSTableView

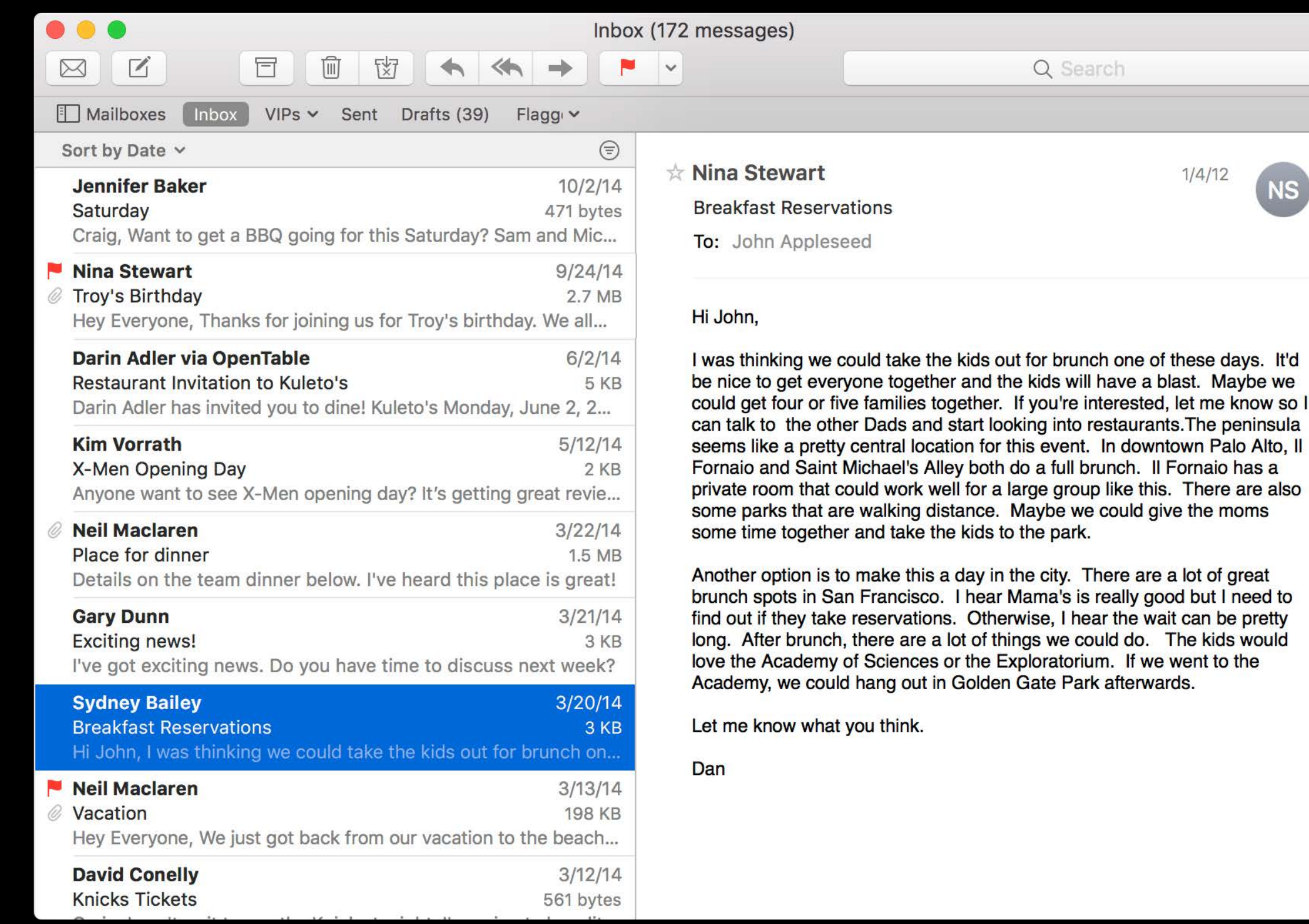

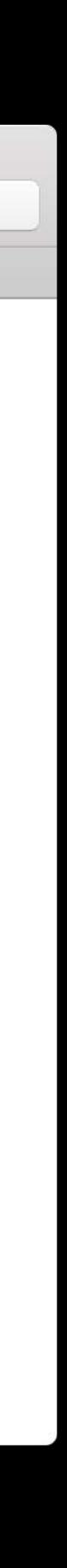

Critique use of space

Consider tradeoffs

- Add new way to sort
- Less control over size of each property
- Emphasizes most used content

### ю **Nina Stewart**  $9/24/14$ **Troy's Birthday** Ø 2.7 MB Hey Everyone, Thanks for joining us for Troy's birthday. We all...

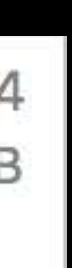

Critique use of space

Consider tradeoffs

- Add new way to sort
- Less control over size of each property
- Emphasizes most used content

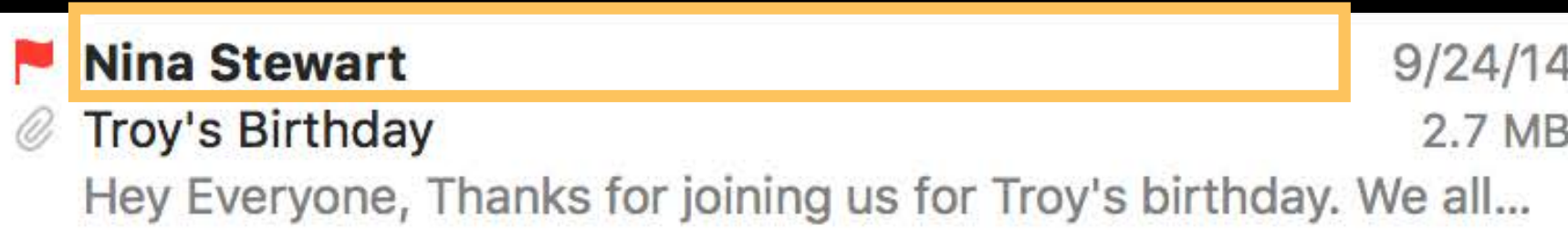

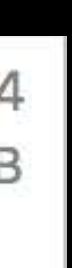

Critique use of space

Consider tradeoffs

- Add new way to sort
- Less control over size of each property
- Emphasizes most used content

### **NSStackView**

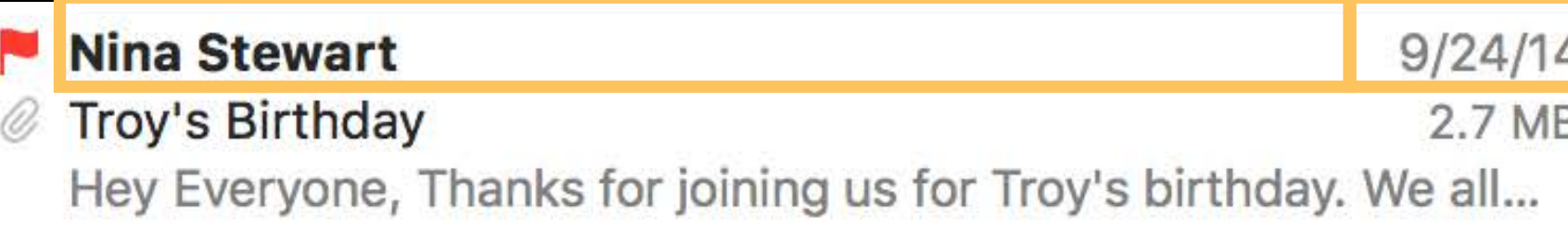

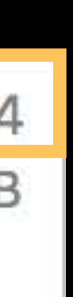
Critique use of space

Consider tradeoffs

- Add new way to sort
- Less control over size of each property
- Emphasizes most used content

### **NSStackView**

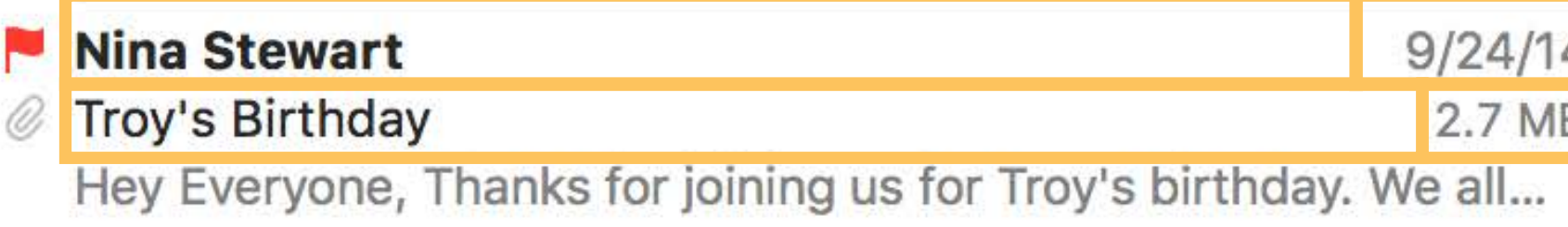

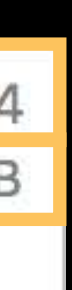

Critique use of space

Consider tradeoffs

- Add new way to sort
- Less control over size of each property
- Emphasizes most used content

### **NSGridView**

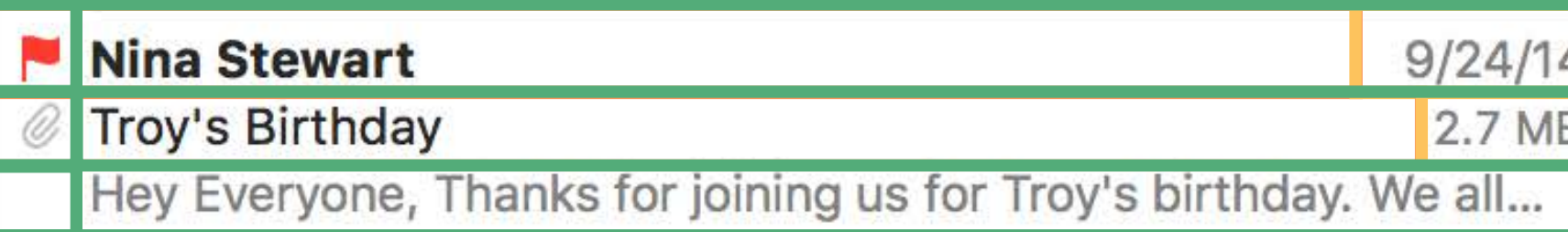

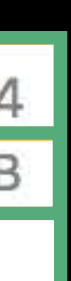

Critique use of space

Consider tradeoffs

- Add new way to sort
- Less control over size of each property
- Emphasizes most used content

### $\bullet\bullet\bullet$ Inbox (172 messages)  $\boxtimes$  $\sqrt{ }$ Q. Searc Mailboxes  $VIPS \times$  Sent Drafts (39) Flagg v  $\odot$ Sort by Date v Mina Stewart  $1/4/12$  $10/2/14$ **Jennifer Baker Breakfast Reservations** Saturday 471 bytes Craig, Want to get a BBQ going for this Saturday? Sam and Mic... To: John Appleseed Nina Stewart  $9/24/14$ 2.7 MB Troy's Birthday Hi John. Hey Everyone, Thanks for joining us for Troy's birthday. We all... **Darin Adler via OpenTable**  $6/2/14$ I was thinking we could take the kids out for brunch one of these days. It'd be nice to get everyone together and the kids will have a blast. Maybe we Restaurant Invitation to Kuleto's 5 KB could get four or five families together. If you're interested, let me know so I Darin Adler has invited you to dine! Kuleto's Monday, June 2, 2... can talk to the other Dads and start looking into restaurants. The peninsula **Kim Vorrath**  $5/12/14$ seems like a pretty central location for this event. In downtown Palo Alto, II Fornaio and Saint Michael's Alley both do a full brunch. Il Fornaio has a X-Men Opening Day 2 KB private room that could work well for a large group like this. There are also Anyone want to see X-Men opening day? It's getting great revie... some parks that are walking distance. Maybe we could give the moms **Neil Maclaren**  $3/22/14$ some time together and take the kids to the park. Place for dinner 1.5 MB Another option is to make this a day in the city. There are a lot of great Details on the team dinner below. I've heard this place is great! brunch spots in San Francisco. I hear Mama's is really good but I need to  $3/21/14$ **Gary Dunn** find out if they take reservations. Otherwise, I hear the wait can be pretty long. After brunch, there are a lot of things we could do. The kids would **Exciting news!** 3 KB love the Academy of Sciences or the Exploratorium. If we went to the I've got exciting news. Do you have time to discuss next week? Academy, we could hang out in Golden Gate Park afterwards. 3/20/14 **Sydney Bailey** Let me know what you think. **Breakfast Reservations** 3 KB Hi John, I was thinking we could take the kids out for brunch on.. Dan Neil Maclaren  $3/13/14$ **198 KB** Vacation Hey Everyone, We just got back from our vacation to the beach... **David Conelly**  $3/12/14$ **Knicks Tickets** 561 bytes

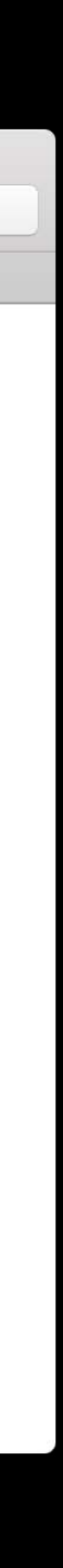

Critique use of space

Consider tradeoffs

- Add new way to sort
- Less control over size of each property
- Emphasizes most used content

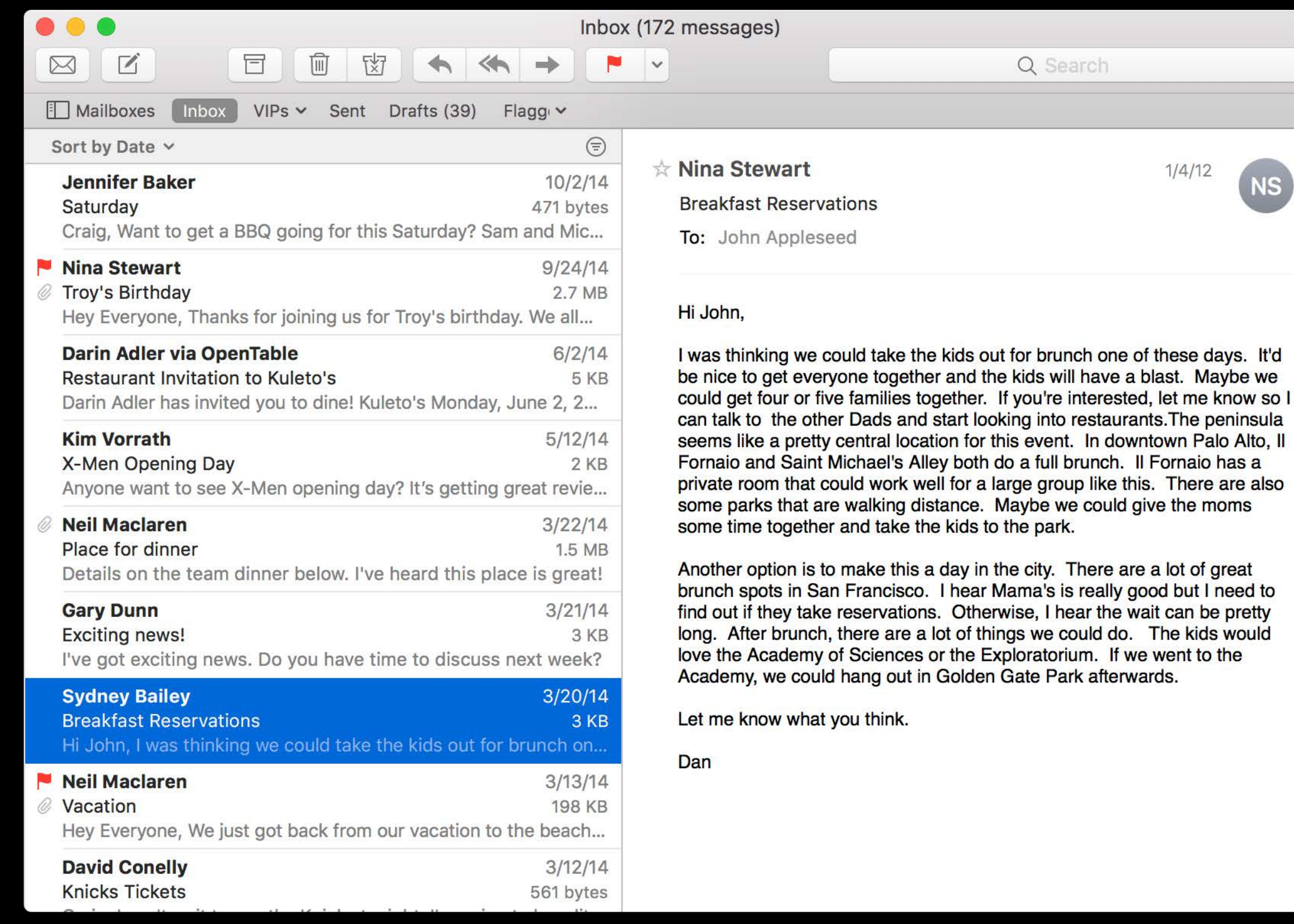

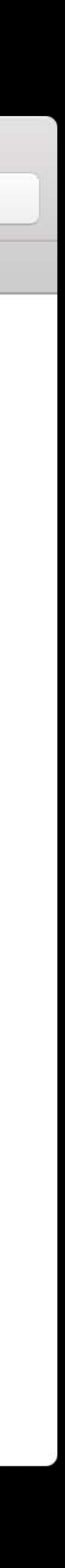

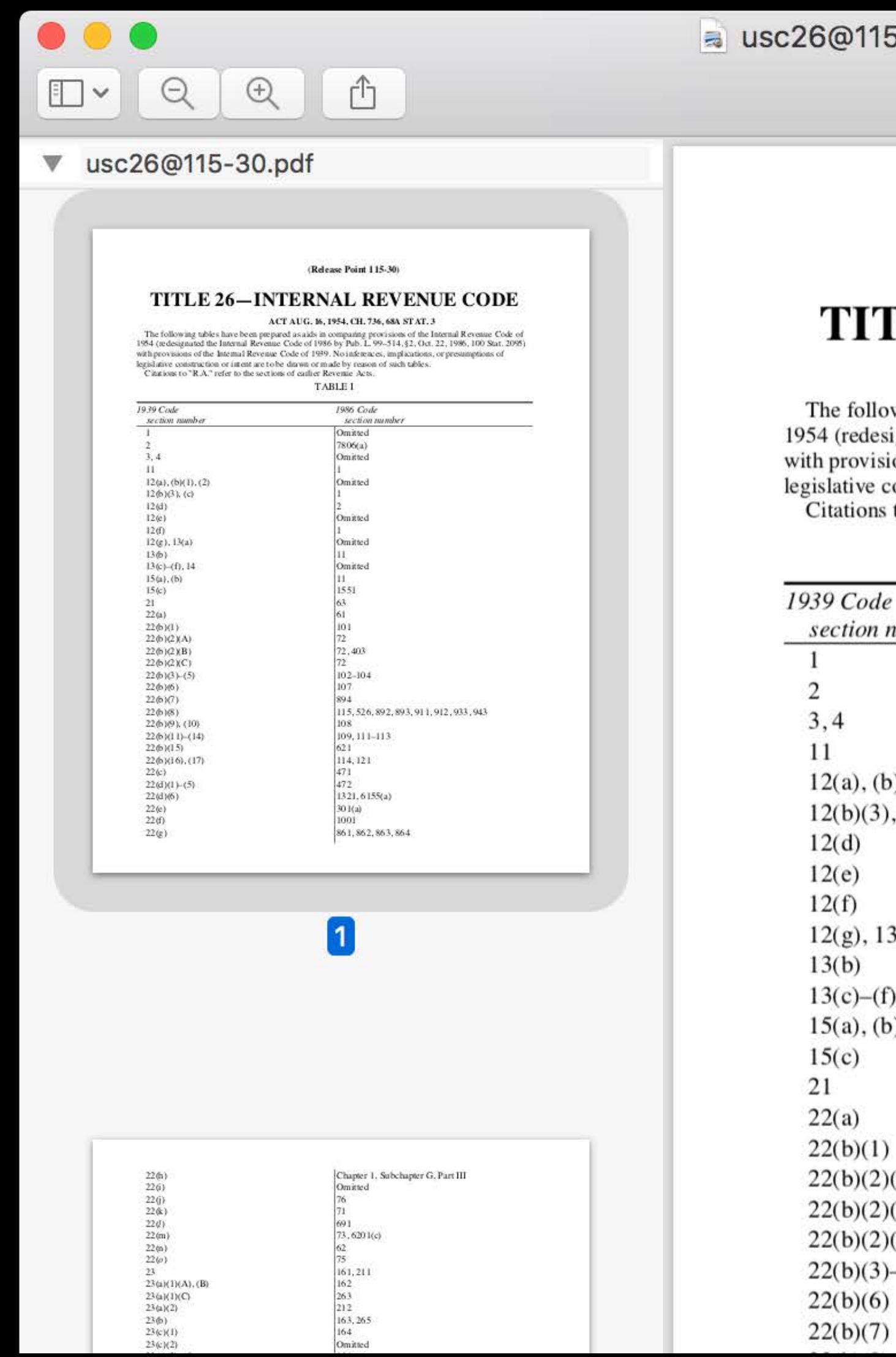

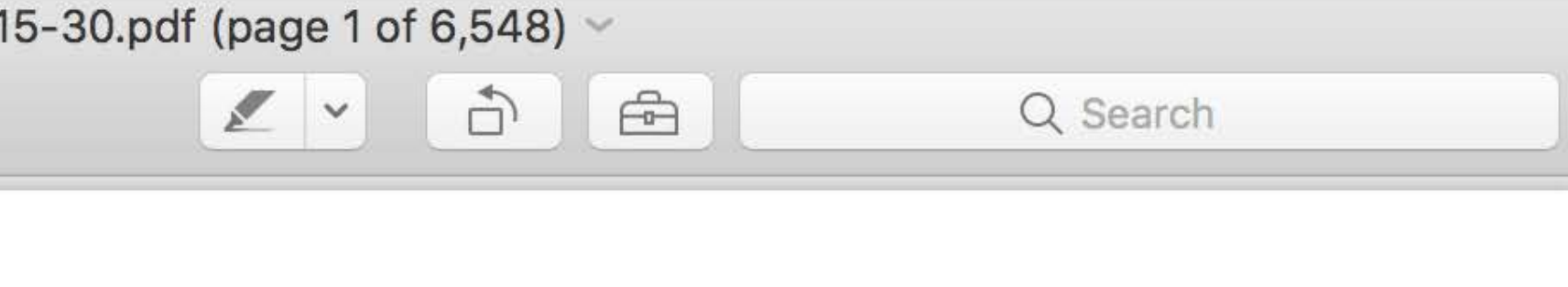

(Release Point 115-30)

### **TLE 26-INTERNAL REVENUE CODE**

### ACT AUG. 16, 1954, CH. 736, 68A STAT. 3

wing tables have been prepared as aids in comparing provisions of the Internal Revenue Code of signated the Internal Revenue Code of 1986 by Pub. L. 99-514, §2, Oct. 22, 1986, 100 Stat. 2095) ions of the Internal Revenue Code of 1939. No inferences, implications, or presumptions of construction or intent are to be drawn or made by reason of such tables. to "R.A." refer to the sections of earlier Revenue Acts.

### **TABLE I**

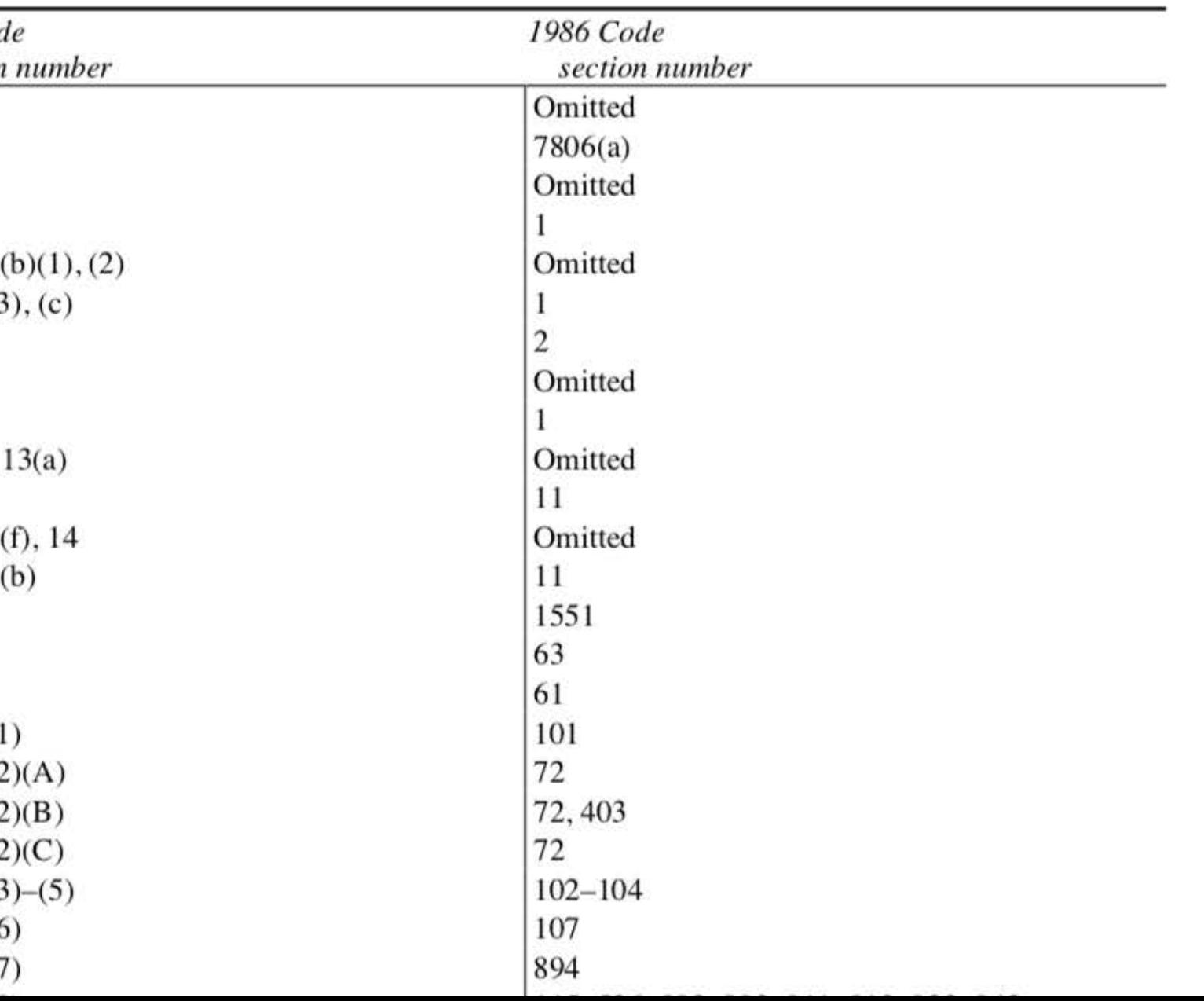

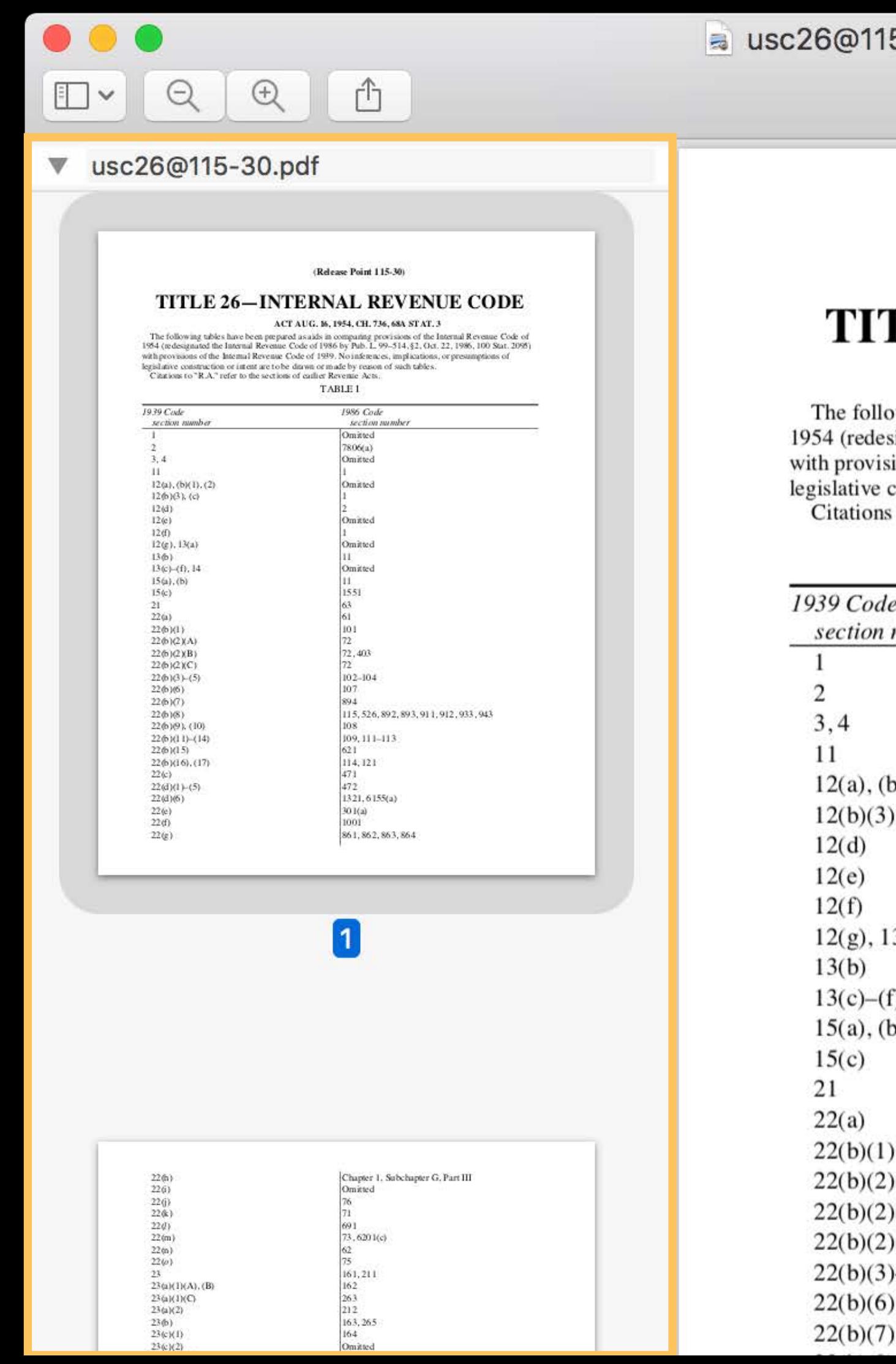

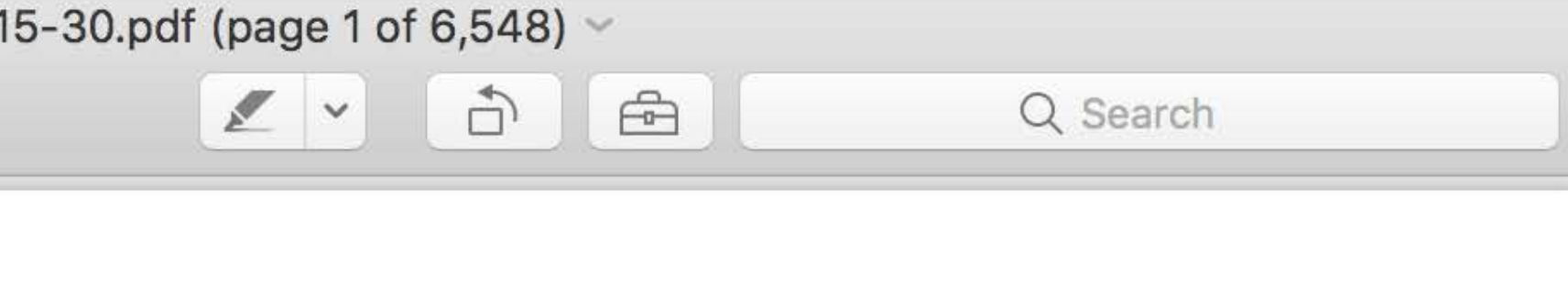

(Release Point 115-30)

### **TLE 26-INTERNAL REVENUE CODE**

### ACT AUG. 16, 1954, CH. 736, 68A STAT. 3

owing tables have been prepared as aids in comparing provisions of the Internal Revenue Code of esignated the Internal Revenue Code of 1986 by Pub. L. 99-514, §2, Oct. 22, 1986, 100 Stat. 2095) sions of the Internal Revenue Code of 1939. No inferences, implications, or presumptions of construction or intent are to be drawn or made by reason of such tables. to "R.A." refer to the sections of earlier Revenue Acts.

### **TABLE I**

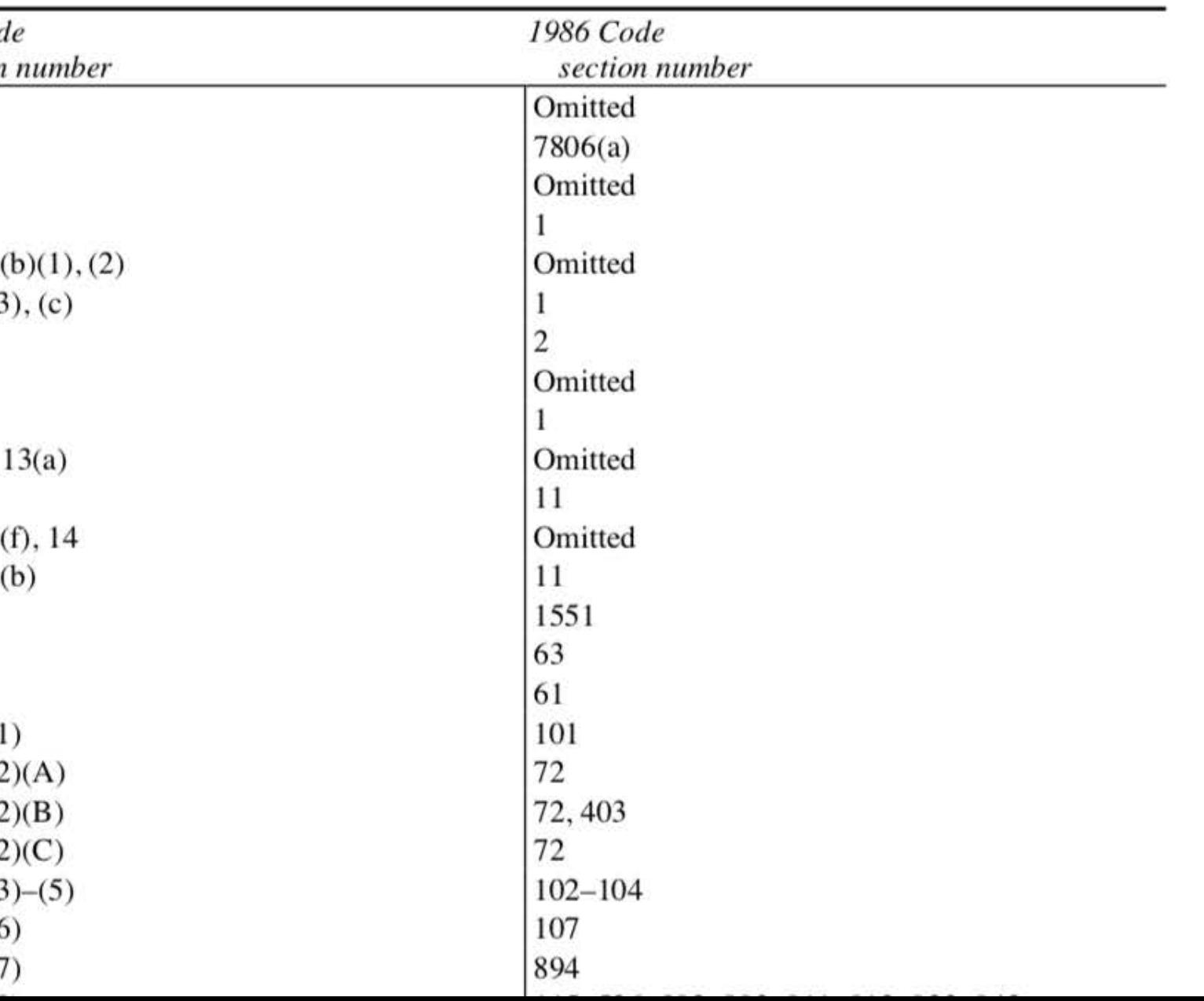

- 
- 
- 
- 
- 
- 
- 
- 

NSStackView NSGridView NSCollectionView NSTableView NSOutlineView NSBrowser

Large number of pages Selectable Reorderable

**NSStackView NSGridView** NSCollectionView **NSTableView** NSOutlineView **NSBrowser** 

NSGridView NSGridView

Large number of pages Selectable Reorderable

### NSStackView

NSCollectionView NSTableView NSOutlineView **NSBrowser** 

NSGridView NSGridView

Large number of pages Selectable Reorderable Vertical layout

### NSStackView

NSCollectionView **NSTableView** NSOutlineView **NSBrowser** 

### NSGridView NSGridView

Large number of pages Selectable Reorderable Vertical layout

### NSStackView

NSCollectionView

NSTableView

NSOutlineView

- 
- 
- 
- 
- 
- 
- 
- 

### NSStackView

### NSGridView NSGridView

NSCollectionView

NSTableView

NSOutlineView

Need collapsable categories

### **NSStackView**

### NSGridView NSGridView

NSCollectionView

NSTableView

NSOutlineView

### Need collapsable categories

usc26@115-30.pdf V

### **NSStackView**

### NSGridView NSGridView

NSCollectionView

NSTableView

NSOutlineView

### Need collapsable categories

usc26@115-30.pdf V

### **NSStackView**

### NSGridView NSGridView

### NSCollectionView

**NSTableView** 

NSOutlineView

Need collapsable categories MSOutlineView or NSCollectionView

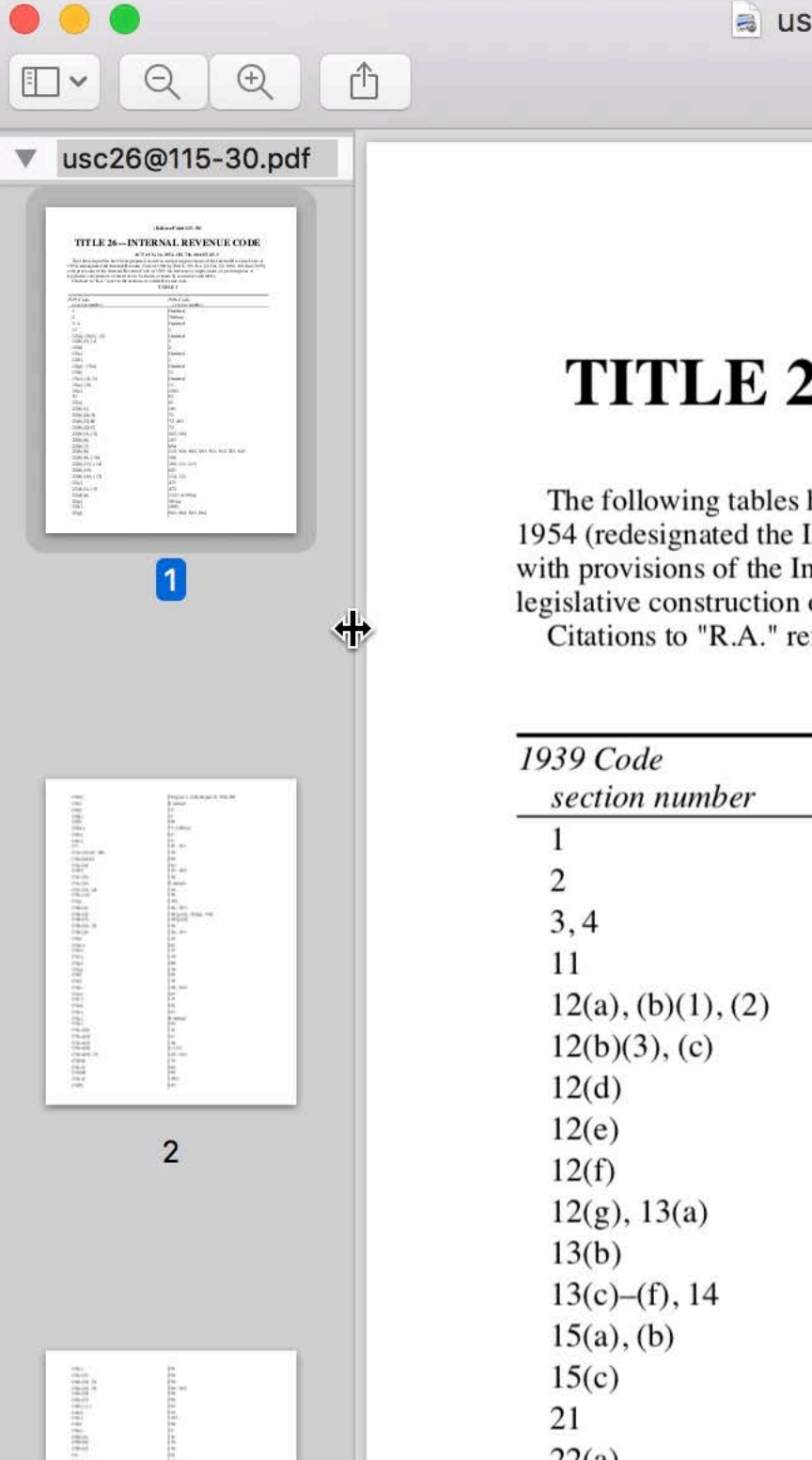

 $\equiv$  usc26@115-30.pdf (page 1 of 6,548)

 $\exists$  $\Box$  $\mathbb{Z}$   $\vee$ 

Q Search

(Release Point 115-30)

### **TITLE 26-INTERNAL REVENUE CODE**

### ACT AUG. 16, 1954, CH. 736, 68A STAT. 3

The following tables have been prepared as aids in comparing provisions of the Internal Revenue Code of 1954 (redesignated the Internal Revenue Code of 1986 by Pub. L. 99–514, §2, Oct. 22, 1986, 100 Stat. 2095) with provisions of the Internal Revenue Code of 1939. No inferences, implications, or presumptions of legislative construction or intent are to be drawn or made by reason of such tables.

Citations to "R.A." refer to the sections of earlier Revenue Acts.

**TABLE I** 

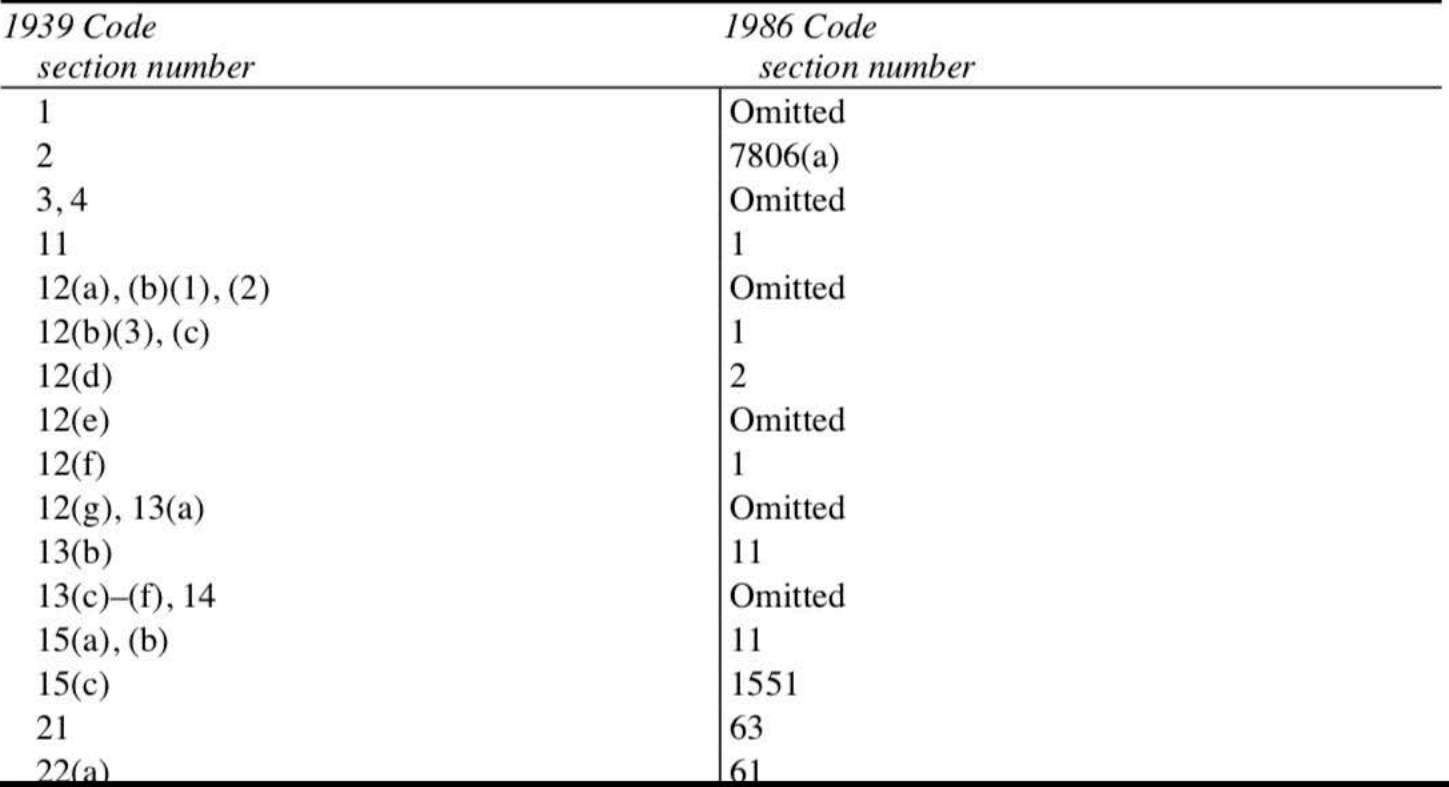

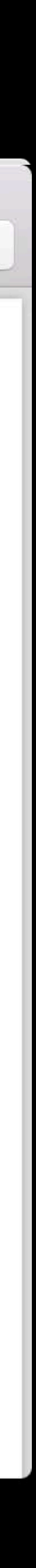

Need collapsable categories MSOutlineView or NSCollectionView

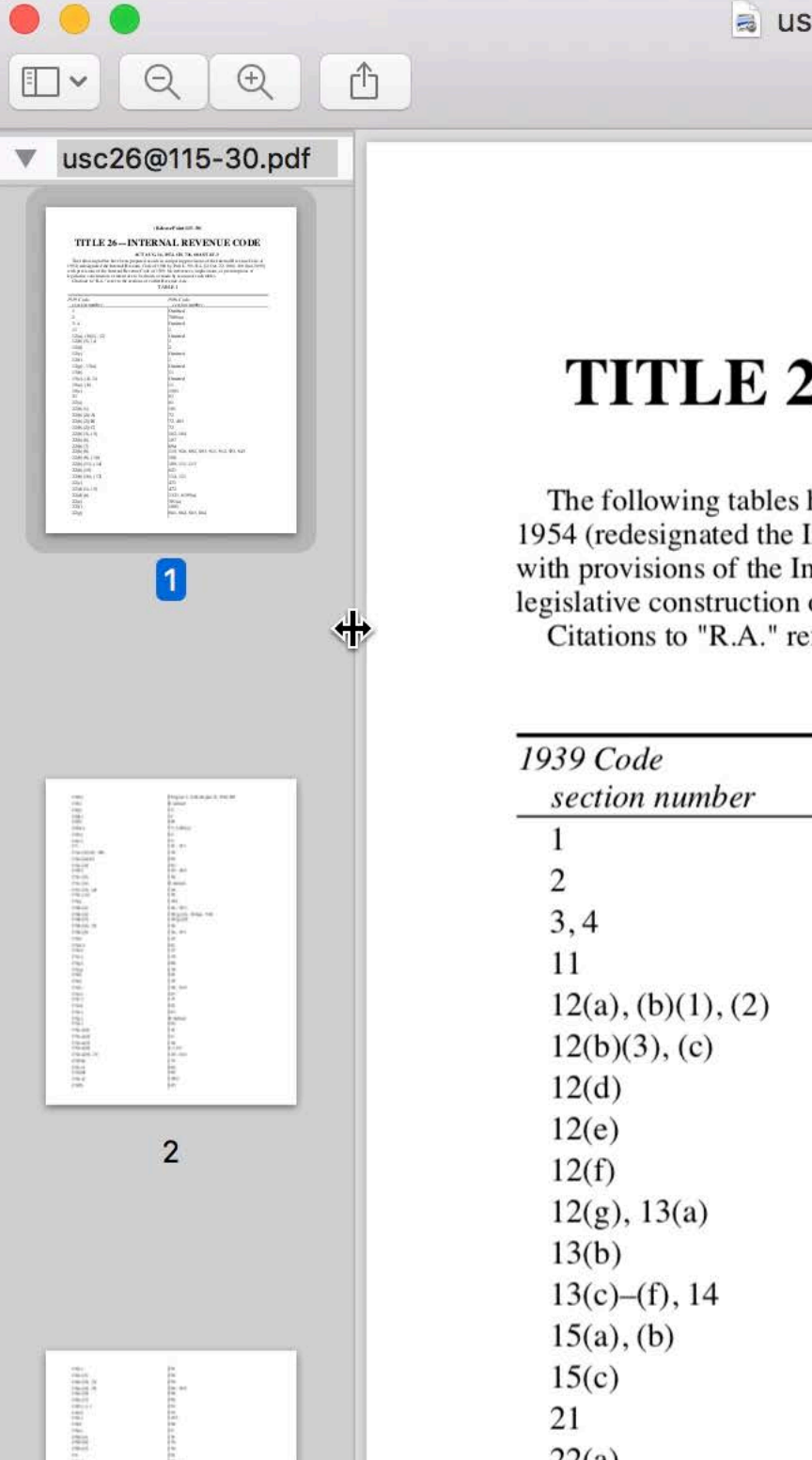

 $\equiv$  usc26@115-30.pdf (page 1 of 6,548)

 $\exists$  $\Box$  $\mathbb{Z}$   $\vee$ 

Q Search

(Release Point 115-30)

### **TITLE 26-INTERNAL REVENUE CODE**

### ACT AUG. 16, 1954, CH. 736, 68A STAT. 3

The following tables have been prepared as aids in comparing provisions of the Internal Revenue Code of 1954 (redesignated the Internal Revenue Code of 1986 by Pub. L. 99–514, §2, Oct. 22, 1986, 100 Stat. 2095) with provisions of the Internal Revenue Code of 1939. No inferences, implications, or presumptions of legislative construction or intent are to be drawn or made by reason of such tables.

Citations to "R.A." refer to the sections of earlier Revenue Acts.

**TABLE I** 

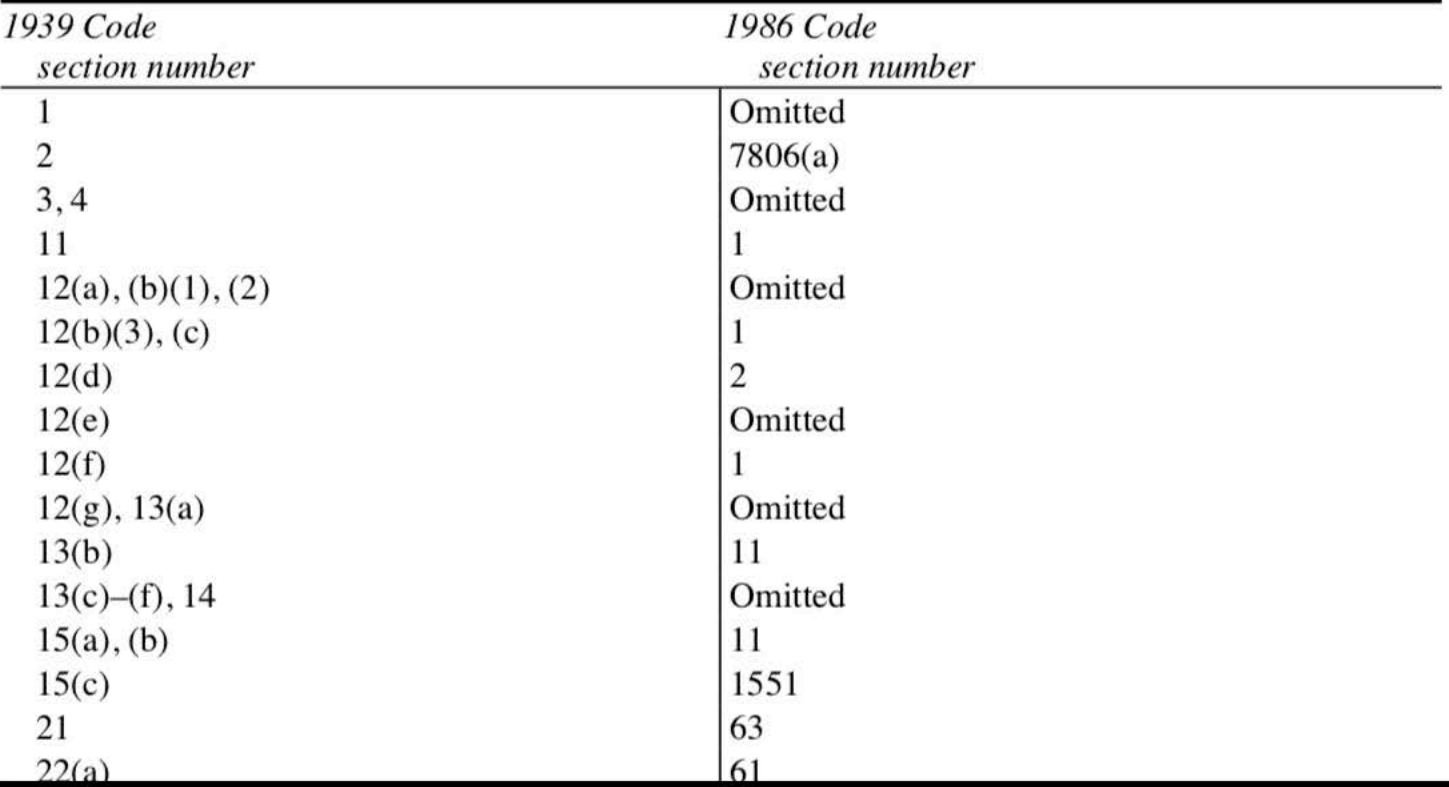

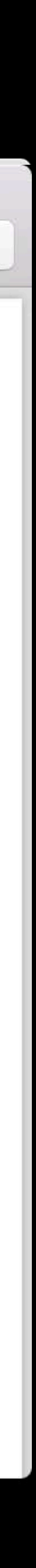

Need collapsable categories MSOutlineView or NSCollectionView

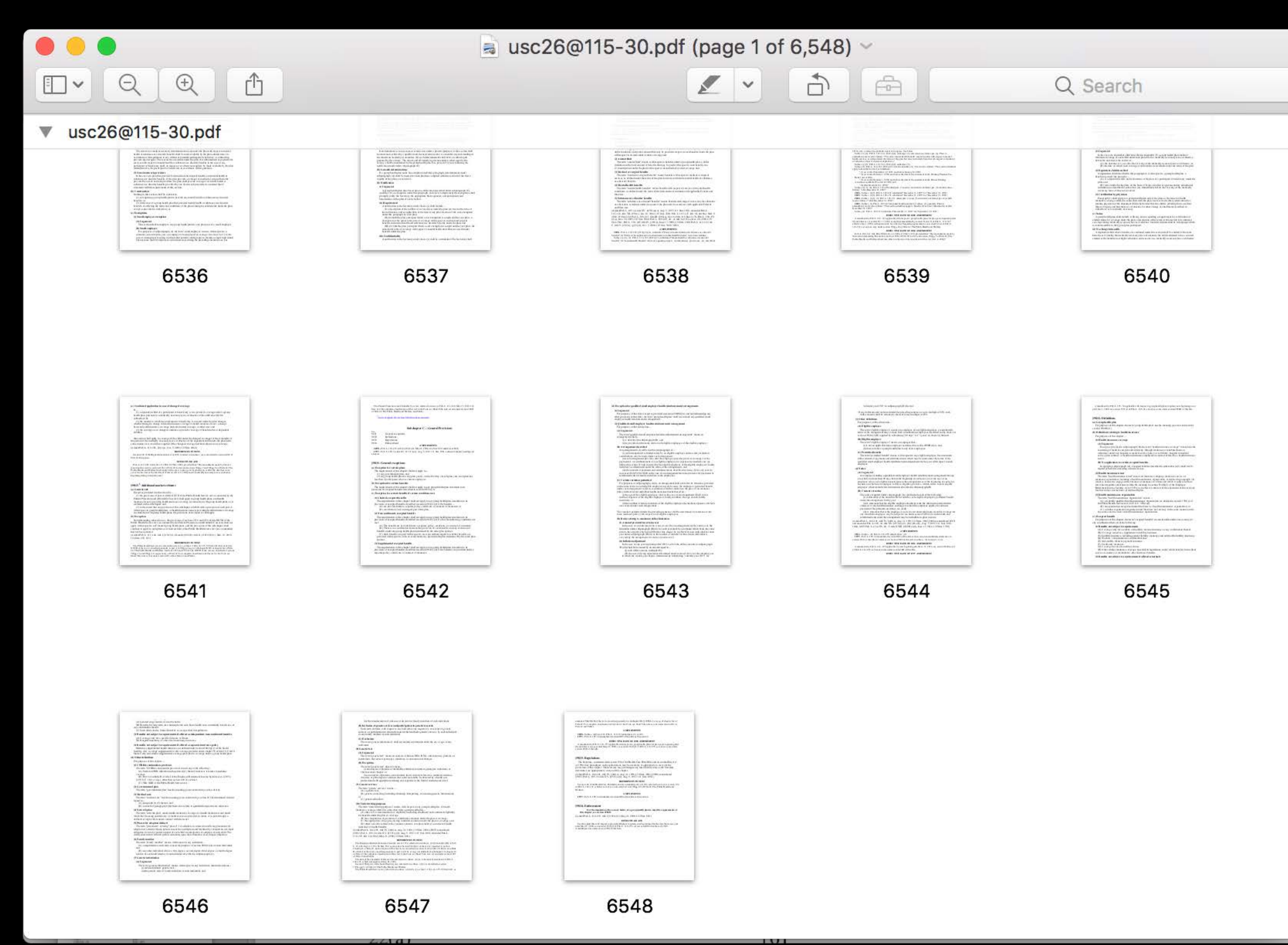

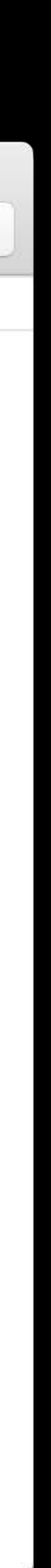

Need collapsable categories Reusable data source

### NSOutlineView or NSCollectionView

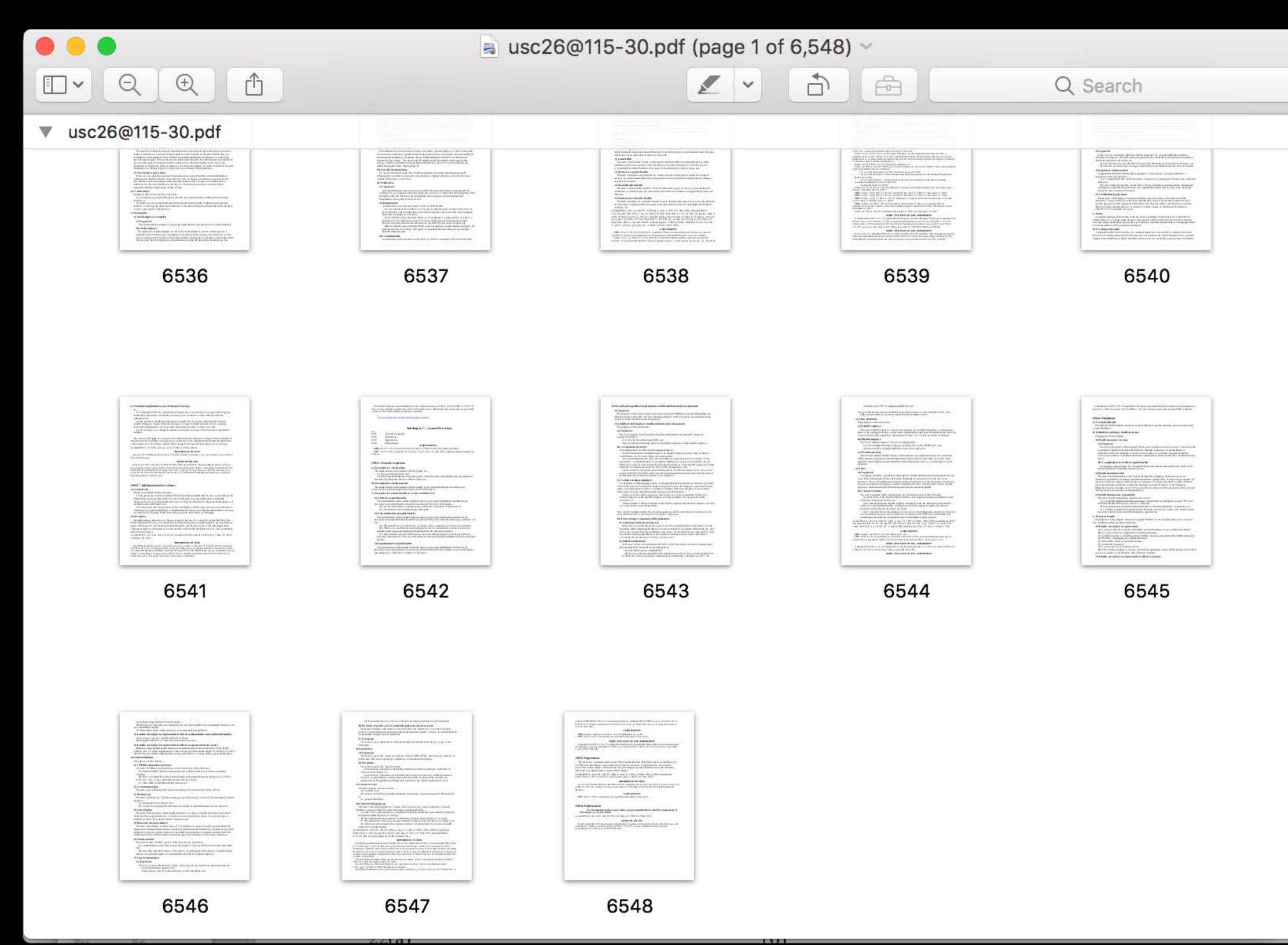

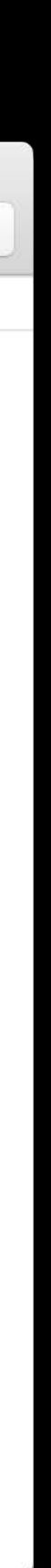

Need collapsable categories Reusable data source

### NSCollectionView

a usc26@115-30.pdf (page 1 of 6,548)

 $\mathbb{Z}$   $\vee$ 

Q Search

(Release Point 115-30)

 $\Box$ 

 $\bigoplus$ 

### **TITLE 26-INTERNAL REVENUE CODE**

### ACT AUG. 16, 1954, CH. 736, 68A STAT. 3

The following tables have been prepared as aids in comparing provisions of the Internal Revenue Code of 1954 (redesignated the Internal Revenue Code of 1986 by Pub. L. 99-514, §2, Oct. 22, 1986, 100 Stat. 2095) with provisions of the Internal Revenue Code of 1939. No inferences, implications, or presumptions of legislative construction or intent are to be drawn or made by reason of such tables.

Citations to "R.A." refer to the sections of earlier Revenue Acts.

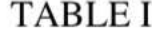

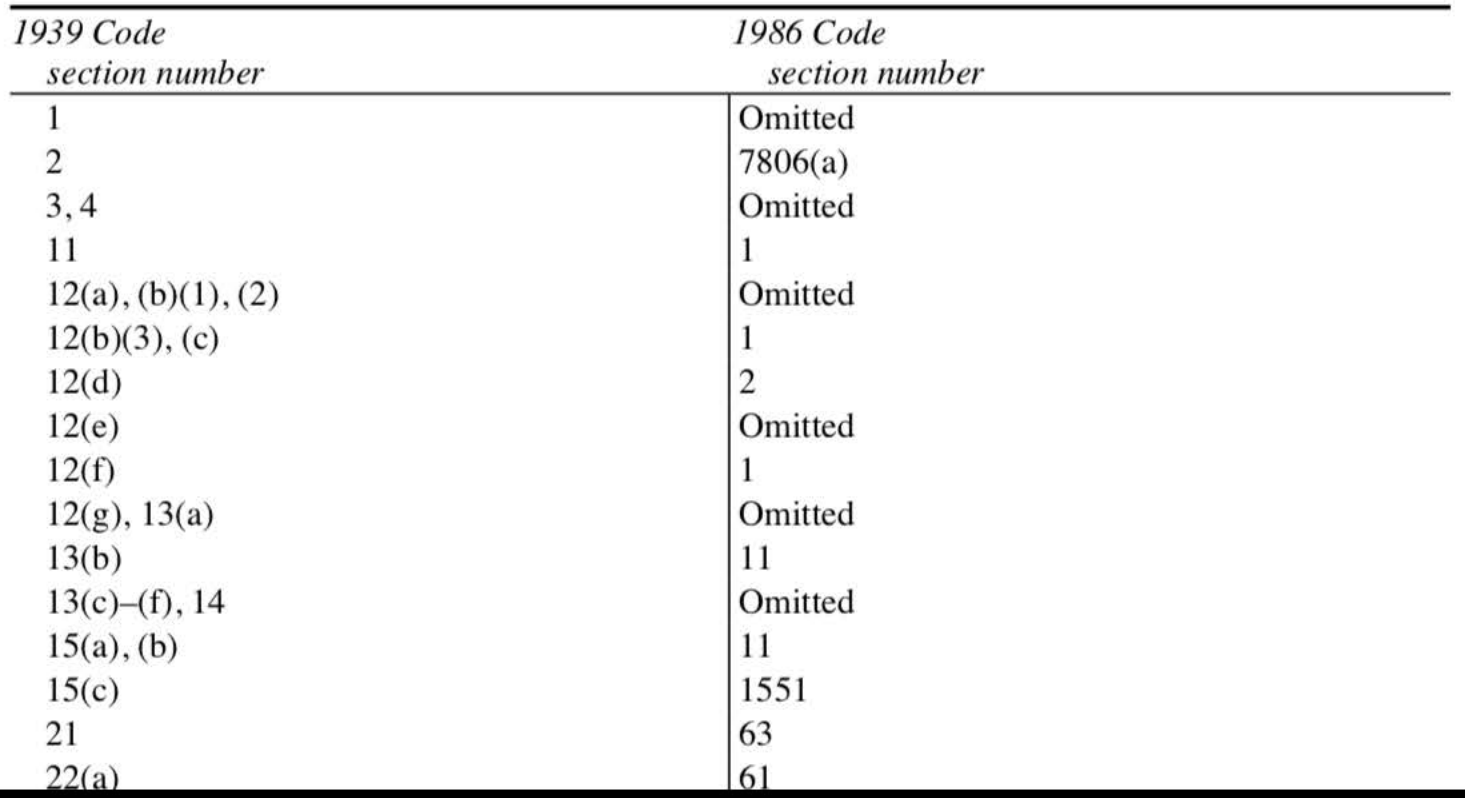

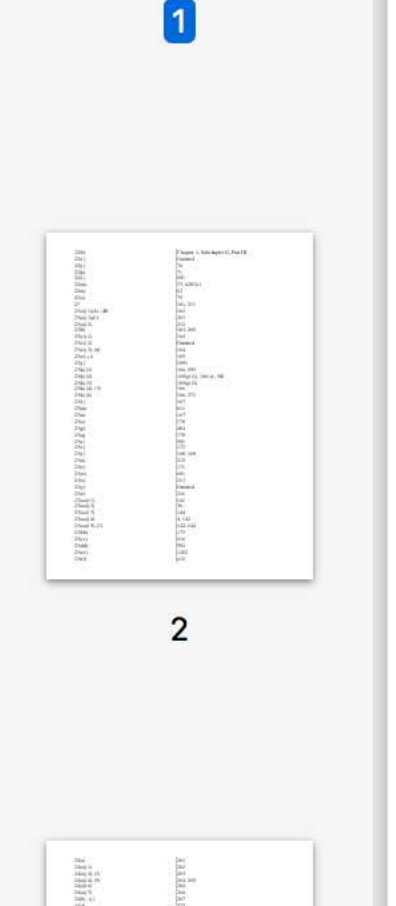

 $\bullet\bullet\bullet$ 

 $\mathbb{D}$   $\vee$   $\mathbb{Q}$ 

▼ usc26@115-30.pdf

TITLE 26-INTERNAL REVENUE CODE

 $\begin{picture}(220,20) \put(0,0){\dashbox{0.5}(5,0){ }} \thicklines \put(0,0){\dashbox{0.5}(5,0){ }} \thicklines \put(0,0){\dashbox{0.5}(5,0){ }} \thicklines \put(0,0){\dashbox{0.5}(5,0){ }} \thicklines \put(0,0){\dashbox{0.5}(5,0){ }} \thicklines \put(0,0){\dashbox{0.5}(5,0){ }} \thicklines \put(0,0){\dashbox{0.5}(5,0){ }} \thicklines \put(0,0){\dashbox{0.5}(5,0){ }} \thicklines \put(0,0){\dashbox{0.5}(5$ 

一心

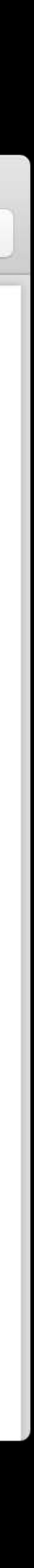

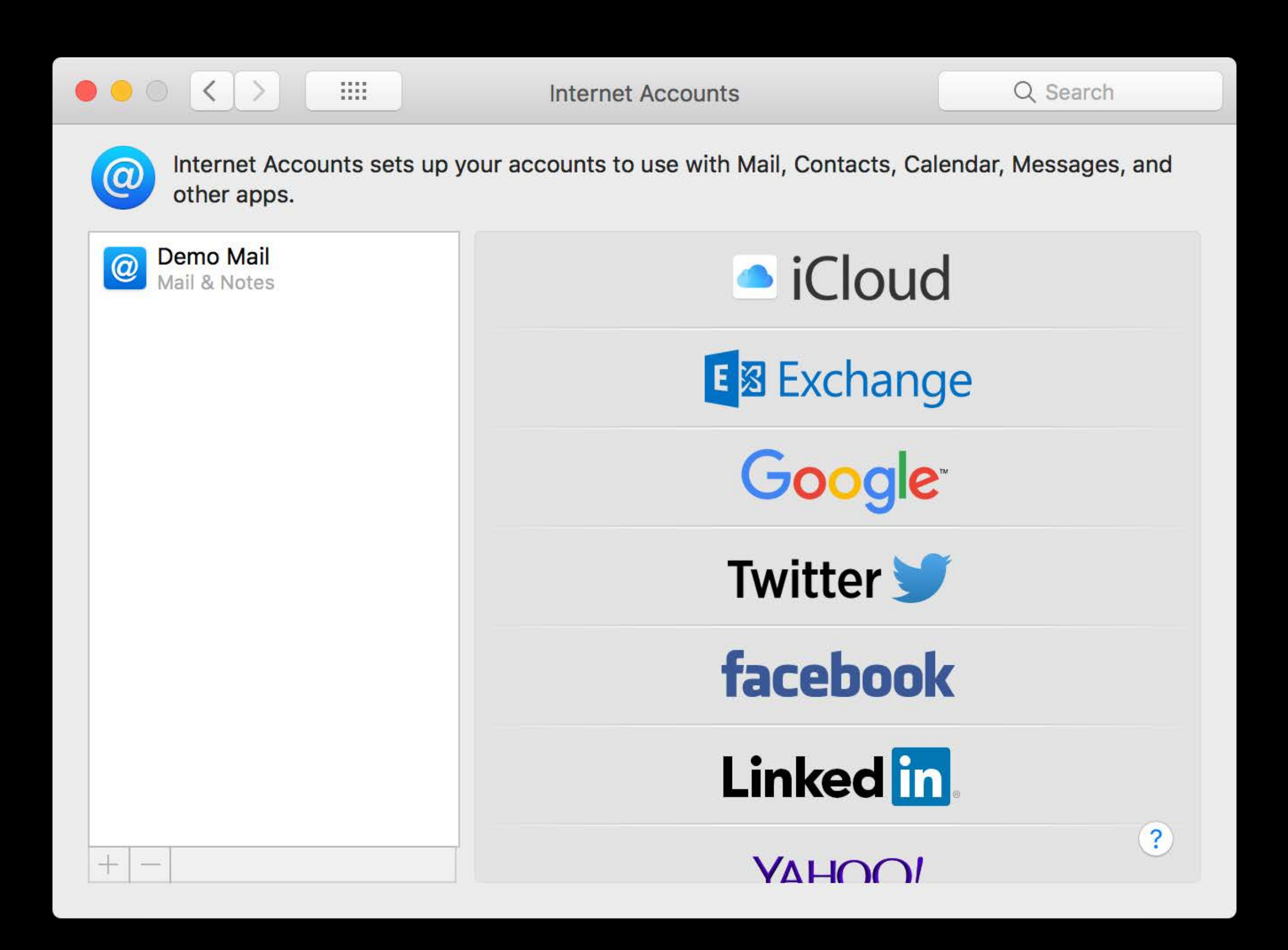

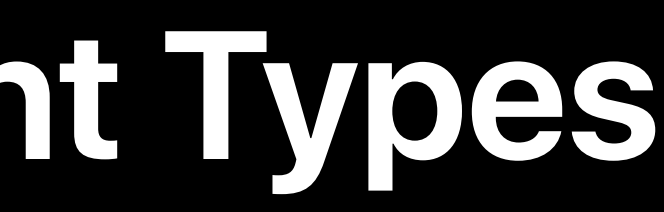

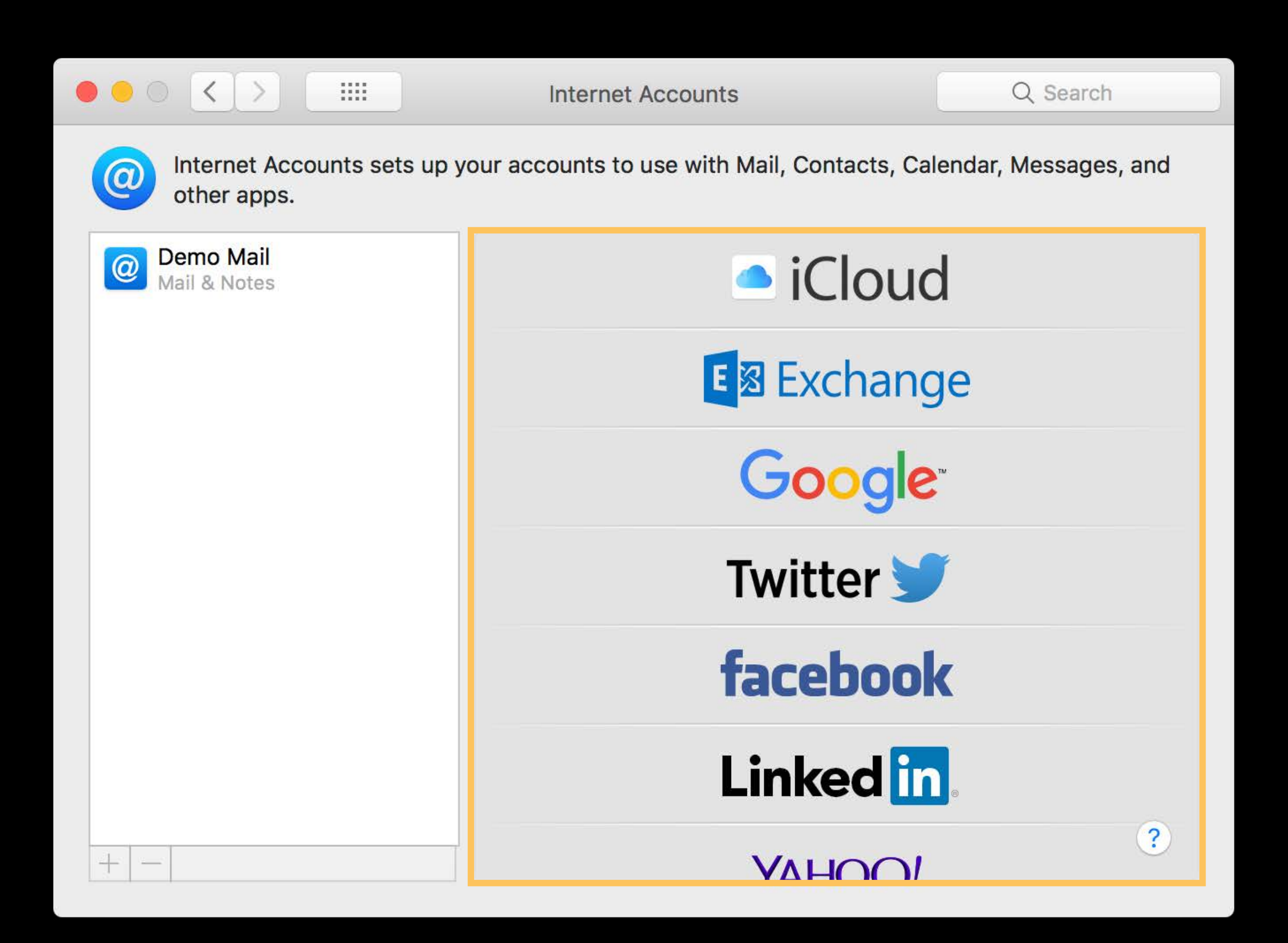

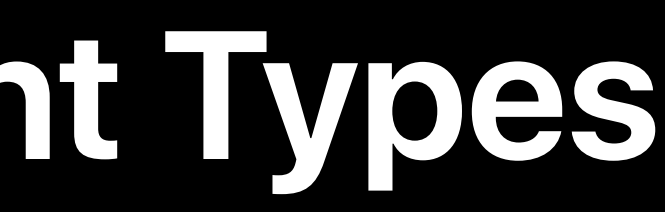

- 
- 
- 
- 
- 
- 
- -

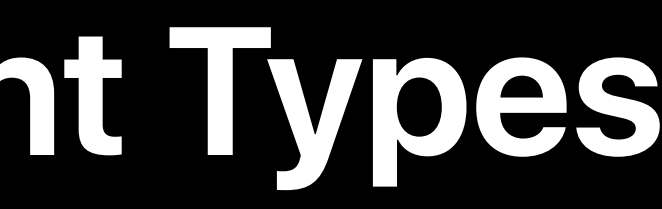

NSStackView NSGridView NSCollectionView NSTableView NSOutlineView NSBrowser

NSStackView **NSGridView** NSCollectionView **NSTableView** NSOutlineView **NSBrowser** 

Small number of account types One dimensional, vertical layout

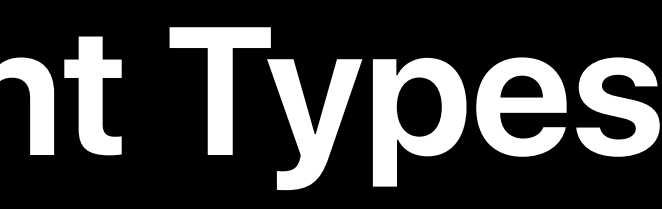

Small number of account types One dimensional, vertical layout

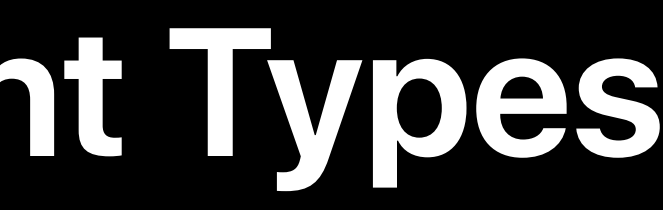

### NSStackView

NSGridView

NSCollectionView

**NSTableView** 

NSOutlineView

Fowser **:** 

NSGridView **NSGHAVIEW** 

NSCollectionView

Small number of account types One dimensional, vertical layout No selection: each item is a button

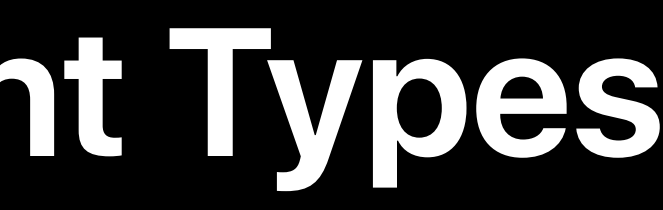

### **NSStackView**

NSTableView

NSOutlineView

————————— NSBrowser

Small number of account types One dimensional, vertical layout No selection: each item is a button

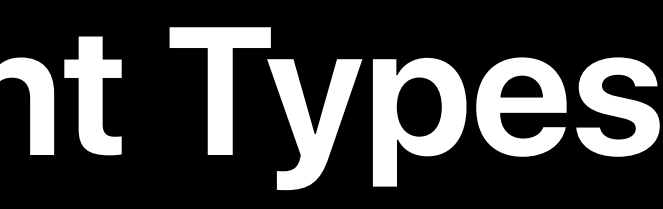

### **NSStackView**

NSGridView

NSCollectionView

NSTableView **NSTableView** 

NSOutlineView

————————— NSBrowser

Small number of account types One dimensional, vertical layout No selection: each item is a button

### **NSStackView**

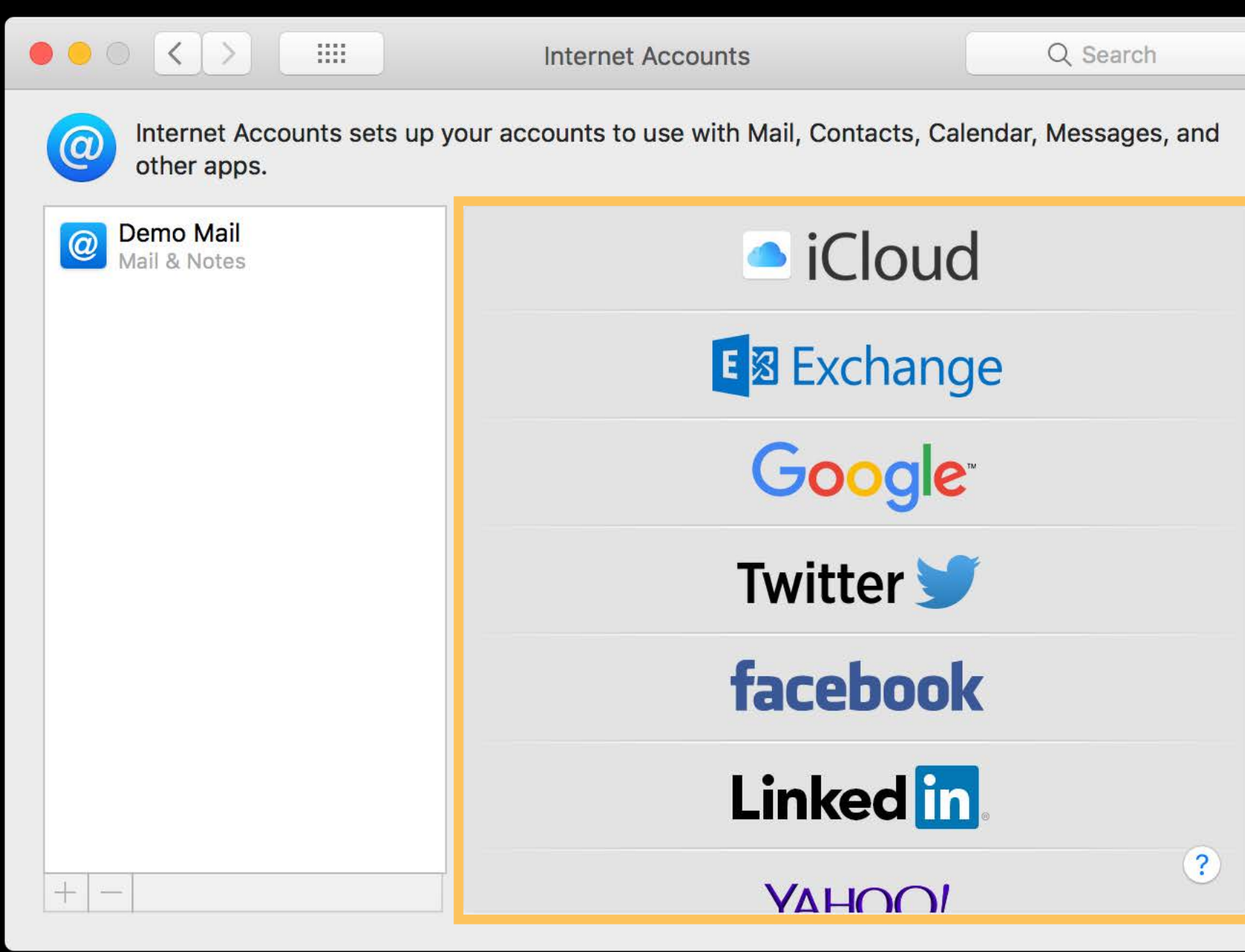

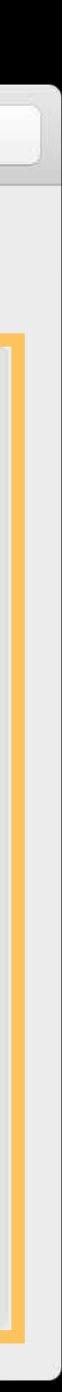

Small number of account types One dimensional, vertical layout No selection: each item is a button

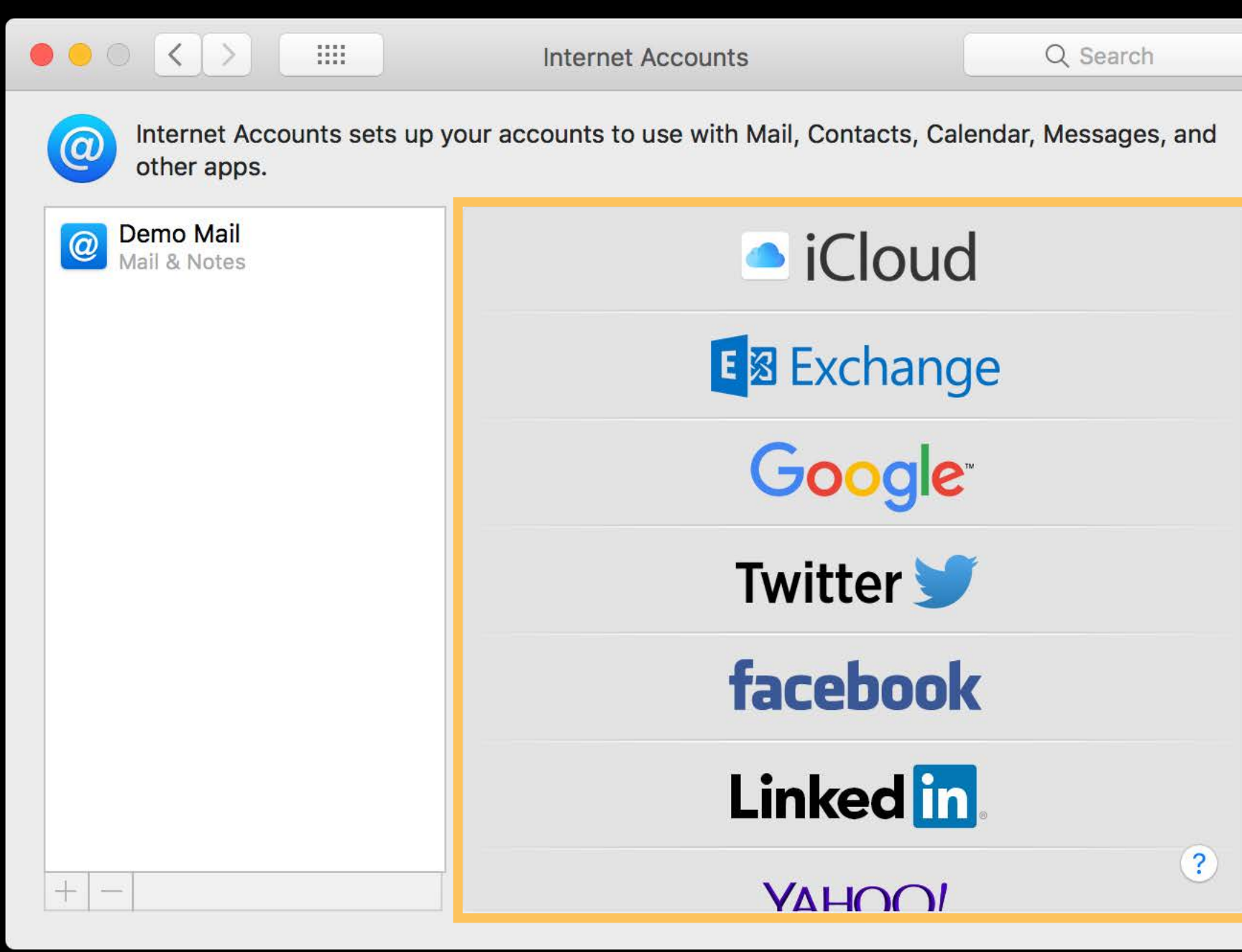

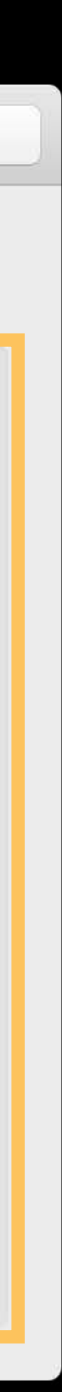

- 
- 
- 
- 
- 
- 
- -

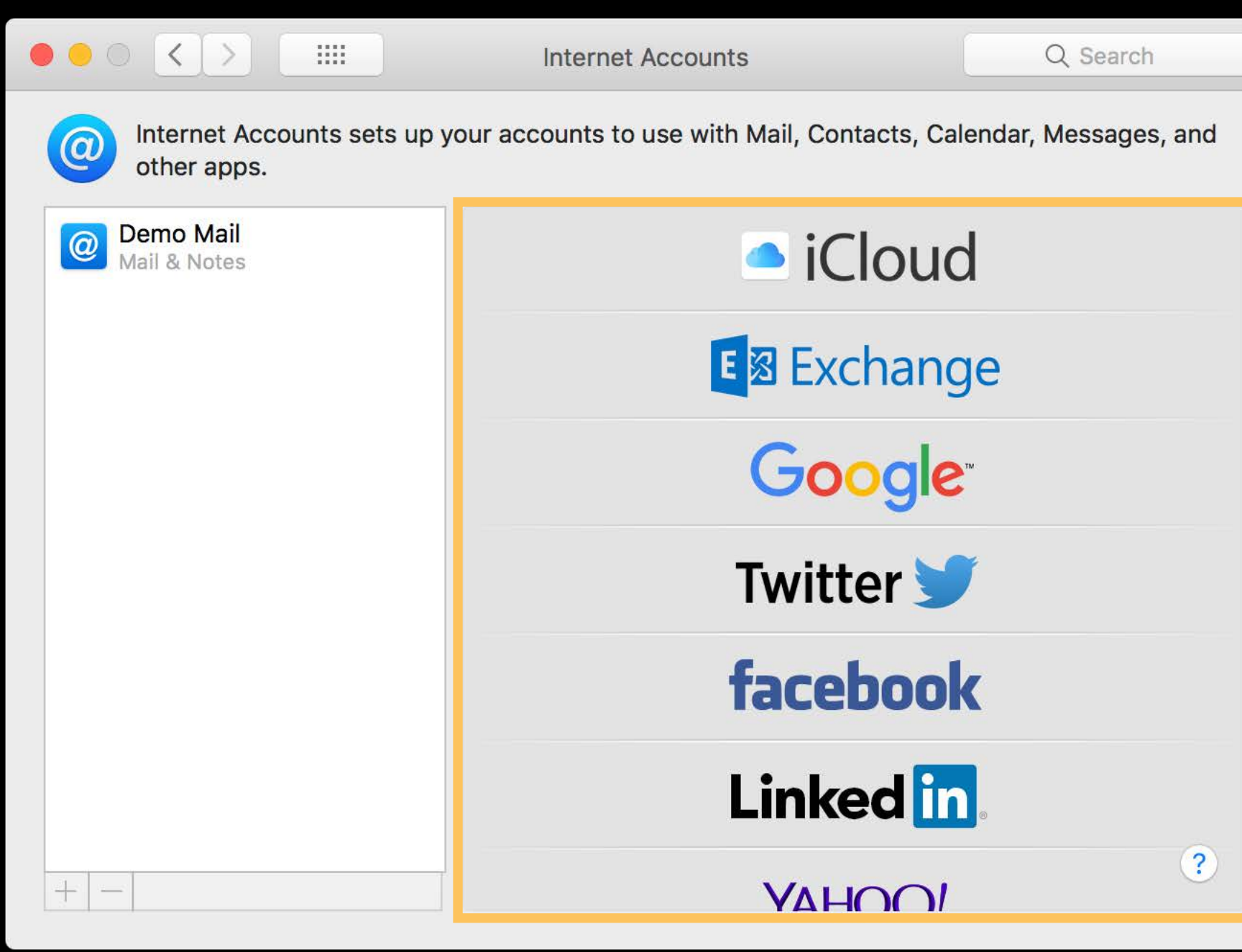

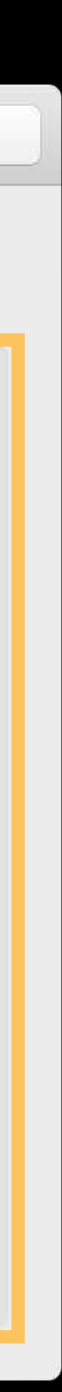

**Historical** 

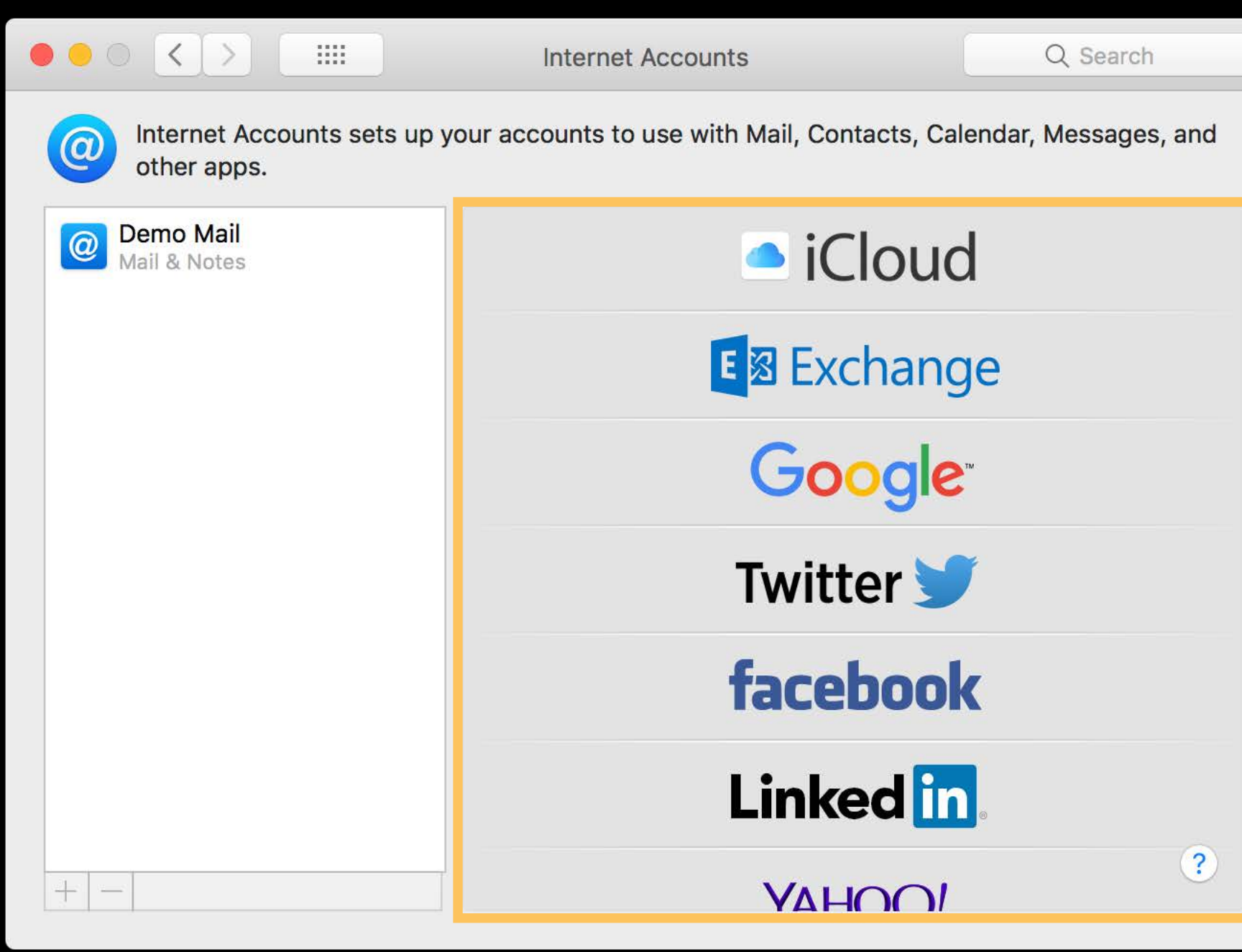

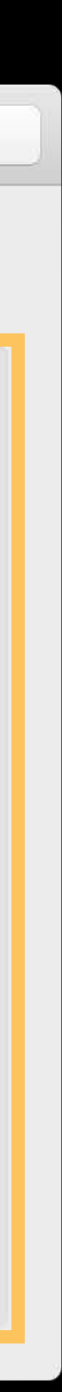

Historical NSTableView

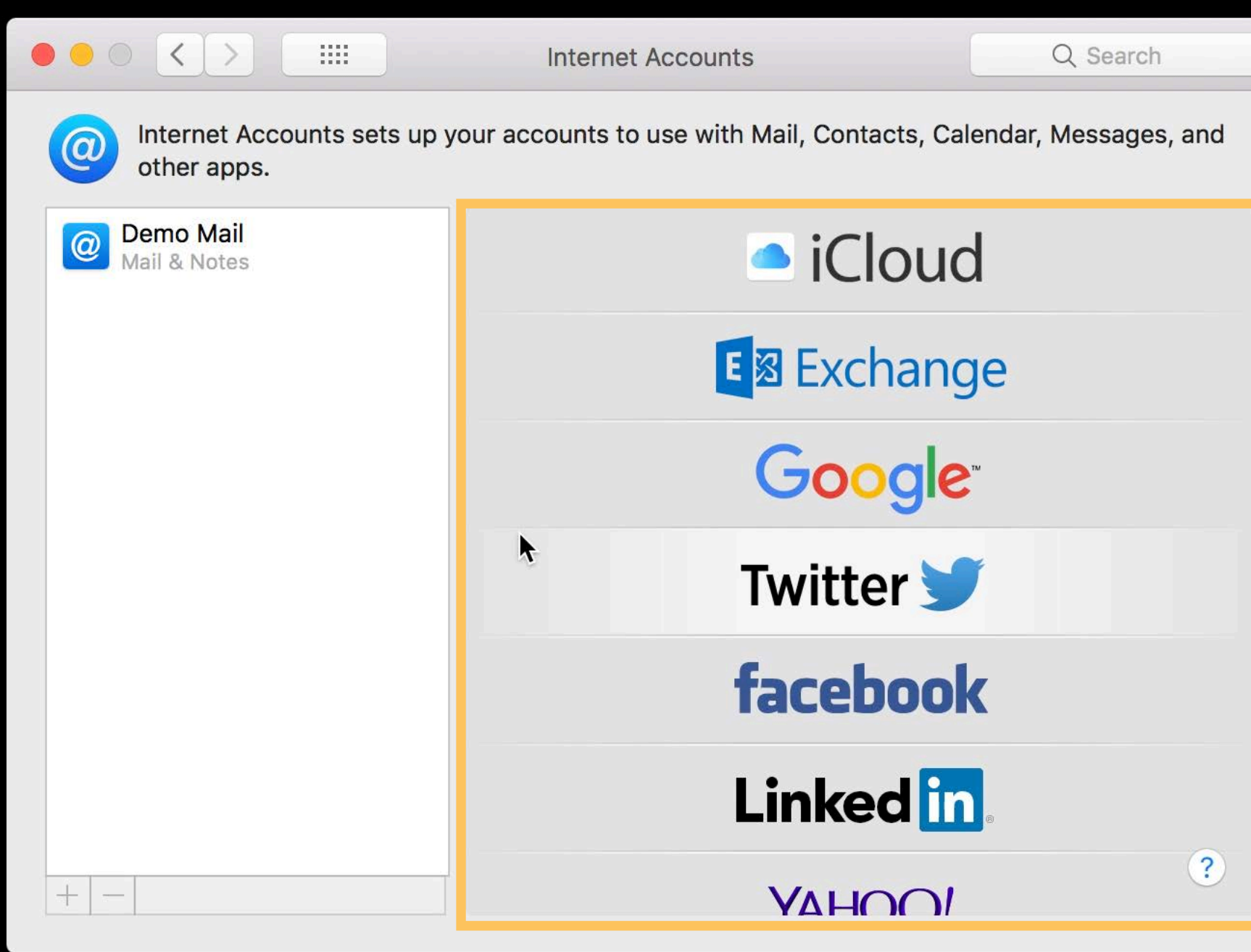

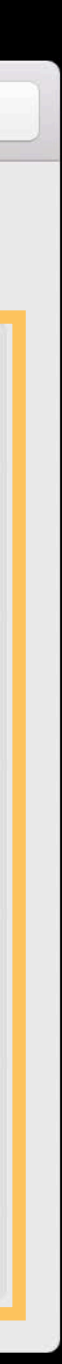

**Historical** 

Dynamic data

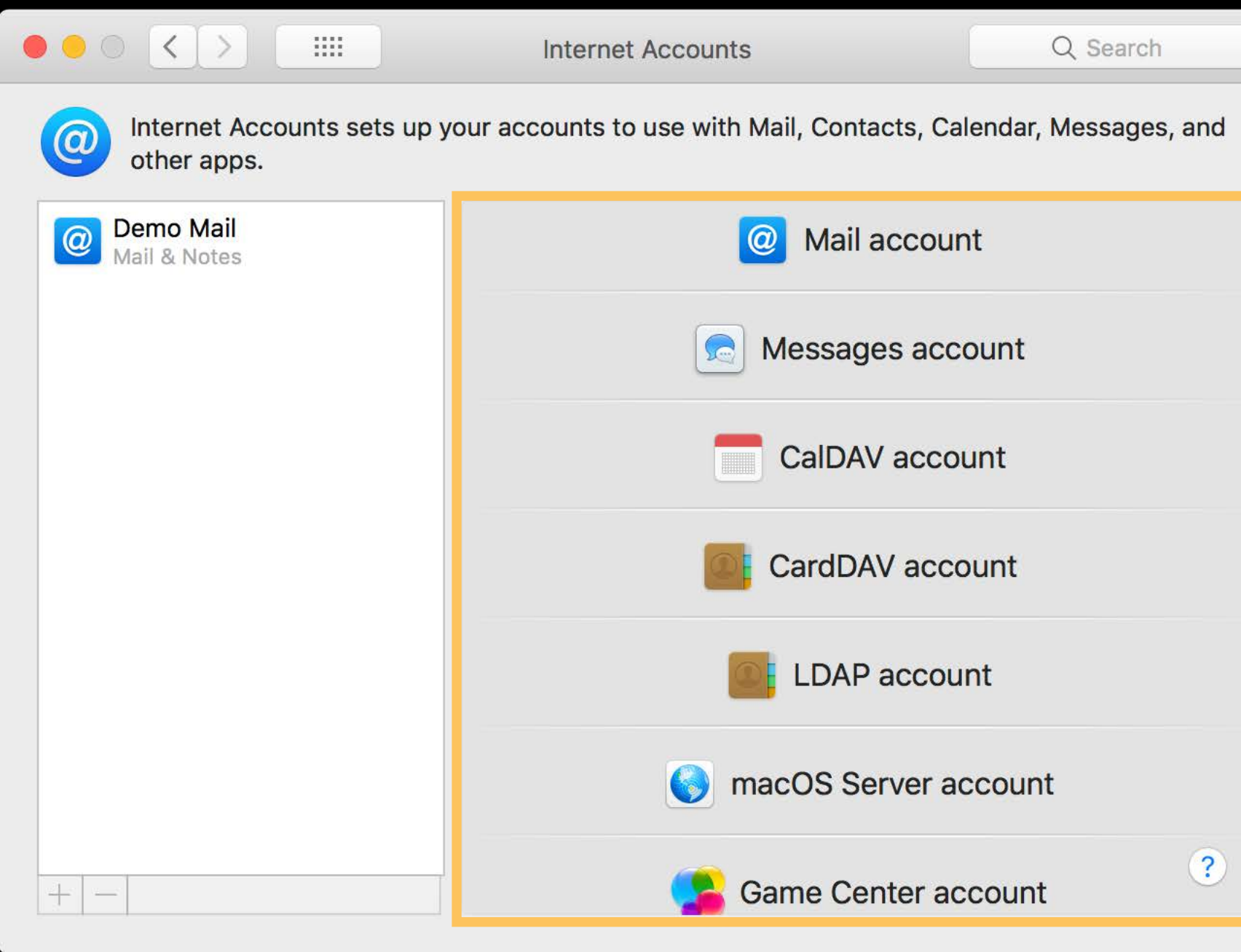

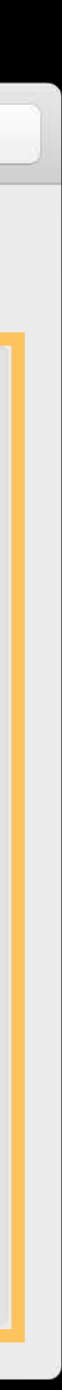

# Terminal: New Remote Connection

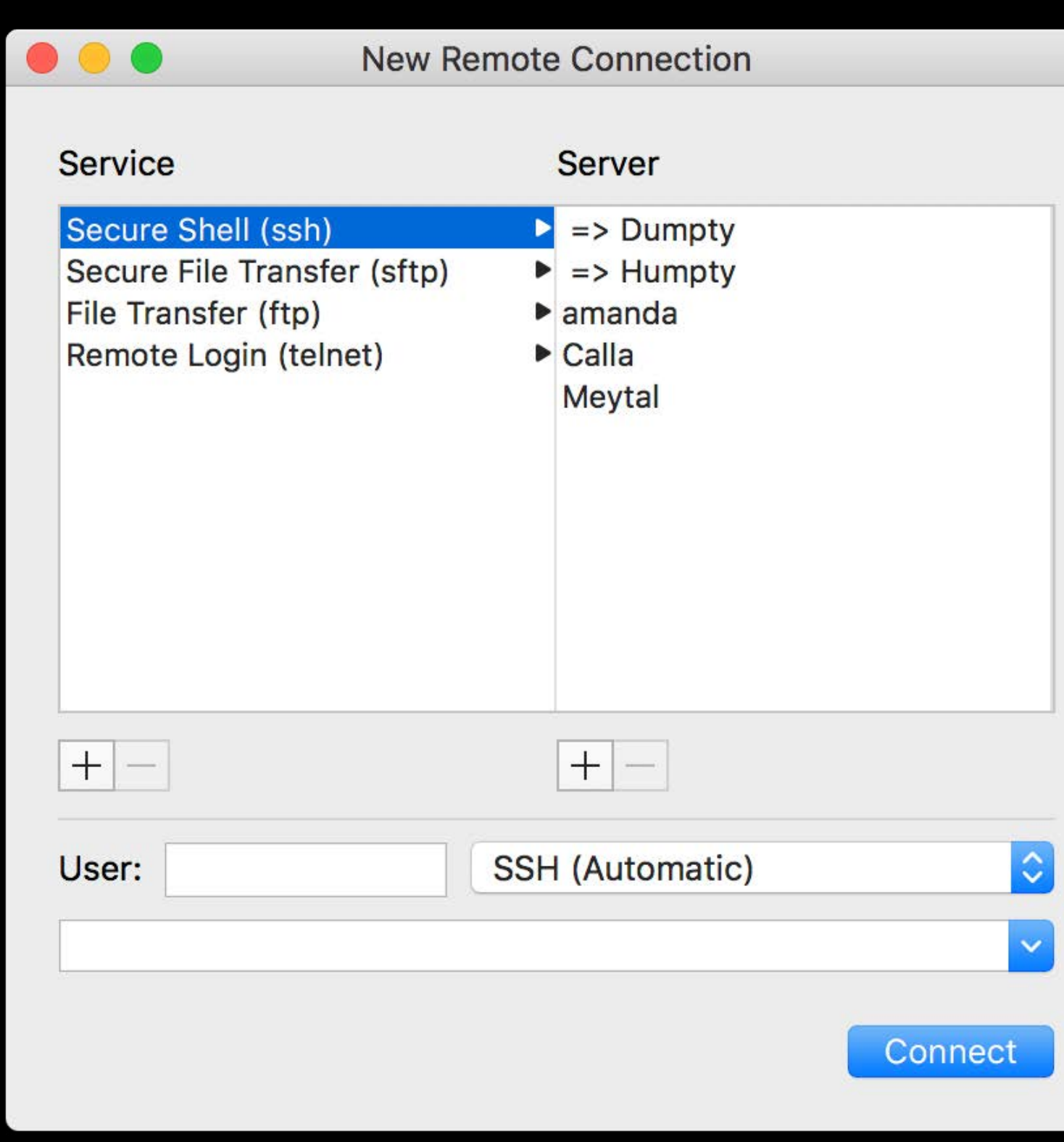

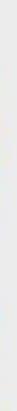

# **Terminal: New Remote Connection**

### **NSBrowser**

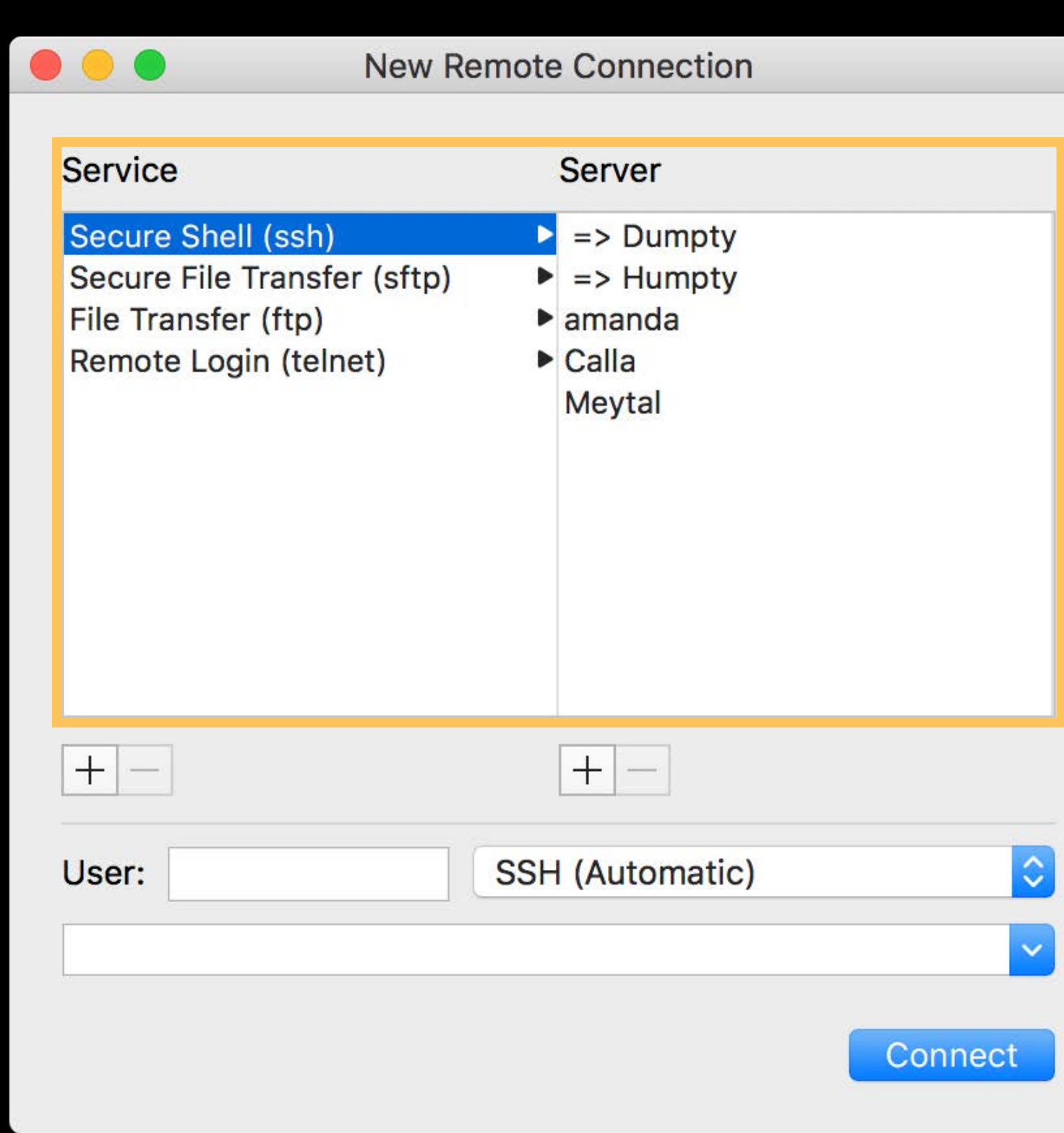

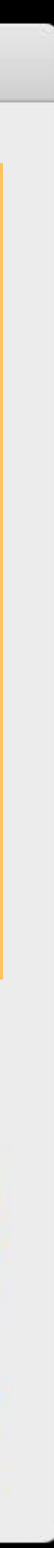

# **Terminal: New Remote Connection**

Size and shape of UI

### **NSBrowser**

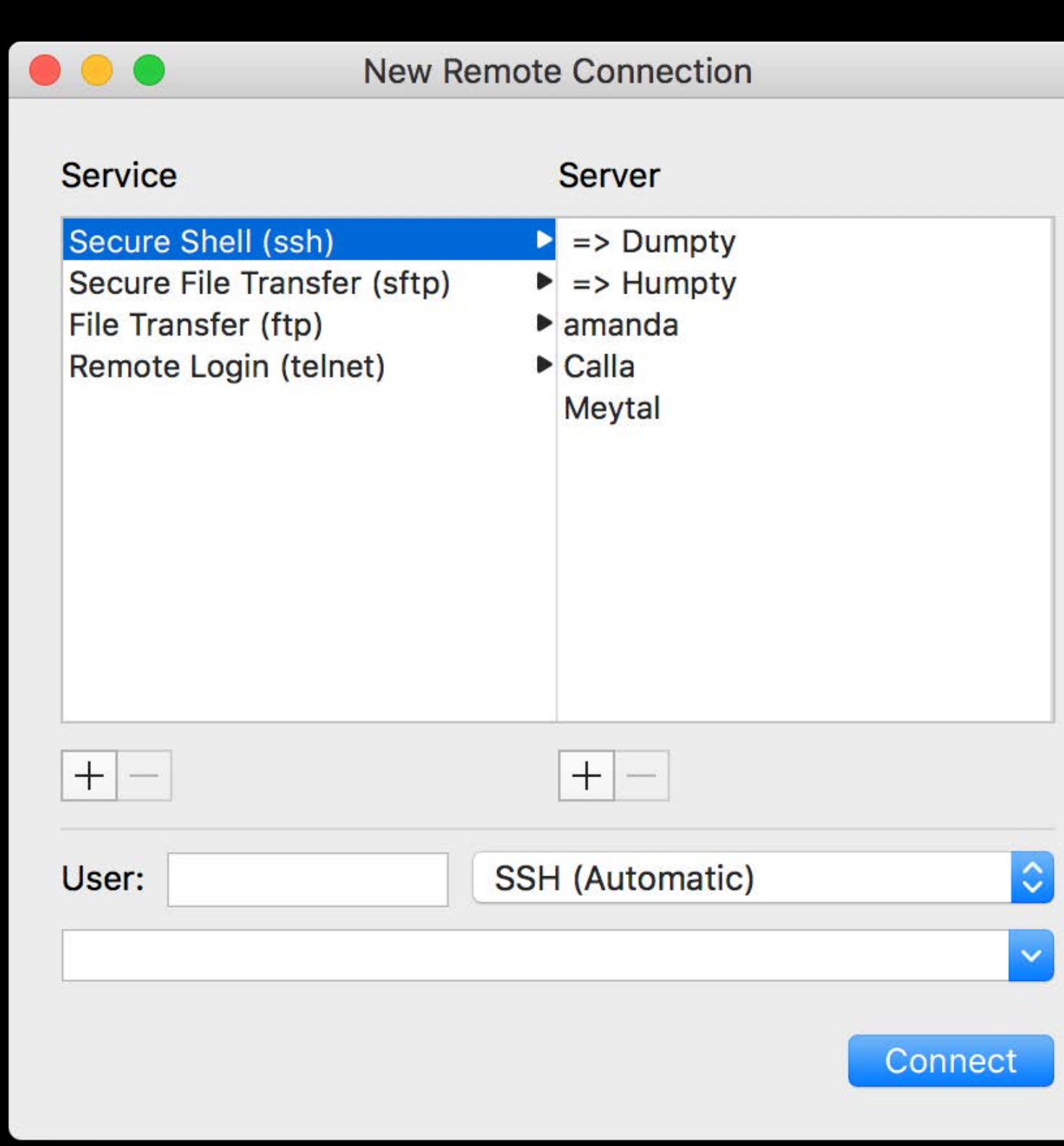

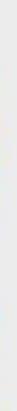
Size and shape of UI

Vertical space versus horizontal space

#### **NSBrowser**

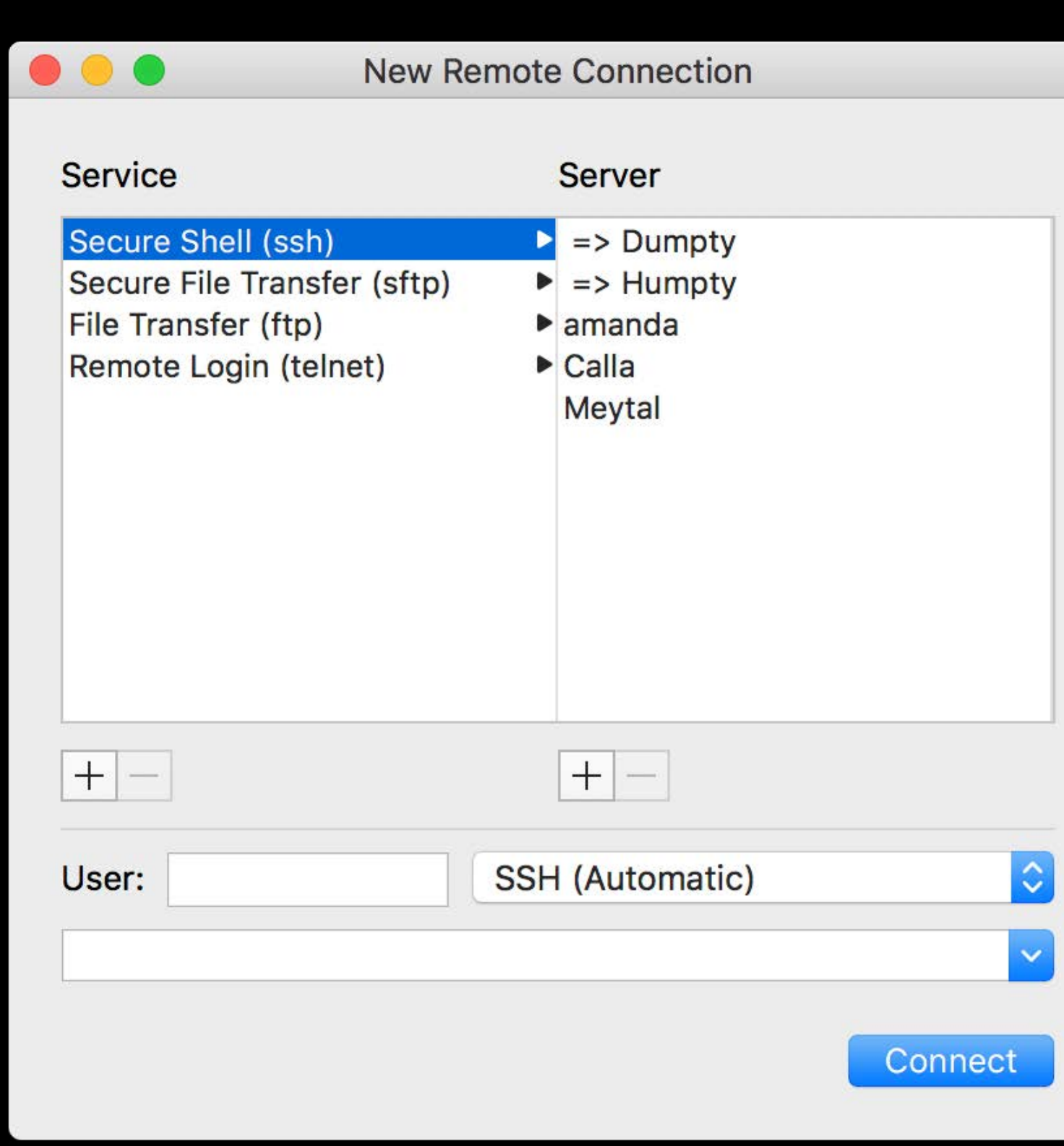

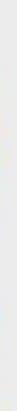

Size and shape of UI

Vertical space versus horizontal space

#### **NSOutlineView**

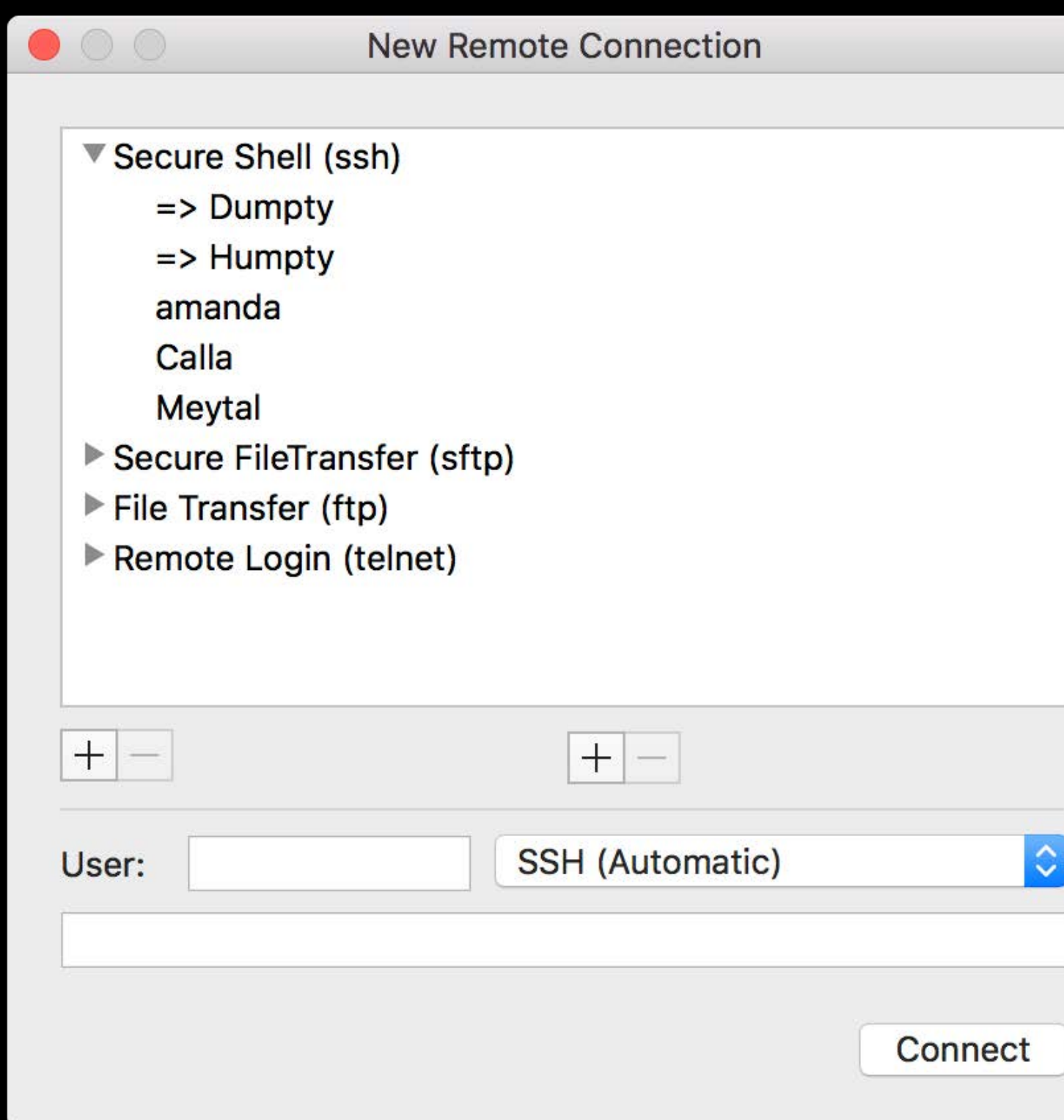

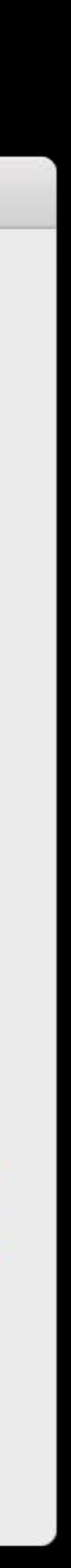

Size and shape of UI

Vertical space versus horizontal space

#### **NSOutlineView**

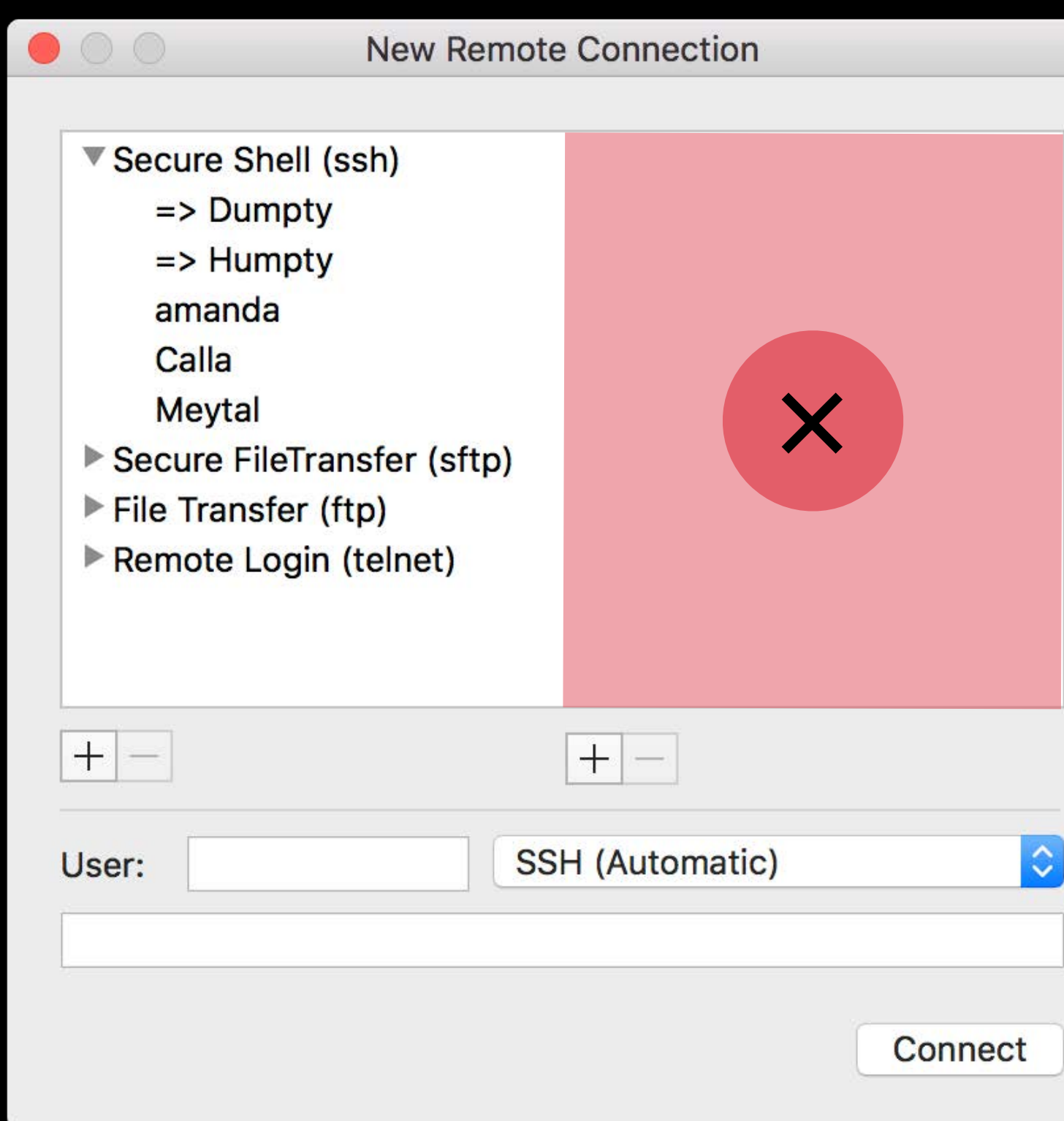

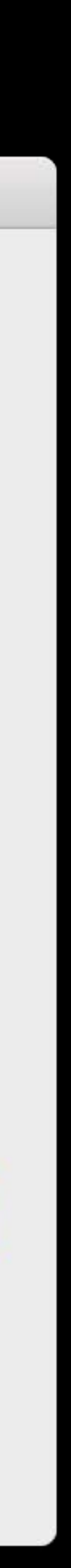

Size and shape of UI

Vertical space versus horizontal space

Interactive division

#### **NSBrowser**

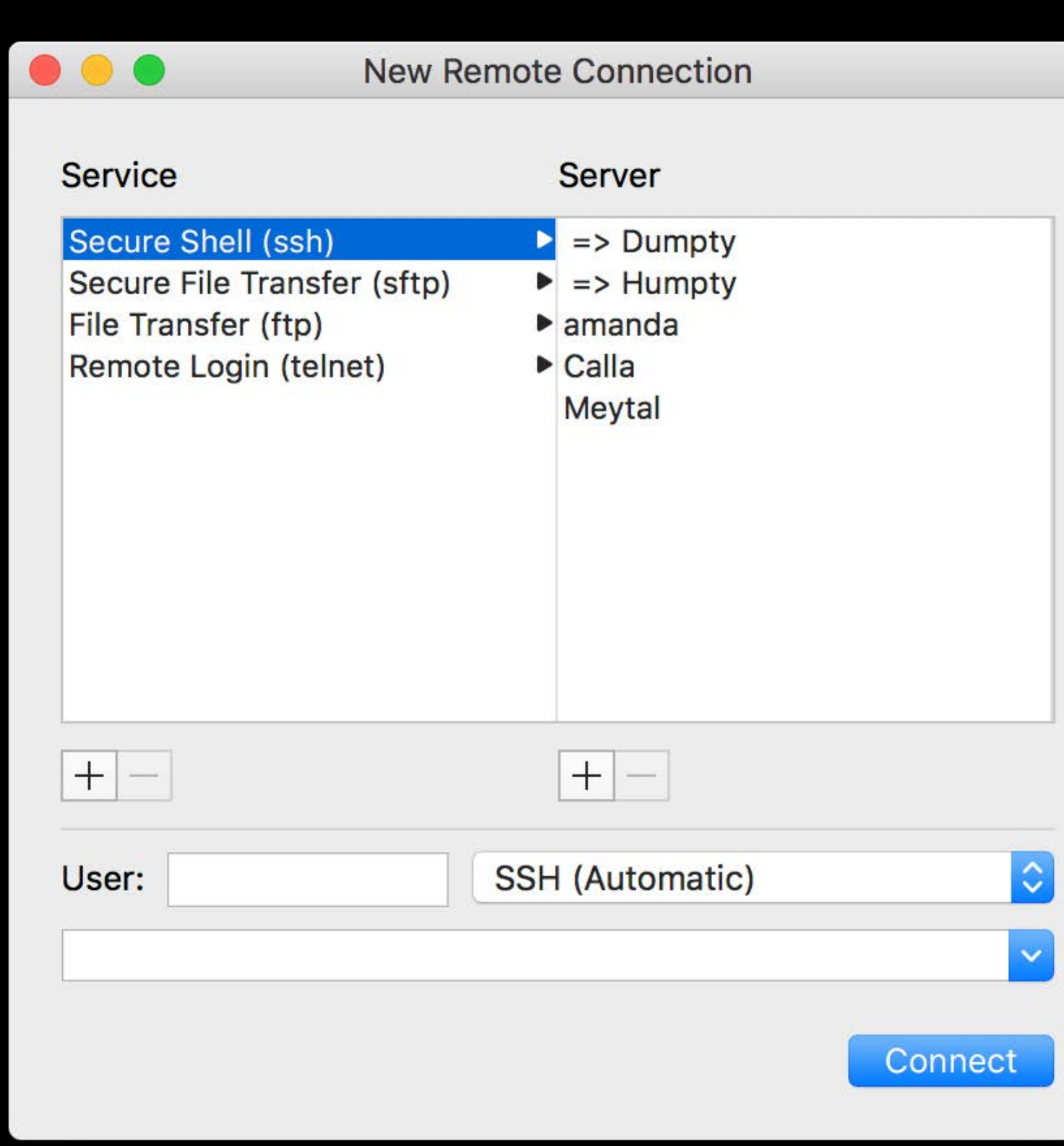

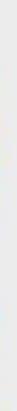

Size and shape of UI

Vertical space versus horizontal space

Interactive division

#### **NSBrowser**

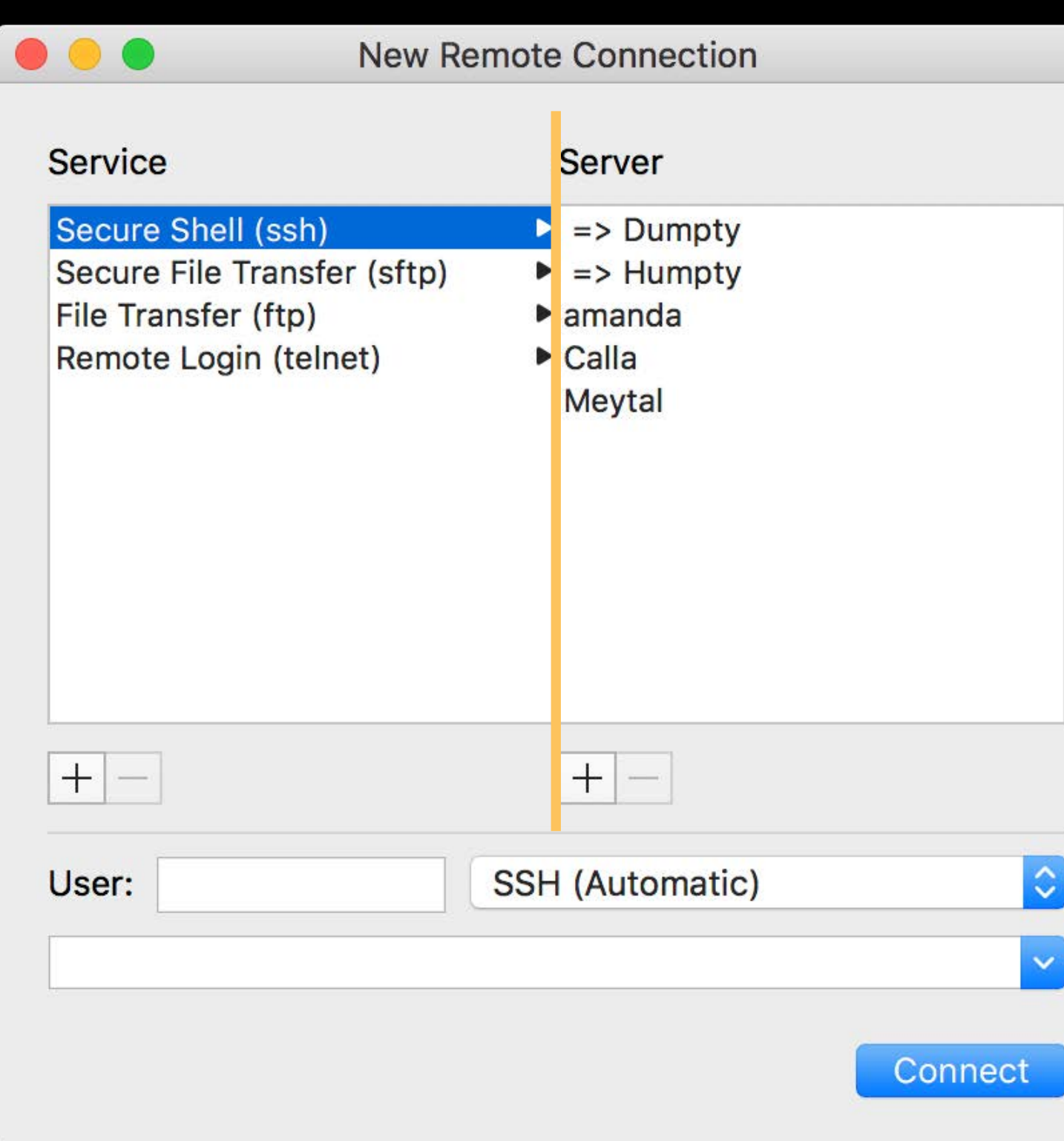

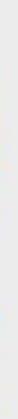

#### **User Preferences** Finder

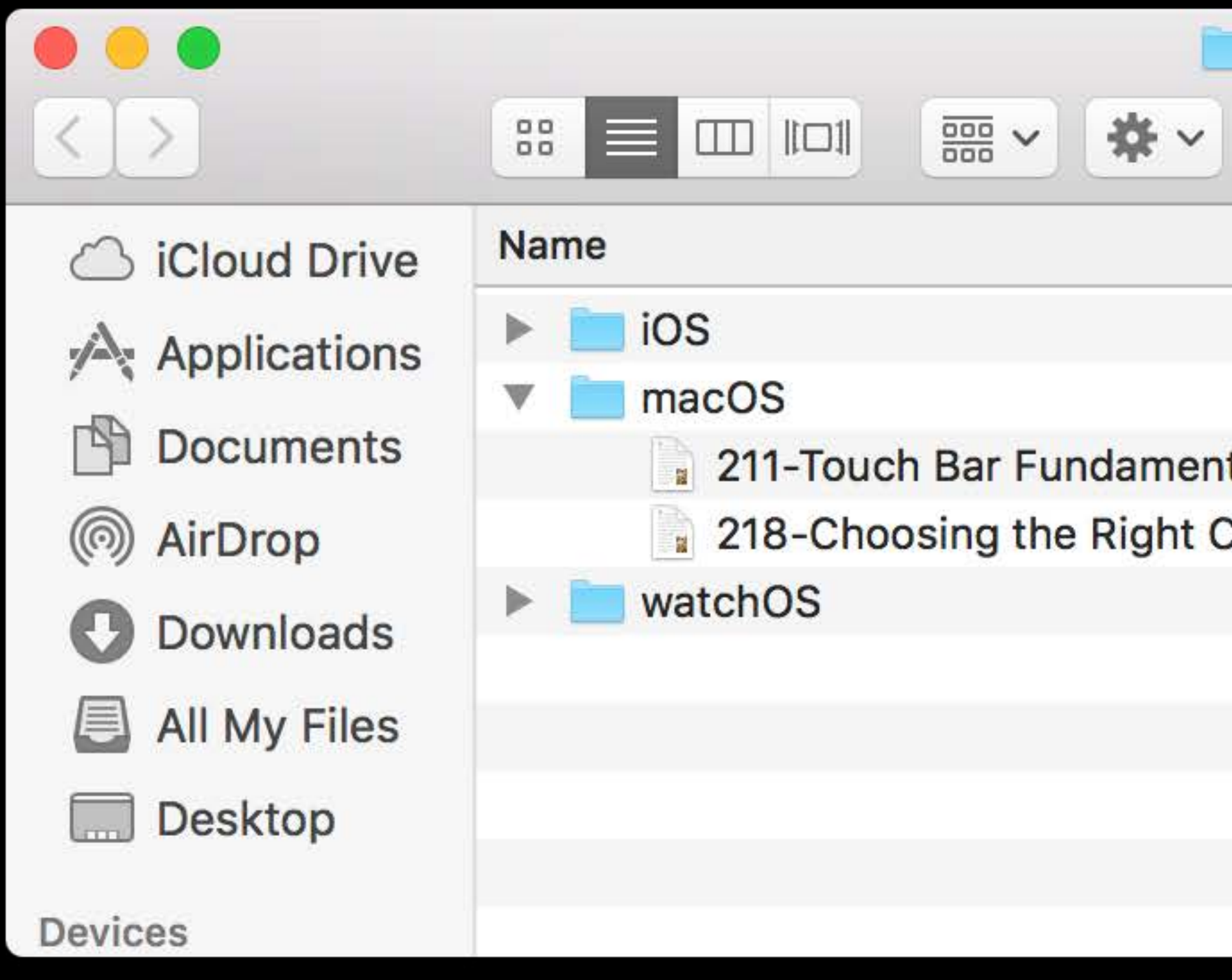

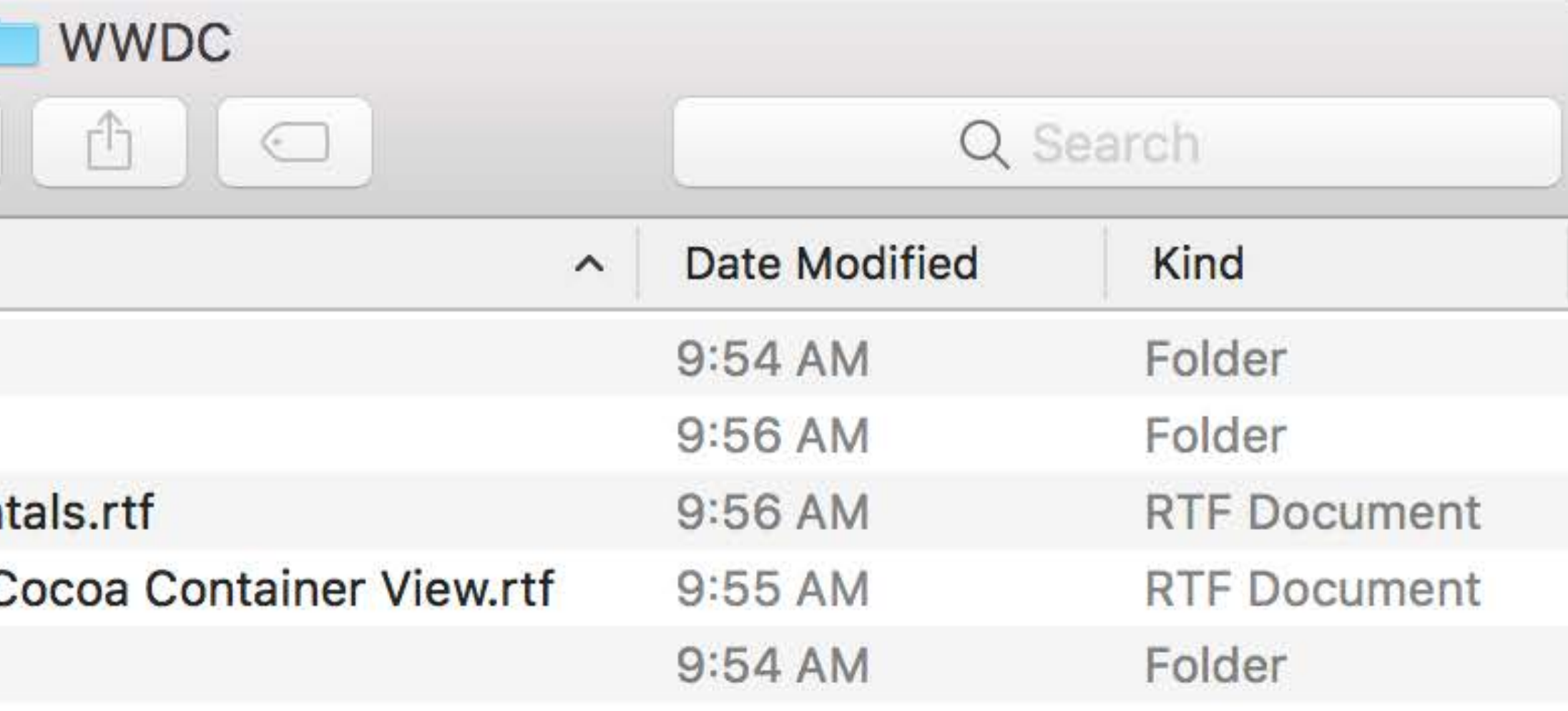

#### **User Preferences** Finder

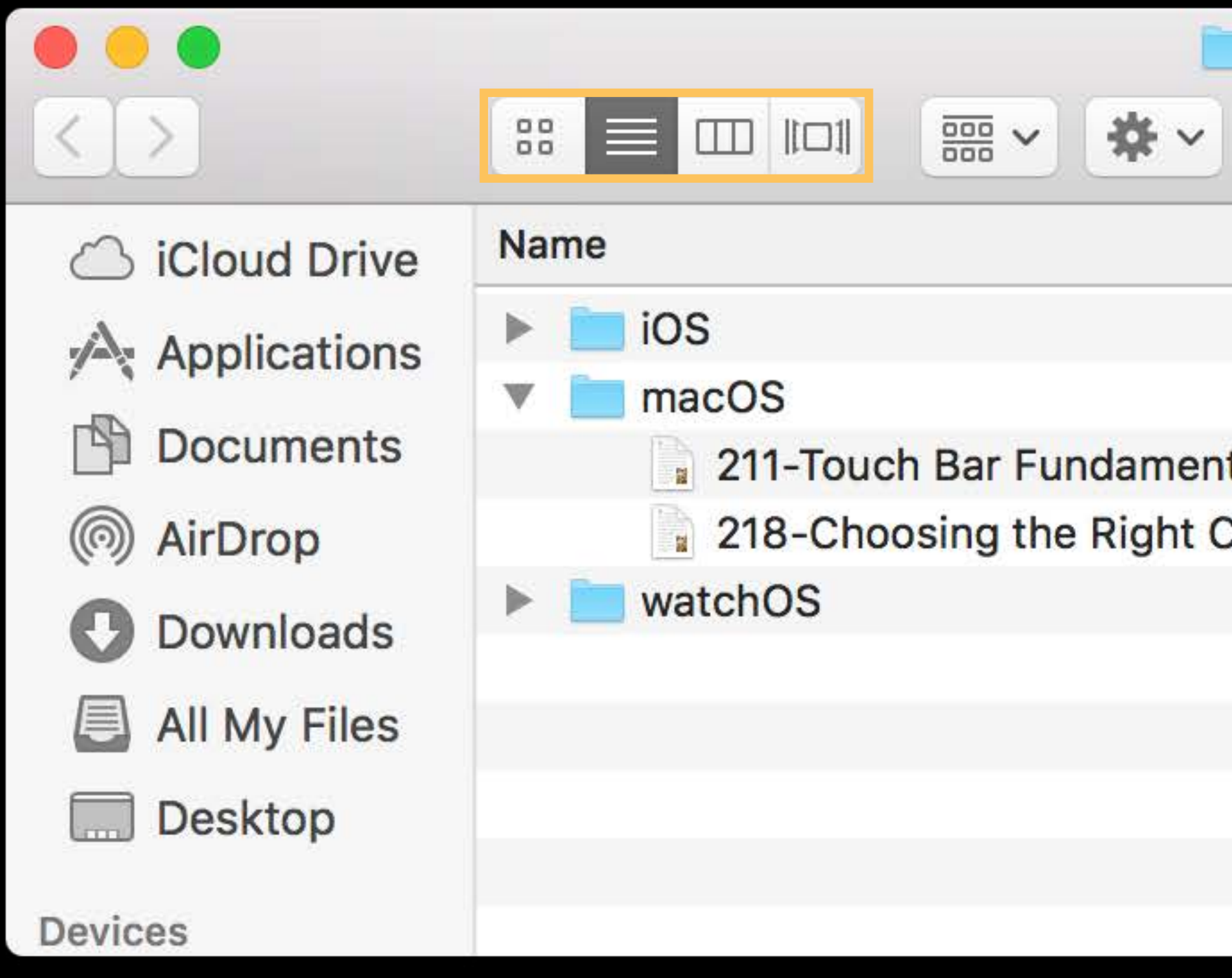

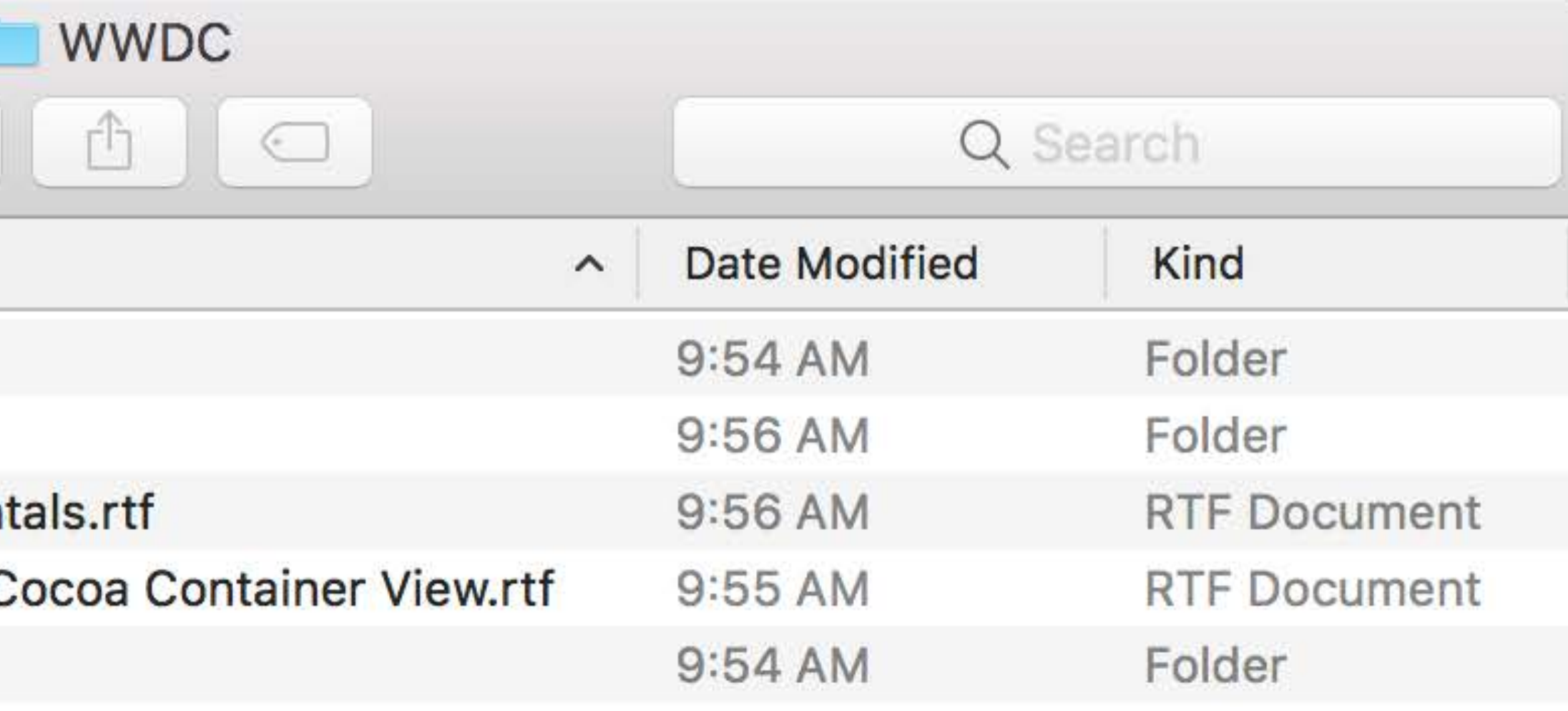

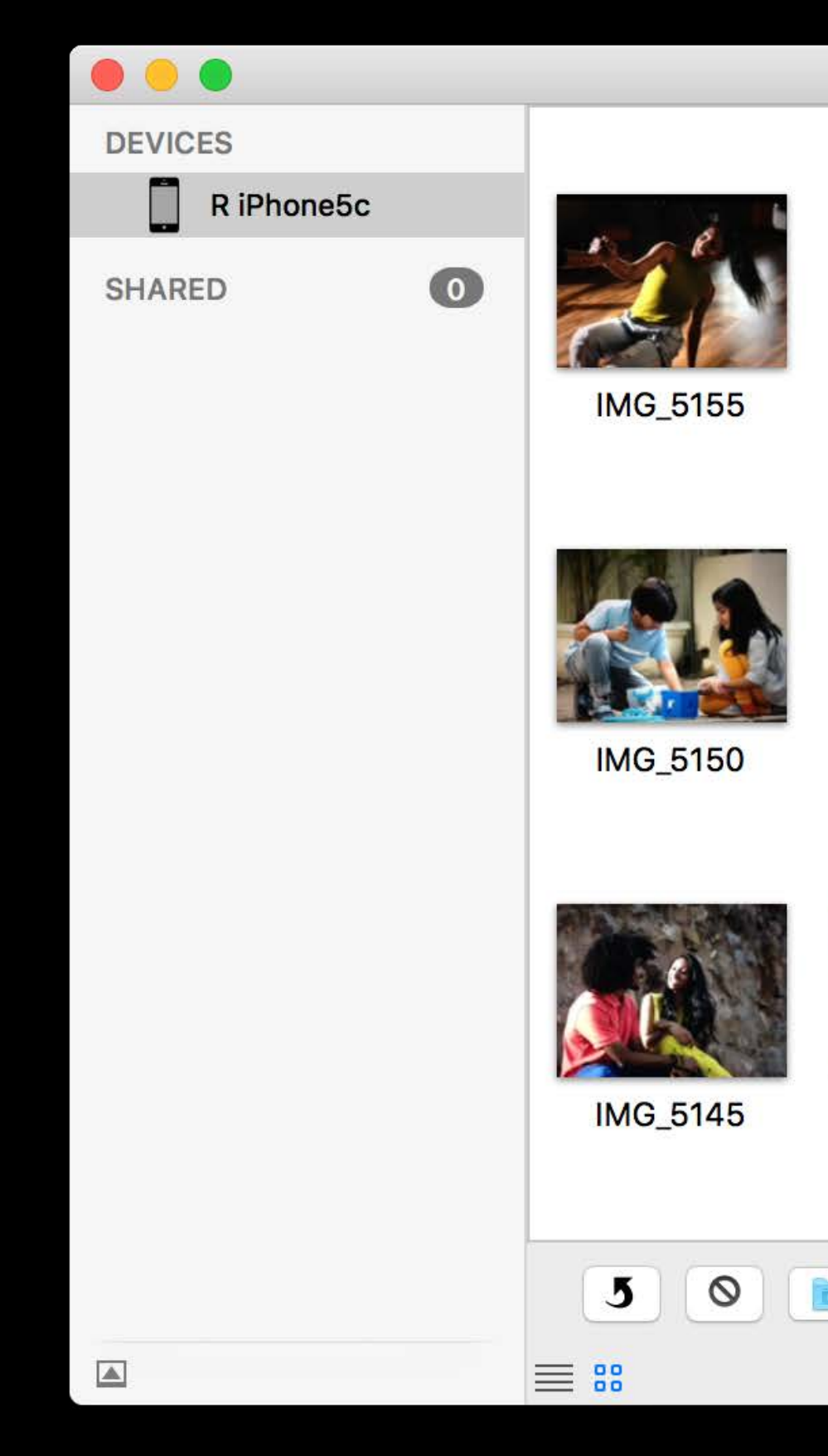

#### Image Capture

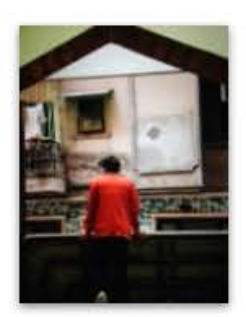

**IMG\_5154** 

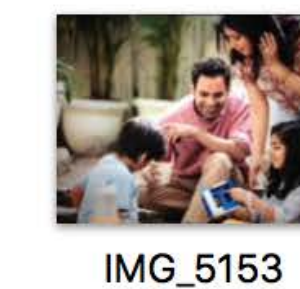

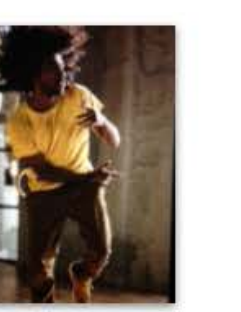

**IMG\_5152** 

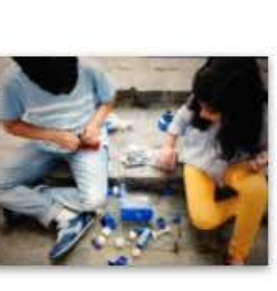

**IMG\_5151** 

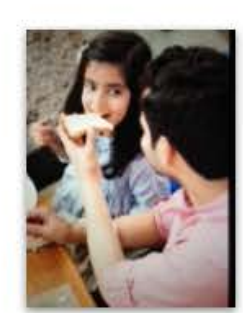

**IMG\_5149** 

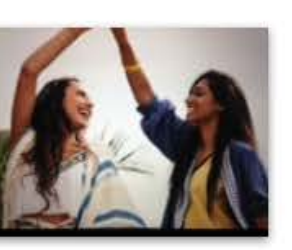

**IMG\_5148** 

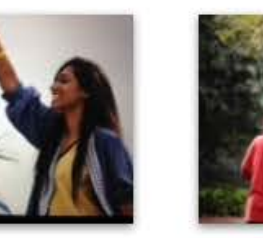

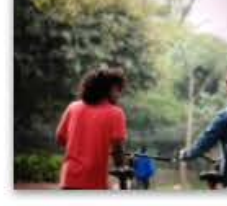

**IMG\_5147** 

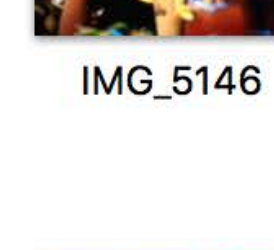

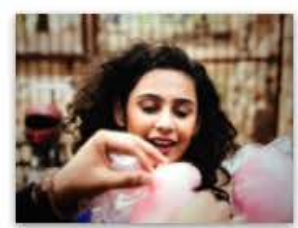

**IMG\_5144** 

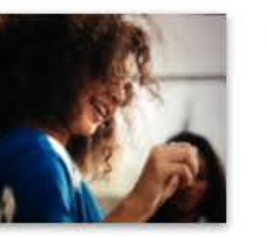

**IMG\_5143** 

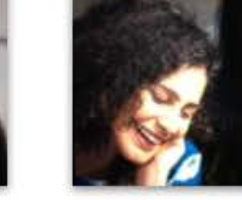

**IMG\_5142** 

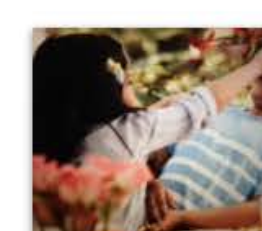

**IMG\_5141** 

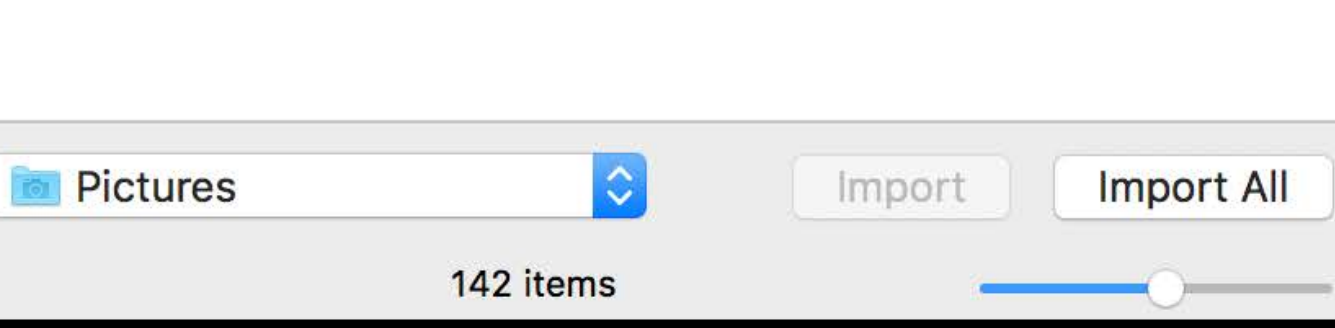

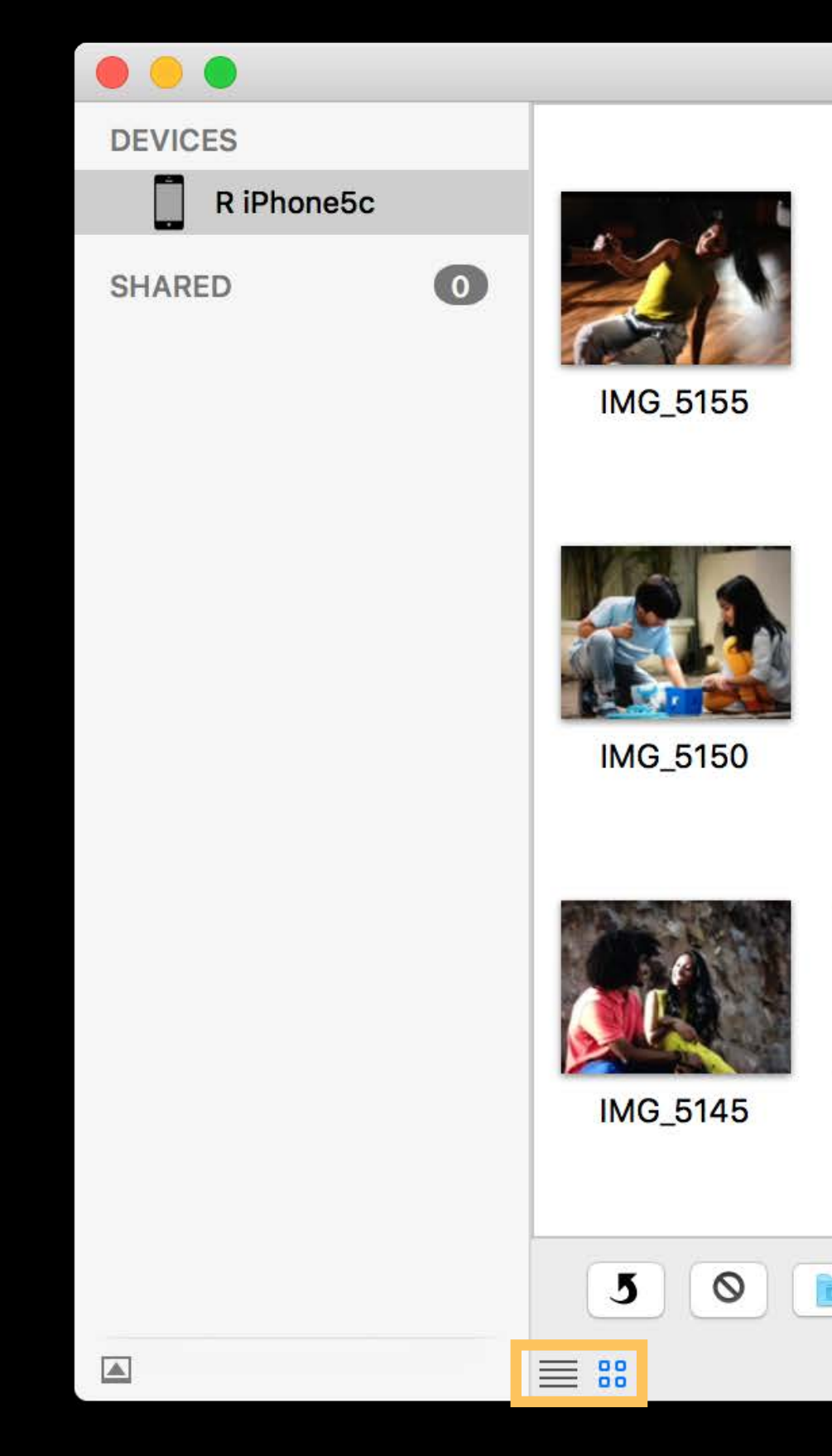

#### Image Capture

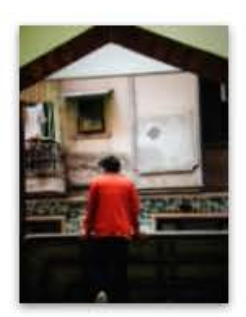

**IMG\_5154** 

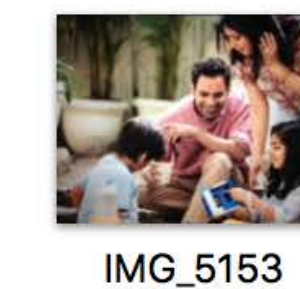

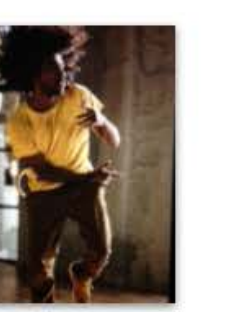

**IMG\_5152** 

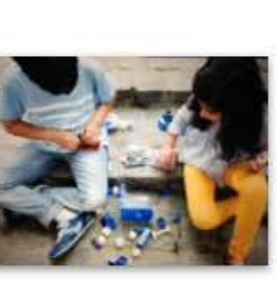

**IMG\_5151** 

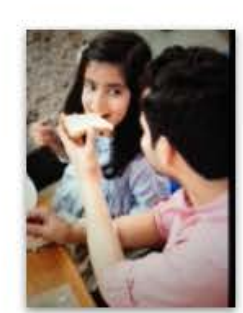

**IMG\_5149** 

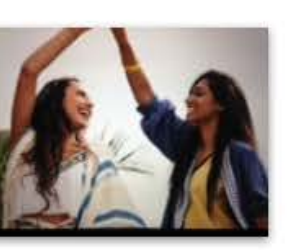

**IMG\_5148** 

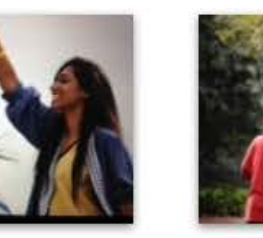

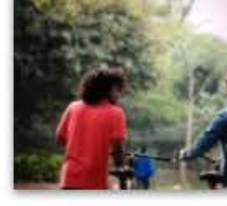

**IMG\_5147** 

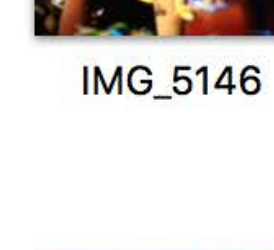

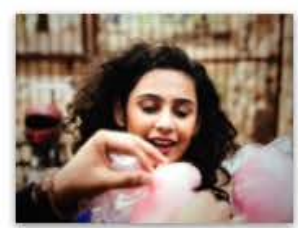

**IMG\_5144** 

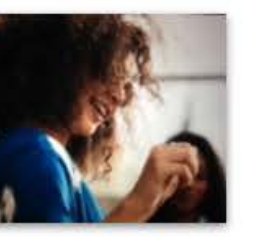

**IMG\_5143** 

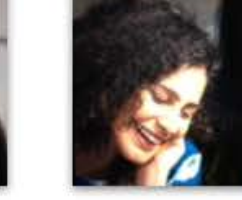

**IMG\_5142** 

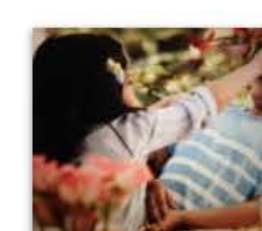

**IMG\_5141** 

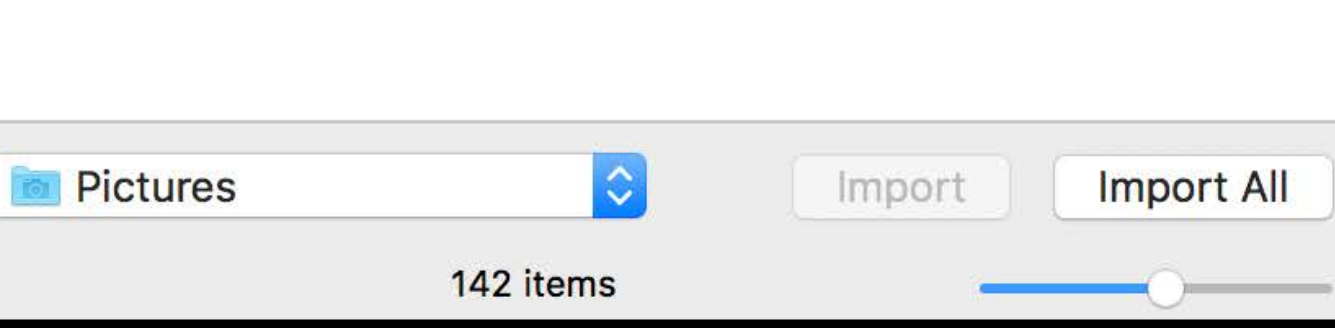

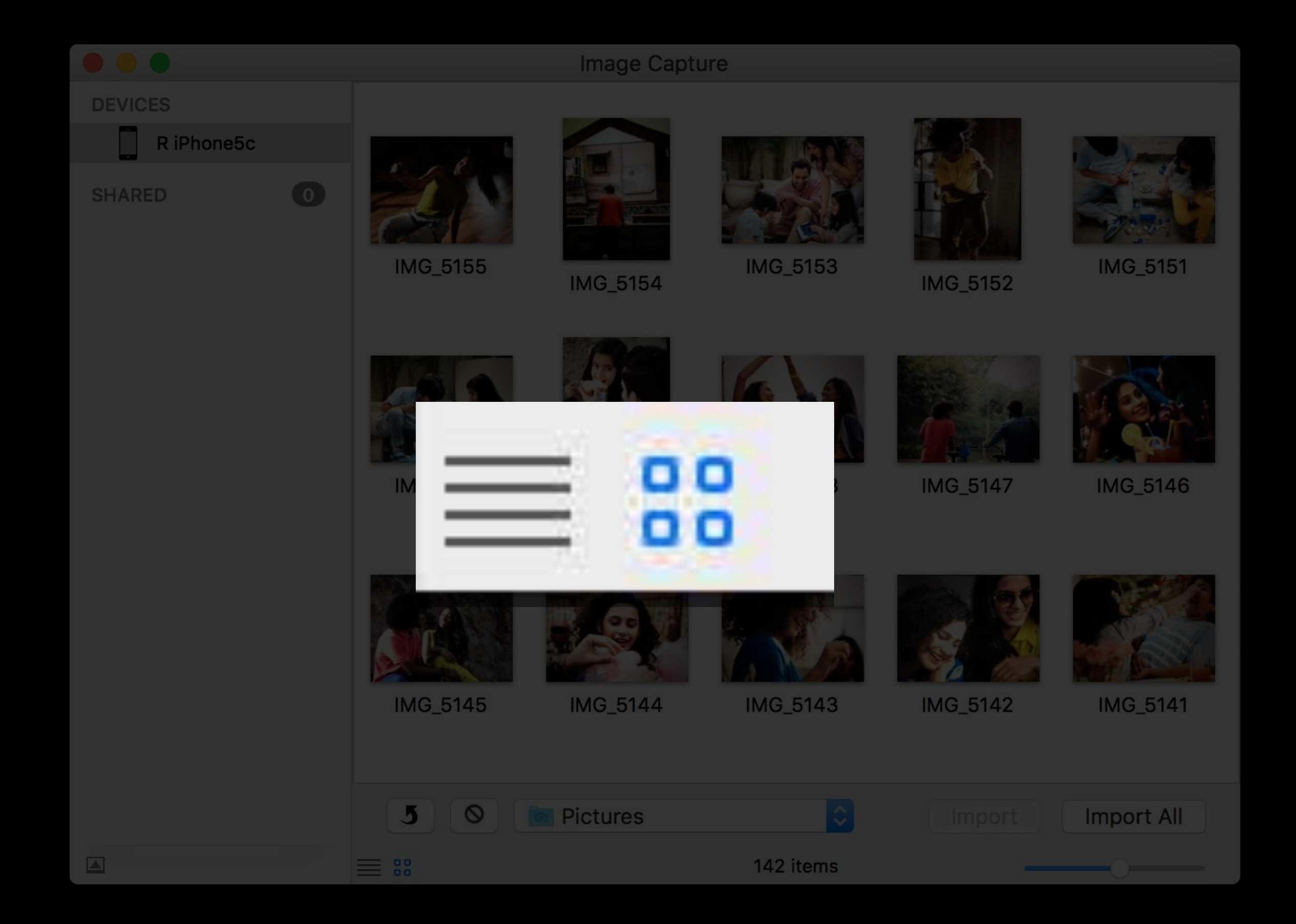

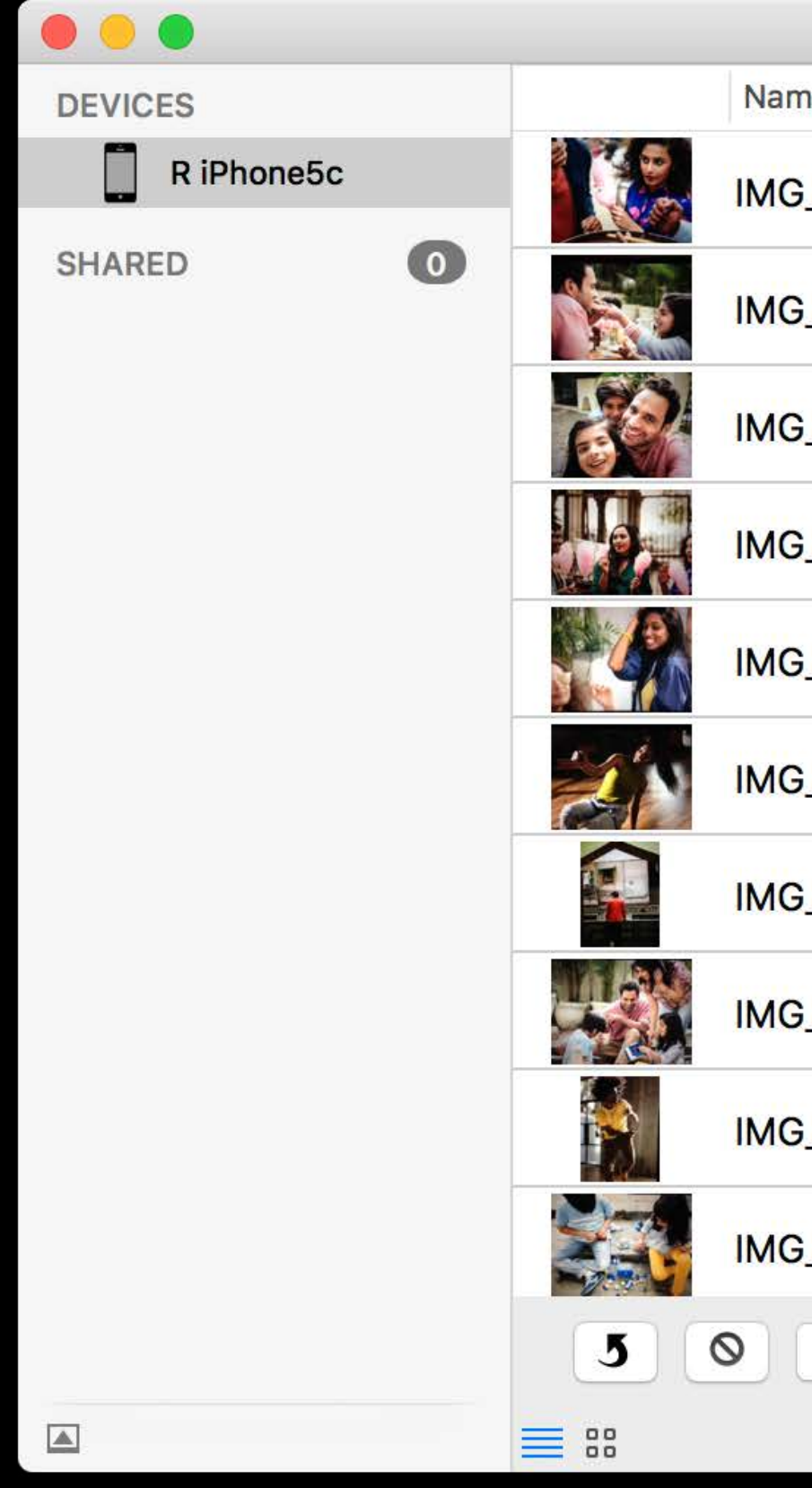

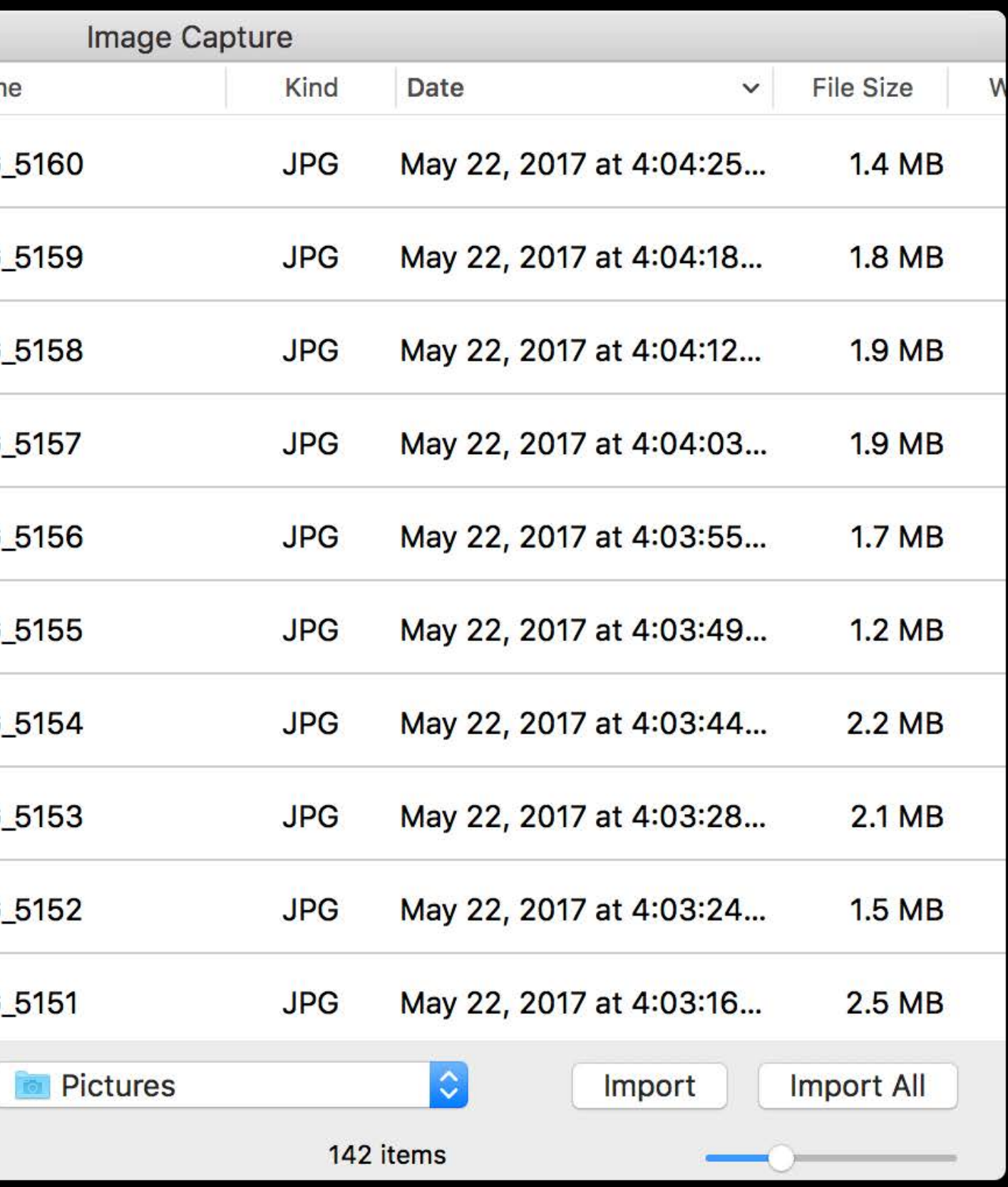

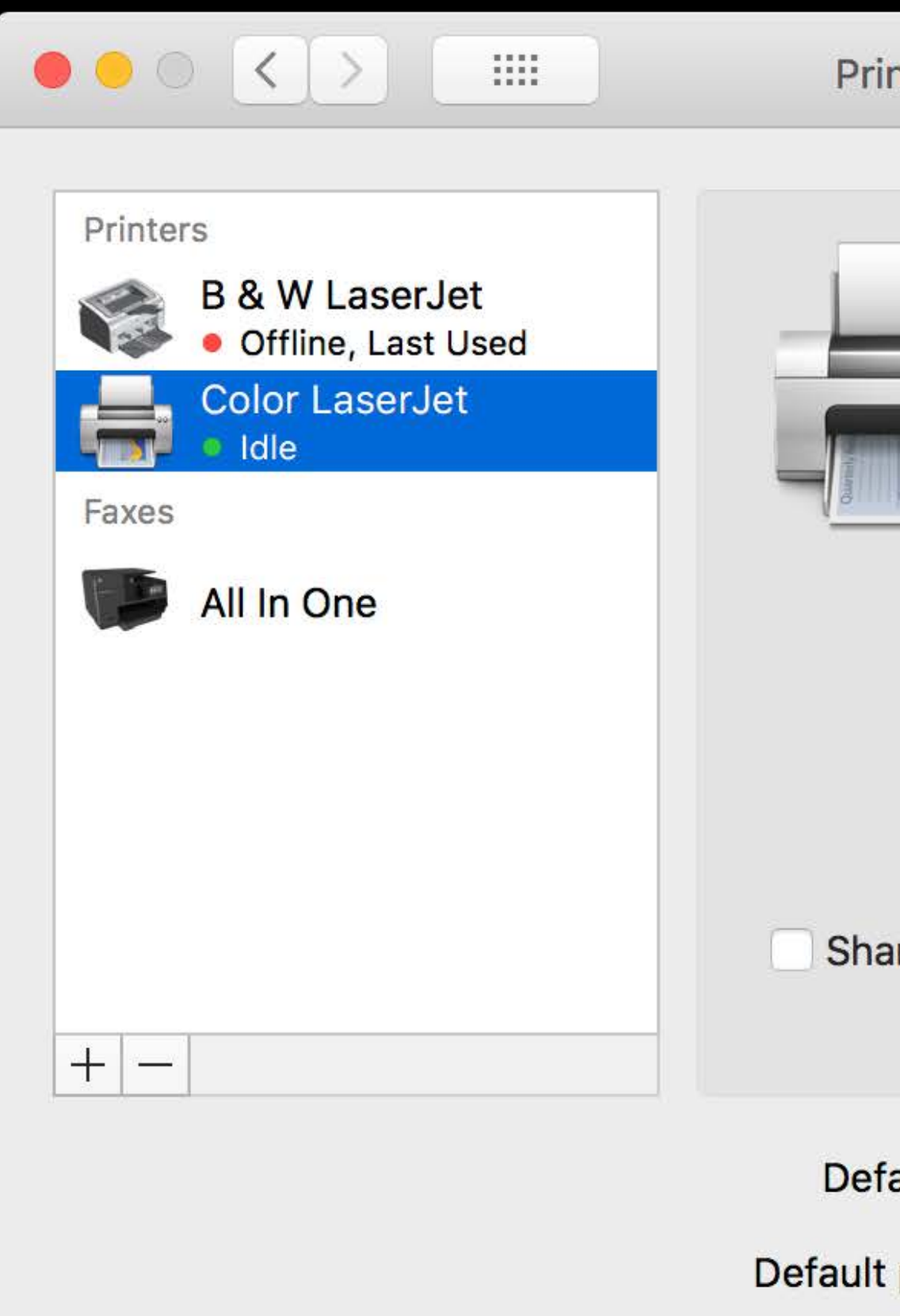

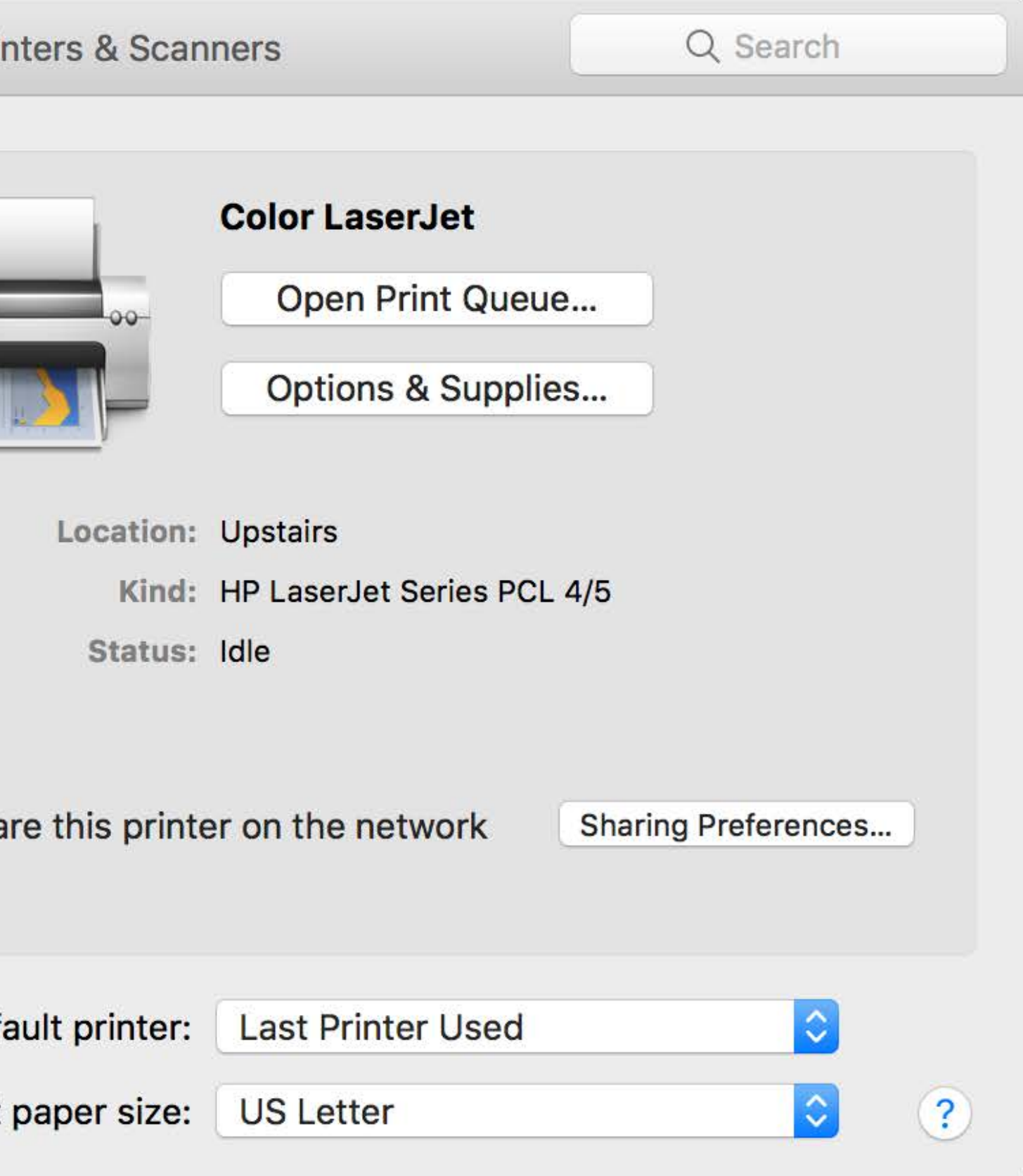

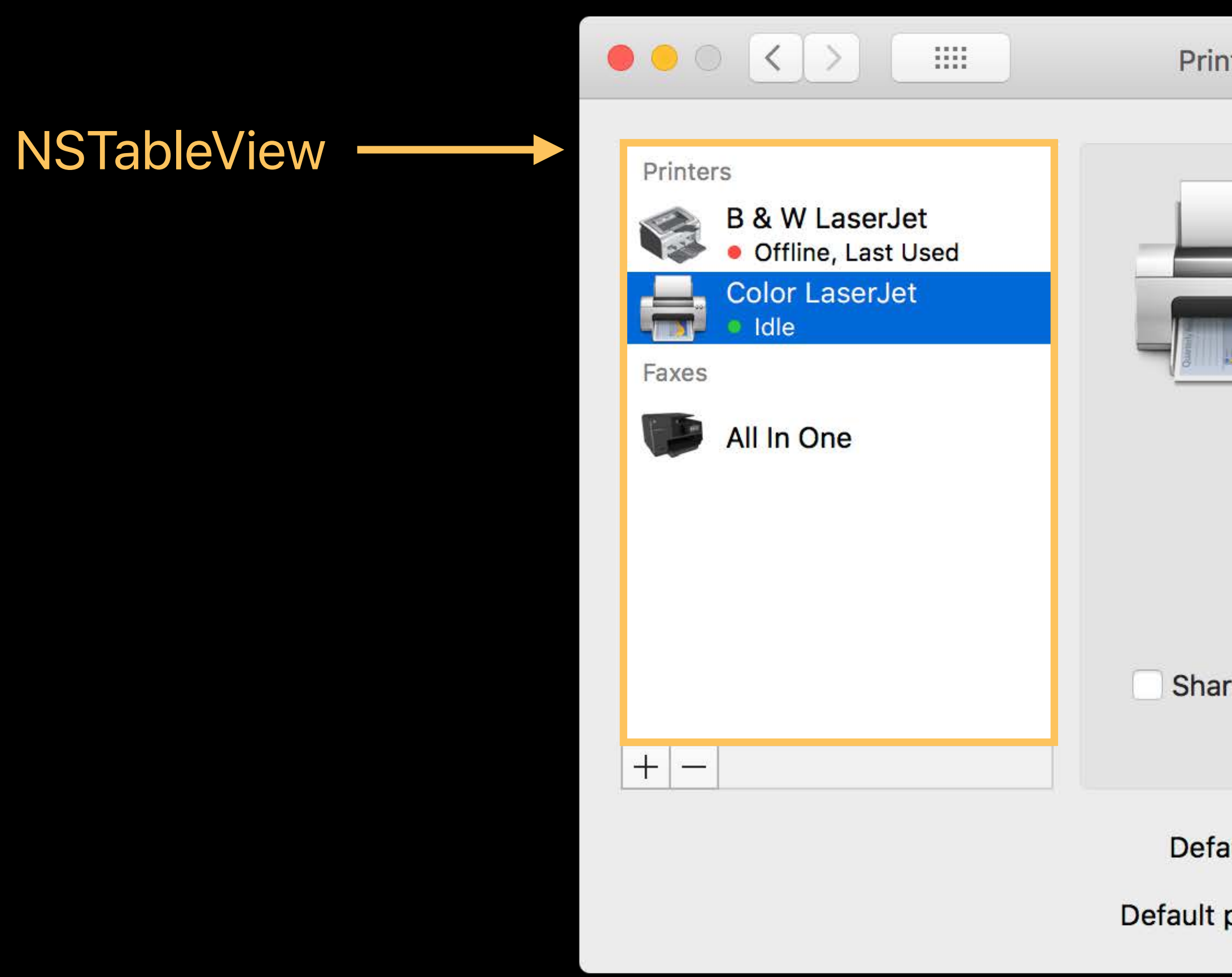

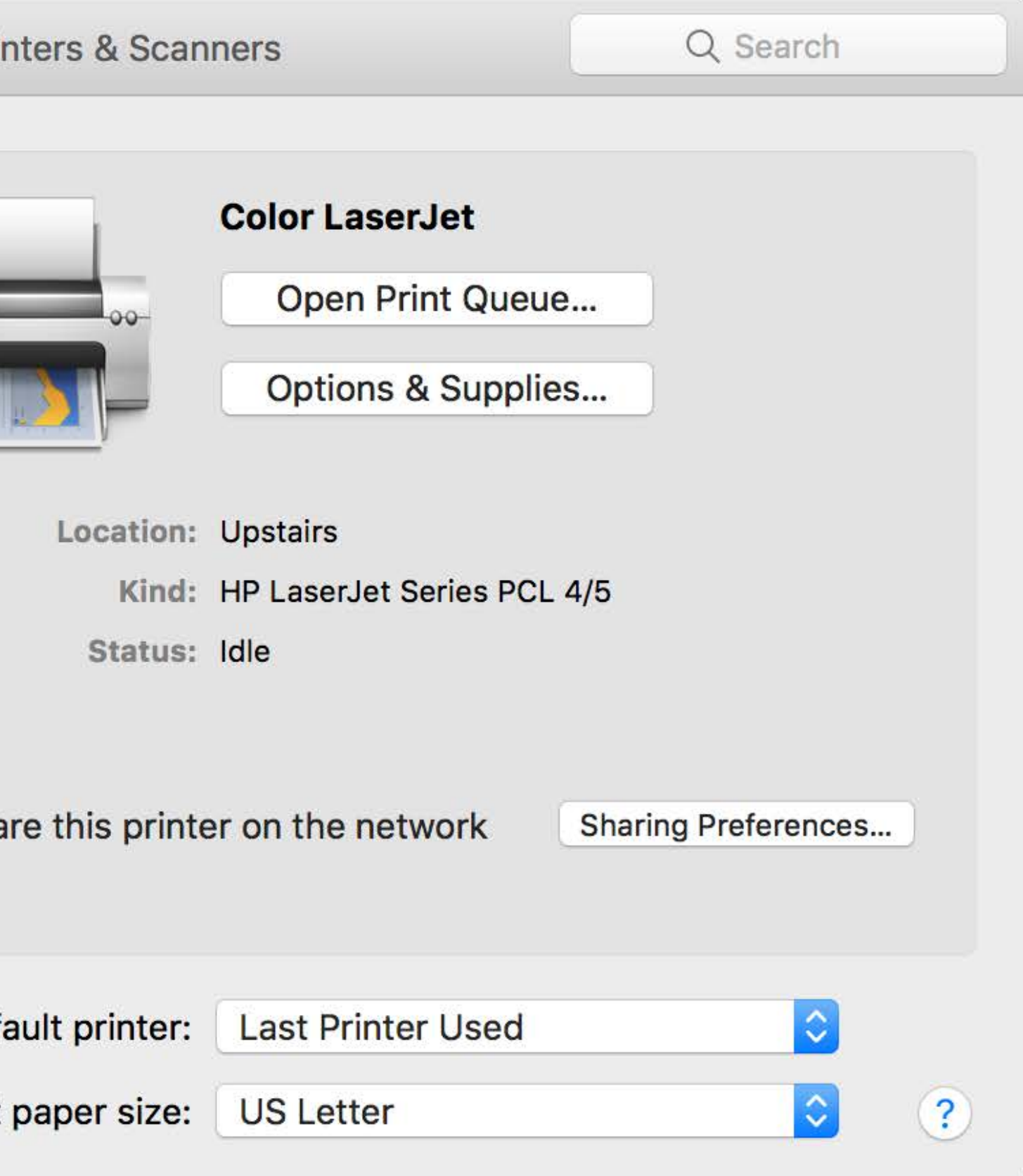

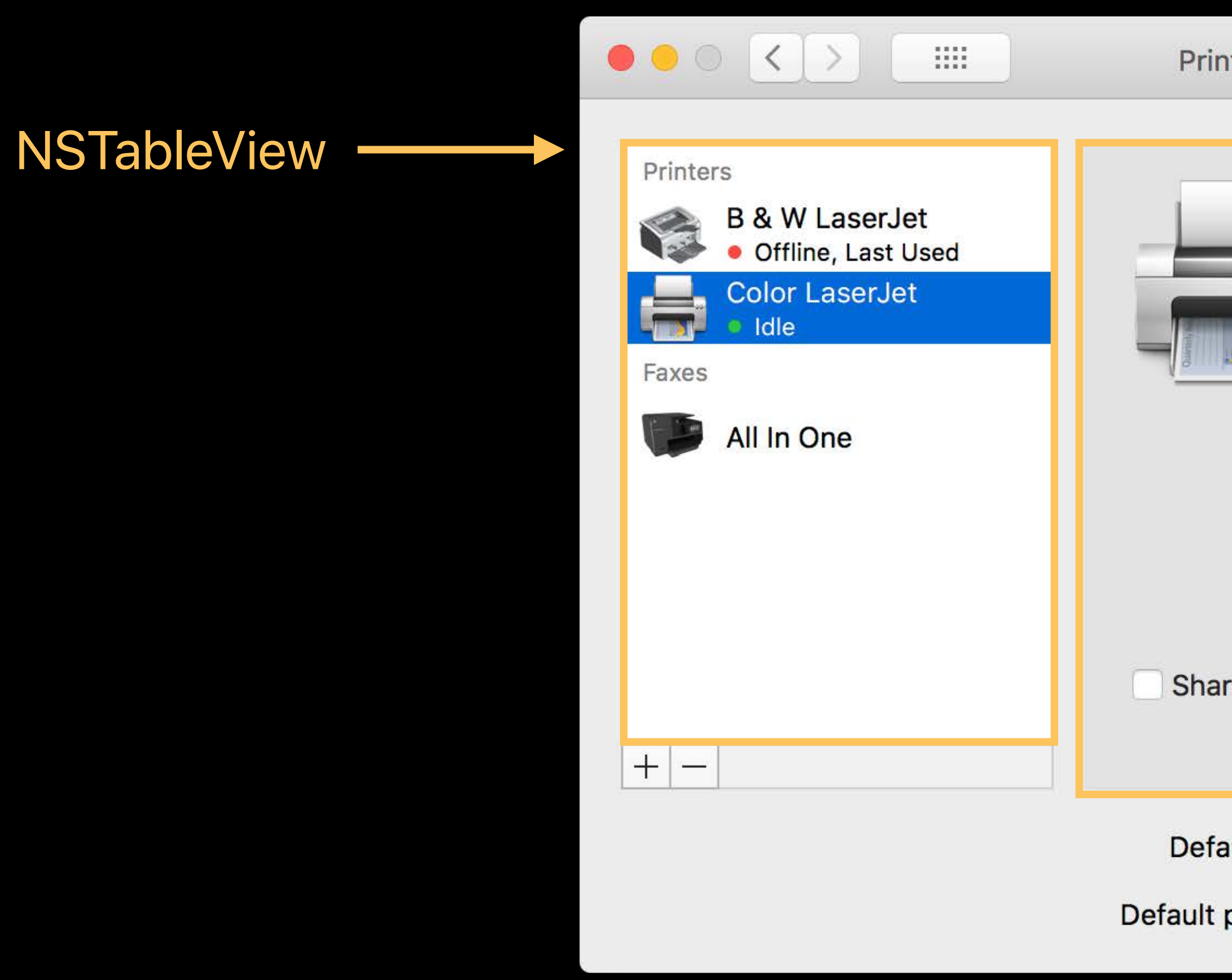

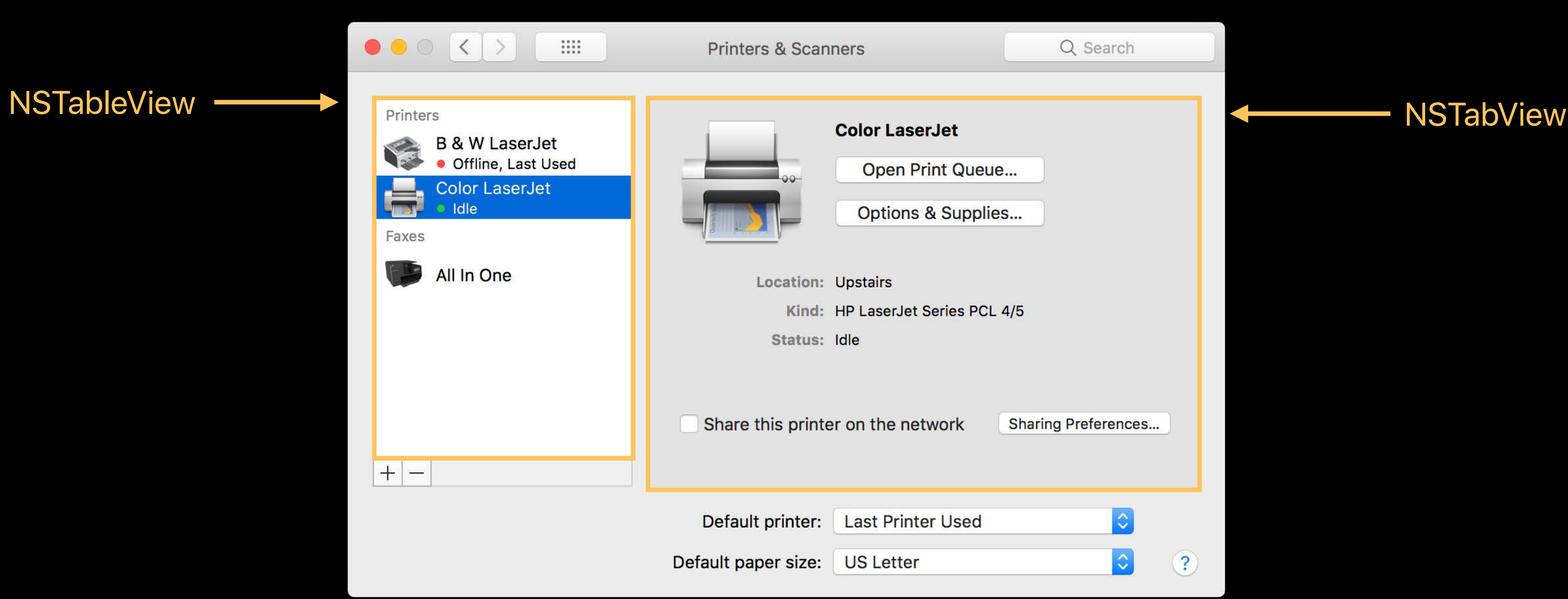

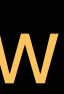

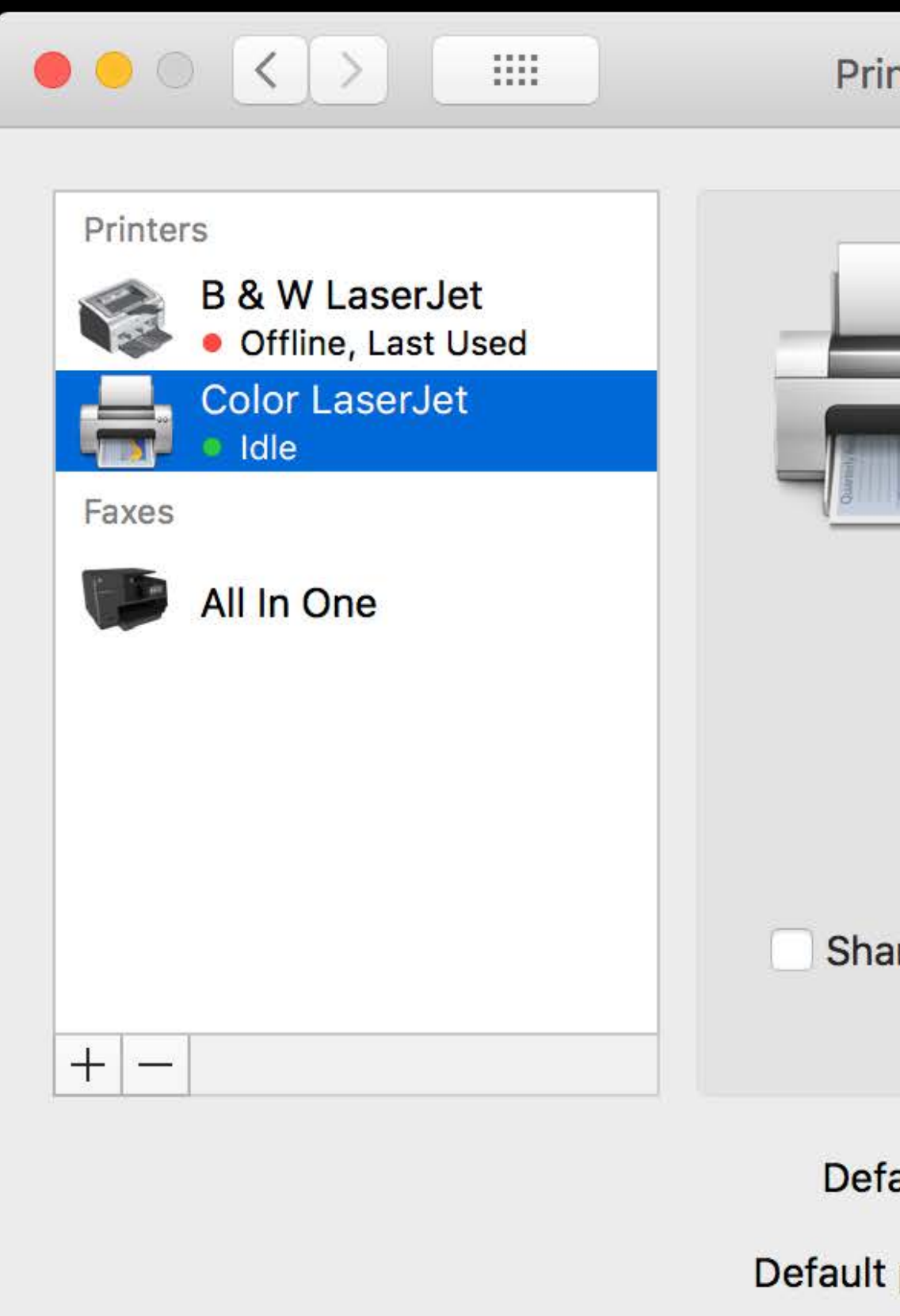

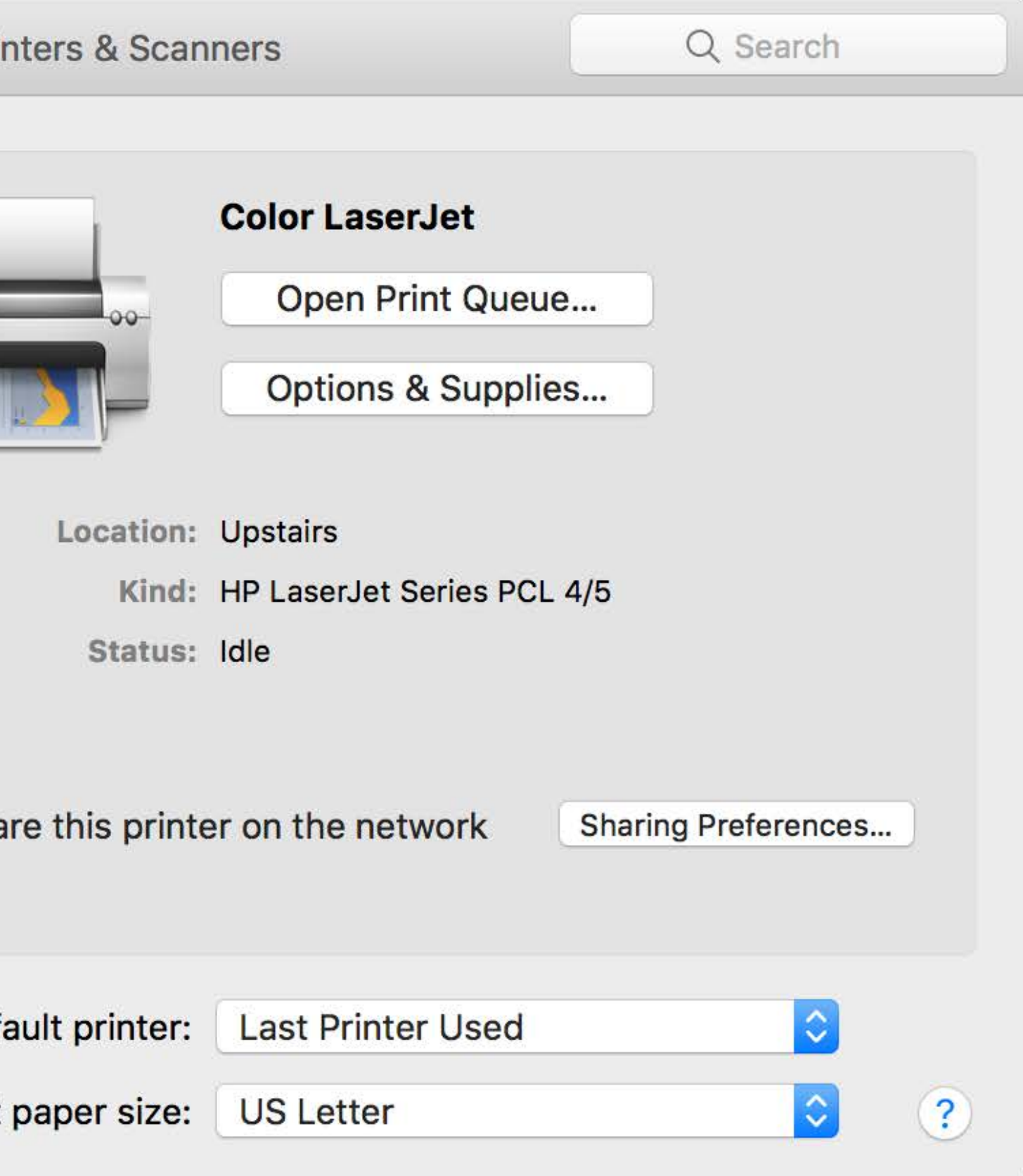

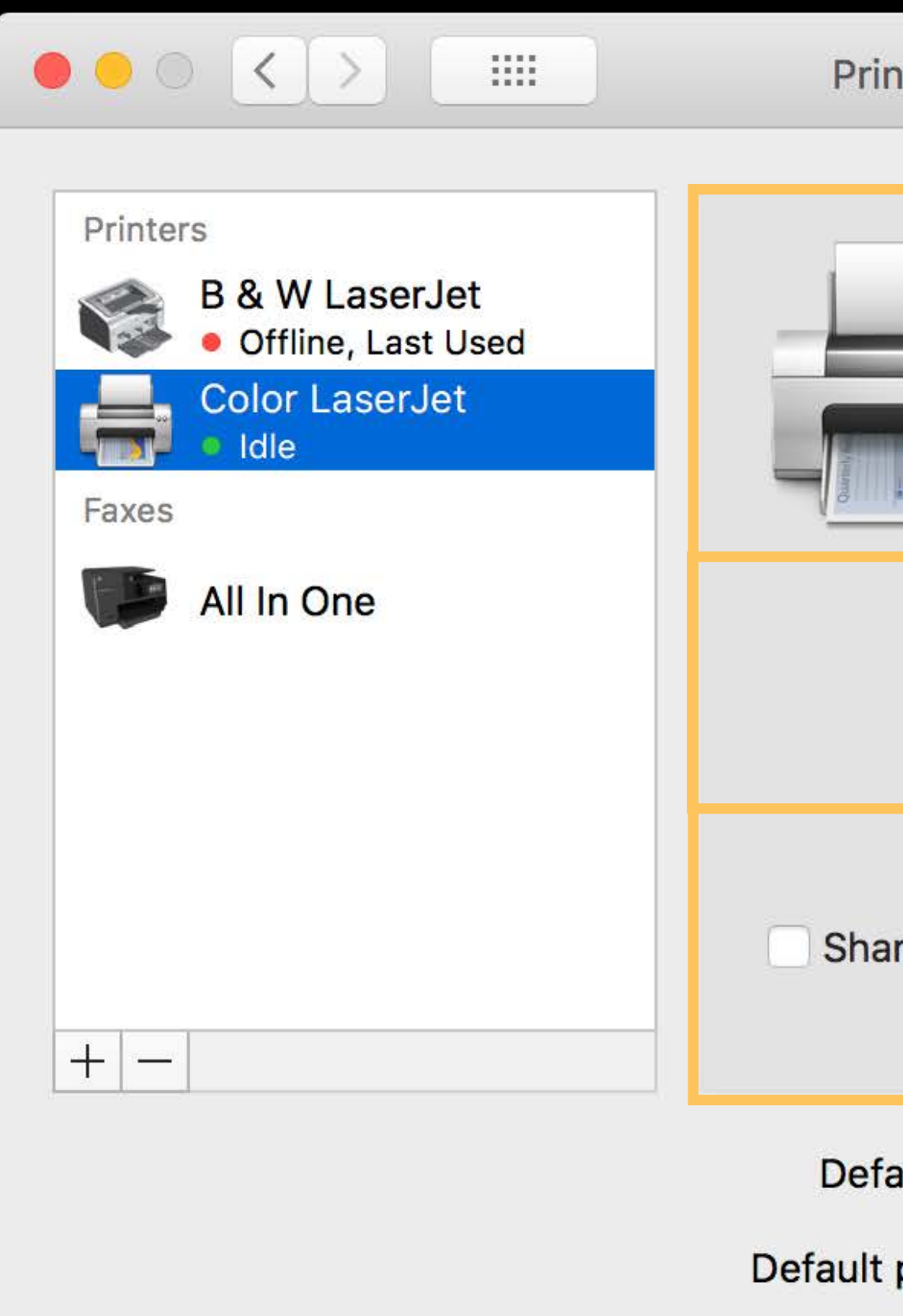

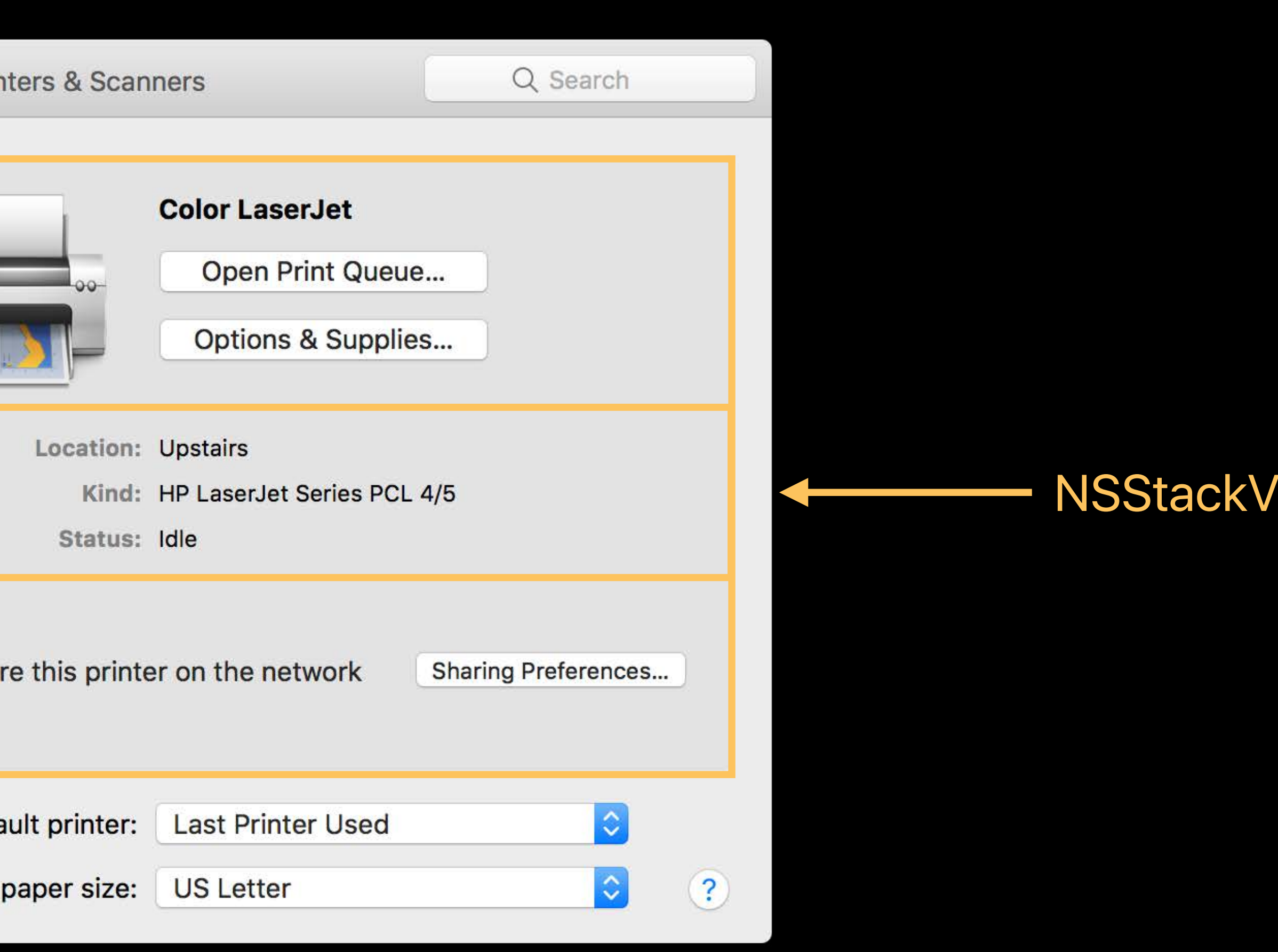

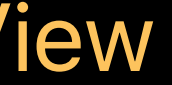

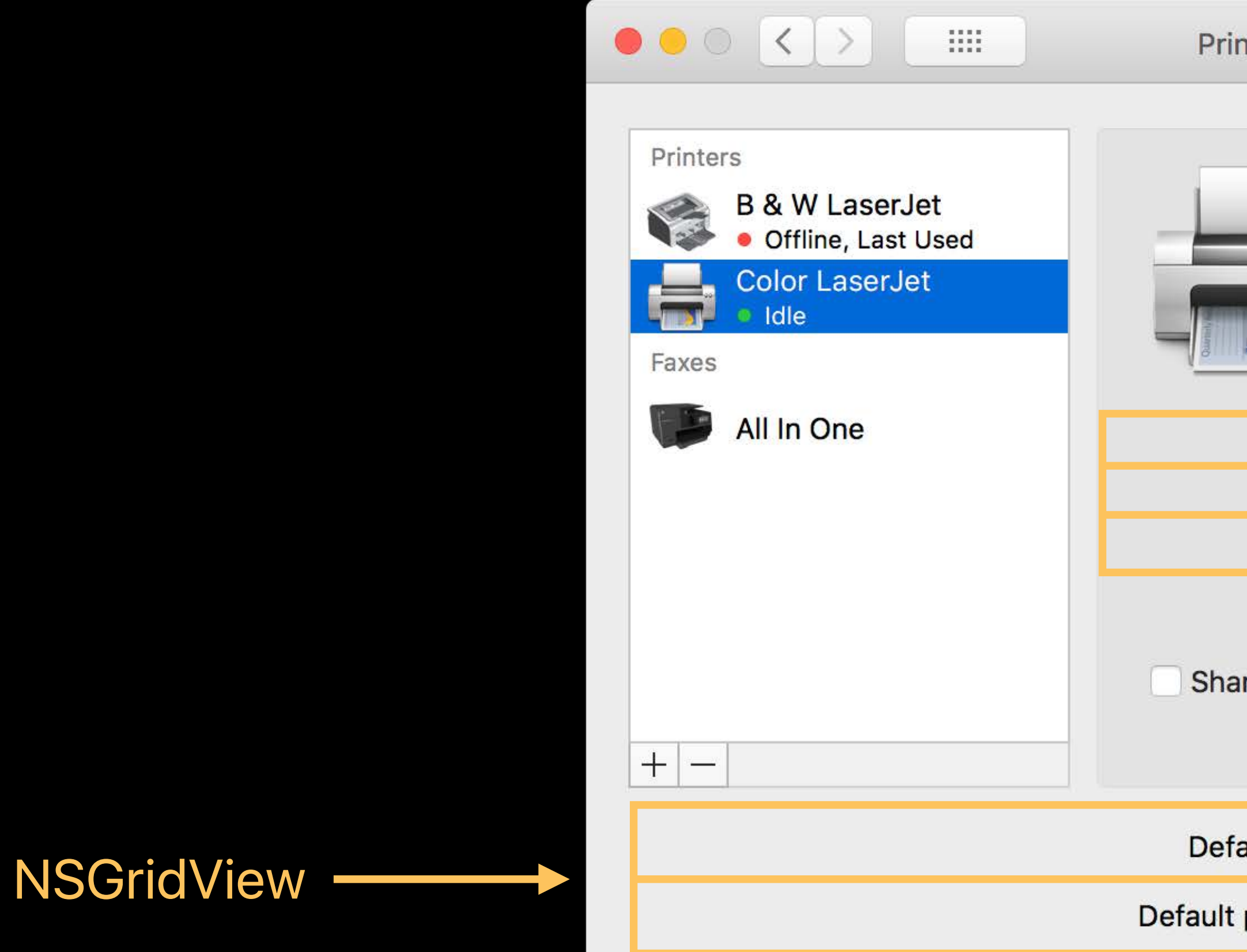

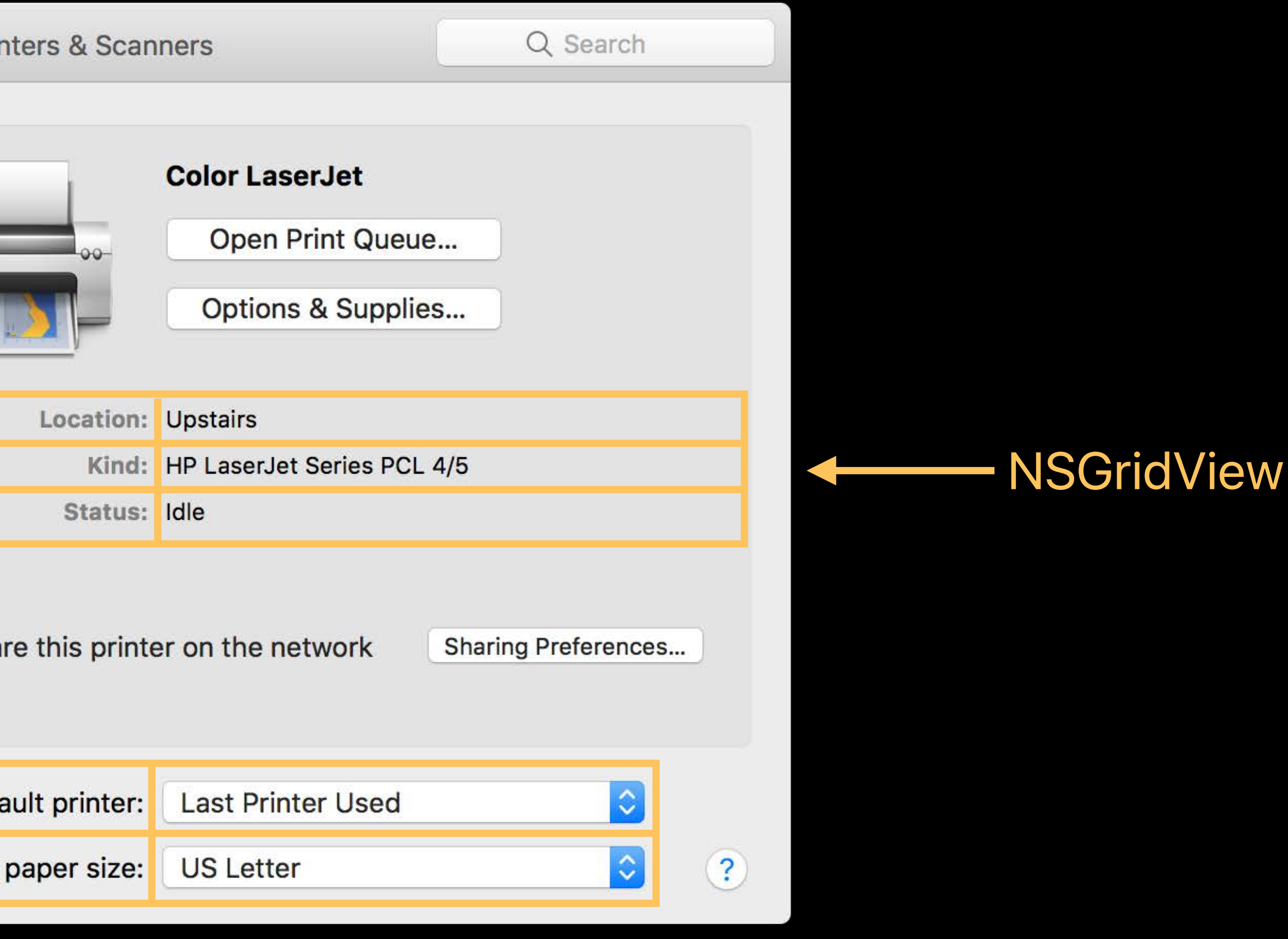

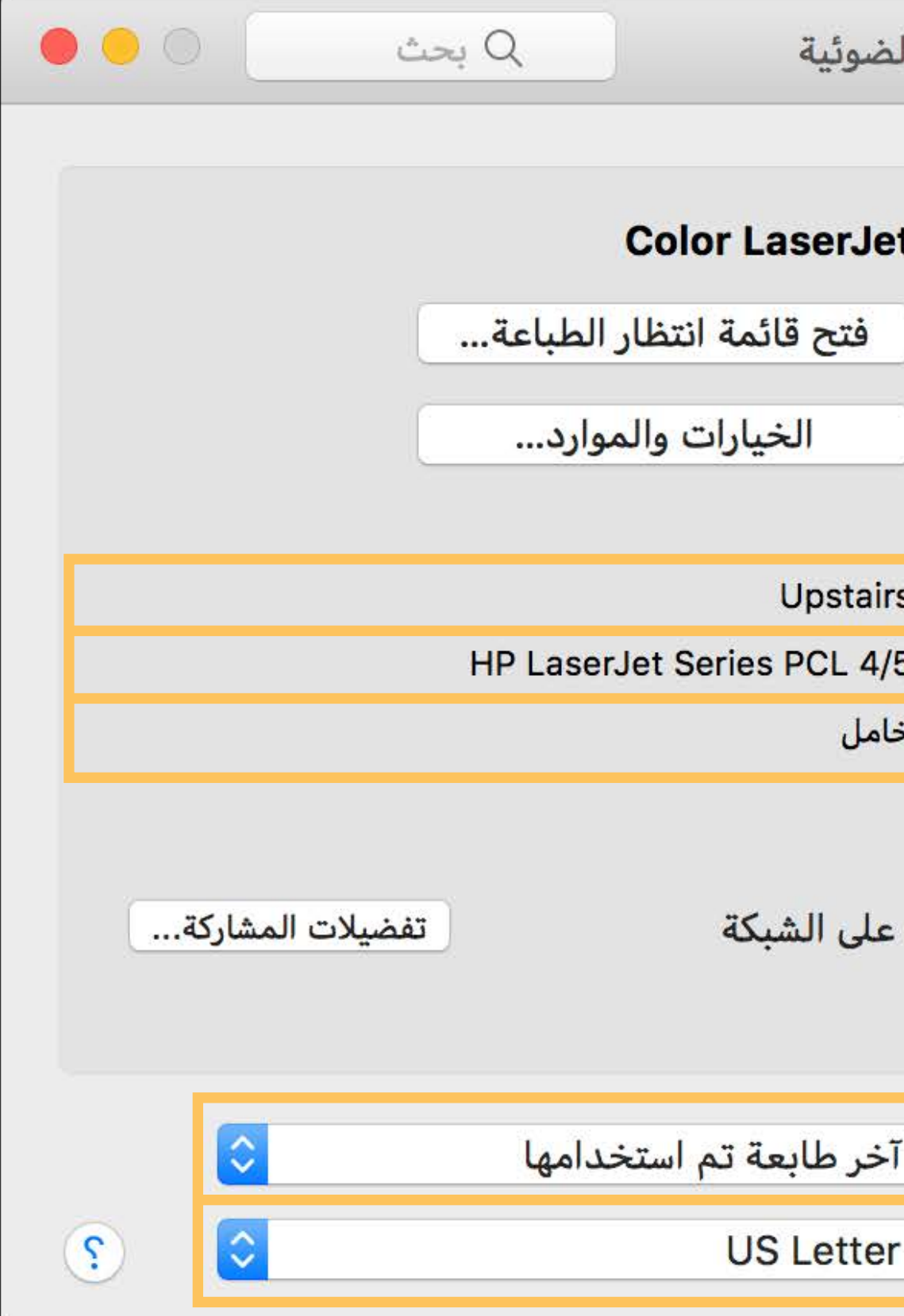

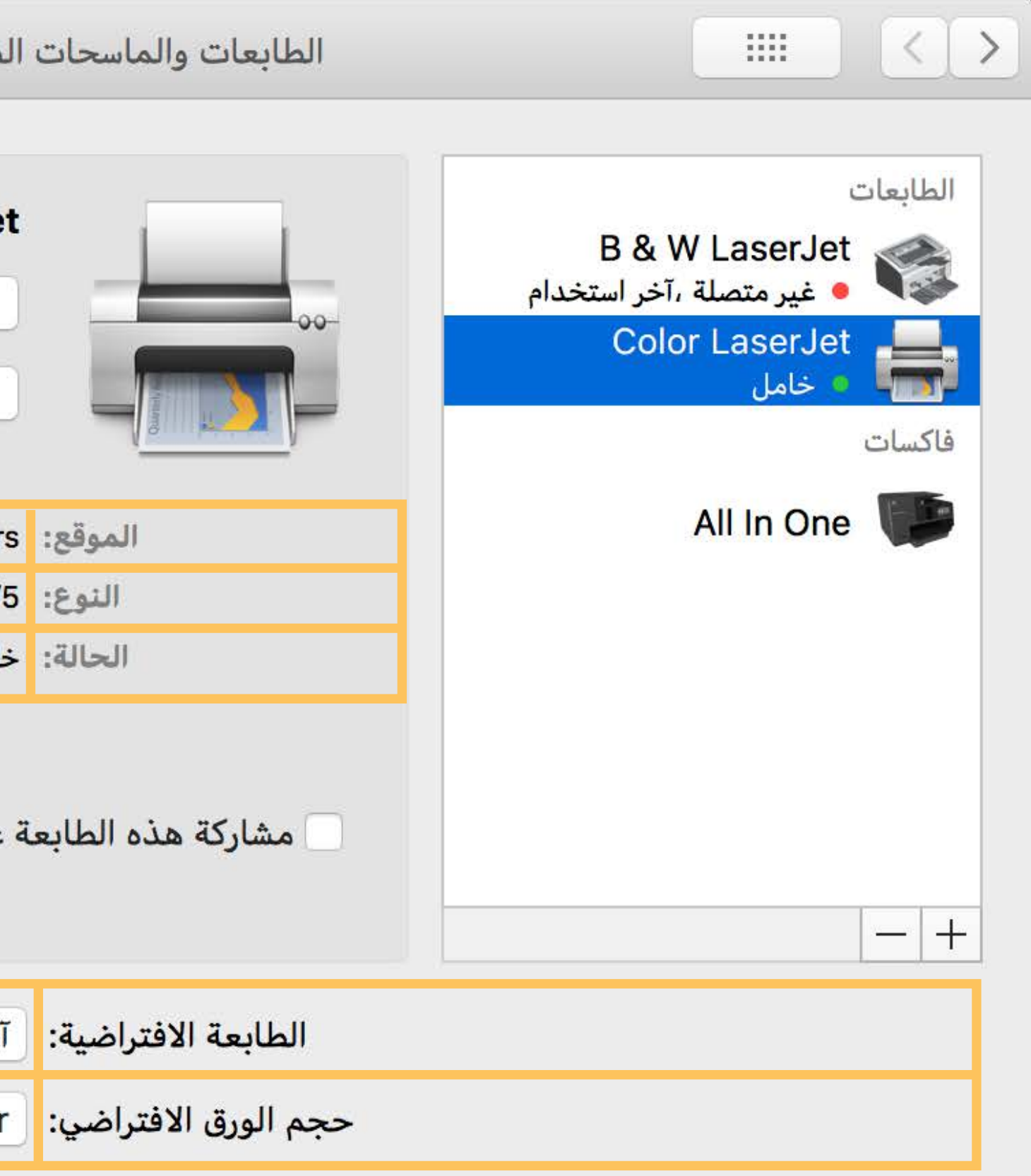

**Review**

## **Ready-Made Views for Many Uses**

## **Ready-Made Views for Many Uses**

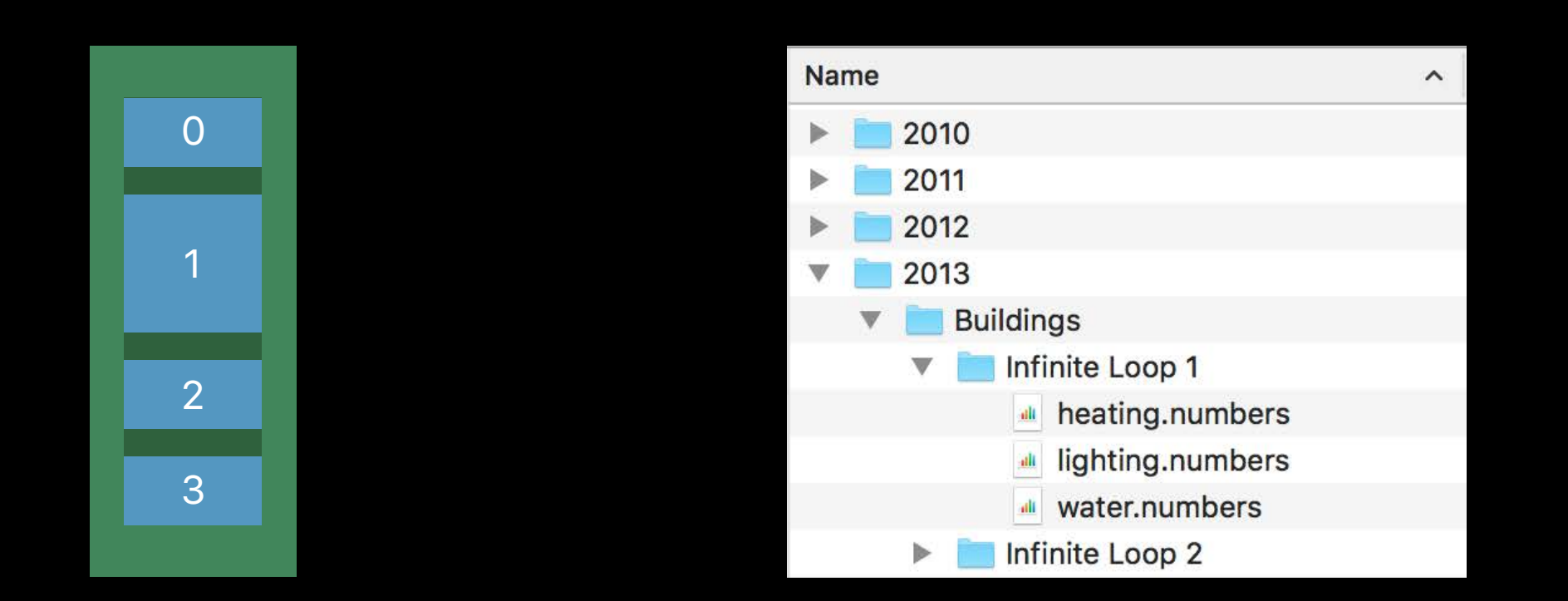

**NSStackView** 

#### NSGridView

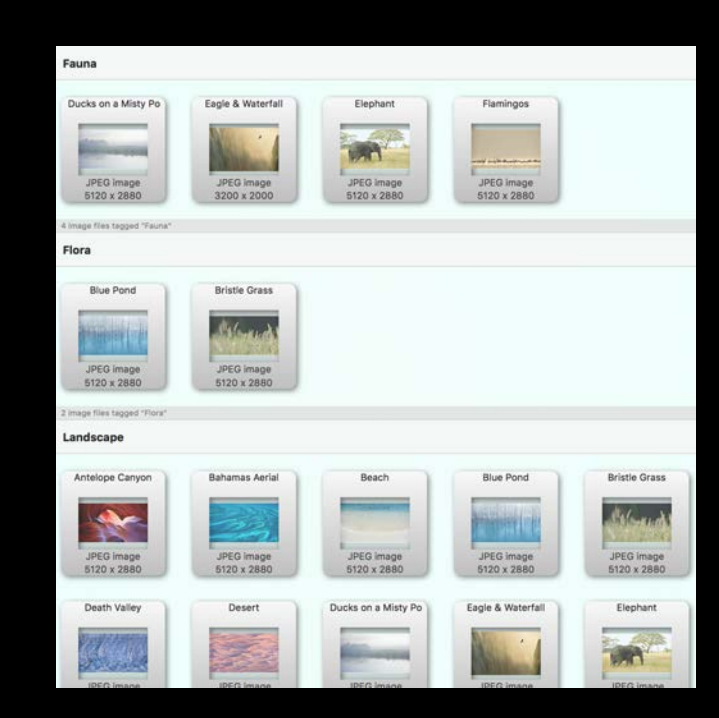

#### NSBrowser NSGridView NSGridView NSCollectionView

NSOutlineView

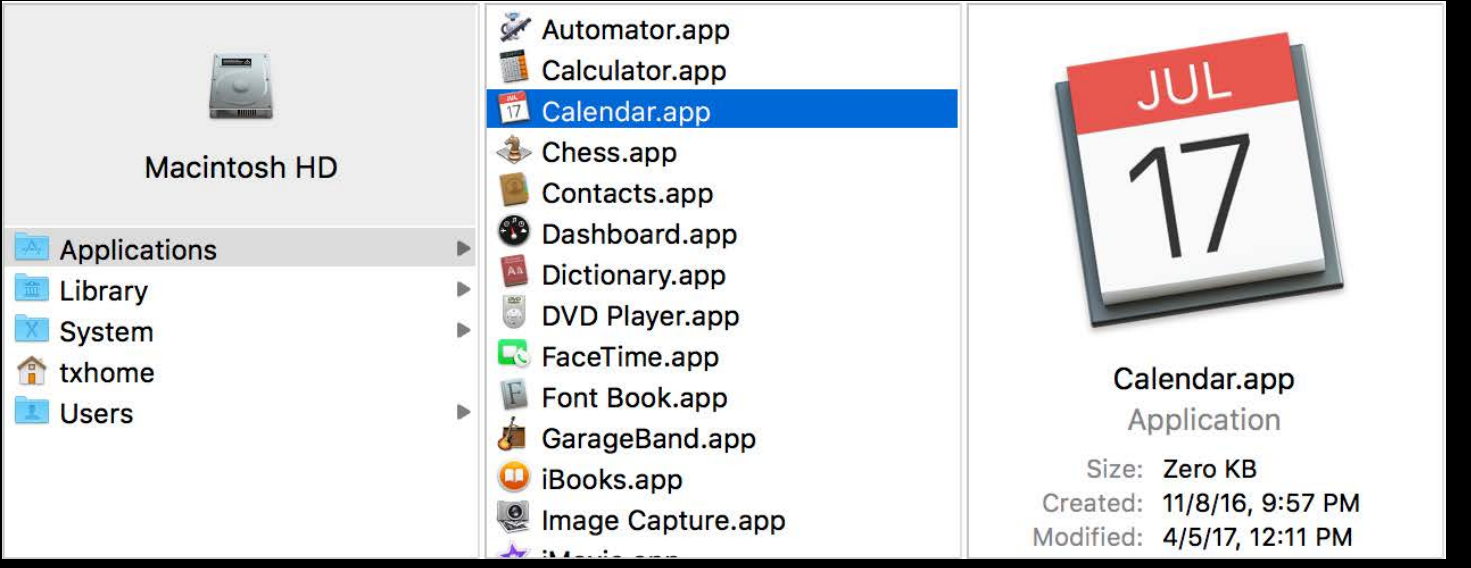

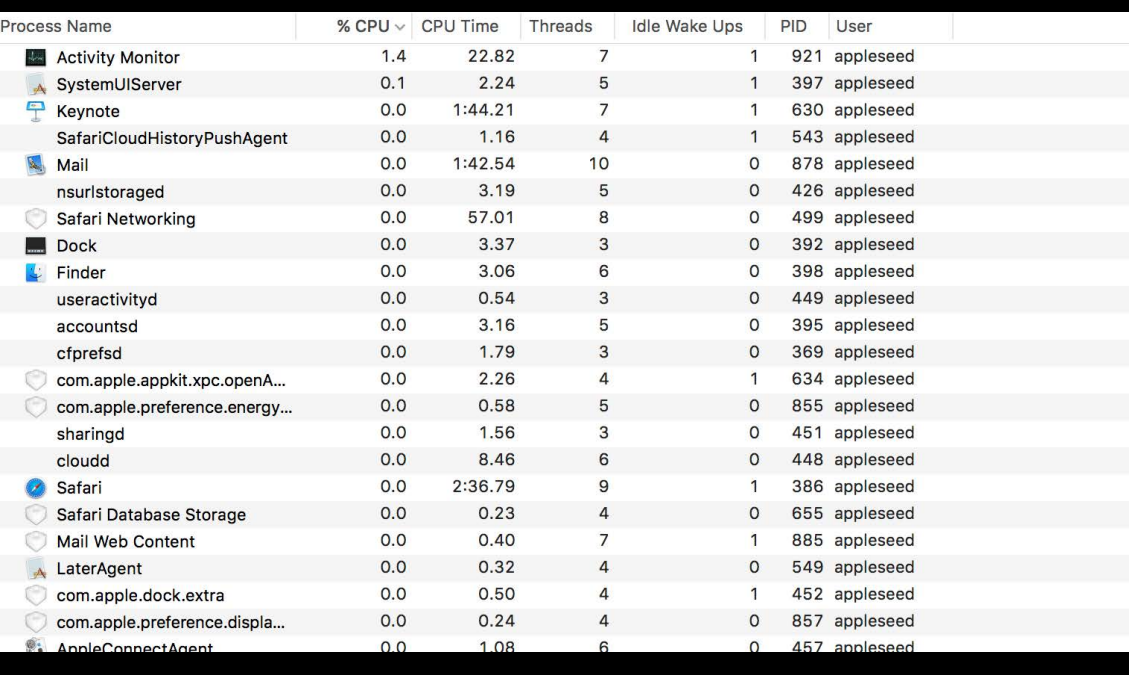

#### **NSTableView**

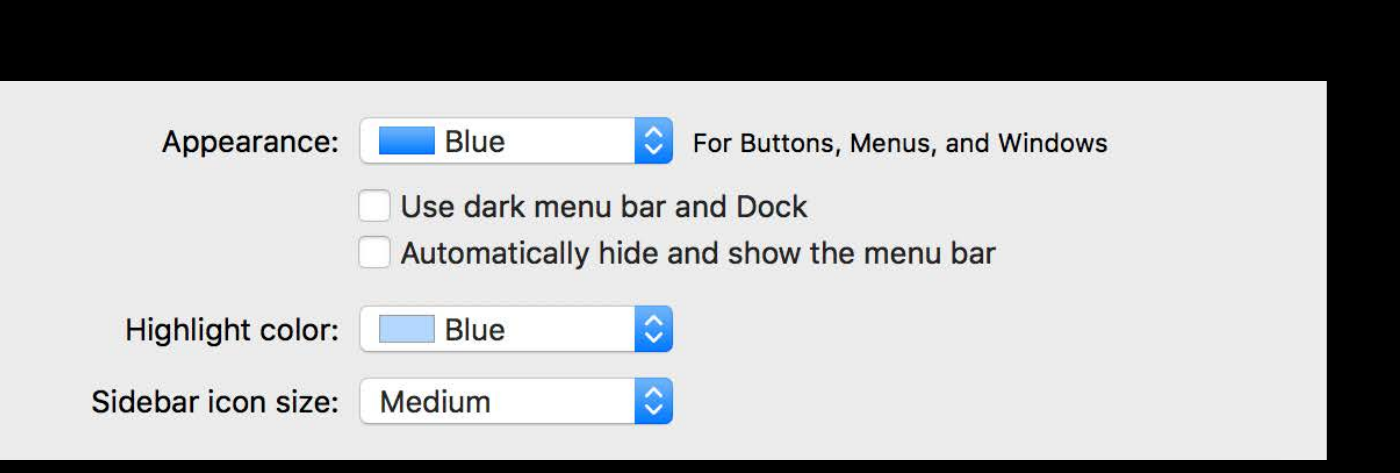

#### **Learn More**

**NSStackView** 

- Guides: Auto Layout Cookbook
- Sample Code: InfoBarStackView, Exhibition

**NSGridView** 

What's New in Auto Layout WWDC16

Mysteries of Auto Layout, Part 1 WWDC15

### **Learn More**

#### NSTableView and NSOutlineView

# • Guides: Table View Programming Guide for Mac, Outline View Programming

- Topics, Table View Programming Guide
- Sample Code: TableViewPlayground

#### **NSBrowser**

- Guides: Browser Programming Topics
- Sample Code: SimpleCocoaBrowser, ComplexBrowser

Crafting Modern Cocoa Apps WWDC16

### **Learn More**

What's New in NSCollectionView WWDC15

#### NSCollectionView

- Sample Code: CocoaSlideCollection
- Reference: NSCollectionView, NSCollectionViewLayout, and friends

## **More Information**

https://developer.apple.com/wwdc17/218

#### **Related Sessions**

Advanced Touch Bar Grand Ballroom A Crand Ballroom A Wednesday 5:10PM

Cocoa Development Tips **Grand Ballroom B** Friday 9:00AM

1<br>1

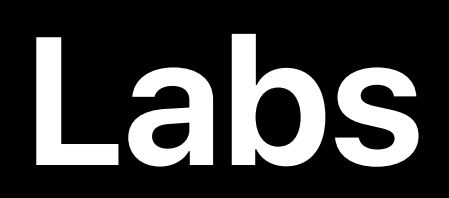

Cocoa Touch Bar Lab Technology Lab C Technology Lab C Thu 9:00AM-11:00AM

Cocoa Lab and the Cocoa Lab Technology Lab B Fri 1:50PM-3:20PM

1<br>8<br>1

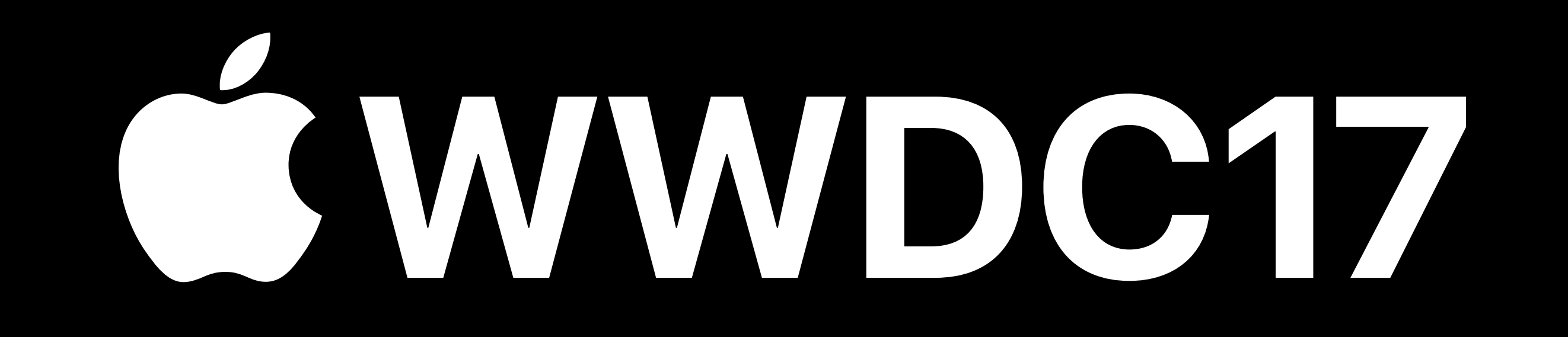